# A1 Stations d'automatisation

Appareils de mesure, de régulation et de commande programmables. Gammes modulaires composées d'UC, de modules d'E/S et de communication de qualité industrielle et d'une durée de vie de plus de dix ans. Le logiciel d'application peut être adapté et étendu en toute simplicité et sécurité, tout au long du cycle de vie du matériel. Il peut être utilisé avec toutes les gammes d'appareils (Saia PCD1, 2 et 3).

# **1.2 PCD3, des modules en cassettes**

**1.1 Caractéristiques de base du système**

Présentation du système de contrôle-commande Saia PCD COSinus –

**Jusqu'à 1023 E/S, jusqu'à 13 interfaces de communication exploitées simultanément** 

 Saia PCD3.M3xxx, le plus petit automate de base Saia PCD3.M2 avec fonction et niveau d'E/S dédiés

Architecture matérielle – Élaboration de programmes – Système de mémoire et capacité

- Saia PCD3.Mxx6x, l'UC haute puissance
- Saia PCD3.M5xxx, l'automate standard
- Stations d'E/S déportées Saia PCD3.T66x

#### **1.3 Système standby**

de maintenance.

**Système pour des solutions d'automatisation avec une haute disponibilité.** 

- PCD3.M6880 contrôleur Standby
- PCD3.T688 Smart-RIO pour les systèmes Standby

#### **1.4 PCD2, la technologie modulaire compacte**

Dimensions extérieures indépendantes du nombre types de modules intégrés. Système extensible jusqu'à 1023 E/S et jusqu'à 15 interfaces de communication exploitées simultanément.

#### **1.5 PCD1, une UC compacte à extension modulaire**

18 E/S de base pouvant être étendues jusqu'à 50 E/S au moyen de 2 modules d'E/S en option, jusqu'à 8 interfaces de communication exploitées simultanément.

#### **1.6 PCD1 E-Line, dimensions compactes pour la distribution électrique**

**Gamme E-Line pour applications spécifiques dans des espaces confinés.**

- Modules d'E/S programmables
- Modules d'E/S
- Modules de communication et passerelles

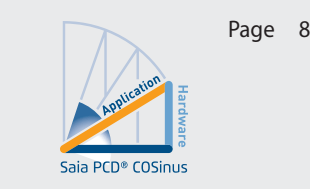

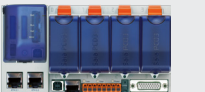

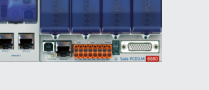

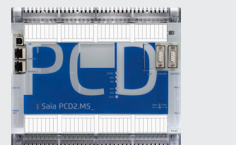

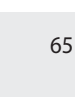

75

**4**

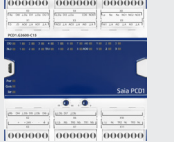

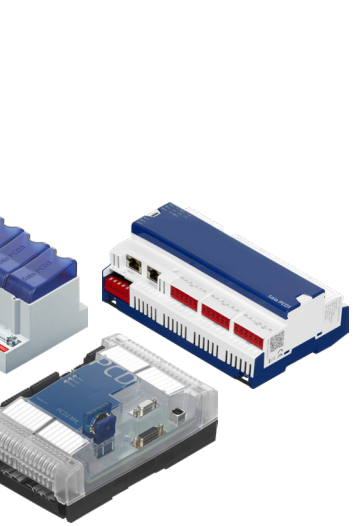

**Automatisation**

Automatisation

**2**

19

43

51

**Commande** 

# 1.1 Description du système Saia PCD®  $PLC + (Web + IT) = Saja PCD<sup>®</sup>$

Les automates Saia PCD associent une fonctionnalité d'API à une technologie Web et IT innovante dans un seul et même système de qualité industrielle. L'équation de base Saia PCD® = PLC + (Web + IT) signifie qu'une structure transparente est obtenue à partir de l'architecture d'automatisation autrefois fermée.

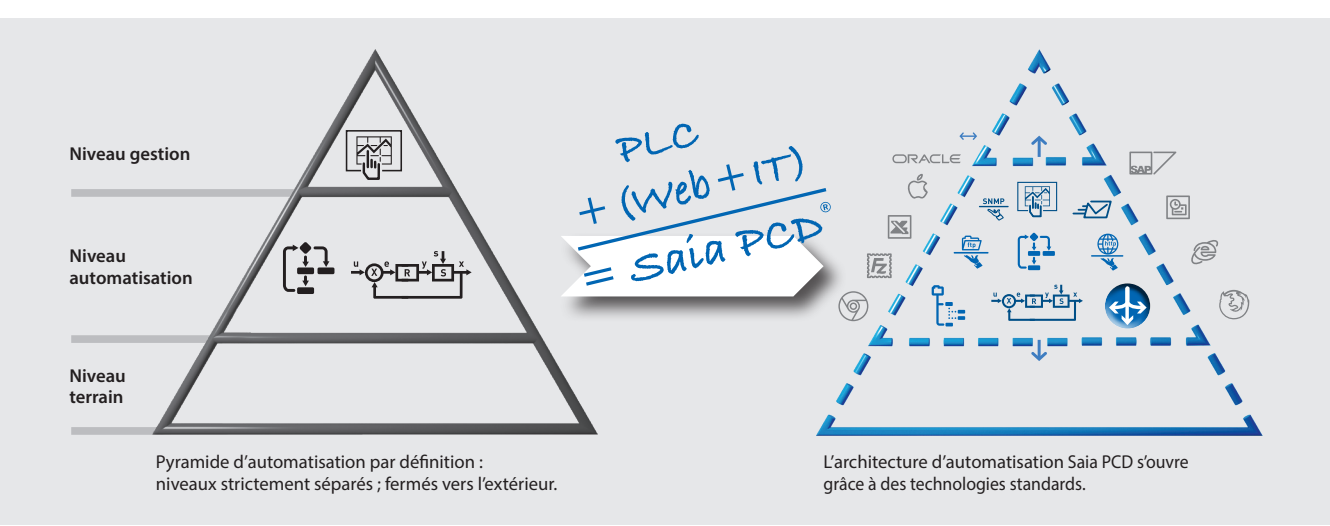

Le système Saia PCD et sa technologie ouverte incarnent transparence, ouverture et possibilité de combinaison à l'envi. Cette règle s'applique à tous les paliers de l'architecture d'automatisation mais aussi entre le système automatisé et l'environnement opérationnel de l'utilisateur. Pour parvenir à cet idéal technologique, chaque appareil de contrôle-commande et d'automatisation Saia PCD embarque d'office des fonctions Web et informatiques exhaustives. Ces fonctions ne nécessitent aucun matériel supplémentaire, et font partie intégrante de chaque appareil. Il est ainsi possible d'intégrer très facilement des machines et des installations dans une infrastructure informatique existante.

#### **Cycle de vie des Saia PCD® : La compatibilité et la portabilité sont assurées au travers toute une génération de produits.**

Nous développons nos produits de façon à procurer à nos clients une valeur ajoutée immédiate, qui leur fait gagner de l'argent sur le long terme. Cela implique des produits ayant un long cycle de vie, de qualité irréprochable et fiables. Cela suppose également que les précédentes générations de matériels et logiciels puissent évoluer. Pas question de gommer les investissements consentis sous prétexte d'incompatibilité, ni d'imposer des innovations à marche forcée !

C'est pourquoi nous attachons autant d'importance à l'automatisation sur API, que nous savons bénéfique pour nos clients et facilement adaptable : des valeurs auxquelles nous sommes fidèles depuis plus d'un demi-siècle. Ainsi, nous utilisons uniquement des composants conformes aux normes industrielles et dont le cycle de vie atteint au moins 20 ans.

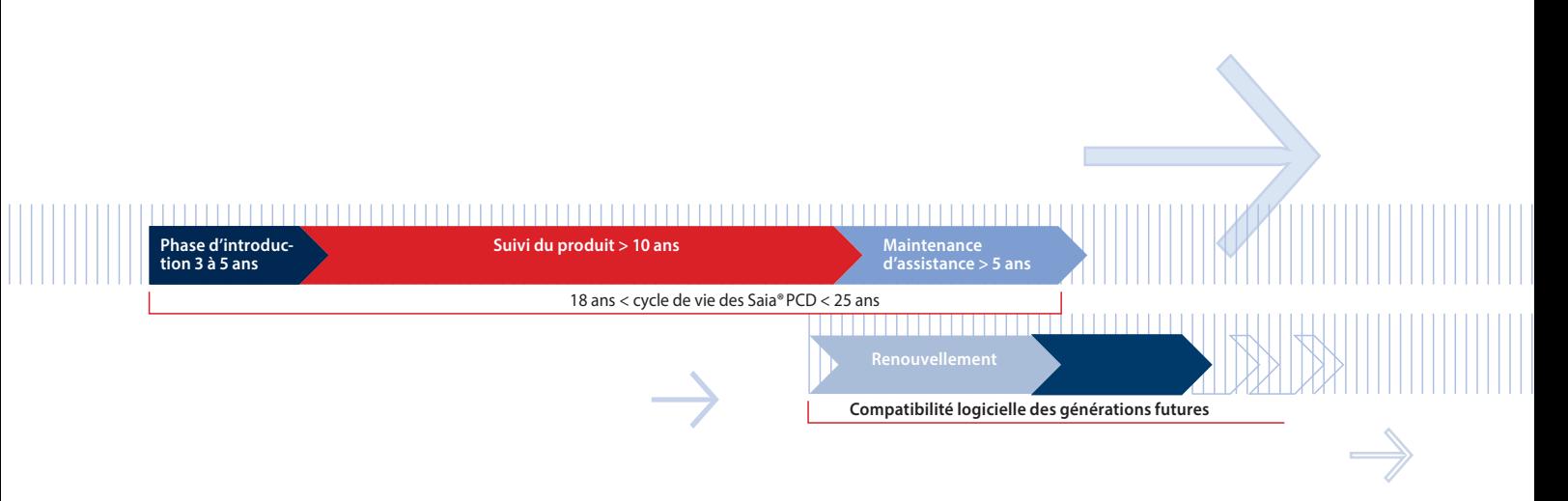

**1**

9

**3**

#### **Normes**

La qualité de conception et de production des automates Saia PCD est conforme à la norme CEI EN 61131-2. Cette norme de 150 pages régit les modes de développement et de production des composants électroniques pour satisfaire aux exigences de qualité API. Elle traite de tous les sujets essentiels liés aux applications : des conditions ambiantes (température, humidité, vibrations) à la compatibilité électromagnétique en fonction du domaine d'utilisation, en passant par la fonctionnalité (variations de tension, coupure).

Parce que, trop souvent, les normes ne sont pas respectées dans l'environnement d'application, nous avons augmenté l'immunité aux perturbations de nos automates SBC au-delà des exigences de la norme CE. La majeure partie des Saia PCD est également homologuée pour les applications maritimes qui soumettent les appareils à des exigences supérieures.

La qualité et la robustesse de la technologie de commande des Saia PCD sont également exprimées par les valeurs MTBF, les taux de retour des produits utilisés sur le terrain ainsi par les avis relevés lors des enquêtes de satisfaction que nous effectuons régulièrement auprès de nos clients. Pour plus d'informations à ce sujet, voir page 18.

# **Architecture de base des modules UC Saia PCD®**

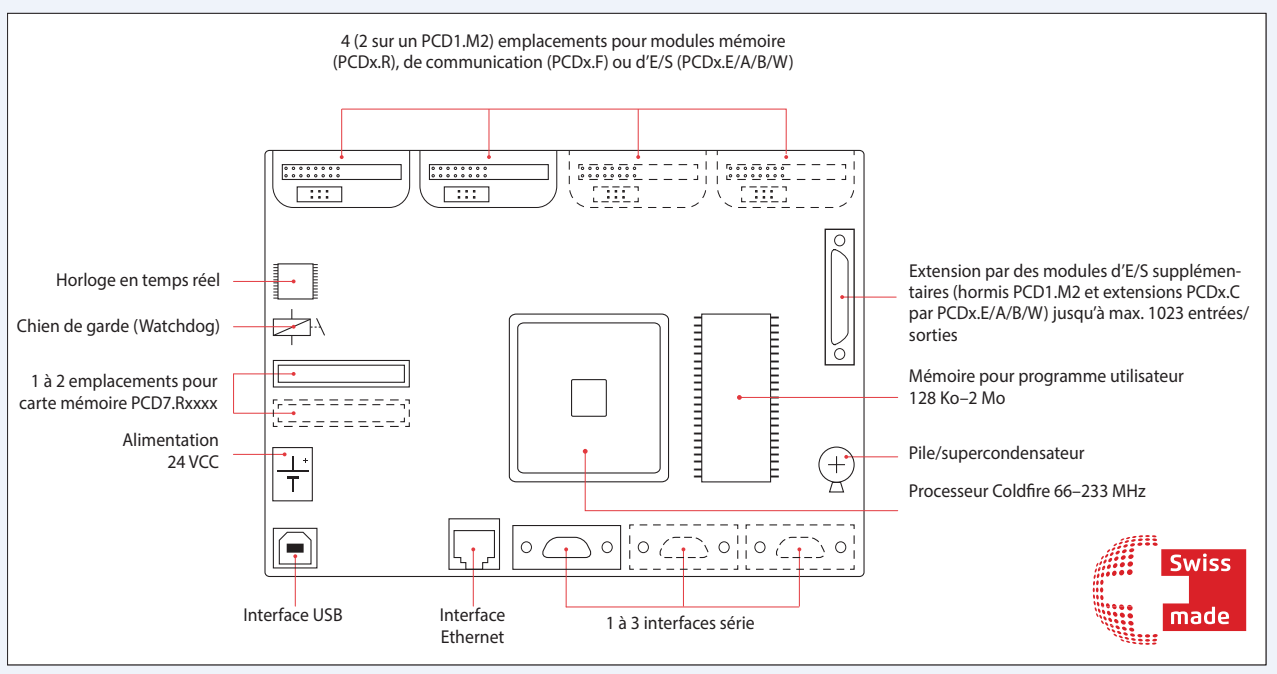

Vue d'ensemble des éléments clés d'un automate Saia PCD

#### **Matériel Saia PCD® :**

# **Caractéristiques communes**

- Port USB pour la configuration, la programmation et la mise en service
- Port Ethernet compatible avec les protocoles Web/IT majeurs et pour la communication avec PG5
- Au moins un port série embarqué (Saia PCD3.M5/6 : 3×)
- Alimentation 24 VCC
- Rétention des données par pile et/ou supercondensateur
- Chien de garde et entrées interruptives rapides sur l'UC principale
- Emplacements pour modules de communication ou mémoire intelligents
- Extension modulaire possible (excepté les Saia PCD1.M\_) jusqu'à 1023 E/S locales

# **Saia PCD® COSinus, le « Control Operating System »**

Nous avons conçu le noyau du système d'exploitation des Saia PCD entre 2001 et 2003 dans le cadre d'une collaboration européenne avec Philips et Nokia. Nous l'avons ensuite développé de façon ciblée en tant que système d'exploitation pour appareils de mesure, de commande et de régulation avancés de qualité industrielle. Un système d'exploitation dédié à la technologie MCR que nous appelons en anglais « Control Operating System » (en abrégé : COS), développé en interne et dont nous en maîtrisons les moindres détails.

**Application utilisateur** Serveur d'automa **tisation Protocoles de communication Machine Saia PCD virtuelle Noyau COSinus Matériel**

▶ Saia PCD COSinus associe des programmes utilisateur à différents équipements.

#### **Les principaux composants du Saia PCD® COSinus**

- **1 Noyau multitâche :** fait abstraction du matériel, notamment des E/S et des interfaces de communication, met à disposition une fonctionnalité multitâche de base, sur laquelle repose également le traitement du programme de programmation Saia PCD.
- **2 Machine Saia PCD virtuelle :** il s'agit de la machine logique réelle qui exécute les programmes PG5. Le code virtuel des Saia PCD est interprété et garantit que les programmes de différents automates PCD sont toujours exécutés de la même manière. Les trois points d'ancrage de l'application logicielle PG5 sont :
	- **les ressources :** mémoire de la machine virtuelle PCD, comme les registres, les Flags, les compteurs, etc.
	- **l'exécution du programme :** blocs de programme et d'organisation, textes, surveillance, gestion des erreurs, gestion de la mémoire, etc.
	- **les fonctions système :** accès au matériel, aux E/S, aux interfaces et aux pilotes
- **3 Le serveur d'automatisation :** le serveur d'automatisation englobe des technologies Web/IT courantes et garantit l'échange de données entre l'utilisateur et l'équipement d'automatisation sans nécessiter de matériel ou logiciels propriétaires.
- **4 Les protocoles de communication :** divers protocoles de terrain et d'automatisation tels que BACnet®, Lon, Profibus, Modbus, DALI, M-Bus et bien d'autres.

#### **Pourquoi COSinus ?**

Le « Control Operating System » (COS) s'assure que les logiciels d'application des clients fonctionnent toujours sur toutes les plateformes, qu'il est portable pendant plusieurs générations d'équipement et extensible sur plusieurs décennies. Le matériel et les outils de programmation Windows® peuvent évoluer, mais le client ne devra pas pour autant intervenir au niveau du code de l'application. Le matériel, les outils logiciels et les logiciels d'application sont liés comme les côtés d'un triangle. Si le matériel et/ou les logiciels changent, il suffit de modifier les angles pour que le logiciel d'application reste le même. Nous avons étendu l'abréviation COS en COSinus pour rappeler les rapports trigonométriques d'un triangle.

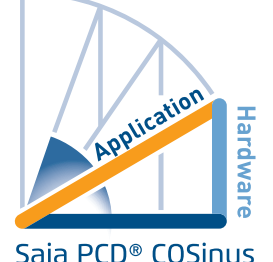

**Application utilisateur Serveur d'automatisation Protocoles de communication Machine Saia PCD® virtuelle Noyau COSinus Matériel de type A Application utilisateur** erveur d'au **tisation Protocoles de communication Machine Saia PCD virtuelle Noyau COSinus Matériel de type B**

 Le système d'exploitation COSinus propose toujours la même infrastructure à l'application, quels que soient le matériel et le processeur impliqués. La clé, c'est la machine virtuelle Saia . Elle garantit que le programme d'application créé avec le PG5 fonctionne parfaitement sur tous les PCD, quelle que soit la génération du matériel.

**1**

# **Commande**

**2**

**4**

# **Exécution du programme utilisateur**

Le programme utilisateur est composé d'un ou plusieurs blocs d'organisation qui sont exécutés par le programme d'interprétation du PCD. Chaque programme utilisateur possède au moins un bloc d'organisation cyclique COB, le COB0. Les PCD sont des systèmes à processeur unique. Les appareils de contrôle-commande Saia PCD1, 2, 3 possèdent un processeur principal qui traite toutes les tâches. Le programme utilisateur joue ici un rôle significatif et est traité comme tâche principale. Outre le programme utilisateur, il faut également traiter les tâches de communication et les fonctions de serveur (Web, FTP) présentes. La puissance de l'UC est répartie en conséquence. La durée d'un cycle du programme utilisateur dépend non seulement de la longueur du programme lui-même, mais aussi de la sollicitation supplémentaire simultanée.

#### **Exemples**

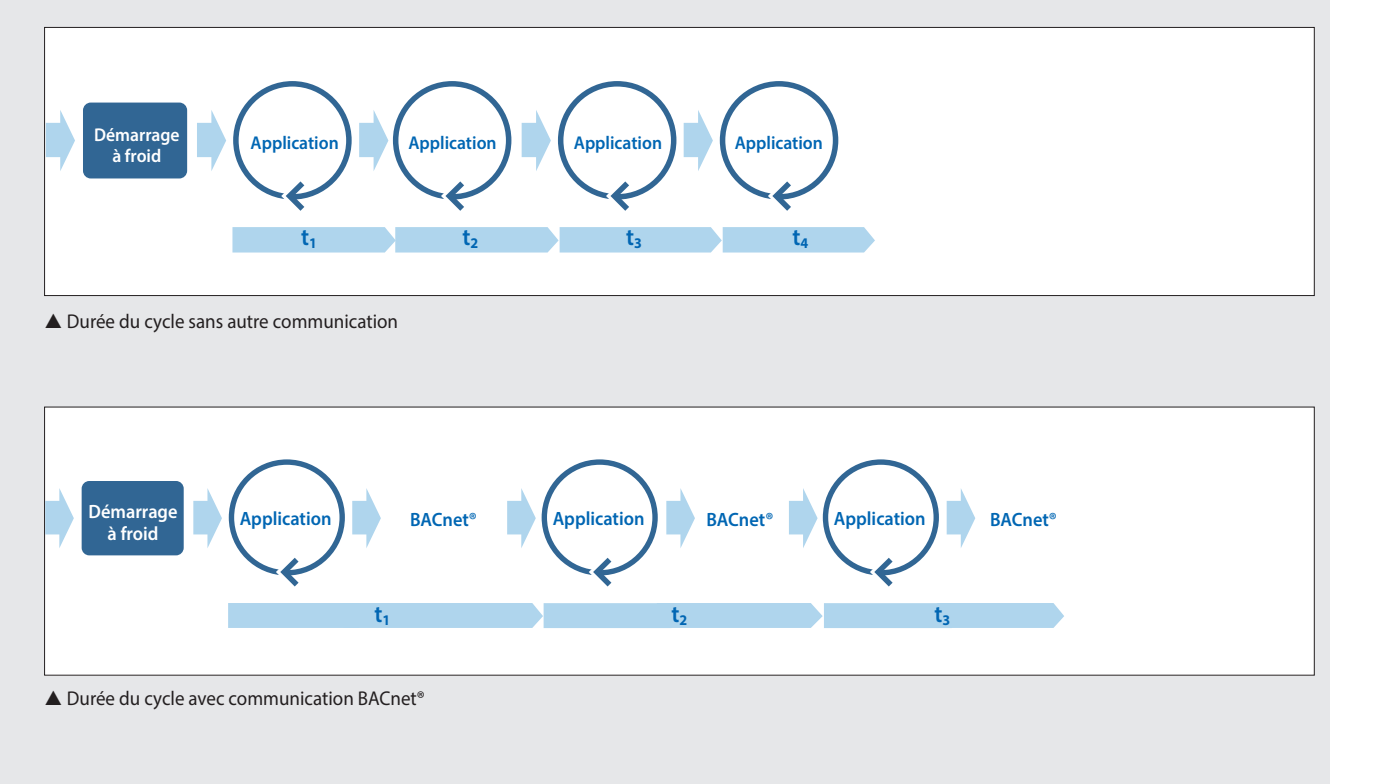

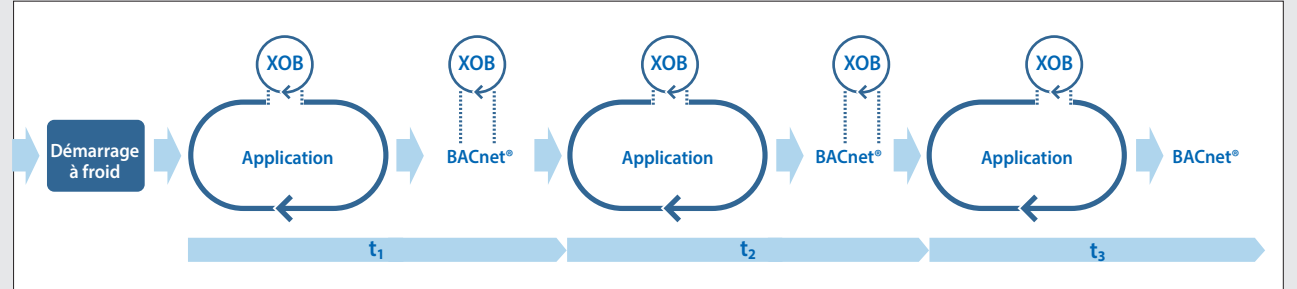

▲ Durée du cycle avec communication BACnet<sup>®</sup> et interruption (XOB)

Plus la communication est dense, plus la durée du cycle se prolonge (tx), et plus elle est susceptible de subir des variations. Si cellesci sont indésirables, par exemple parce qu'une régulation doit être effectuée à un intervalle fixe et avec aussi peu d'instabilité que possible, cette partie du programme doit être exécutée par un XOB. La priorité des XOB est supérieure à celle des COB et de nombreuses autres tâches du système d'exploitation. Dans l'exemple ci-dessus, on a démontré qu'un XOB périodique interrompt l'exécution des tâches BACnet®.

Le système d'exploitation COSinus s'assure que toutes les tâches soient bien exécutées. Il faut respecter un équilibre de sollicitations pertinent entre le programme utilisateur et la communication. Cela est également valable dans la planification concrète. Toutefois, cela devient problématique lorsqu'un entrepreneur, qui agit également comme réalisateur du projet, utilise une UC Saia PCD moins puissante que celle prévue dans le but de faire des économies, ou bien lorsqu'on fait « l'économie » d'UC en regroupant certaines tâches.

#### 12

#### **Les principaux XOB et leurs priorités**

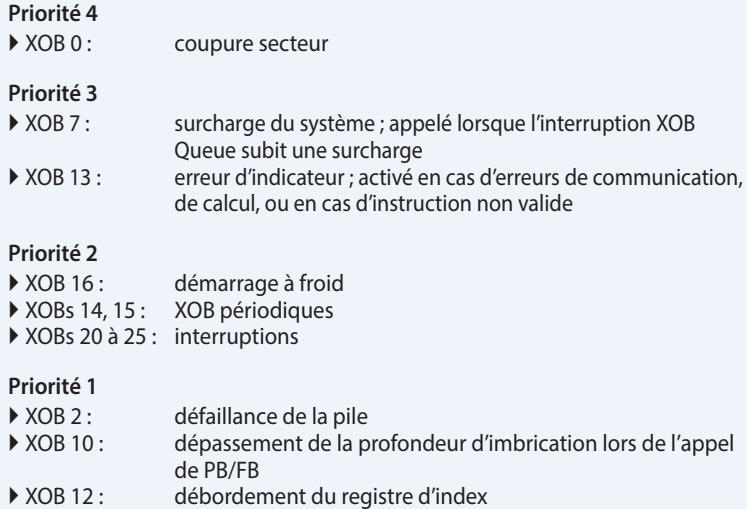

#### **Saia PCD® Opcode**

Saia PG5® génère un Opcode indépendant de la plate-forme qui est interprété par Saia PCD. Cela permet d'exécuter un seul et même programme sur différentes plateformes et d'effectuer également la mise à jour du programme utilisateur à l'aide d'une carte Flash, étant donné que le système d'exploitation des Saia PCD effectue les actions nécessaires pour que le programme soit transféré de la carte Flash vers la mémoire, puis exécuté.

Bien entendu, un code créé (compilé) et optimisé pour la plateforme concernée sera exécuté plus rapidement. Ce compilateur n'est pas intégré à l'outil logiciel (Saia PG5®). Saia PCD COSinus est parfaitement en mesure de reconnaître comment il doit transférer au mieux ce code dans le matériel en question. Le programme est compilé lors de son chargement dans le Saia PCD.

#### **Types de données et blocs de programme\***

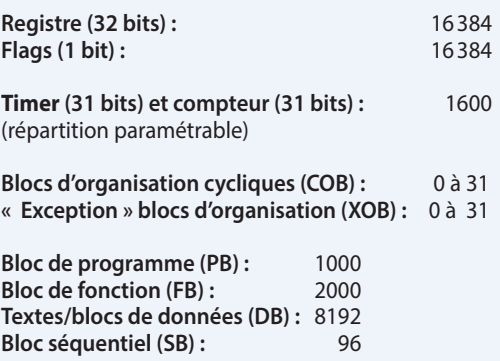

Vous trouverez une liste complète dans l'aide du logiciel PG5. \* Ces données dépendent de la version de l'équipement et de COSinus.

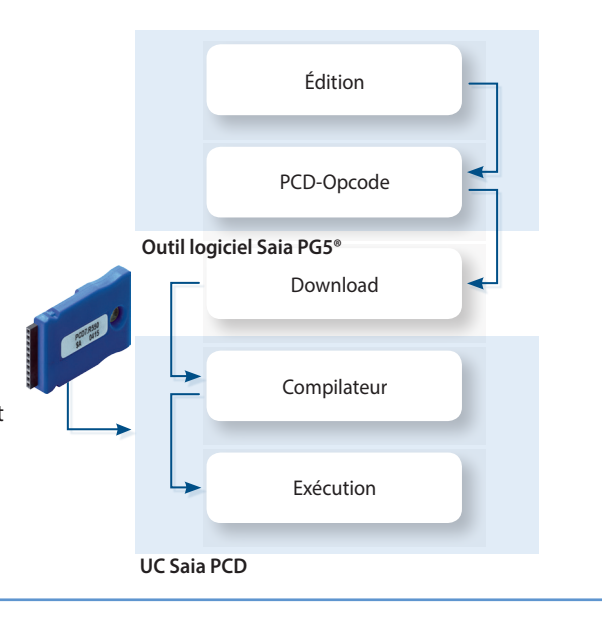

#### **Composants du serveur d'automatisation**

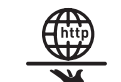

#### **Serveur Web :**

 les visualisations des installations et des processus sont réalisées sous forme de pages Web et peuvent être consultées à l'aide de navigateurs tels qu'Internet Explorer, Firefox, etc. à partir du serveur Web.

#### **Système de fichiers :**

Les données de traitement, les enregistrements, etc. sont enregistrés dans des fichiers faciles à utiliser. Les formats standard utilisés permettent leur édition, p. ex. dans Microsoft Excel

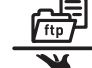

**Serveur FTP :** 

permet de charger et de lire dans l'automate des fichiers via le réseau par le protocole FTP.

#### **Email :**

envoi par courriel des états d'installation critiques, des alarmes et des journaux.

#### **SNMP :**

permet de transmettre des messages et des alarmes en toute conformité. Accès aux données d'automatisation à l'aide du système de gestion informatique.

**. . .** SNTP, DHCP, DNS . . .

**Serveur d'automatisation**

Le serveur d'automatisation est fourni dans le système d'exploitation COSinus. Il englobe des technologies Web/IT courantes et garantit l'échange de données entre l'utilisateur et l'équipement d'automatisation sans nécessiter de matériel ou de logiciels propriétaires. Des fonctions et des objets d'automatisation personnalisés forment leur pendant dans l'application de commande. Les fonctions Web/ IT sont ainsi parfaitement intégrées dans l'automate et peuvent être utilisées efficacement.

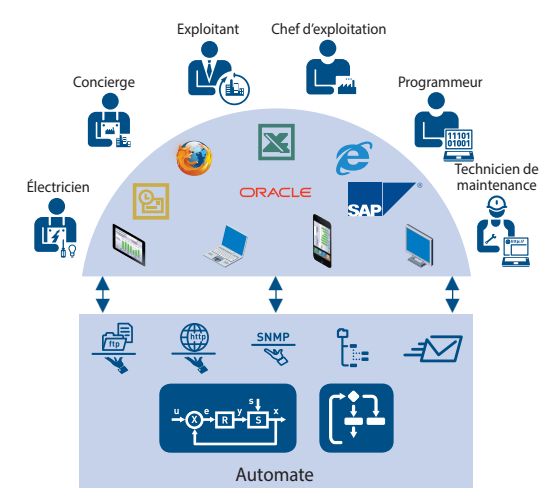

Envoi des données en fonction de groupes cibles

# **Gestion de la mémoire dans les systèmes Saia PCD®**

Il existe plusieurs types de données dans un programme utilisateur, parmi lesquelles celles qui servent au processus de régulation rapide, ou encore des blocs de données qui doivent être collectés au fil du temps ou être enregistrés durablement. Toutes ces données ont des exigences différentes envers le matériel. Par exemple, un processus de régulation nécessite une mémoire rapide pour calculer les valeurs actuelles. En revanche, les blocs de données historiques ont besoin d'une mémoire de masse rémanente suffisante pour pouvoir assurer le suivi sur une longue période.

**1**

**Commande** 

**2**

Si une fonction du programme utilisateur est placée dans PG5®, différents secteurs de la mémoire sont nécessaires dans le système. En principe, on peut diviser ces secteurs en 3 groupes. Le groupe des paramètres gère le comportement des FBoxes qui sont traitées dans le programme utilisateur. Les états définis des paramètres entraînent des réactions au niveau des FBoxes. Dans l'exemple de la fonction HDLog, les données de journalisation des paramètres associés sont écrites dans le système de fichiers dans un format de fichier compatible Excel. Différents modèles sont fournis dans Web Editor afin de visualiser ce fichier dans l'application Web.

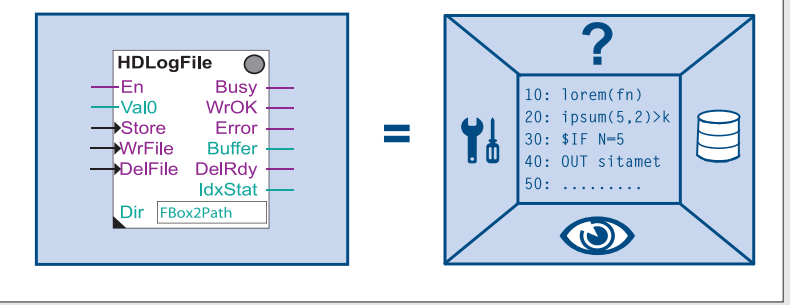

 FBox Saia PG5® représentée sous forme d'objet dans l'environnement de développement Fupla du Saia PG5<sup>®</sup>. À sa droite, les fonctions qui appartiennent à l'objet.

Ils sont associés facilement aux FBoxes à l'aide de paramètres. Comme la page de visualisation change uniquement lors de la création du projet Saia PG5®, ils sont archivés dans le système de fichiers.

#### **Secteurs de mémoire des systèmes Saia PCD®**

On distingue deux secteurs de mémoire principaux. La mémoire vive, qui garantit un accès rapide en lecture et en écriture, contient des informations non permanentes telles que les ressources ou le code de programme exécuté par l'UC. Cette mémoire n'est pas une mémoire morte et est protégée par une pile. En revanche, la mémoire flash enregistre des données de manière permanente et accueille les blocs de données historiques ou les données qui ne changent pas lorsque l'installation est en cours d'utilisation. La sauvegarde de l'application utilisateur peut être archivée dans un système de fichiers afin de garantir l'exécution permanente du programme.

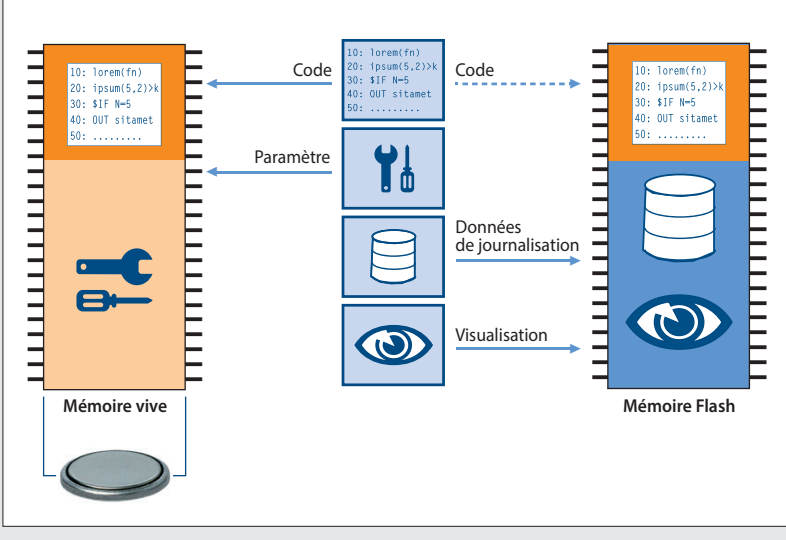

Voici une visualisation des fonctions d'un secteur de mémoire appartenant à la FBox Saia PG5®

# **Gestion de la mémoire sur les systèmes Saia PCD® avec système d'exploitation COSinus**

#### **Automates avec carte μSD intégrée**

Les automates Saia PCD3 Plus, Saia PCD1.M2 et le pupitre programmable sont équipés d'une carte Flash µSD embarquée. Lors du chargement d'une application utilisateur avec Saia PG5®, tous les fichiers nécessaires sont archivés dans la mémoire Flash interne de la carte µSD. Si l'automate est mis sous tension alors qu'aucun programme exécutable n'est présent dans la mémoire vive, COSinus tente au moment du démarrage de charger un programme valide à partir de la carte µSD.

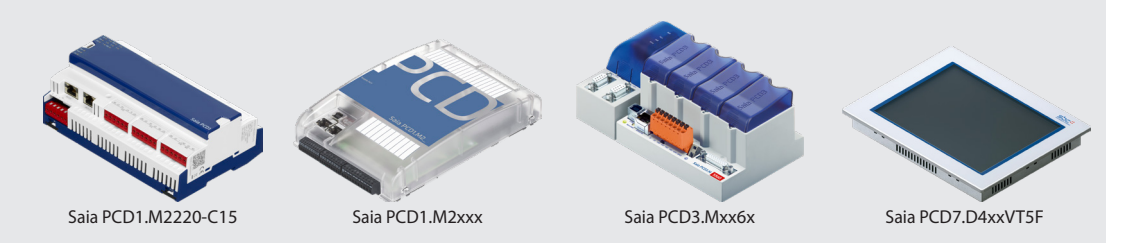

#### **Automates sans mémoire Flash embarquée**

Sur les automates sans carte μSD intégrée et équipés de COSinus, Saia PG5® transfère directement l'application utilisateur dans la mémoire vive. Si, lors du démarrage de l'automate, aucun programme valide n'est détecté dans la mémoire vive, une recherche est effectuée pour trouver un programme de sauvegarde dans la mémoire Flash embarquée dans ou un module mémoire optionnel.

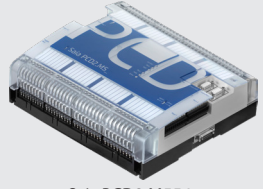

Saia PCD2.M554x

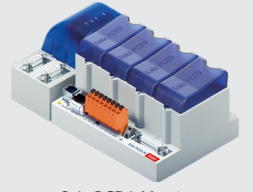

Saia PCD3.Mxx4x

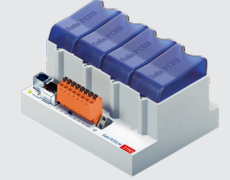

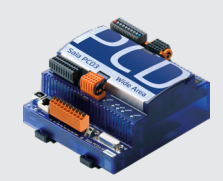

Saia PCD3.M3xxx Saia PCD3.Compact Saia PCD3.Wide Area Controller

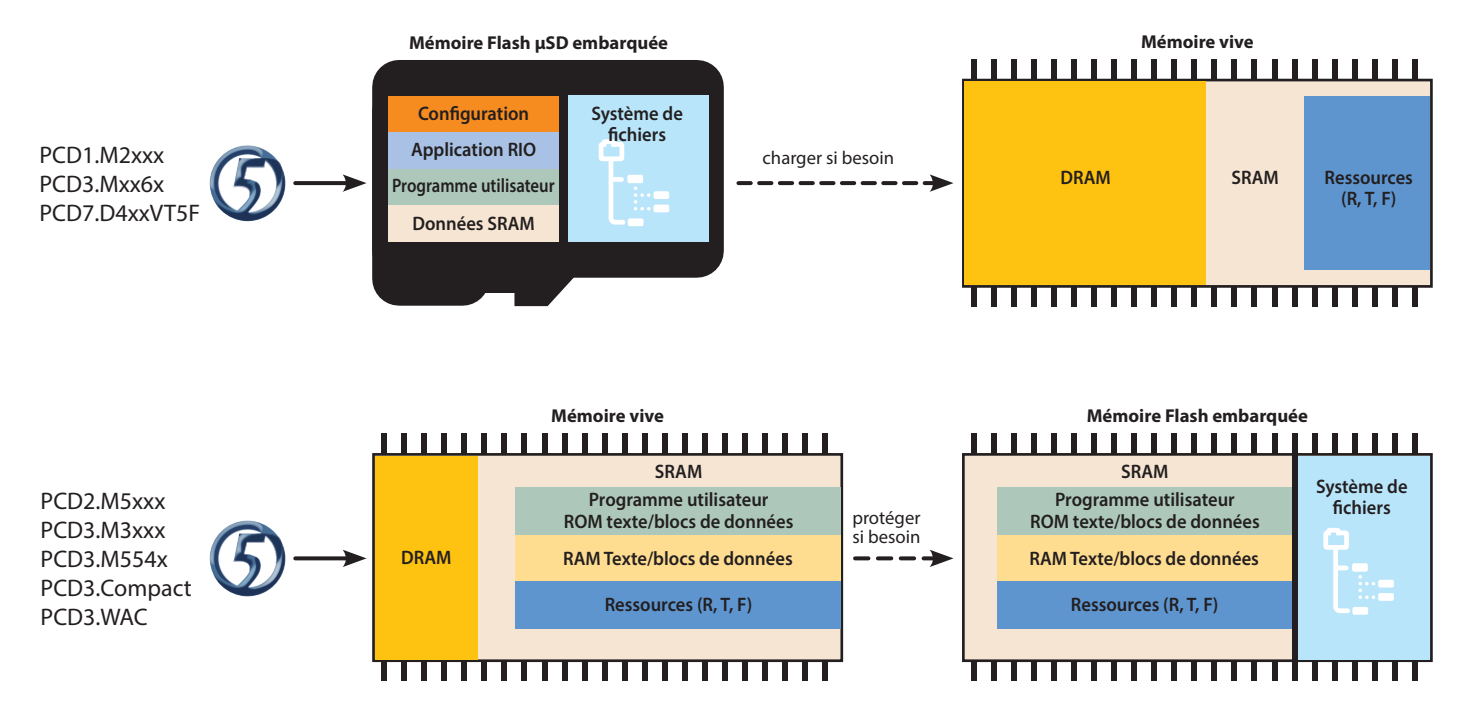

 Chargement du programme utilisateur depuis le Saia PG5® vers les automates Saia PCD et répartition des différentes données dans les supports de mémoire.

# **Architecture de la mémoire et ressources des systèmes Saia PCD®**

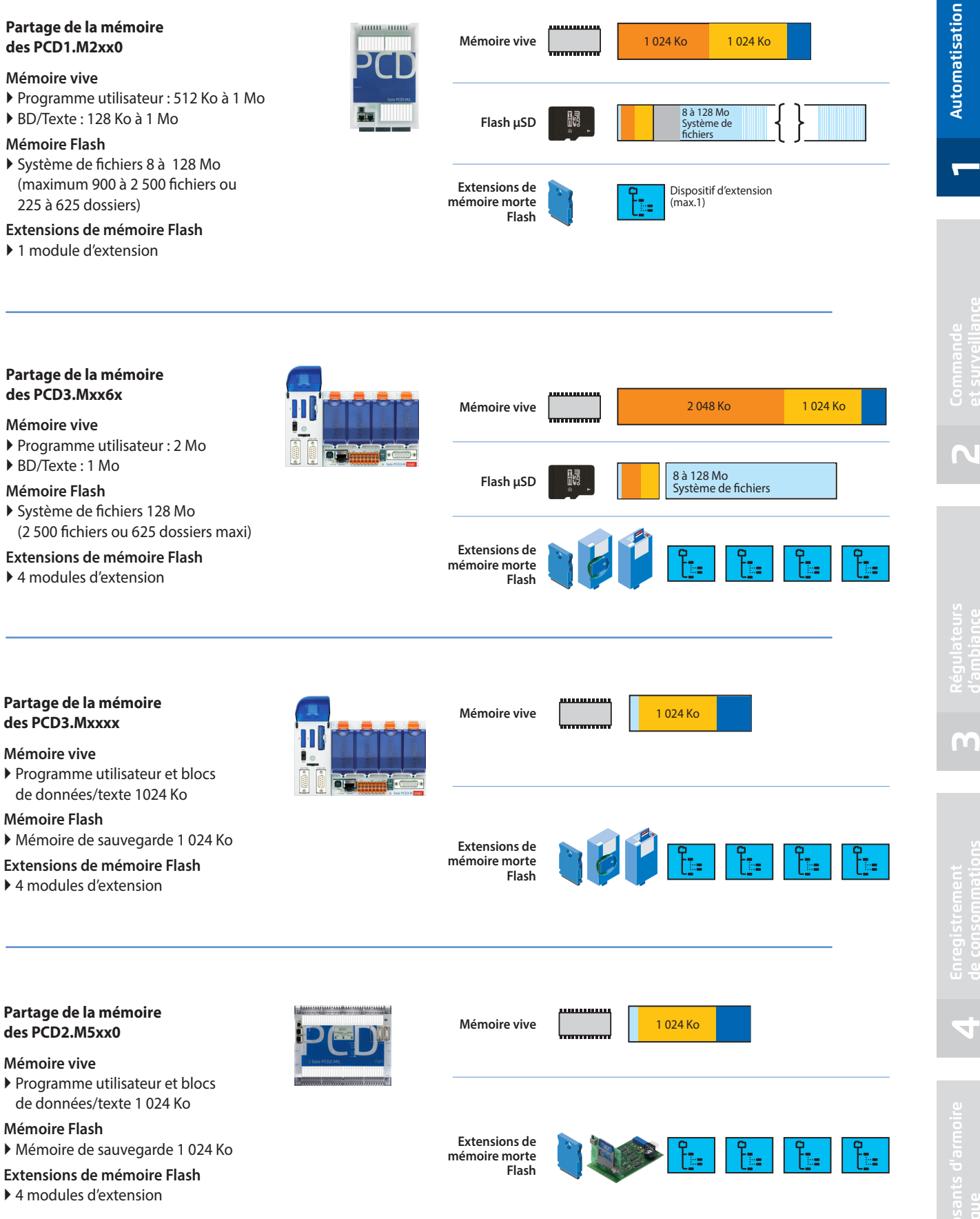

# **La sauvegarde du système : projet d'automatisation entier**

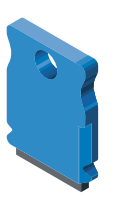

16

Dans une sauvegarde système de l'application, toutes les informations et les données vitales nécessaires pour l'exécution de l'application sont enregistrées. Cela permet à l'utilisateur de restaurer son automate simplement et en toute sécurité à un état sauvegardé et connu.

Grâce à la fonction de sauvegarde du système proposée par le système d'exploitation Saia PCD COSinus, il est possible de dupliquer un système entier, puis de le copier (copier/coller) sur un équipement identique sans aucune modification.

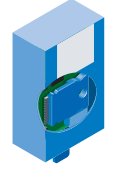

La sauvegarde du système peut être créée au bureau avec un automate présentant la même structure et enregistrée sur un module mémoire Saia PCD. Tout technicien (sans formation, manuel ou logiciel) peut ensuite, sur site, rétablir ou mettre à jour un système dans l'installation, en cas de modifications, dans la pure tradition de l'automatisation Lean.

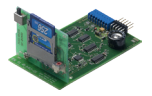

#### **Création d'une sauvegarde du système**

La sauvegarde d'un système peut être créée simplement avec le logiciel sans licence Saia PG5® « Online Configurator ». La sauvegarde d'un système peut être effectuée soit sur un module mémoire Flash interne, soit sur un module optionnel Saia PCD7.Rxxx.

#### **Avantages d'une sauvegarde de système**

Aucun logiciel n'est nécessaire pour restaurer la sauvegarde d'un système. Un module mémoire optionnel Saia PCD7.Rxxx, qui contient la sauvegarde pour l'automate de destination, suffit.

Pour restaurer l'application contenue dans la sauvegarde, appuyer pendant 3 secondes sur le bouton Run/Stop. Le système d'exploitation COSinus recherche automatiquement une sauvegarde de l'application dans tous les supports mémoire connectés à l'automate.

Lorsqu'il a trouvé une sauvegarde valide du système d'exploitation, celle-ci est « automatiquement » chargée dans la mémoire vive et l'automate fonctionne à nouveau.

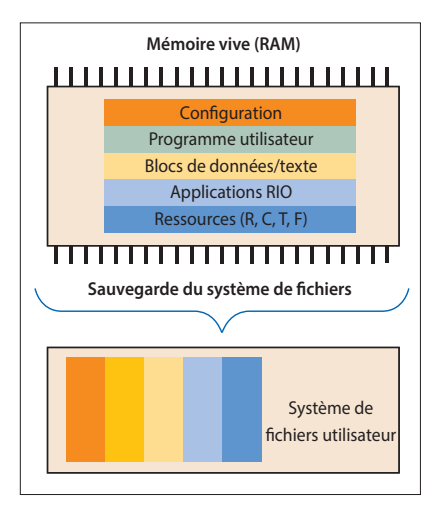

 Contenu d'une sauvegarde système créée sur un module externe avec système de fichiers

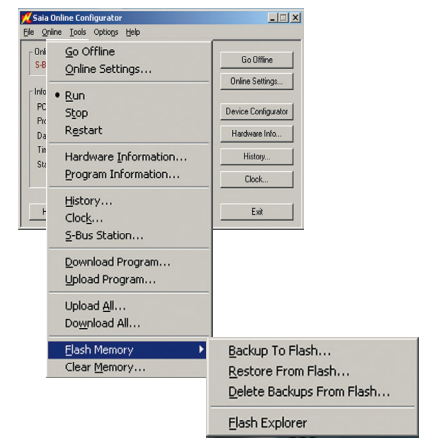

 Création d'une sauvegarde système avec l'outil Online Configurator

# **Extensions possibles du système de fichiers utilisateur**

Les systèmes Saia PCD peuvent être étendus d'1 à 4 modules mémoire externes contenant un système utilisateur. Un système de fichiers externe convient parfaitement comme sauvegarde de l'ensemble de l'application utilisateur et permet d'enregistrer des tendances, alarmes et listes d'évènements ainsi que des fichiers journaux définis par l'utilisateur. Un système de fichiers externe peut contenir jusqu'à 900 fichiers ou 225 dossiers.

#### **PCD3.R600 et PCD2.R6000**

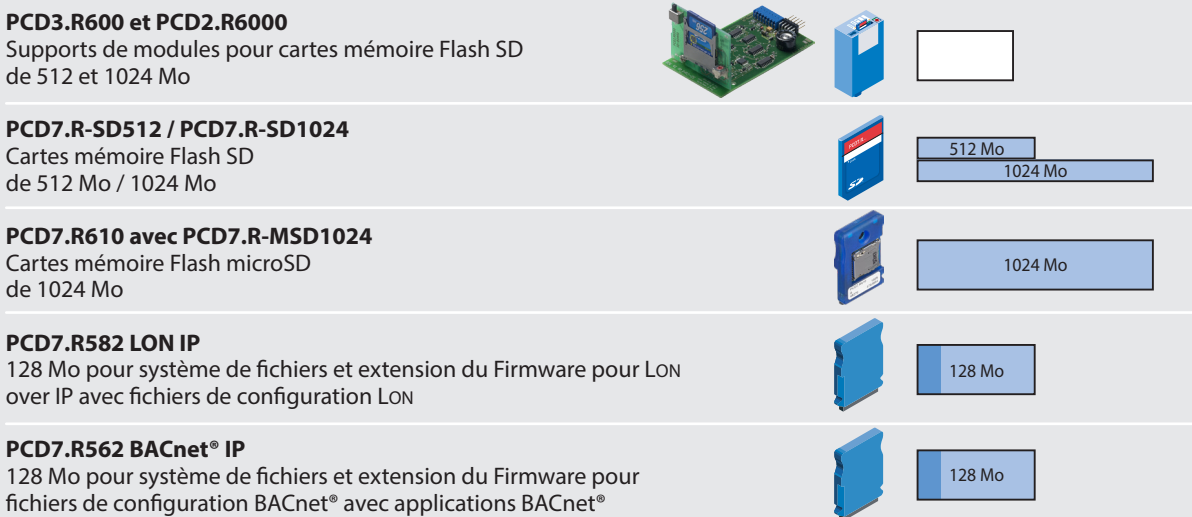

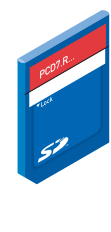

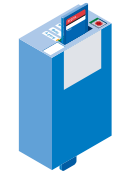

▲ Supports mémoire pour sauvegardes .<br>externes

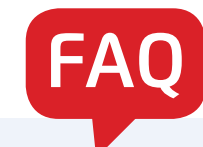

#### **Les E/S déportées d'autres fabricants peuvent-elles être connectées via S-Bus Saia PCD®?**

Le manuel des automates Saia PCD l'exclut. SBC S-Bus est un protocole propriétaire conçu strictement pour la communication avec des outils de développement et de débogage, pour connecter des niveaux de gestion ou des systèmes de gestion de processus et pour la communication entre PCD. Il n'est ni conçu, ni autorisé pour le branchement d'E/S déportées de fabricants différents. Les E/S d'autres fabricants doivent être intégrées en toute sécurité par un professionnel, par le biais de l'un des nombreux systèmes de bus terrain non-propriétaires.

#### **Les automates Saia PCD® peuvent-ils être connectés directement à l'Internet ?**

Tout automate Saia PCD directement relié à l'Internet est par là même une cible potentielle de cyber-attaque. Il est indispensable de prendre des mesures de protection en conséquence pour assurer la sûreté du fonctionnement ! Les automates PCD disposent de fonctions de protection intégrées simples. Un fonctionnement sûr n'est garanti que moyennant l'utilisation de routeurs externes avec pare-feu et de liaisons VPN sécurisées. Pour en savoir plus, rendez-vous sur le site du support technique SBC : http://sbc.do/Kn1uPrsV.

#### **Comment puis-je connecter au PCD un appareil d'un autre fabricant si le Firmware du PCD ne prend pas en charge le protocole et qu'il n'existe aucune bibliothèque de FBoxes appropriée ?**

L'un des points forts majeurs des automates Saia PCD, c'est que l'utilisateur a la possibilité d'implémenter lui-même le protocole qu'il souhaite dans le programme utilisateur, en plus des nombreux protocoles de communication « prêts à l'emploi ». Et cela est possible aussi bien via une interface série que via Ethernet.

Notre page Support propose des exemples de programmes PG5 à ce sujet.

#### **Quelle est la différence entre les E/S locales et déportées ?**

Une tâche de communication est toujours active lors de l'accès aux E/S déportées. Cette tâche interrompt le traitement des activités MCR en cours et rallonge ainsi la durée du cycle (page 11). Si la durée du cycle est importante et critique, les E/S locales sont à privilégier.

#### **Combien d'E/S locales peut-on connecter sur un Saia PCD® ?**

La capacité en E/S d'un automate Saia PCD dépend du nombre maximum de modules d'E/S embrochables qu'il peut accueillir. Pour les gammes des Saia PCD2 et des Saia PCD3, elle est de 64 modules. Chaque module occupe 16 bits. On obtient donc au total un maximum de 1 024 signaux binaires. Chaque UC Saia PCD présentée dans ce catalogue peut lire les 1 024 signaux binaires en moins de 10 ms et fournir la logique du programme utilisateur. On peut prendre comme valeur théorique 0.01 ms par E/S binaire et 0.03 ms par valeur analogique.

Dans la pratique, le nombre d'E/S est limité par le temps de cycle nécessaire pour le programme utilisateur (voir l'explication en page 11). Si un programme utilisateur est écrit sous forme de texte peu gourmand en ressources à l'aide de l'éditeur de listes d'instructions de Saia PG5®, les 64 emplacements d'E/S de l'automate Saia PCD peuvent être utilisés en totalité. La durée d'un cycle restera bien au dessous de 100 ms.

Mais si l'outil graphique de développement de Logiciels SaiaPG5® Fupla et des modèles d'installation prédéfinis (Saia PG5® DDC Suite) sont utilisés pour créer l'application, il suffit d'installer la moitié des 64 modules d'E/S possibles pour un temps de cycle inférieur à 100 ms. Les tâches supplémentaires de communication et de traitement des données augmentent la durée du cycle.

En ce qui concerne le développement de logiciels entièrement graphique d'applications de régulation intensives associées à des tâches supplémentaires (p. ex. BACnet®, passerelle, fonctions de gestion), il est conseillé de ne pas utiliser plus de 300 E/S par automate.

**1**

**2**

**4**

#### **De quelle manière la communication influe-t-elle sur le temps de cycle de l'application ?**

Lorsque le PCD est aussi serveur (station maître), il n'a que peu, voire aucun contrôle sur les stations partenaires. Si celles-ci envoient beaucoup de données simultanément, le PCD a **l'obligation** de les recevoir. La réception / le traitement de données a une priorité supérieure au temps de cycle de l'application. Le temps de cycle augmente en fonction de la charge. Si de nombreuses stations partenaires envoient simultanément beaucoup de données, le temps de traitement du PCD peut augmenter considérablement

Lorsque le PCD est lui-même client (station esclave), l'influence est faible.

Les données ci-dessous se basent sur un PCD3.M5340 avec un cycle de programme de 100 ms, sans communication supplémentaire.

**Serveur Web :** l'affichage d'une page sur un pupitre avec micro-navigateur ou un PC n'a pas d'influence importante. Le chargement d'un gros fichier, p. ex. un applet Java ou des tendances hors ligne, peut, pendant le transfert, augmenter le temps de cycle de 40 à 50%. Il en va de même pour le transfert de gros fichiers par FTP.

**Communication S-Bus ou Modbus par Ethernet :** une station partenaire fonctionnant à pleine charge augmente le temps de cycle de 8%.

*S-Bus série :* une communication en tant qu'esclave à 38,4 kbps augmente le temps de cycle de 5% (port 2). Sur les modules PCDx.F2xx, l'augmentation est d'environ 17%.

À 115 kbps, le temps de cycle augmente d'environ 20%. *Modbus RTU :* un client qui transmet à 115 kbps augmente le temps de cycle d'environ 11% (port 2), et jusqu'à 45% sur les modules PCDx.F2xx.

### **Que signifie exactement MTBF ? Où trouver les valeurs MTBF pour les automates Saia PCD® ?**

MTBF est l'abréviation anglaise de Mean Time Between Failures (Temps moyen entre pannes). Il s'agit du temps de fonctionnement entre deux pannes successives sur une unité (module, appareil ou installation). Plus la valeur MTBF est élevée, plus l'appareil est « fiable ». Un appareil dont la valeur MTBF est de 100 heures tombera en moyenne plus souvent en panne qu'un appareil similaire dont la valeur MTBF est de 1 000 heures. La valeur MTBF peut être purement mathématique, ou être déterminée en se fondant sur des valeurs empiriques. Il est à noter que la valeur MTBF d'une installation complète dépend des valeurs de chaque composant de l'armoire électrique.

Vous trouverez un récapitulatif des valeurs MTBF des automates PCD sur notre page **Support :** Le taux de retour est plus parlant dans la pratique. Nous analysons tous les appareils qui nous reviennent après avoir servi. Les taux de retour des automates PCD classiques sous garantie (30 mois) sont :

- PCD2.M5xxx: 0.94%
- PCD3.M5xxx: 0.99%
- PCD3.M3xxx: 1.14%

#### **Quel secteur de la mémoire est perdu en cas de défaillance de la pile et comment réagit le PCD dans une telle situation ?**

En principe, en cas de panne d'alimentation avec une pile faible ou défectueuse, le secteur perdu est la mémoire vive du PCD qui contient entre autres les données de ressources telles que les registres, le compteur, les Flags, ainsi que la partie inscriptible des éléments de blocs de données et de texte. Il faut cependant distinguer ici deux types de PCD.

Les automates qui sont équipés d'un système de fichiers interne μSD archivent le programme utilisateur ainsi que les valeurs initiales des ressources dans une partition du système. En cas de perte de la mémoire vive sans sauvegarde, ces données sont rechargées dans la mémoire vive et le programme continue d'être exécuté avec les paramètres qui étaient définis dans le PG5 au moment du téléchargement.

Les automates qui ne possèdent pas de système de fichiers interne ont besoin d'une sauvegarde qui contient le programme utilisateur et les ressources correspondantes. Cette sauvegarde peut être créée avec le PG5 lors du téléchargement de l'application. Pour pouvoir restaurer le programme utilisateur et les contenus nécessaires en cas de mémoire vide, il faut d'abord avoir créé une sauvegarde du dernier téléchargement de l'application dans un système de fichiers externe.

S'il existe une sauvegarde de l'application d'un PCD mais que le contenu de la mémoire vive n'est pas plausible, l'application est restaurée à partir de la version de la sauvegarde à sa création.

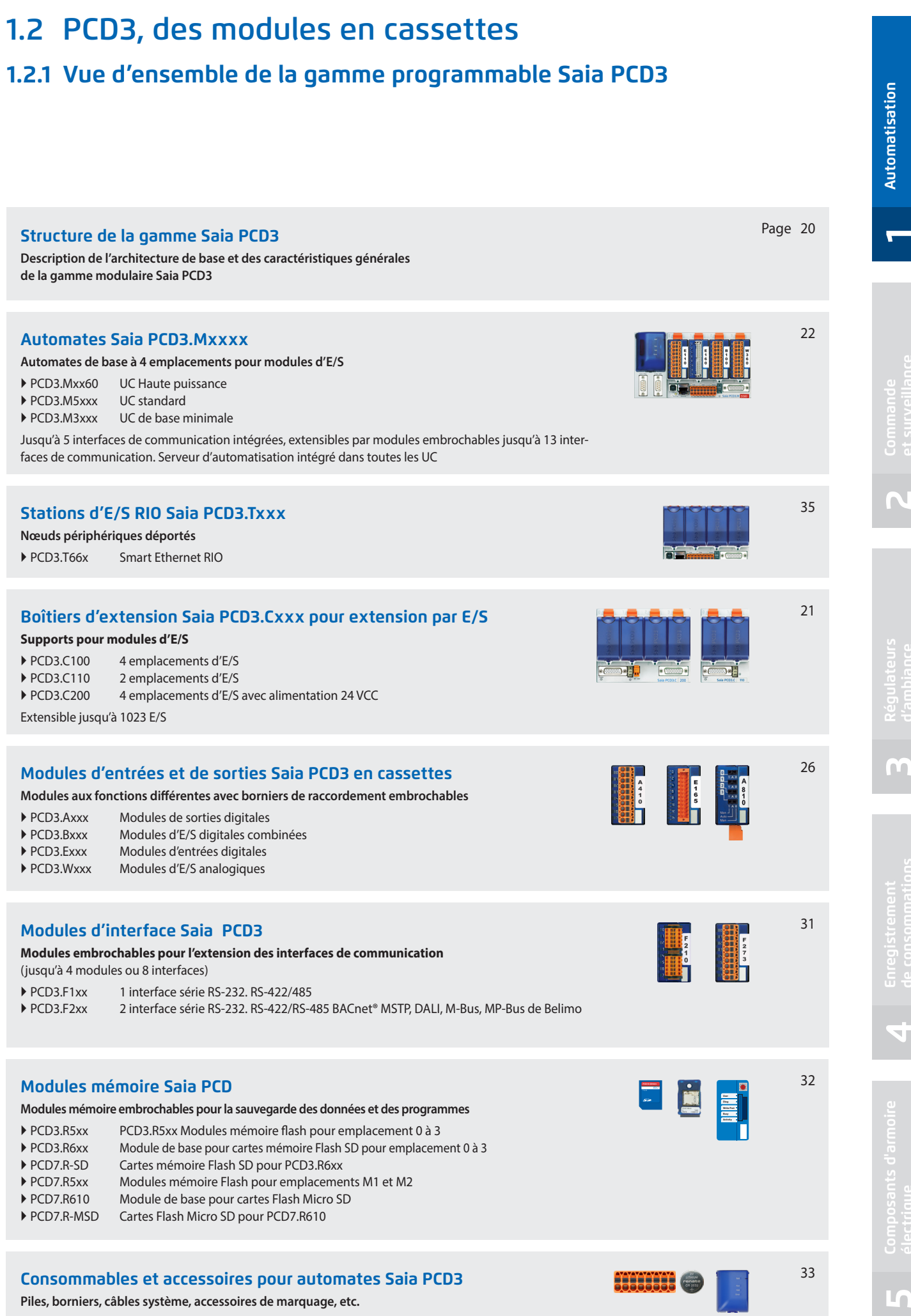

19

# **Structure des automates Saia PCD3**

Contrairement aux systèmes équivalents, la CPU est intégrée dans la paroi arrière de l'appareil. Il est possible d'accroître ses performances au cas par cas grâce à des modules de communication embrochables et/ou des modules d'E/S intelligents, qui permettent une communication par bus très rapide avec l'UC.

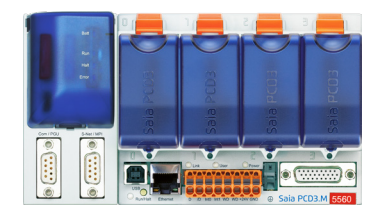

#### **Automates de base PCD3.Mxxxx**

Appareil de base avec 4 emplacements pour modules d'E/S, de communication ou spécifiques (p.ex. module de comptage PCD3.Hxxx)

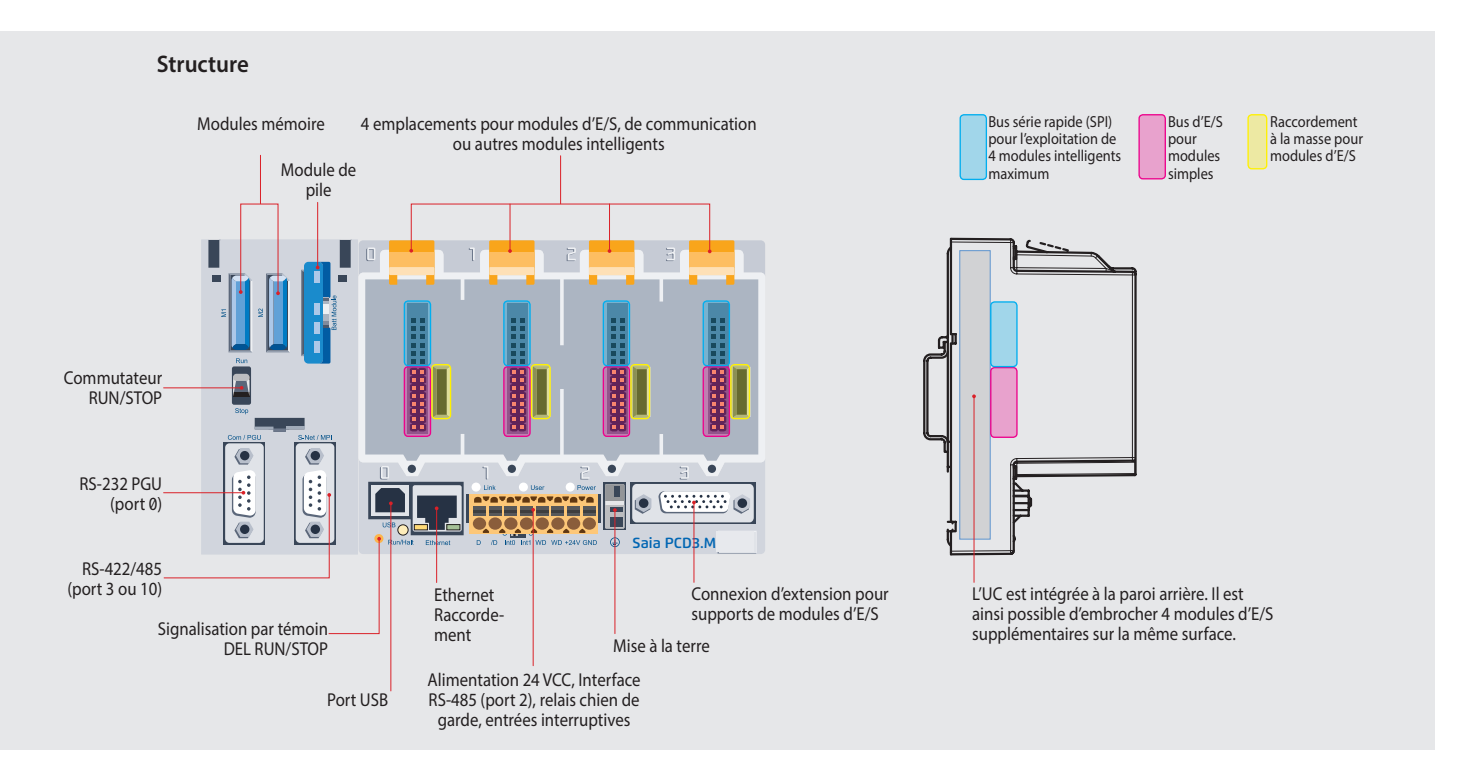

Grâce à l'extension, les modèles standard PCD3.M5/M6xxx et les types à UC haute puissante PCD3.Mxx60 disposent d'emplacements pour un module support de pile avec signalisation par DEL, un commutateur Run/Stop, 2 emplacements pour modules mémoire Flash et deux interfaces de communication supplémentaires. La DEL sur le module de pile indique l'état de l'UC et de la pile ainsi que les erreurs de l'application. La pile assure la conservation des données même lorsque la tension d'alimentation est coupée. Elle peut être remplacée sous tension, lorsque le module est en marche. La configuration, les programmes et les données peuvent être transférés d'un automate à un autre à l'aide des modules mémoire Flash embrochables. Un outil de programmation n'est pas nécessaire.

#### **Dimensions**

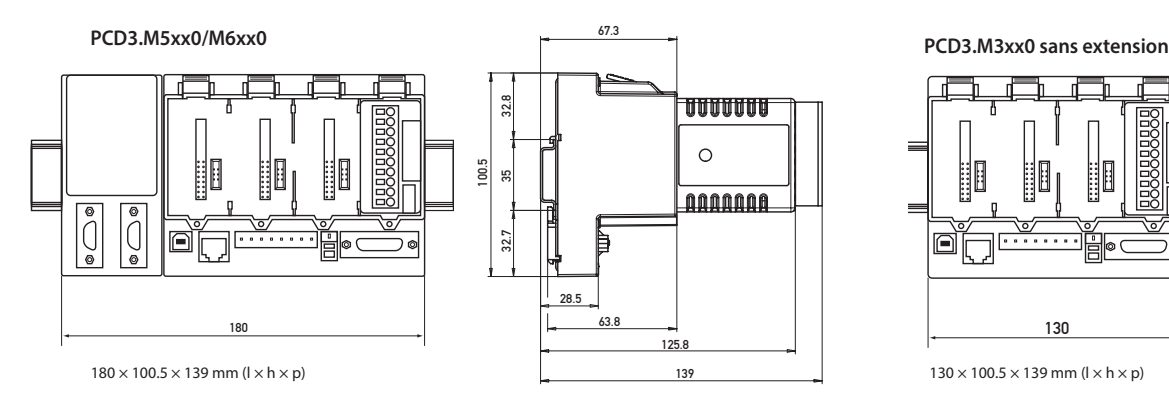

▲ UC standard et haute puissance avec emplacements pour modules de pile et mémoire, commutateur Run/ Stop et interfaces supplémentaires

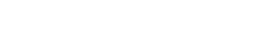

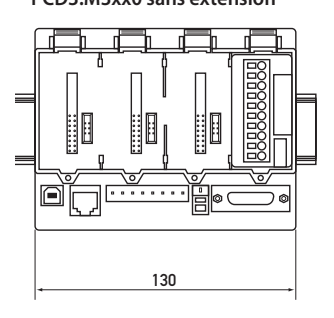

 UC de base de puissance minimale, sans module de pile. Les modules mémoire PCD3. Rxxx s'installent sur un emplacement d'E/S.

# **Supports de modules Saia PCD3.Cxxx**

Les supports pour modules d'extension d'E/S sont disponibles en plusieurs versions, avec 2 ou 4 emplacements. Cela permet d'étendre les automates PCD3 jusqu'à 64 modules d'E/S ou jusqu'à 1023 E/S.

# $\epsilon$  $| \bullet \mathfrak{c} |$

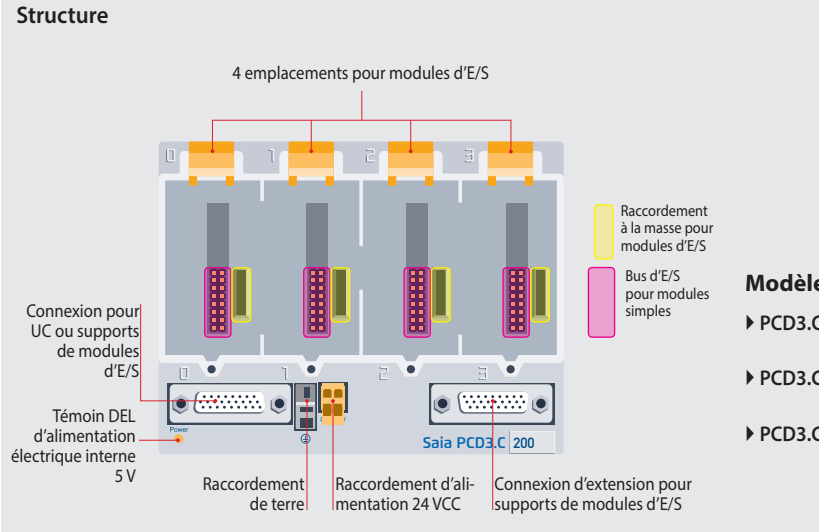

Il est possible d'utiliser tous les modules d'E/S standard sur les supports pour modules d'extension. Les modules de communication et autres modules intelligents ne peuvent être utilisés qu'aux emplacements de l'UC de base.

#### **Modèles disponibles**

- **PCD3.C100** Supports de modules pour extension avec 4 emplacements d'E/S
- **PCD3.C110** Supports de modules pour extension avec 2 emplacements d'E/S
- **PCD3.C200** Supports de modules pour extension avec 4 emplacements d'E/S et borniers de raccordement pour alimentation 24 VCC permettant d'alimenter les modules d'E/S embrochés, ainsi que les supports de modules PCD3.C1xx connectés en aval

**PCD3.C100/200** avec 4 emplacements d'E/S

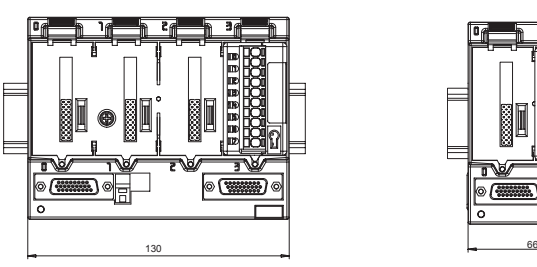

**PCD3.C110** avec 2 emplacements d'E/S

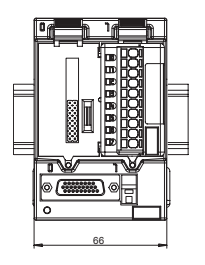

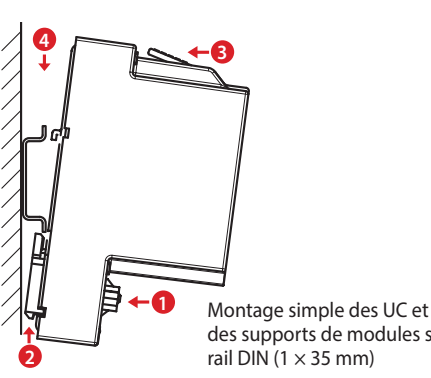

des supports de modules sur rail DIN  $(1 \times 35 \text{ mm})$ 

**Extension du système possible jusqu'à 1023 E/S** Montage des supports de modules sur une ou plusieurs rangées

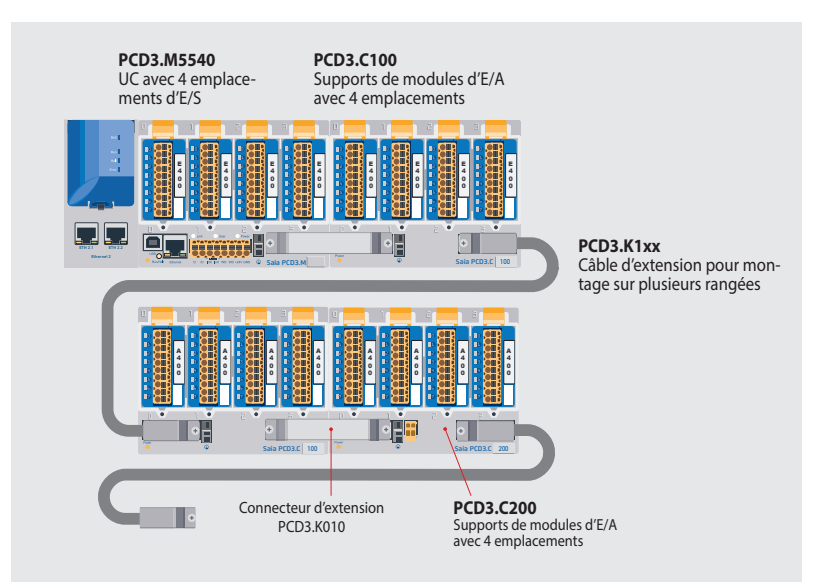

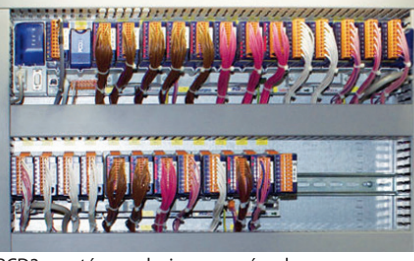

PCD3 montés sur plusieurs rangées dans une armoire

#### **Connecteurs et câbles d'extension**

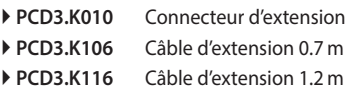

 $21$ 

**1**

**2**

### **Automates Saia PCD3.Mxx60**

#### **UC haute puissance pour tous les besoins**

Grâce au processeur rapide et aux ressources système augmentées, l'UC haute puissance offre des réserves de performance suffisantes pour traiter les tâches de commande et de communication les plus exigeantes.

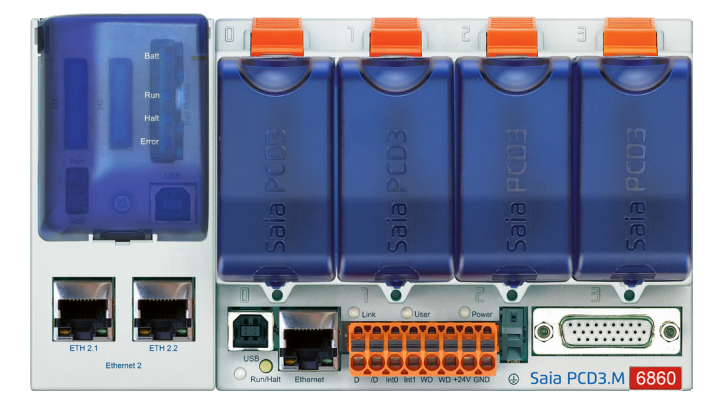

#### **Caractéristiques du système**

- Possibilité d'extension déportée jusqu'à 1023 entrées/sorties avec RIO PCD3.T66x
- Jusqu'à 13 interfaces de communication
- Interface USB et Ethernet embarquée
- 2 ports Ethernet (uniquement pour les PCD3.M6860)
- Traitement rapide du programme (0.1 μ sur bits)
- Grande mémoire embarquée pour programmes (2 Mo) et données (128 Mo pour le système de fichiers)
- Mémoire extensible jusqu'à 4 Go grâce à des cartes Flash SD
- Serveur d'automatisation pour l'intégration dans les systèmes Web/IT

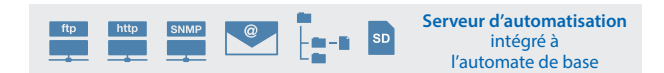

#### **Modèles**

- **PCD3.M5360** Module UC de base avec Ethernet TCP/IP, 2 Mo de mémoire programme
- **PCD3.M5560** Module UC de base avec Ethernet TCP/IP, 2 Mo de mémoire programme, Profibus-DP-Slave
- **PCD3.M6560** Module UC de base avec Ethernet TCP/IP, maître Profibus DP 12 Mo, 2 Mo de mémoire programme
- **PCD3.M6860** Module UC de base avec 2 × Ethernet TCP/IP, 2 Mo de mémoire programme

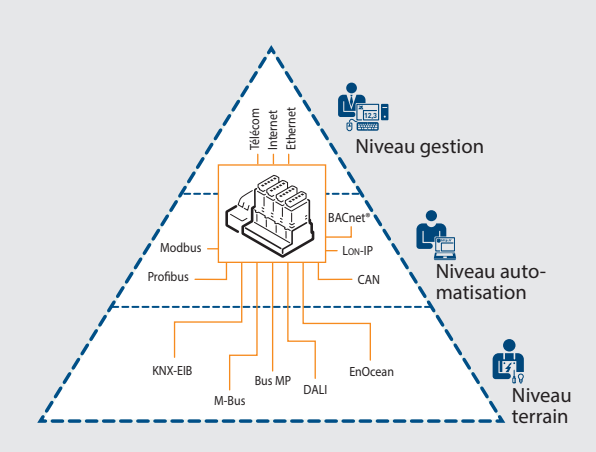

L'UC Saia PCD3 Powerpossède suffisamment de ressources système pour gérer jusqu'à 13 interfaces de communication sur un même automate. Même les tâches les plus ardues, telles que la communication simultanée sur BACnet® et Lon-IP, peuvent être exécutées en toute confiance.

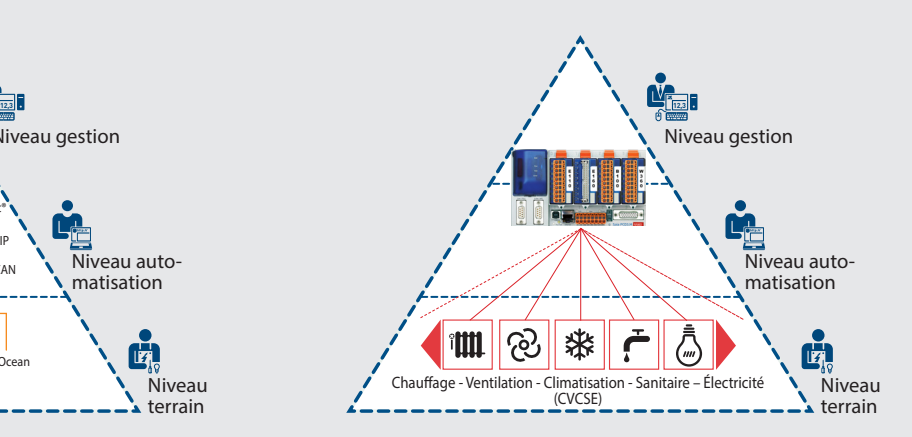

Bien pourvue en ressources mémoire (4 Go), la puissante nouvelle UC PCD3 peut collecter, surveiller, archiver et piloter les données et états de tous les lots techniques d'une installation, sans PC ni logiciel de gestion. Grâce à l'outil d'ingénierie graphique PG5 et les bibliothèques d'applications spécifiques, les applications pour les divers corps de métiers (CVCSE) peuvent être créées confortablement.

# **Automates Saia PCD3.Mxx60**

**UC haute puissance**

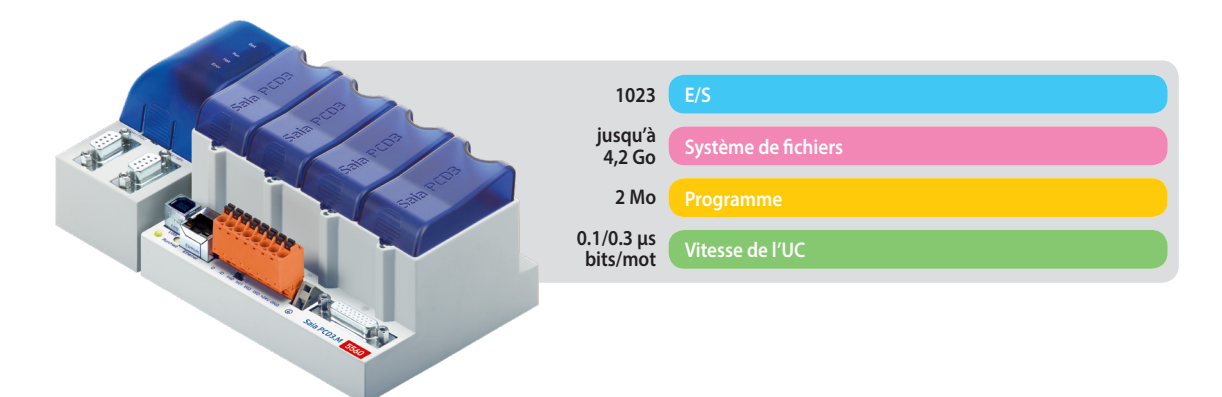

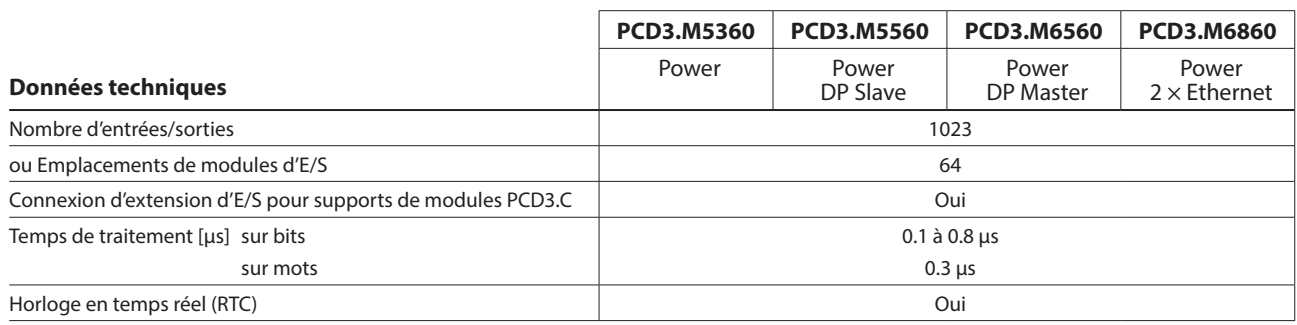

#### **Mémoire embarquée**

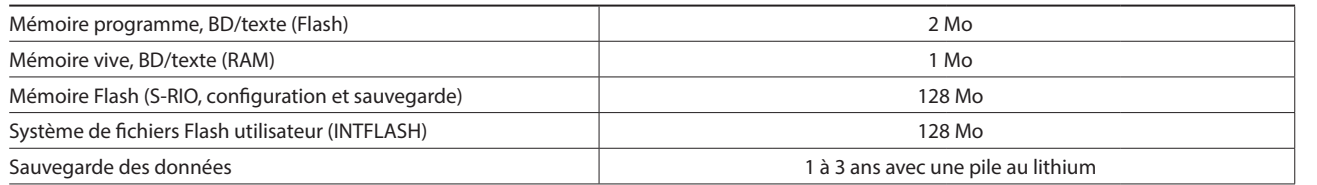

#### **Interfaces embarquées**

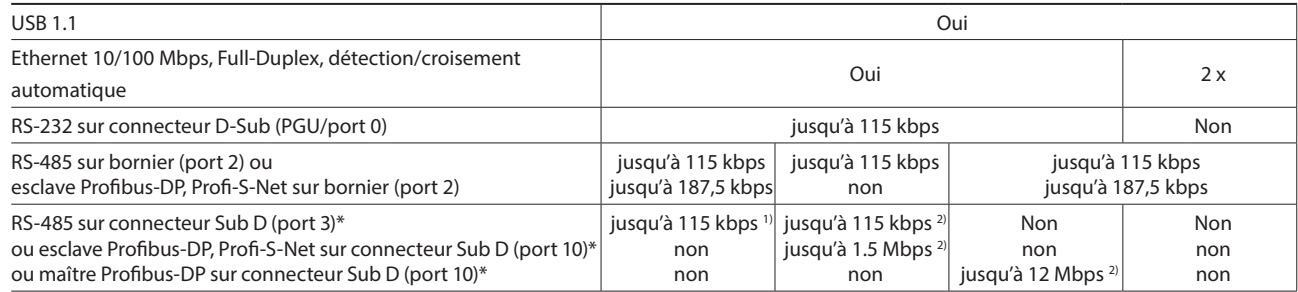

\* utilisable comme alternative<br><sup>1)</sup> sans séparation galvanique<br><sup>2)</sup> avec séparation galvanique

#### **Options**

La mémoire peut être étendue jusqu'à 4 Go par des modules mémoire Flash (avec système de fichiers).

#### **Interfaces données en option**

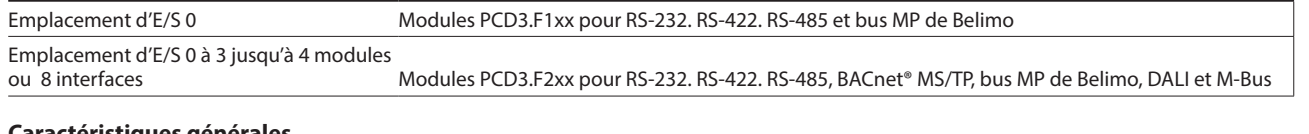

# **Caractéristiques générales**

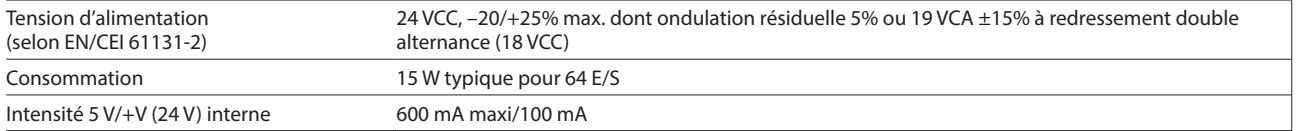

# **Automates Saia PCD3.M5x40**

**L'UC standard pour de multiples applications**

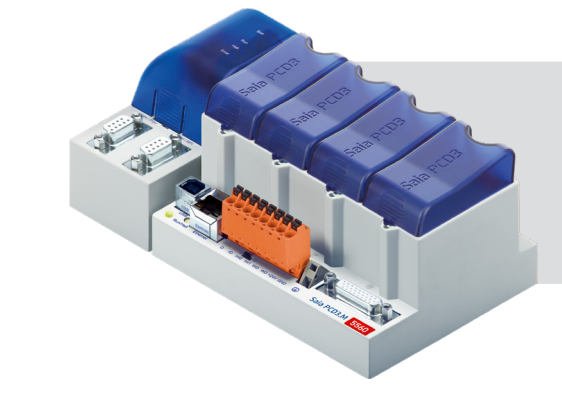

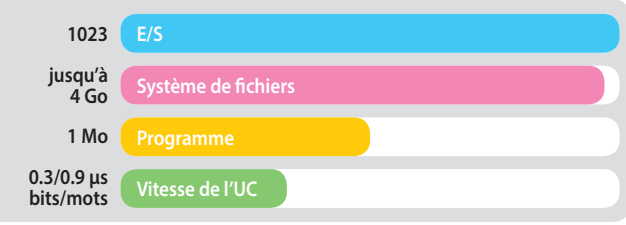

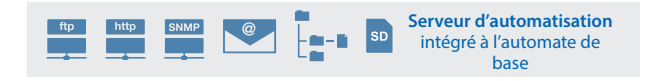

#### **Modèles**

 **PCD3.M5340** Module UC de base avec Ethernet TCP/IP, 1 Mo de mémoire programme

 **PCD3.M5540** Module UC de base avec Ethernet TCP/IP, esclave Profibus DP, 1.5 Mbps, 1 Mo de mémoire programme

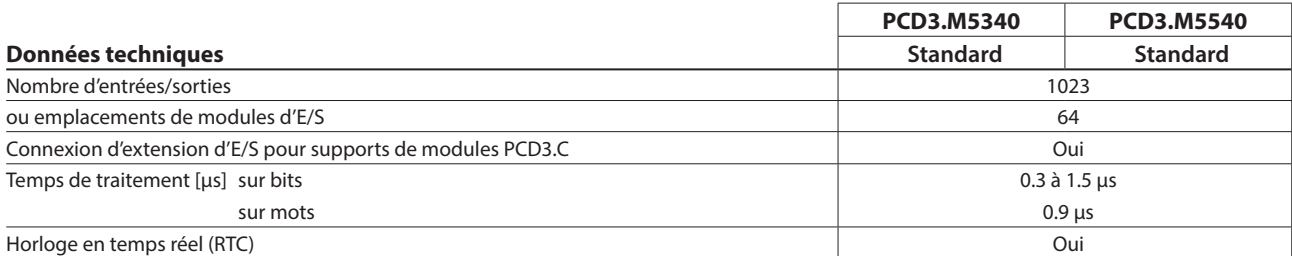

#### **Mémoire embarquée**

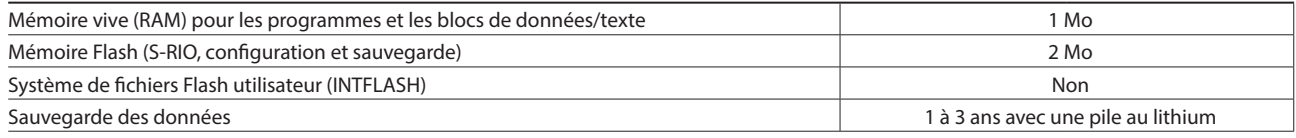

#### **Interfaces embarquées**

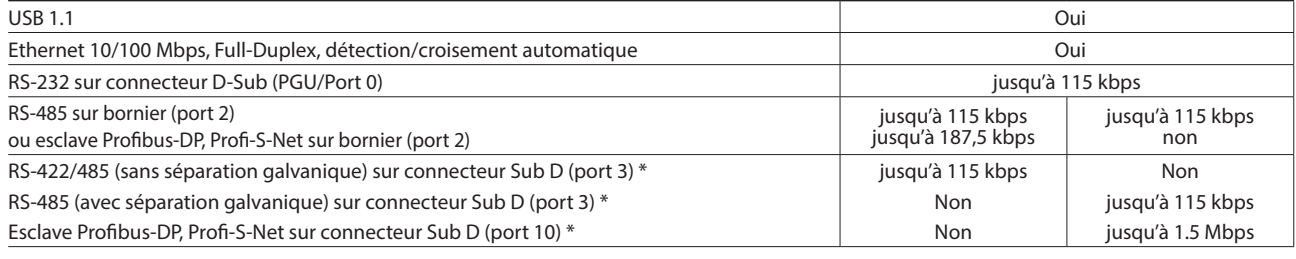

\* utilisable comme alternative

#### **Options**

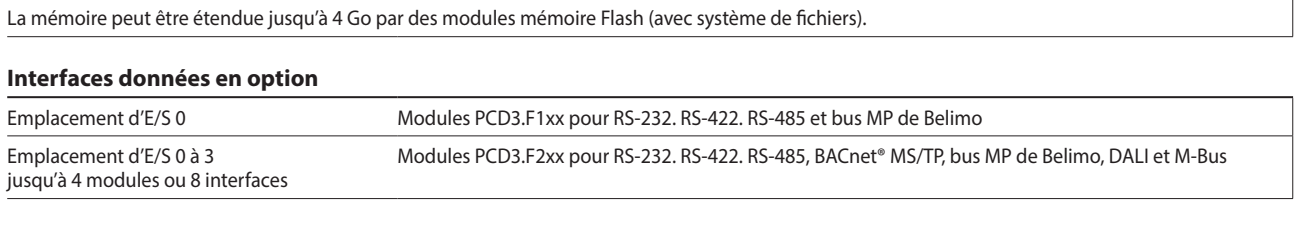

# **Caractéristiques générales**

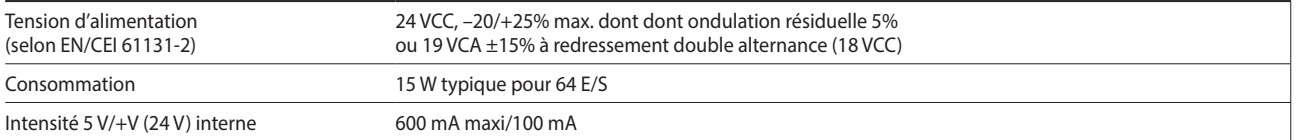

# **Automates Saia PCD3.M3xx0**

**L'UC de base pour les applications simples**

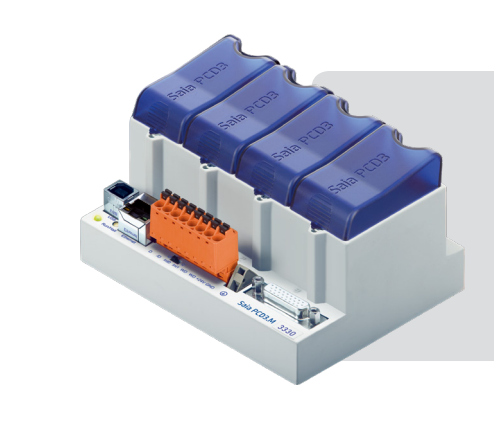

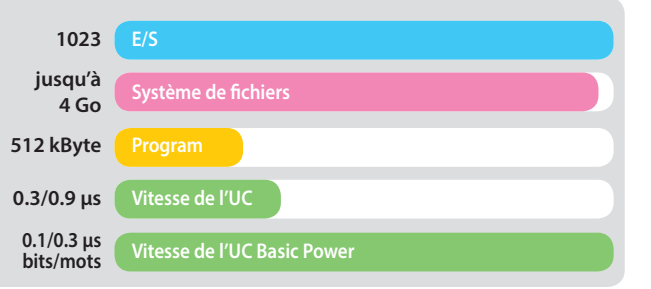

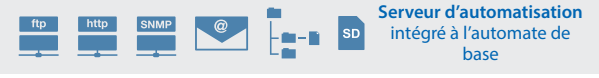

# **Modèles**

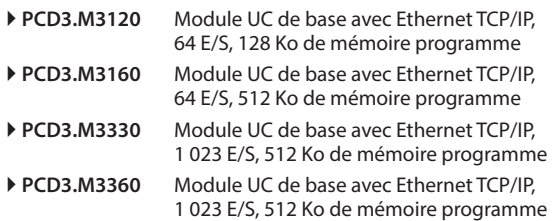

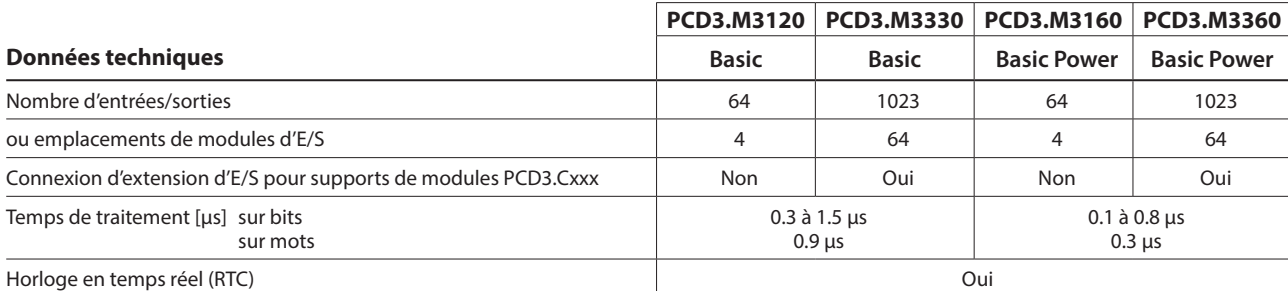

#### \*) En préparation, voir chapitre C1, État des produits.

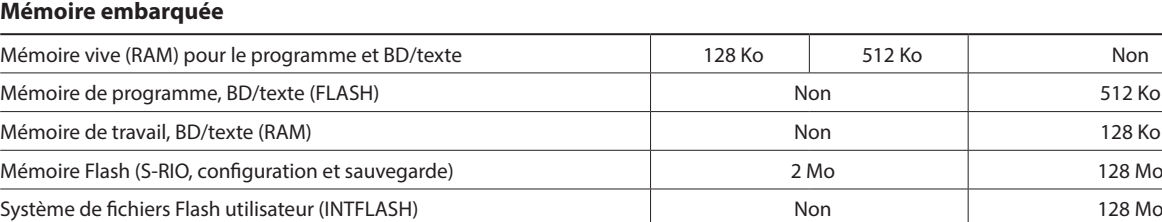

Sauvegarde des données et des données des données de la commune de la commune de la commune de la commune de la commune de la commune de la commune de la commune de la commune de la commune de la commune de la commune de l

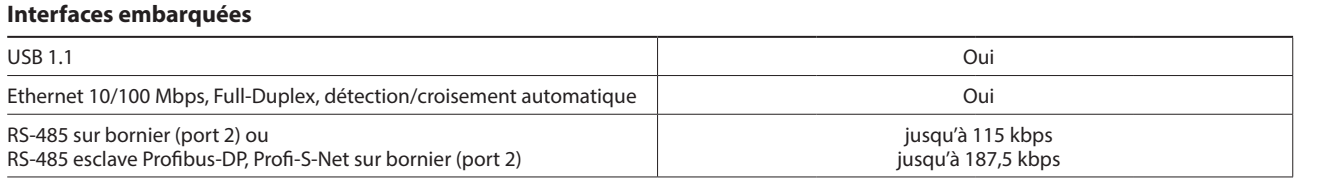

#### **Options**

La mémoire peut être étendue jusqu'à 4 Go par des modules mémoire Flash (avec système de fichiers).

#### **Interfaces données en option**

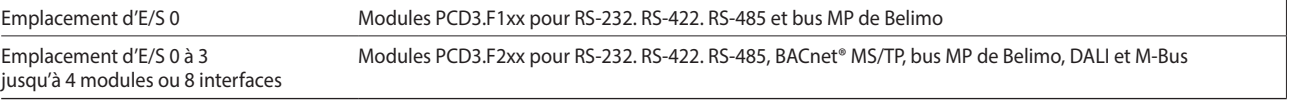

#### **Caractéristiques générales**

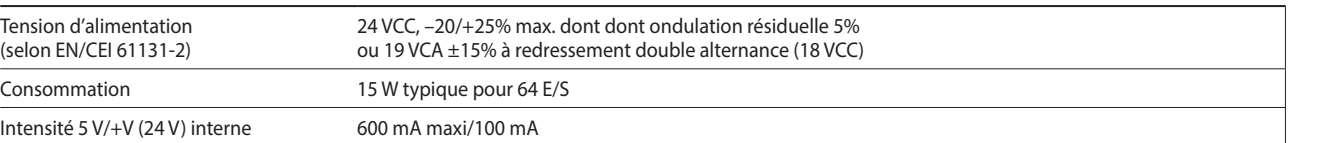

Les fonctions des Saia PCD3 peuvent être étendues à loisir à l'aide de divers modules d'E/S embrochables, et s'adaptent à tous les besoins. Non seulement la réalisation rapide d'un projet est garantie, mais il est également possible d'étendre ou d'adapter le système à tout moment.

#### **Caractéristiques du système**

- Nombreuses variantes disponibles
- Emplacement directement sur l'UC Saia PCD3 de base ou sur le support de modules
- Intégration totale dans le boîtier Saia PCD3
- ▶ Cassettes stables
- Branchement au niveau E/S par borniers embrochables à ressort ou câbles plats et adaptateurs
- Les borniers d'E/S sont comprises dans la livraison
- Remplacement facile des modules sans outils

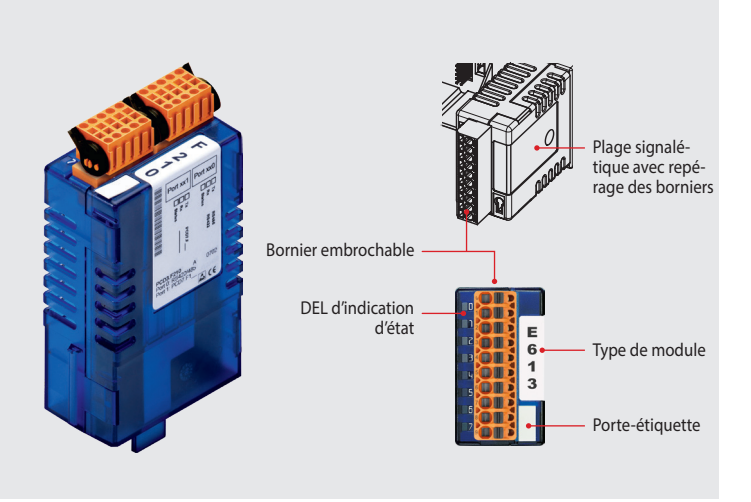

#### **Insertion des modules d'E/S**

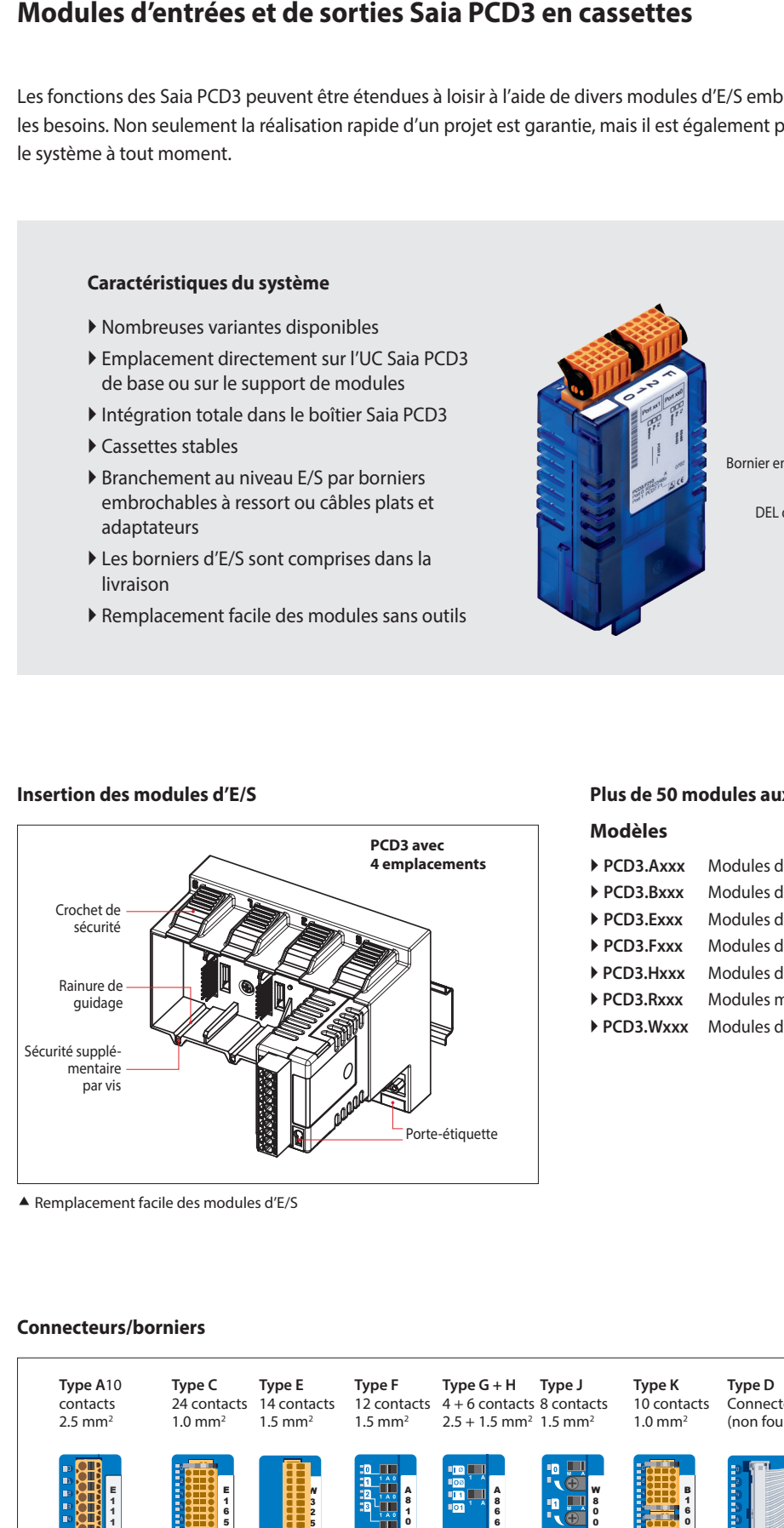

Remplacement facile des modules d'E/S

#### **Plus de 50 modules aux fonctionnalités différentes**

#### **Modèles**

- **PCD3.Axxx** Modules de sorties digitales
- **PCD3.Bxxx** Modules d'E/S digitales combinées
- **PCD3.Exxx** Modules d'entrées digitales
- **PCD3.Fxxx** Modules de communication
- **PCD3.Hxxx** Modules de comptage rapide
- **PCD3.Rxxx** Modules mémoire
- **PCD3.Wxxx** Modules d'E/S analogiques

#### **Connecteurs/borniers**

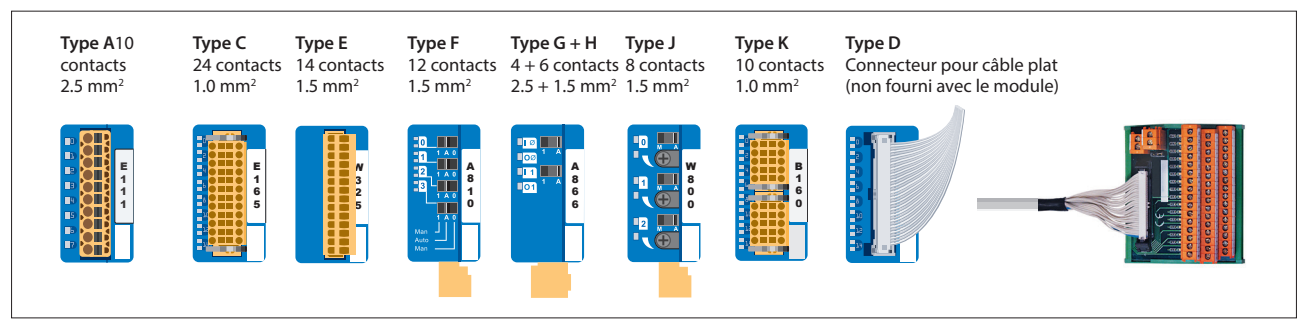

 Les borniers de rechange, connecteurs pour câble plat avec câble système et adaptateurs de branchement séparés peuvent être commandés sous forme d'accessoires.

# **Modules d'entrées et de sorties digitales Saia PCD3**

Les modules d'E/S digitales s'embrochent simplement dans l'UC Saia PCD3 de base ou dans un support de module adapté. Outre les entrées pour différents niveaux de tension, des sorties digitales sont également disponibles, sous forme de transistors et de relais. Cela permet de réaliser une séparation galvanique avec le circuit de sortie.

#### **Modules d'entrées digitales**

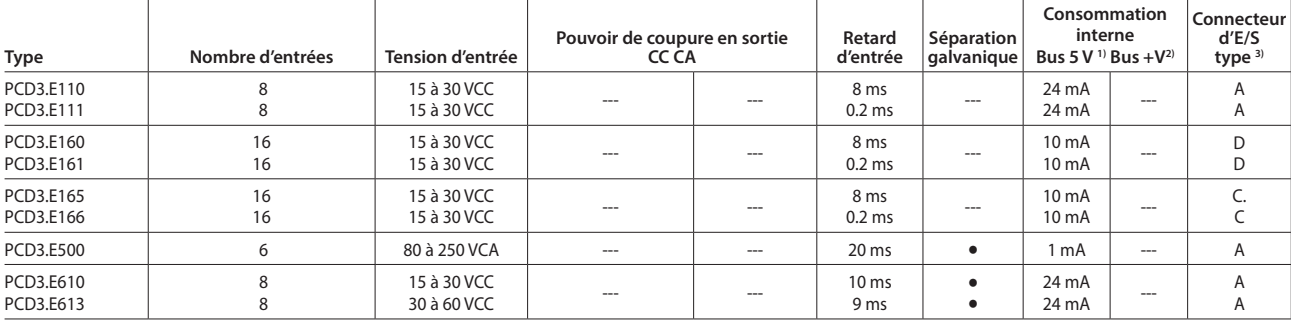

#### **Modules de sorties digitales**

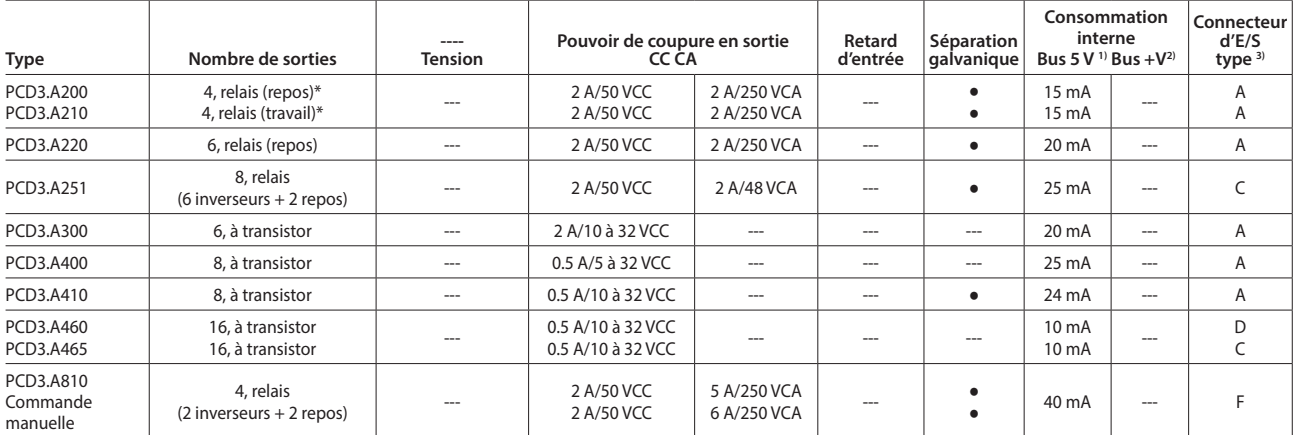

\* avec protection des contacts)

#### **Modules d'entrées/sorties digitales**

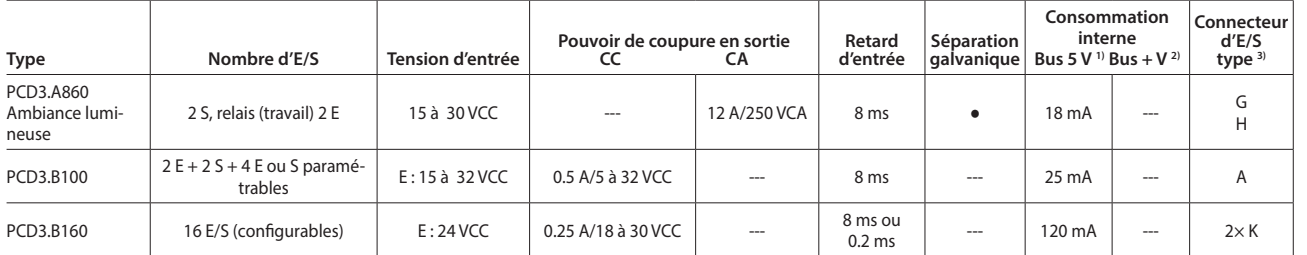

#### **Modules de comptage rapide**

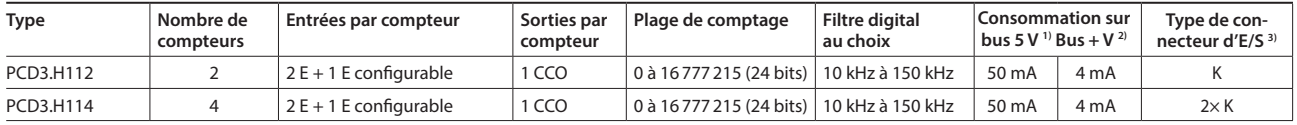

#### **Aperçu de l'intensité du bus interne des supports de modules**

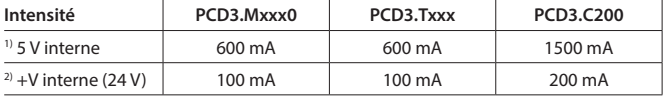

Pour les modules d'E/S, les besoins en courant des bus internes +5 V et +V sont calculés dans le Device Configurator du PG5 2.0.

3) Les borniers d'E/S embrochables sont comprises dans la livraison des modules d'E/S. Des borniers de rechange et connecteurs pour câble plat avec câble système et adaptateurs de borniers séparés peuvent être commandés en tant qu'accessoires (voir pages 34 et 169).

**1**

# **Modules d'entrées et de sorties analogiques Saia PCD3**

Les nombreux modules analogiques permettent de mettre en place des régulations ou des mesures complexes. En fonction de la vitesse du convertisseur A/N, la résolution peut aller de 8 à 16 bits. Les valeurs numérisées peuvent être ensuite traitées directement dans le projet Saia PCD3. En raison du nombre important de modules différents, il est possible de trouver des modules adaptés à toutes les exigences.

#### **Modules d'entrées analogiques**

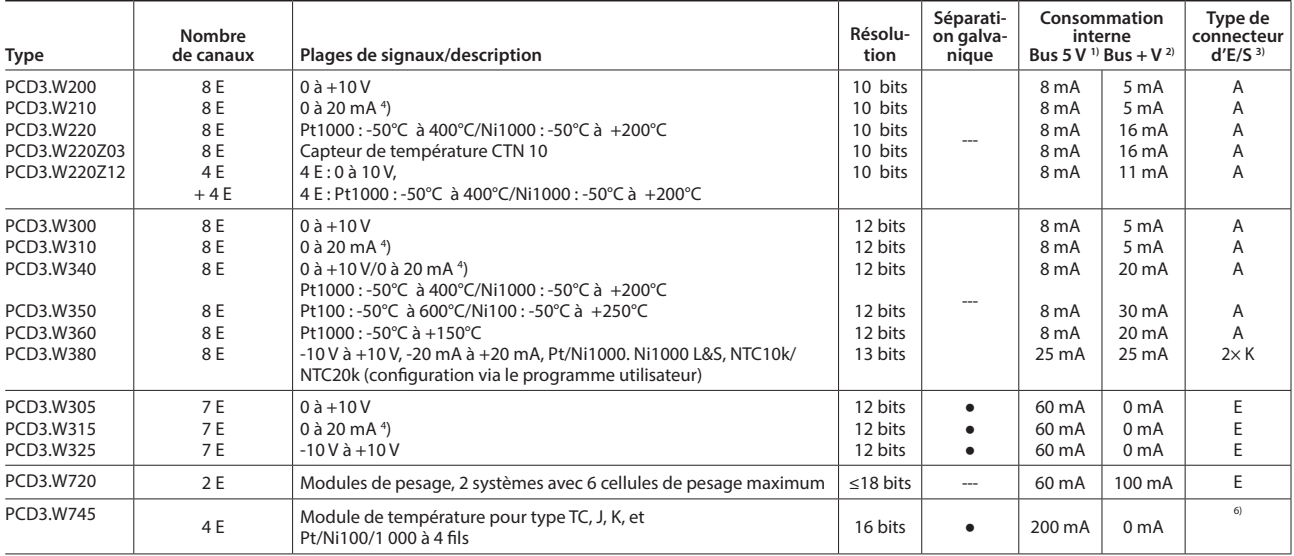

#### **Modules de sorties analogiques**

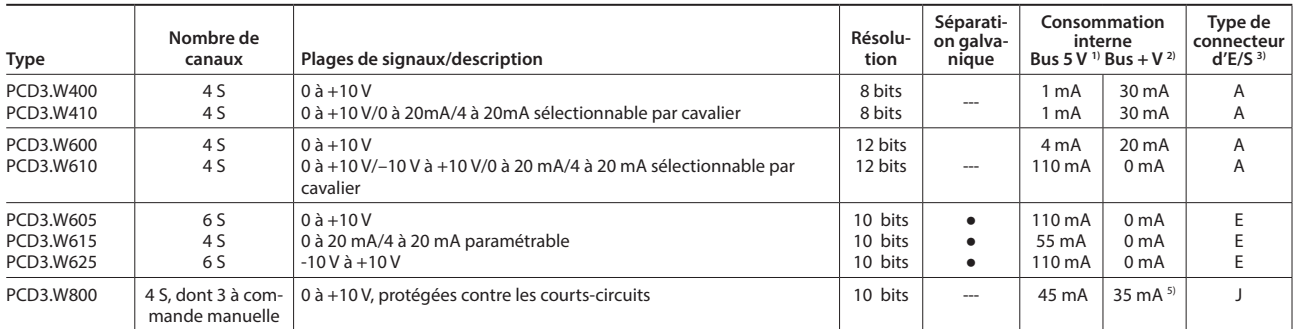

#### **Modules d'entrées/sorties analogiques**

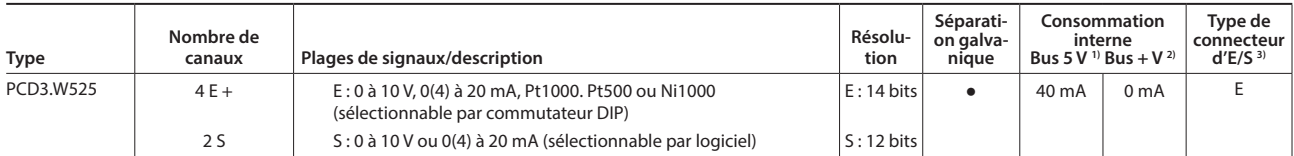

#### **Modules à commande manuelle**

**PCD3.A810** Sorties à relais, 2 contacts inverseurs et 2 contacts travail

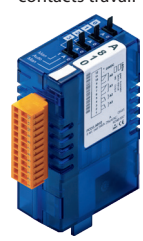

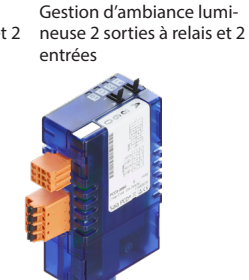

**PCD3.A860**

**PCD3.W800**  PCD3.W800 4 sorties analogiques (3 en mode manuel)

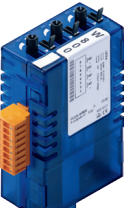

#### **Aperçu de l'intensité du bus interne des supports de modules**

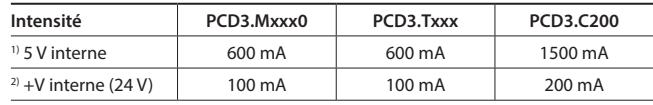

Pour les modules d'E/S, les besoins en courant des bus internes +5 V et +V sont calculés dans le Device Configurator du PG5 2.0..

**3)** Les bornier d'E/S embrochables sont comprises dans la livraison des modules d'E/S. Des borniers de rechange et des connecteurs pour câble plat avec câble système et adaptateurs de borniers séparés peuvent être commandées en tant qu'accessoires (voir pages 34 et 169).

- **4)** 4 à 20 mA via le programme d'utilisateur
- **5)** Pour une valeur de sortie de 100% et une charge de 3 kΩ
- **6)** Bornier non embrochable à ressort

# **Remarques pour la conception avec les supports de modules PCD3**

Le courant de charge interne absorbé par les modules d'E/S sur une alimentation +5 V et +V (24 V) ne doit pas excéder le courant d'alimentation maximal fourni par les UC, les RIO ou les supports de modules PCD3.C200.

#### **Exemple de calcul de consommation des bus internes +5 V et +V (24 V) des modules d'E/S**

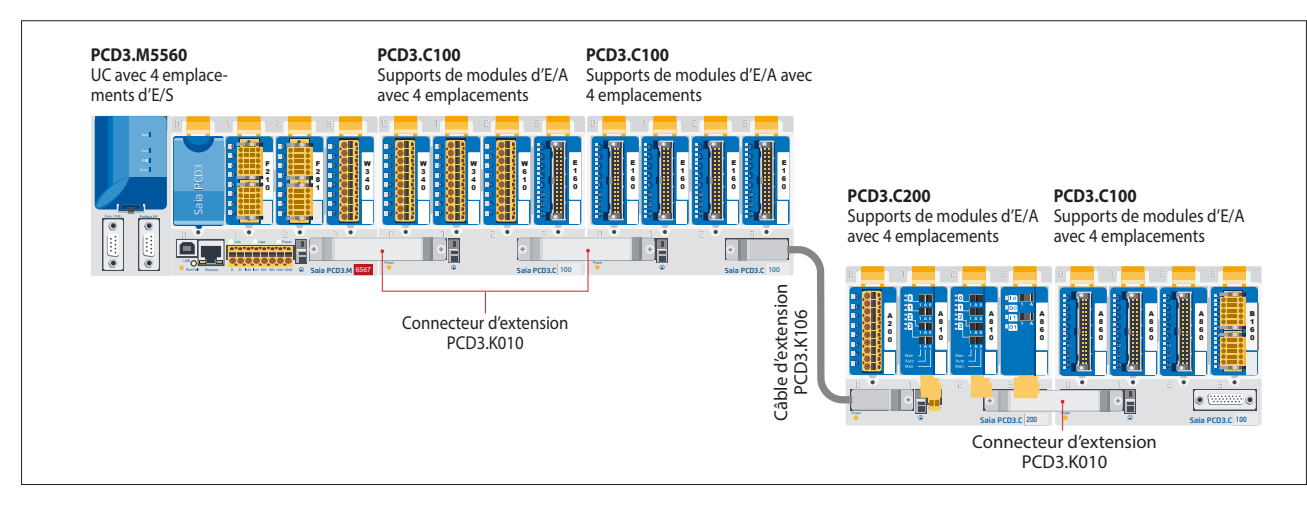

#### **Consommation M5540 + C100 + C100**

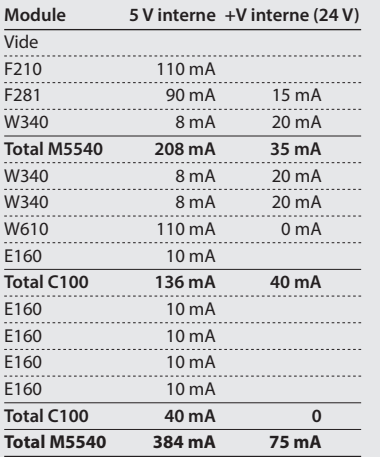

#### **Consommation C200 + C100**

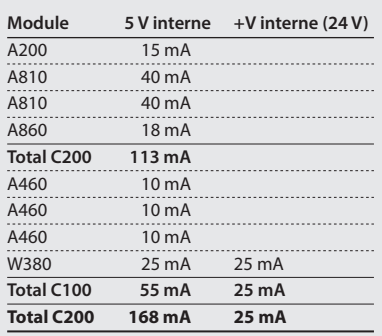

À partir du présent exemple de calcul, il est évident que l'intensité interne maximale est respectée pour le module CPU de base PCD3.M5540 et le support de module PCD3.C200. Le module UC de base dispose de suffisamment de réserve pour accepter un module de communication supplémentaire à l'emplacement 0 vide. Le support de module PCD3.C200 dispose lui aussi d'assez de réserve pour le branchement d'un support de module PCD3.C100 supplémentaire ou PCD3.C110. La consommation des bus +5 V et +V (24 V) internes pour les modules d'E/S est calculée automatiquement dans le Device Configurator du PG5 2.0.

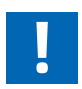

#### **Il est important de particulièrement tenir compte des aspects suivants lors de la planification d'applications PCD3 :**

- Pour une automatisation Lean, il est recommandé de laisser libre le premier emplacement du module UC de base en le réservant à d'éventuelles extensions futures. Cet emplacement peut recevoir aussi bien des modules d'E/S simples que des modules de communication.
- La longueur totale du bus d'E/S est limitée pour des raisons techniques.

#### **Le PCD3.C200 sert à rallonger le bus d'E/S ou pour l'alimentation (+5 V et +V (24 V)) d'un segment de module. Les règles suivantes doivent être respectées :**

 Ne pas utiliser plus de six PCD3.C200 dans une même configuration, sinon le retard dépassera la durée d'accès des E/S.

- Utiliser cinq câbles PCD3.K106/116 max.
- Placer un PCD3.C200 après chaque câble (au début d'une rangée). Exception : dans une petite configuration de 3 PCD3.C1xxx maxi, ceux-ci peuvent être alimentés par le PCD3.Mxxx. Un PCD3.C200 n'est pas nécessaire.

**Capacité PCD3.M5560 PCD3.C200** 5 V interne 600 mA 1500 mA +V interne (24 V) 100 mA 200 mA

- Si une application est montée sur une seule rangée (15 supports de modules maxi), un PCD3.C200 doit être installé après cinq PCD3.C100 afin de renforcer le signal du bus (sauf si la configuration finit par le cinquième PCD3.C100).
- Si l'application est montée sur plusieurs rangées, seuls trois supports de modules (1PCD3.C200 et 2 PCD3.C100) sont autorisés par rangée en raison de la longueur limitée du câble.

29

**1**

**2**

#### **Alimentation externe**

Pour la plupart des modules, il est possible d'utiliser une alimentation à redressement double alternance.

Les modules suivants doivent être raccordés sur du 24 VCC lissé: PCD3. H1xx, H2xx, H3xx, PCD7.D2xx

D'une manière générale, il est recommandé d'utiliser les alimentations électriques SBC robustes et immunisées aux parasites avec une sortie 24 VCC régulée. Pour les types disponibles, voir le chapitre 5.1.

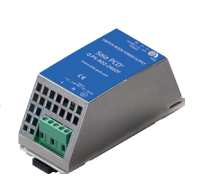

#### $0 + 18 V$  $\Omega$  ov  $O$  GND  $0 + 24 V =$  $\overline{O}$  OV L N L N **Régulateur** ±15% ±20% 24 VDC 19 VAC **Transformateur ≥ 50 VA**

#### **Concept de raccordement et de mise à la terre**

- Le potentiel zéro (GND) de l'alimentation 24 V est raccordé à la bornier GND et à la bornier de terre de l'automate. Elles doivent être raccordées au rail de mise à la terre par un fil aussi court que possible (< 25 cm) de 1.5 mm2 . Il en va de même pour la bornier moins du PCD3.F1xx ou de la bornier Interrup.
- Les éventuels blindages des signaux analogiques ou des câbles de communication doivent également être ramenés au même potentiel de terre via une bornier moins ou le rail de mise à la terre.
- Tous les branchements négatifs sont internes. Pour une exploitation sans problème, ces connexions doivent être renforcées de manière externe par des fils aussi courts que possible de 1.5 mm<sup>2</sup> de section.

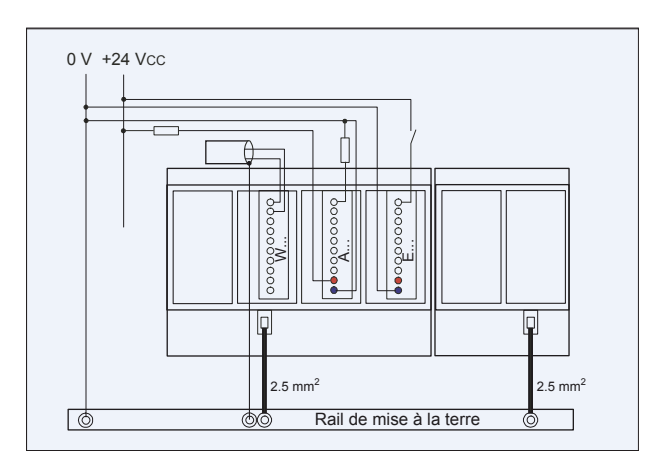

#### **Concept de mise à la terre et de raccordement pour entrées analogiques sans séparation galvanique (PCD3.W2x0. PCD3.W3x0)**

Les sources de signaux (p. ex. les sondes de température) doivent être raccordées si possible directement sur le module d'entrée.

Pour obtenir des résultats de mesure optimaux, il convient d'éviter toute connexion à un rail de mise à la terre. Les connexions GND externes supplémentaires des signaux de sonde peuvent générer des courants transitoires qui risquent de fausser la mesure.

Si des câbles blindés sont utilisés, le blindage doit être relié à un rail de mise à la terre.

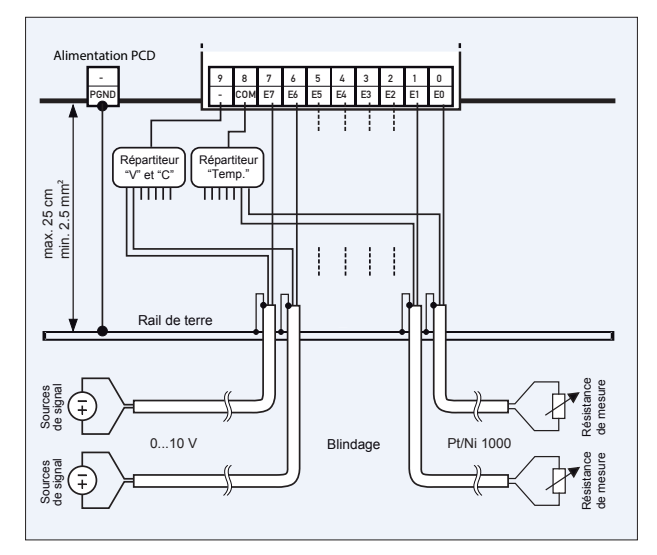

#### **Concept de raccordement pour PCD3.W3x0.**

Les potentiels de référence des entrées tension et courant doivent être raccordés par un câble à la bornier « – » sur un répartiteur GND commun, et les sondes de température à la bornier «COM» sur un répartiteur GND commun.

Le module PCD3.W380 dispose, pour les entrées, d'un raccordement à 2 files et ne nécessite pas de répartiteur GND externe.

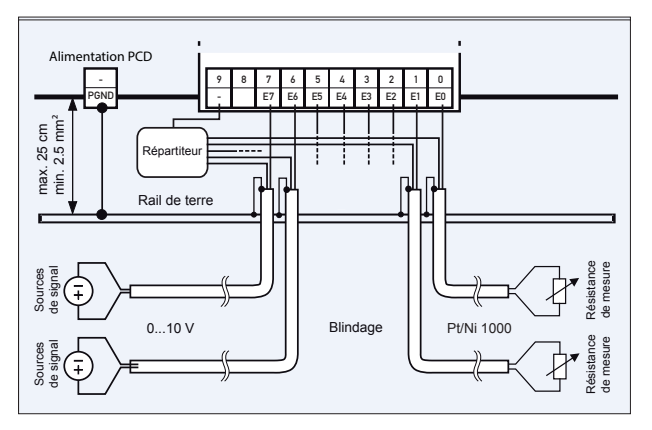

#### **Concept de raccordement pour PCD3.W2x0.**

Les potentiels de référence des sources de signaux doivent être raccordés par un câble à la bornier « – » sur un répartiteur GND commun.

# **Interfaces de communication des automates Saia PCD3.Mxxxx**

Outre les interfaces embarquées sur les Saia PCD3, les fonctions d'interface peuvent également être étendues par le biais de modules sur les différents emplacements. Le PCD3 prend en charge de nombreux protocoles. Les spécifications physiques des bus sont proposées pour la plupart des protocoles sous forme de module embrochable. Si ce n'est pas le cas, le bus peut être raccordé via un convertisseur externe.

#### **Protocoles pris en charge par les PCD3.Mxxxx via FBoxes** PCD3.F1xx pour

- Communication par modem avec le PCD
- S-Bus
- ▶ Modbus
- ▶ JCI N2-Bus
- KNX® S-Mode/EIB (avec convertisseur externe)

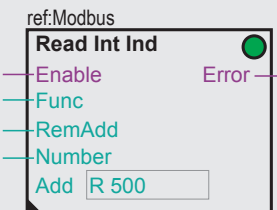

- DALI ▶ EnOcean
	- (avec convertisseur externe)
- ▶ M-Bus
- ▶ BACNet MS/TP
- Applications « HMI Editor » avec les afficheurs de texte PCD7.Dxxx (seulement RS-232)

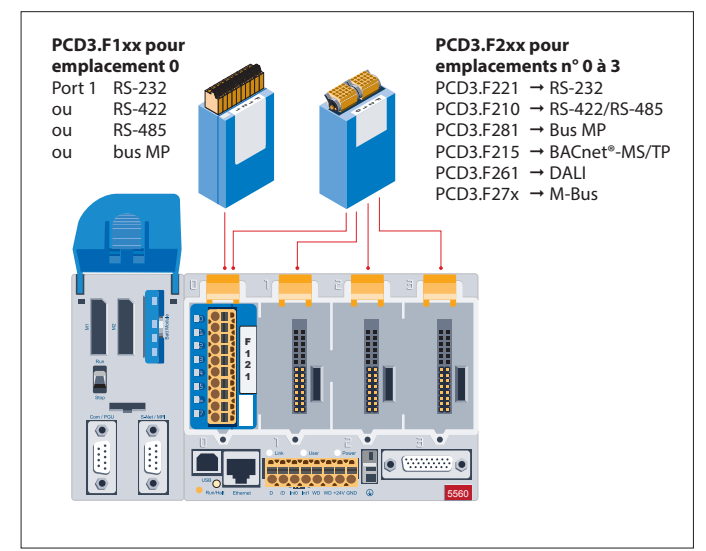

#### **Interfaces physiques programmables**

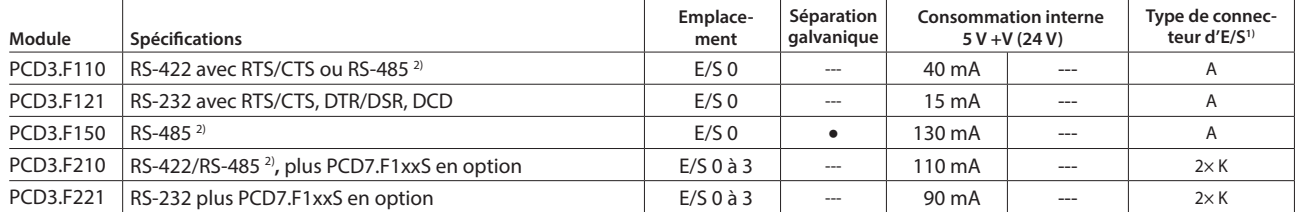

#### **Interfaces physiques pour protocoles spécifiques**

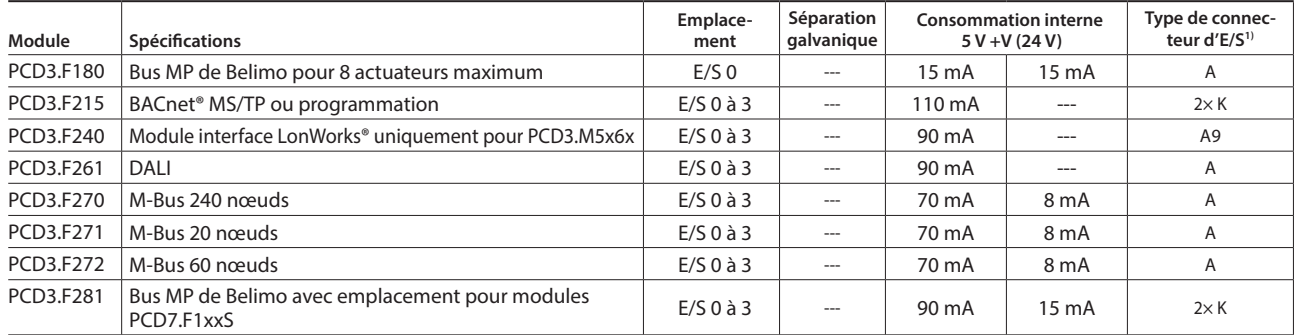

#### **Caractéristiques des modules PCD3.Fxxx spécifiques au système**

Le système PCD3 possède un processeur qui se charge à la fois de l'application et des interfaces série. Les informations et les exemples fournis pour les PCD3.M5 dans le manuel 26-789 doivent être pris en compte pour déterminer la capacité de transmission maximale du système PCD3.M5xx0.

#### **Modules d'interface pour l'équipement optionnel des modules PCD3.F2xx**

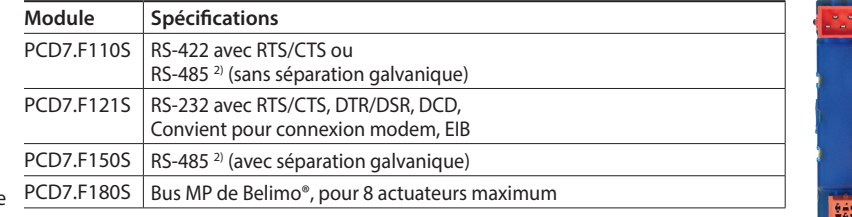

**4**

**1**

**Automatisation**

Automatisation

**2**

**Commande** 

**3**

**1)** Les borniers d'E/S embrochables sont inclues à la livraison des modules d'E/S. Des borniers de rechange et des connecteurs pour câble plat avec câble système et adaptateurs de borniers séparées peuvent être commandées en tant qu'accessoires (voir pages 34 et 169).

2**)** avec résistances de terminaison activables.

# **Modules mémoire des automates Saia PCD3.Mxxxx**

En plus de celle embarquée sur les automates de base, la mémoire des PCD3 peut être étendue à l'aide de divers modules mémoire Flash pour les programmes et les données. De la même manière, il est possible d'utiliser différents protocoles de communication (dont le Firmware est installé sur des cartes Flash) en enfichant tout simplement la carte appropriée.

Pour plus d'informations sur la gestion et l'architecture de la mémoire, voir le chapitre 1.1 Description du système Saia PCD.

#### **Caractéristiques du système**

- La configuration, les programmes et les données peuvent être transférés d'une UC à une autre.
- Deux emplacements disponibles (M1 et M2) pour les cartes mémoire
- Cartes mémoire supplémentaires embrochables dans les emplacements d'E/S au moyen d'adaptateurs d'E/S.
- Mémoire extensible jusqu'à 4 Go

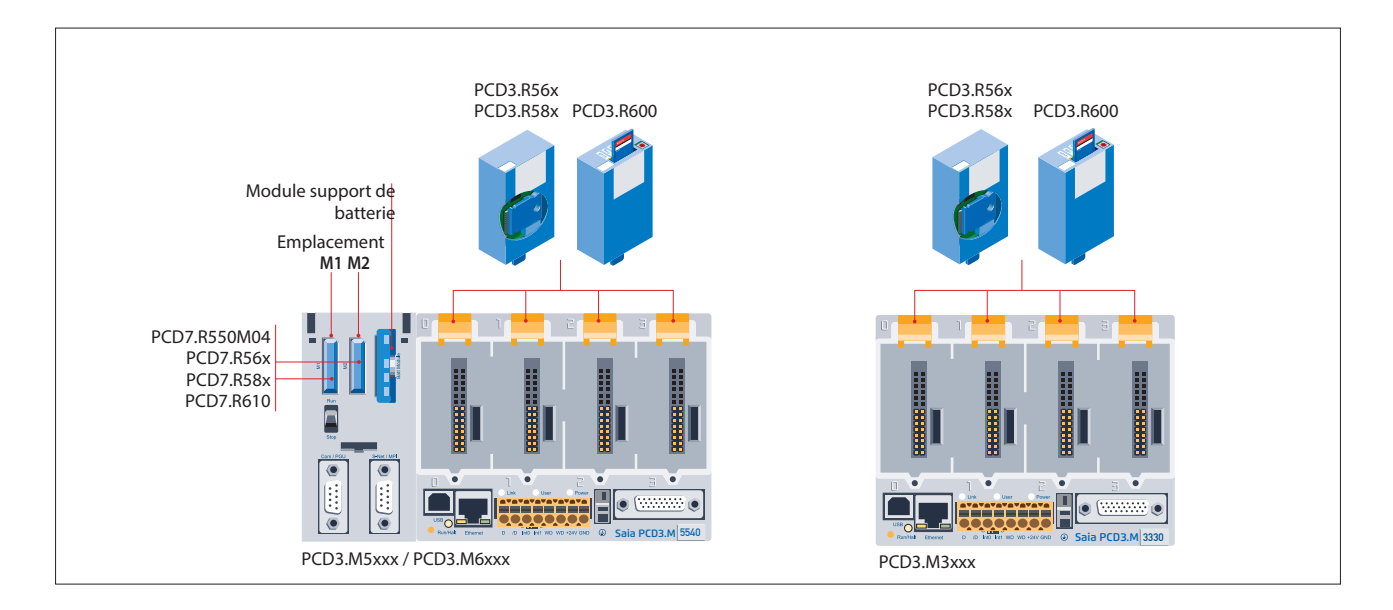

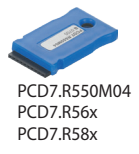

PCD7.R610

#### **Mémoire Flash avec système de fichiers, sauvegarde des programmes et des données, BACnet® pour emplacement M1/M2**

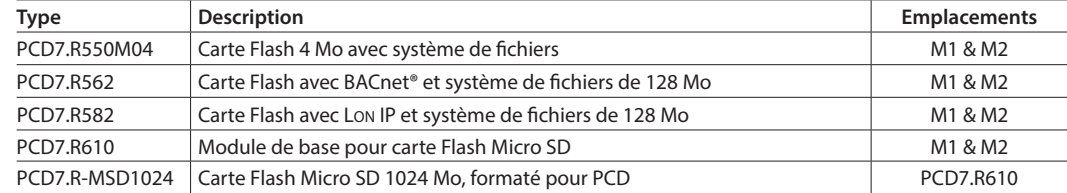

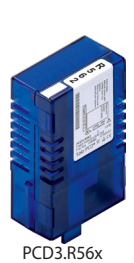

#### **Modules Flash embrochables pour emplacements de modules d'E/S de tous les PCD3.Mxxx0**

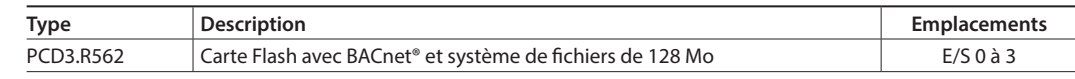

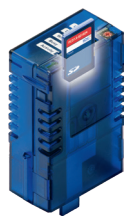

#### **Module de base Saia PCD3 pour cartes Flash SD avec système de fichiers**

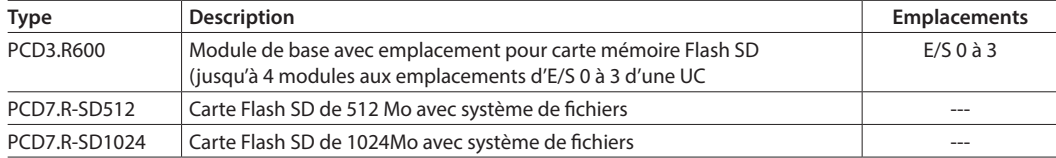

PCD3.R600

Pour les pièces de rechange (pile et module de support de pile), voir sous «Consommables et accessoires» (voir pages 34 et 169).

#### **Accessoires de marquage**

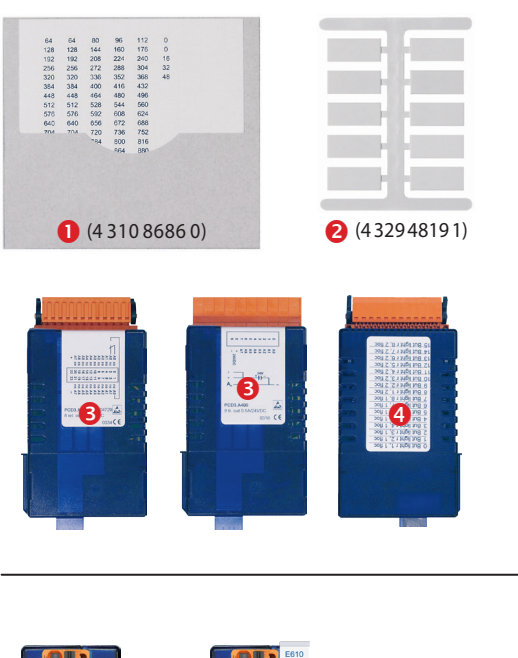

#### **Repérage des modules d'E/S et des embases**

Sur chaque embase, les emplacements d'E/S sont numérotés :

- 0 à 3 (PCD3.Mxxxx/T66x/C100. C200)
- ▶ 0 à 1 (PCD3.C110)

Les supports pour repérage <br>
a fournis peuvent également être utilisés pour désigner les embases ou les modules d'E/S, Elles ne sont pas imprimées et peuvent être inscrites aussi bien avec les autocollants préimprimés **O** qu'à la main.

Le schéma de raccordement reproduit sur le côté de chaque module d'E/S facilite le câblage et la mise en service, l'autre côté de la cassette offrant à l'utilisateur suffisamment de place  $\bigcirc$  pour apposer son propre marquage à l'aide des étiquettes adhésives fournies.

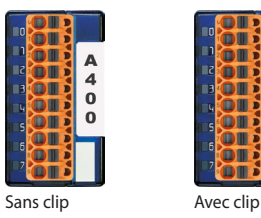

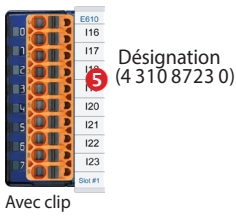

#### **Marquage complémentaire en façade**

Les modules PCD3 peuvent être identifiés en façade. À cet effet, des étiquettes neutres avec couvercle encliquetable peuvent être livrées en option.

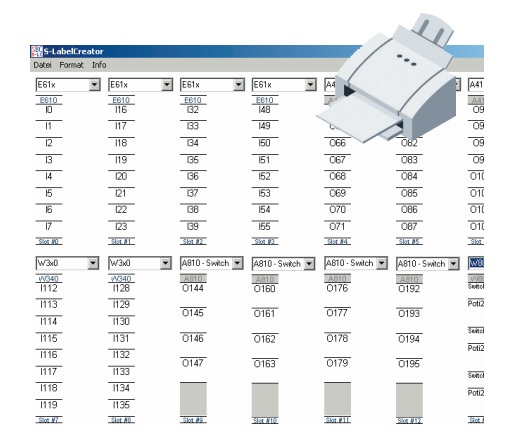

#### **Étiquetage rapide des modules d'E/S avec LabelEditor**

LabelEditor est fourni avec le Device Configurator de la suite logicielle PG5-Controls Suite.

Ce logiciel permet de réaliser efficacement des étiquettes PCD3.

#### **Macros EPLAN**

Des macros EPLAN sont disponibles pour la conception de projets et l'ingénierie.

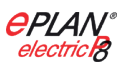

Des macros eplan® electric P8 sont disponibles sur la page Support.

Les macros et données de produit sont fournies en outre sur le portail de données eplan®.

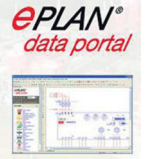

 $\mathbf{r}_{\mathbf{0}}$ 

33

**2**

# **Consommables et accessoires pour automates Saia PCD3-Mxxxx**

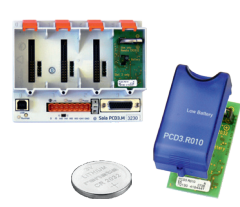

#### **Modules de pile et modules supports de pile pour Saia PCD3**

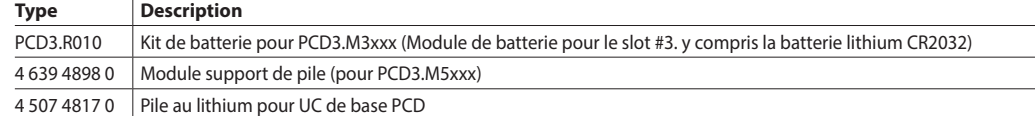

#### **Couvercles pour boîtiers Saia PCD3**

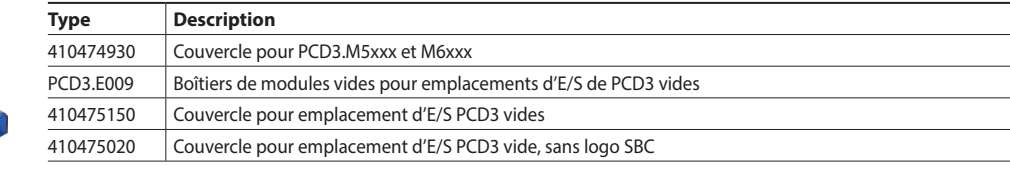

#### **Borniers à vis embrochables pour modules de base et supports de modules Saia PCD3**

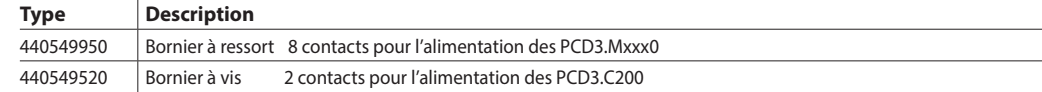

#### **Borniers embrochables et repérage des modules d'E/S Saia PCD3**

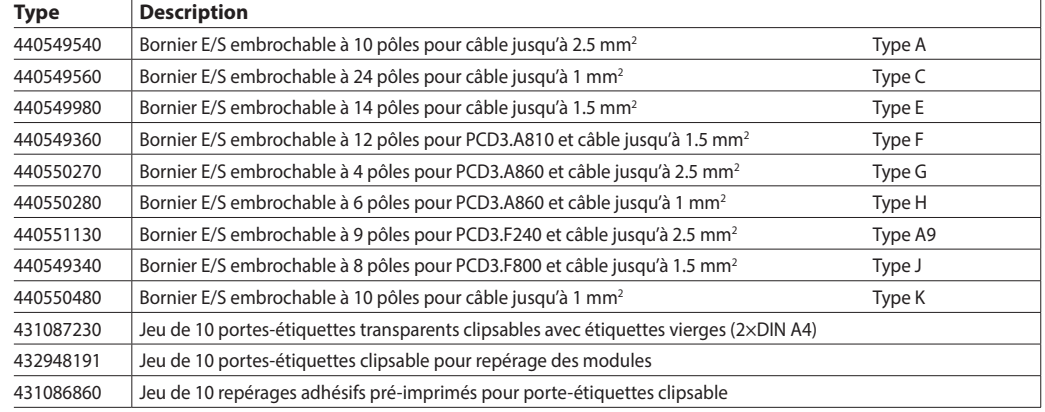

#### **Câbles et adaptateurs pour câble plat-borniers à vis** (voir chapitre 5.10)

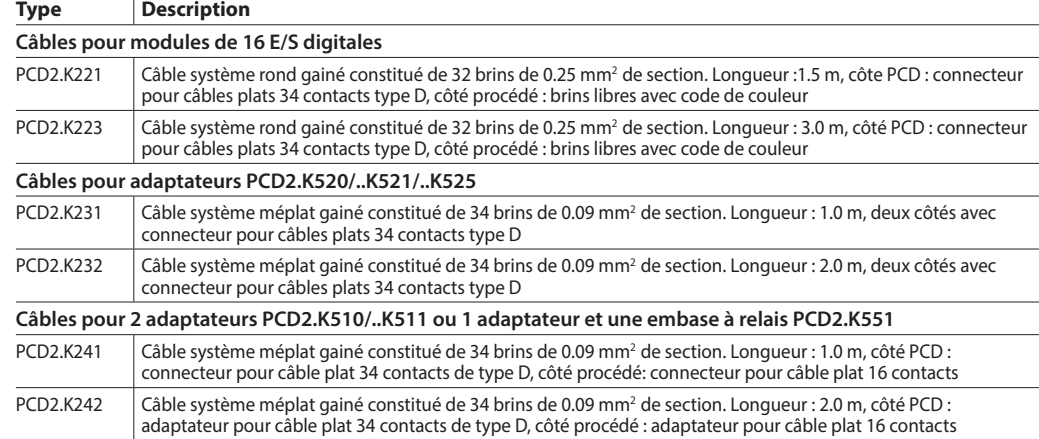

#### **Adaptateurs « câble plat-borniers à vis »**

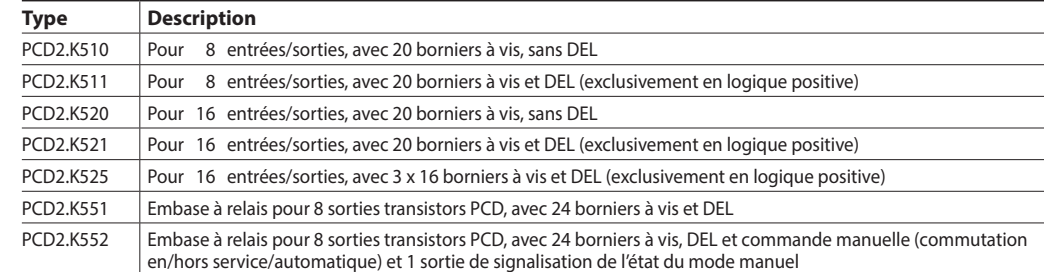

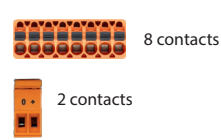

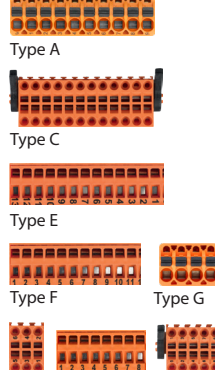

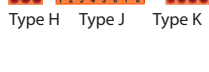

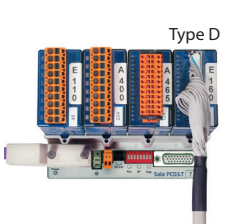

PCD2.K23x

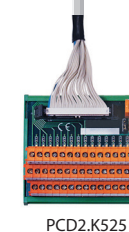

# **1.2.2 Stations d'E/S déportées Saia PCD3.T66x**

Les entrées/sorties déportées Smart RIO sont bien plus qu'un simple système d'E/S déportées sur Ethernet. Elles sont programmables comme un API et constituent donc la solution idéale pour une automatisation décentralisée (Distributed Automation) selon la philosophie dite « Lean ». Les Smart RIO peuvent être équipées de modules d'E/S PCD3 et de modules d'E/S PCD3, permettant d'étendre le nombre d'E/S jusqu'à 256 par station.

**Structure des automates Saia PCD3.T66x :** Station de tête Smart RIO à 4 emplacements pour modules d'E/S

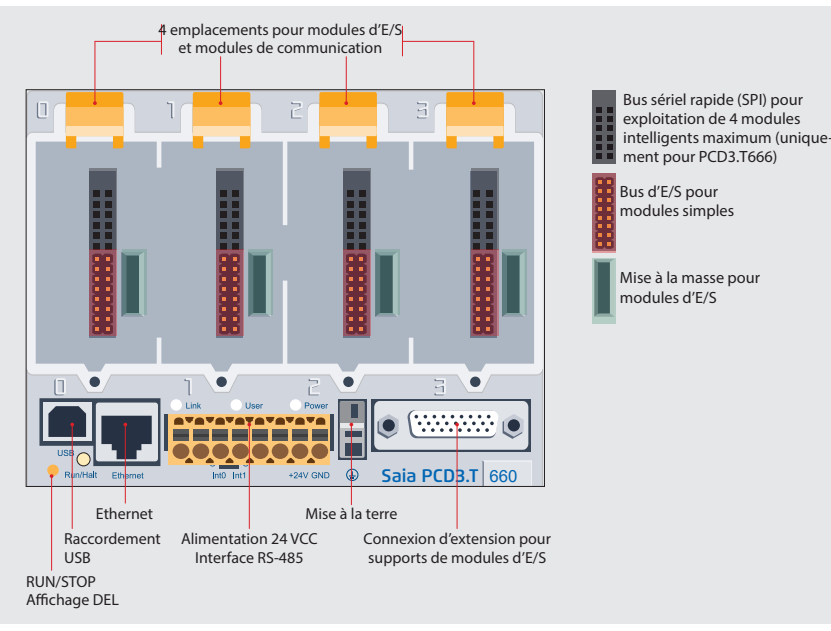

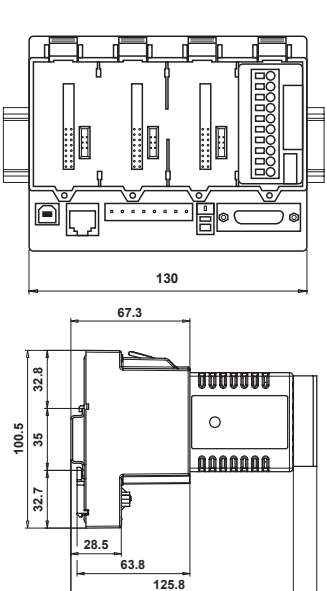

**Dimensions**

#### **Caractéristiques du système**

- Utilisation possible comme station d'E/S déportée simple ou comme station d'E/S intelligente programmable
- Programmable avec PG5. Les tâches importantes ou prioritaires peuvent être traitées directement dans la station RIO.
- Les programmes utilisateur des RIO sont gérés de manière centralisée dans le Smart Rio

Manager (PCD) et distribués automatiquement aux RIO.

- Échange de données efficace par protocole Ether-S-IO. Configuration aisée avec le configurateur de réseau RIO.
- Communication croisée avec d'autres systèmes PCD par Ether-S-Bus (FBoxes)
- Les modules de communication intel-

ligents (M-Bus, DALI) sont pris en charge avec le PCD3.T666.

**139**

- D'autres protocoles de communication (p. ex. Modbus) via Ethernet TCP/IP et le PCD3 T666 peuvent aussi être pris en charge par l'interface RS-485 embarquée
- Serveur d'automatisation intégré

Les modules d'E/S standard de la gamme PCD3 peuvent être utilisés. Pour plus d'informations et pour les références de commande, voir « Modules d'entrées et de sorties Saia PCD3 en cassettes », page 26.

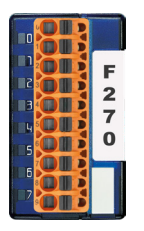

### **Modules d'E/S Extensions jusqu'à 256 E/S par station RIO**

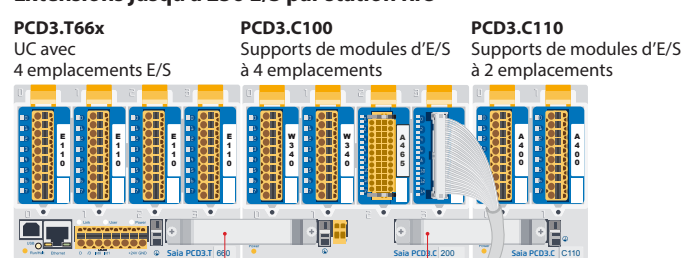

Connecteur d'extension PCD3.K010

#### **Références de commande**

#### **Smart RIO**

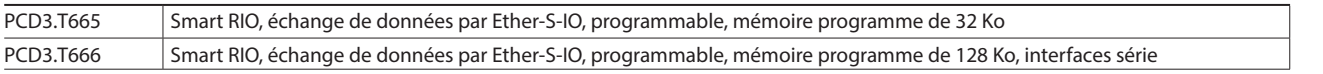

#### **Supports de modules d'E/S**

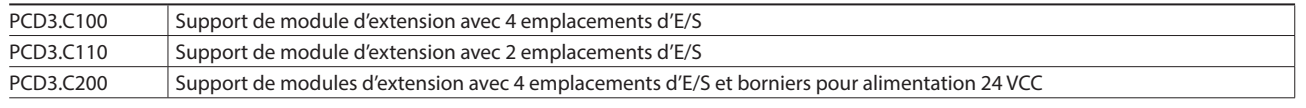

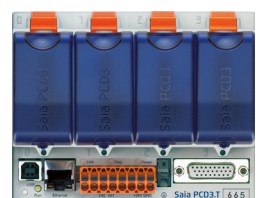

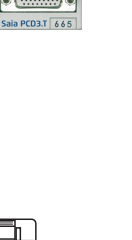

**2**

**1**

**Automatisation**

Automatisation

**Architecture d'un système d'automatisation décentralisée avec Smart RIO**

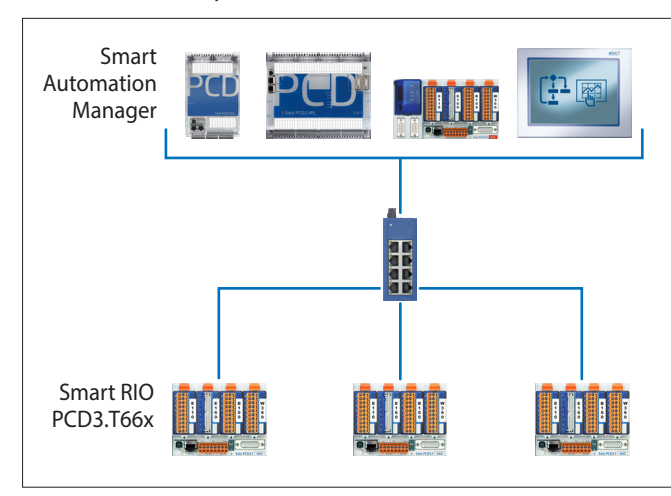

Les UC PCD1.M21x0. PCD2.M5, PCD3.M2/3/5 et les pupitres à micro-navigateur programmables PCD7.D4xxxT5F peuvent être utilisés pour former le Smart Automation Manager.

Il est possible d'utiliser des composants réseau standard (p. ex. Q.NET-5TX/8TX) pour établir le réseau Ethernet.

Le nombre maximal de RIO par manager (gestionnaire) dépend du type utilisé.

Les Smart RIO peuvent être utilisées aussi bien comme stations d'E/S déportées simples que comme stations RIO intelligentes programmables.

#### **Gestion de programme centralisée dans le Manager**

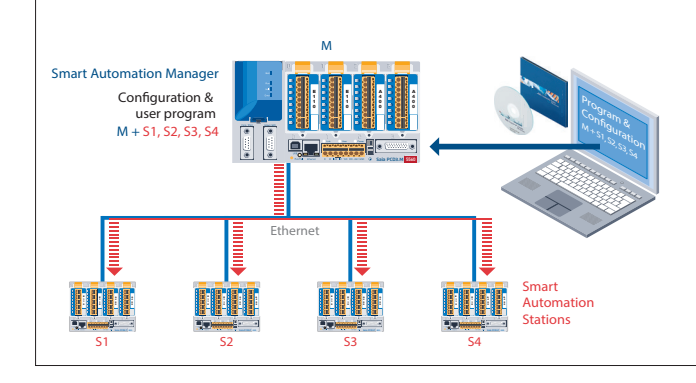

Les programmes utilisateur sont gérés de manière centralisée par Smart Automation Manager, puis distribués aux Smart RIO. Les programmes et la configuration sont automatiquement rechargés lorsque le matériel est remplacé. Pour enregistrer les programmes RIO, le Manager doit disposer de ressources mémoire suffisantes. Pour ce faire, il est possible d'utiliser la mémoire programme embarquée, ainsi que les modules mémoire Flash embrochables PCD7.Rxxx et PCD3.Rxxx.

#### **Transfert de données par protocole Ether-S-IO**

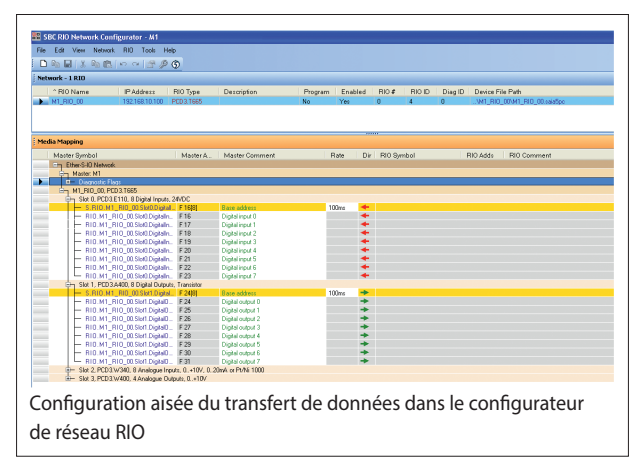

#### **Temps de cycle du transfert de données**

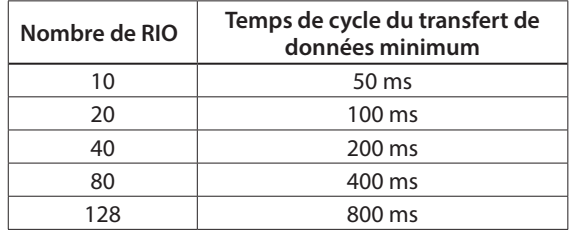

**Il est possible de paramétrer deux temps de cycle de transfert par station RIO :**

– un cycle court pour les données à haute priorité

– un cycle normal pour les données à faible priorité ou lentes

L'échange de données est configuré simplement dans PG5 à l'aide du configurateur de réseau RIO. L'échange de données configuré entre RIO et Manager est exécuté automatiquement par le système d'exploitation. Aucun programme utilisateur n'est nécessaire à cet effet. Le manager envoie les données de manière cyclique avec des télégrammes Broadcast ou Unicast aux Smart RIO. Les RIO envoient aussi leurs données ou les états de leurs entrées au RIO-Manager à intervalles réguliers.

#### **Données techniques**

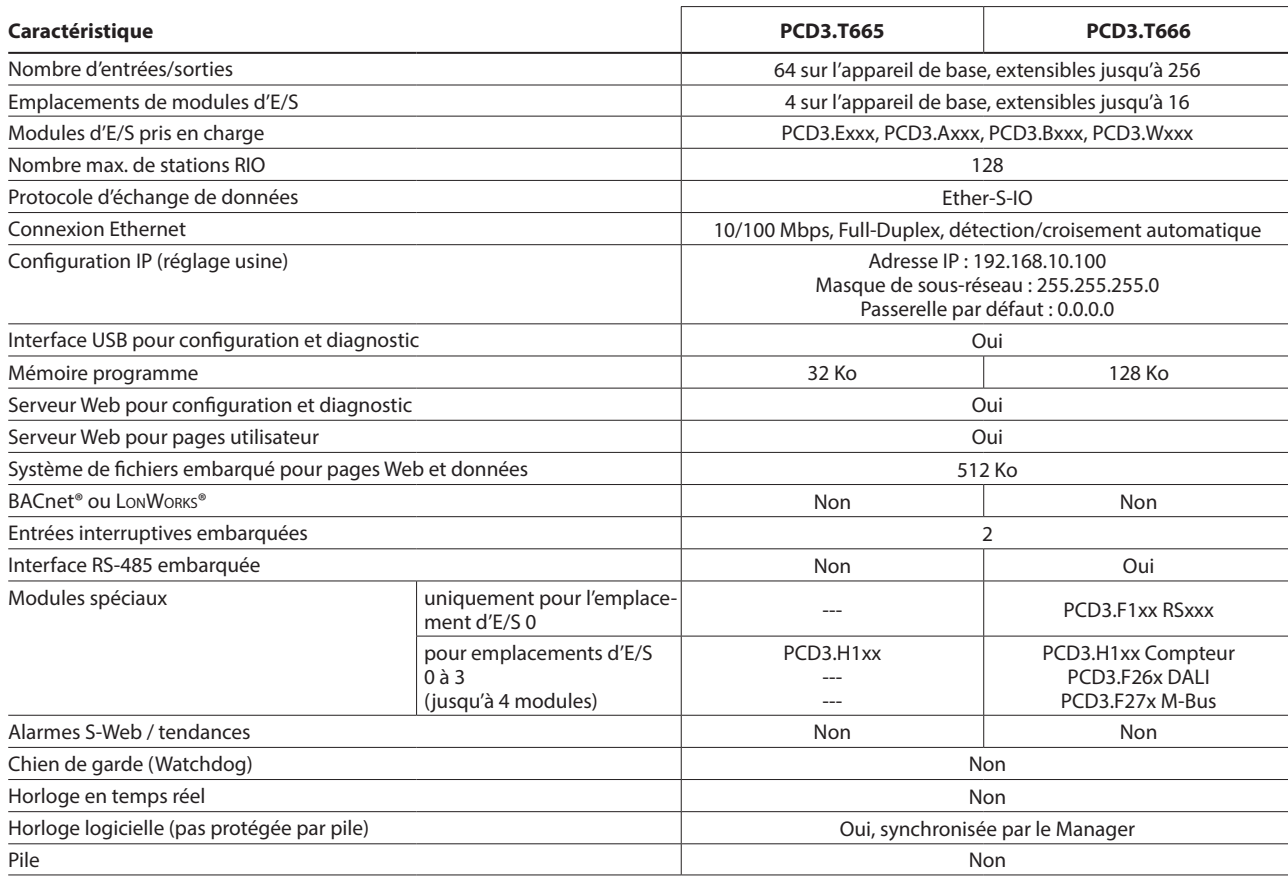

#### **Smart Automation Manager (station maître)**

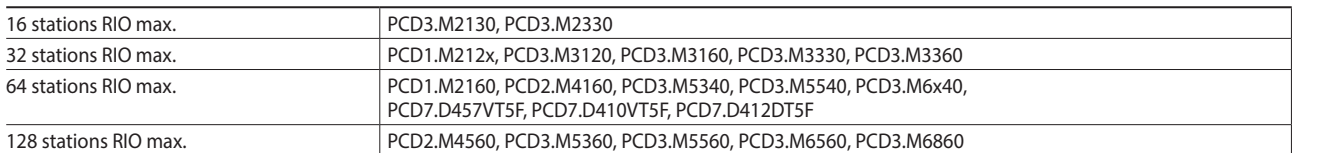

#### **Données techniques**

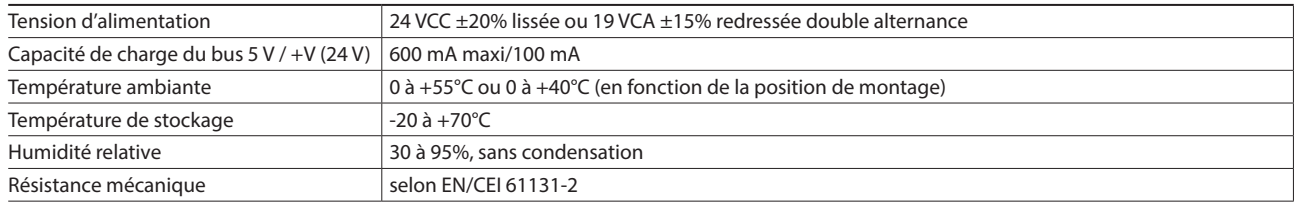

#### **Caractéristiques/limites du système et recommandations pour l'automatisation Lean**

**Dans le cas d'une automatisation Lean, il n'est pas souhaitable de travailler aux limites maximales de nombre de stations par Manager et de nombre d'E/S par RIO. Les points suivants doivent être pris en considération :** 

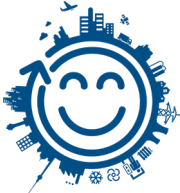

- La sollicitation du RIO Manager augmente à mesure que le nombre de stations RIO croît. Cela a des répercussions sur l'ensemble de l'application dans le RIO Manager.
- Si le nombre de RIO est important, il faut réserver en conséquence de nombreuses ressources du PCD sur le Manager afin de réaliser les transferts de données.
- Plus le nombre de stations RIO est important, plus le processus de compilation et de téléchargement de PG5 sera long. Le Manager et le réseau RIO dans son ensemble prendront également plus de temps pour le démarrage.

**Recommandation :** 20 Smart RIO par Manager est un nombre raisonnable pour une exploitation, une mise en service et une maintenance efficaces et fiables.

Les Smart RIO ne possèdent pas de pile. En cas de coupure de courant, toutes les données de la mémoire vive (registre, indicateur, blocs de données/textes) seront perdues. Les données et les paramètres qui doivent être rémanents doivent soit être transférés par le Manager, soit être enregistrés dans le système de fichiers Flash des RIO. Si cela n'est pas possible, il est recommandé d'utiliser un automate normal à la place d'un Smart RIO. Les programmes utilisateur sont enregistrés dans la mémoire Flash des RIO et sont conservés même en cas de coupure de courant.

# **1.2.4 Automates Saia PCD3.M2130V6 Compact**

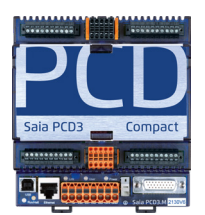

Le PCD3 Compact apporte une haute fonctionnalité dans les espaces exigus. Ses dimensions compactes lui permettent de se loger aisément dans la plus petite des armoires. C'est l'automate idéal pour la modernisation des installations en place, il dispose de l'ensemble de la technologie PCD3 et possède en outre des E/S embarquées.

#### **Caractéristiques du système**

- Programmable avec PG5
- Dimensions compactes :  $130 \times 140 \times 74$  mm ( $1 \times h \times p$ ) Ports USB, Ethernet et RS-485 intégrés
- Emplacement A pour modules de communication série optionnels PCD7.F1xxS
- 38 entrées/sorties sur l'automate de base
- Pile au lithium remplaçable
- Entrées analogiques configurables pour la tension, le courant et la température
- Extension possible avec un support de module d'E/S PCD3.C200 ou PCD3.C110
- E/S déportées supplémentaires par E/S déportées PCD3.T66x (Ethernet)

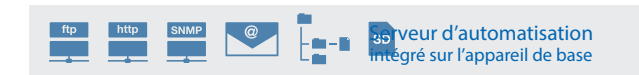

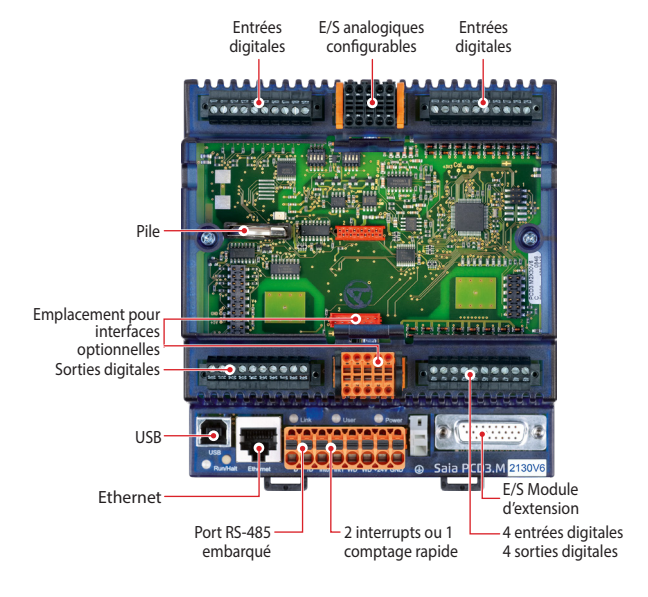

#### **Entrées/sorties embarquées**

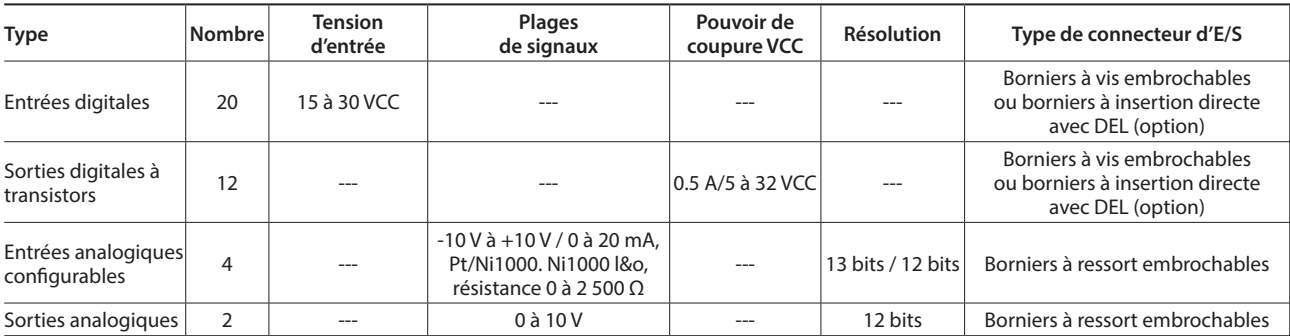

#### **Dimensions**

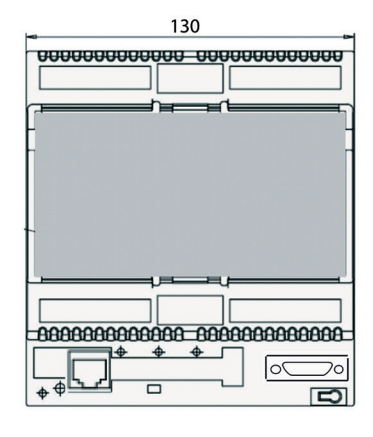

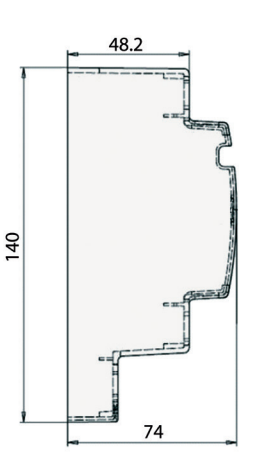

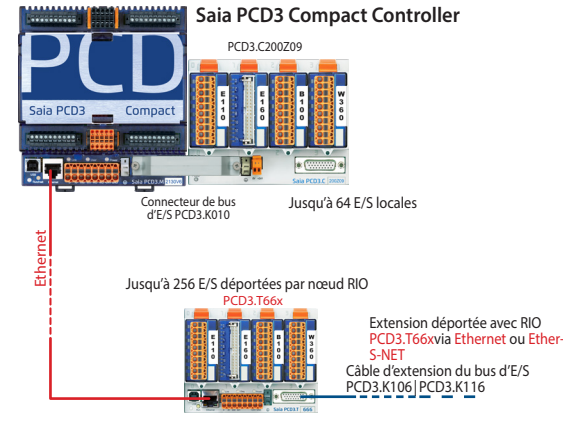

Jusqu'à 256 E/S déportées par nœud RIO

# **Récapitulatif des caractéristiques et accessoires**

#### **Alimentation**

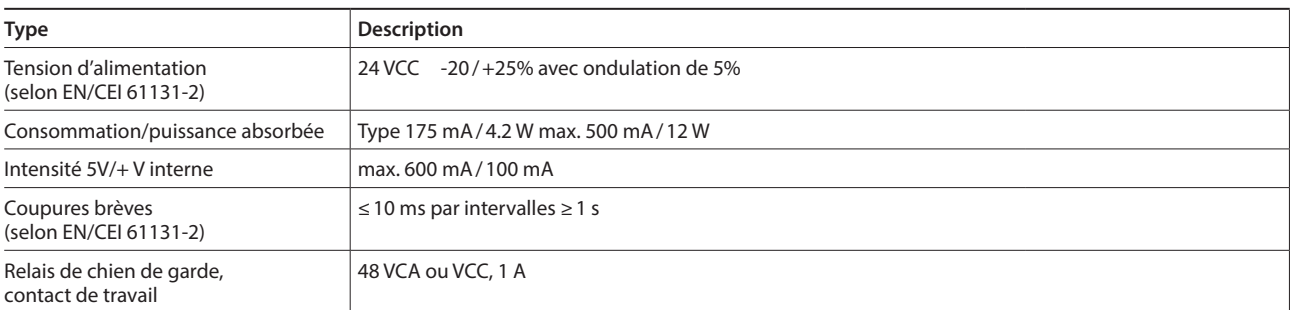

#### **Interfaces de communication au niveau terrain en option à l'emplacement A**

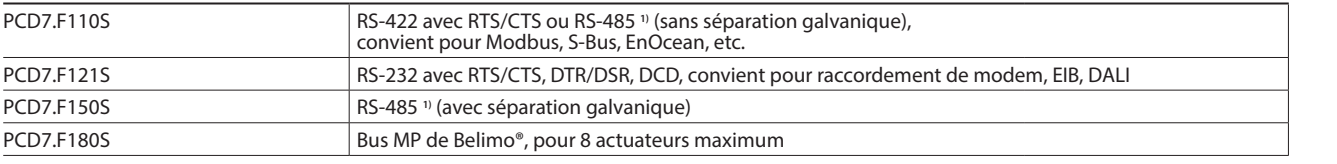

**1)** avec résistances de terminaison activables.

#### **E/S supplémentaires**

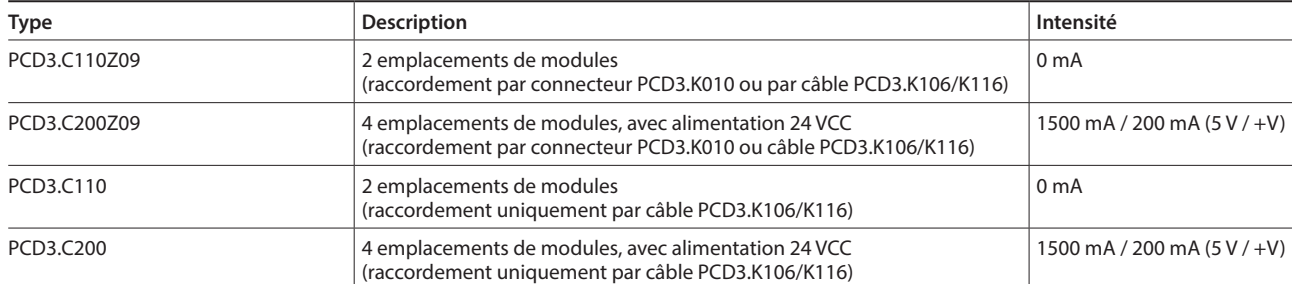

Pour les modules d'E/S, voir pages 27 et 28

### **Références de commande**

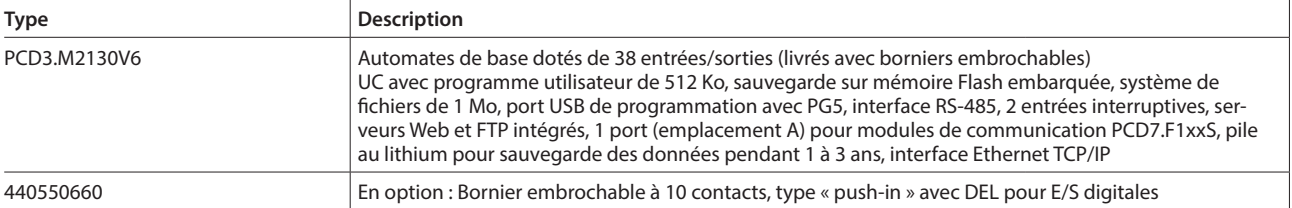

39

# **1.2.5 Automates Saia PCD3.M2330A4Tx Wide Area**

Le contrôleur Saia PCD3 Wide Area est un automate et appareil de contrôle-commande industriel programmable, doté de fonctions Internet, informatiques et télécom. Ses domaines d'application potentiels dépassent largement le champ d'action d'une unitéterminale distante classique qui se bornier aux fonctions de télésurveillance, de téléalarme et de consignation de données. Le contrôleur PCD3 Wide Area est également adapté aux tâches de contrôle complexes.

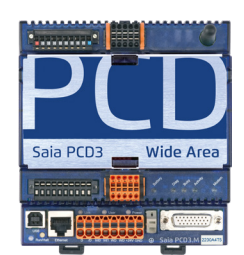

#### **Caractéristiques du système**

- Programmable avec PG5
- Dimensions compactes : 130 x 140  $\times$  74 mm ( $l \times h \times p$ ) (sans antenne)
- Gestion des données d'historique avec jusqu'à 1 Go de mémoire Flash
- Interface télécom intégrée (PSTN, GSM/GPRS)
- Accessibilité permanente grâce à une communication redondante
- 14 entrées/sorties sur l'automate de base

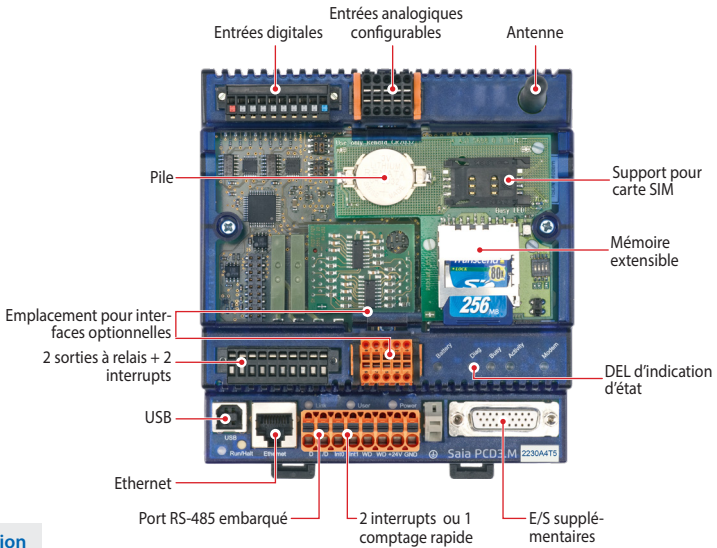

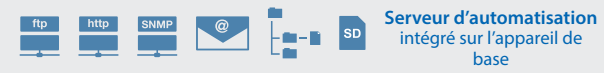

#### **Entrées/sorties embarquées**

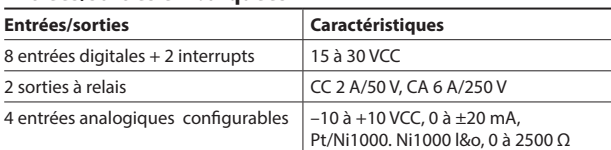

#### **Interfaces embarquées**

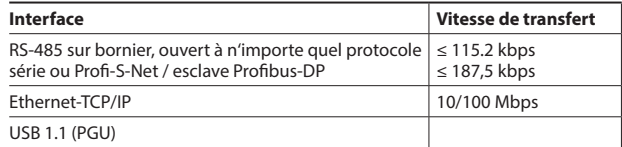

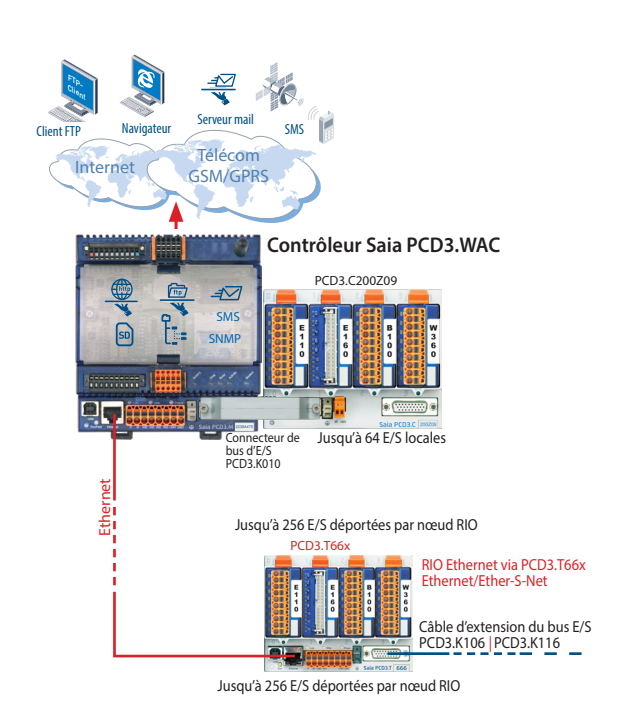

**Dimensions**

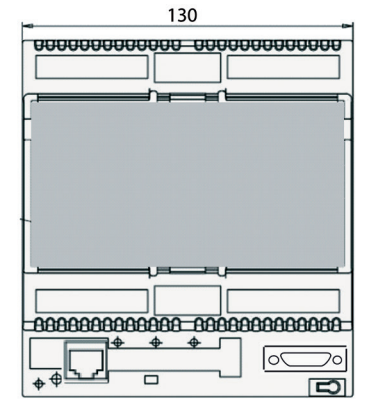

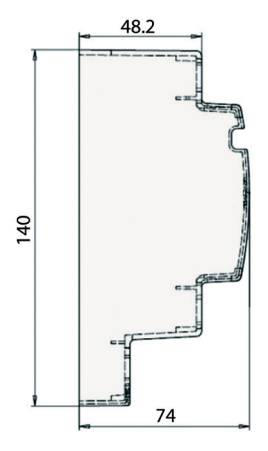

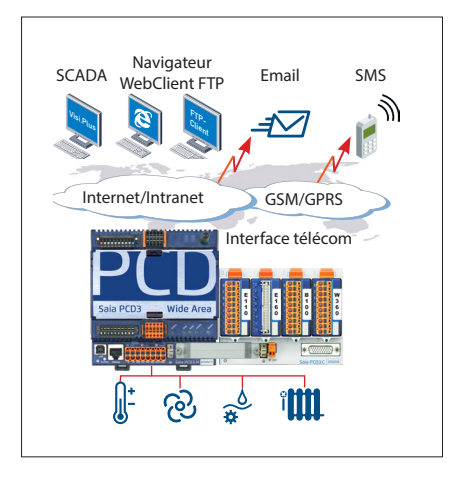

 $V_{\text{Hulge}}$   $\begin{bmatrix} \mathcal{O} & \mathcal{O} & \mathcal{O} \end{bmatrix}$ 

SCADA Navigateur

Client

Client FTP Email SMS

Interface télécom

少

Internet/Intranet GSM/GPRS

Protocoles de bus terrain d'API, convertisseurs de fréquence, etc.

#### **PCD3.WAC comme unité terminale distante**

Envoi de SMS et d'Emails via le réseau GSM/GPRS. Utilisez le contrôleur PCD3.WAC avec les E/S locales pour transmettre des messages, des états ou des alertes au système SCADA ou, par le biais d'Emails et de SMS, à l'utilisateur final. Grâce aux serveurs Web et FTP embarqués, il est facile de réunir des stations externes sur Internet et Intranet. Le serveur Web intégré permet également d'accéder à des postes externes par le biais de navigateurs Web standard.

#### **Passerelle de communication WAC**

Grâce aux protocoles intégrés tels que FTP et HTTP ou à l'utilisation possible de l'interface série et Ethernet en modes de données ouverts, le Saia PCD3.WAC peut être utilisé comme passerelle de communication avec des applications Internet ou Intranet pour des systèmes de fabricants différents.

De nombreux protocoles de bus de terrain, tels que Modbus, TCP/RTU/ASCII, EIB, M-Bus, etc. sont pris en charge au niveau terrain.

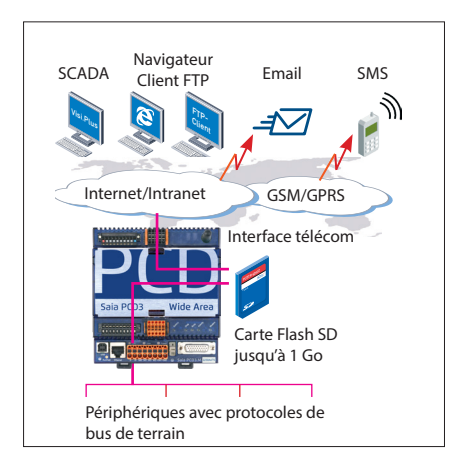

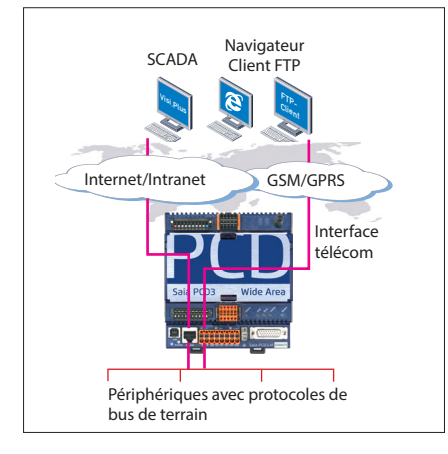

#### **Prêt pour la gestion des données**

Avec une mémoire pouvant atteindre 1 Go, le Saia PCD3.WAC possède une mémoire suffisante pour conserver longtemps les données du niveau terrain. Ces dernières peuvent être traitées directement par l'automate Saia PCD, puis transférées à un système de gestion ou de contrôle de niveau supérieur par Email, FTP, HTTP ou communication données. De la sorte, le contrôleur Saia PCD3.Wide Area ne dépend plus des postes de gestion et peut dès lors faire office de concentrateur de données.

Le contrôle-commande à distance offre de nombreuses possibilités d'application (prise de mesures, contrôle de l'état du système ou transfert de données).

#### **Accessibilité permanente grâce à une communication redondante**

La suppression des distances géographiques constitue souvent une condition nécessaire pour les systèmes composés d'un grand nombre de postes répartis. Grâce à l'interface intégrée Telecom (GSM/GPRS, PSTN ou ISDN) et Ethernet, le contrôleur Wide Area est accessible en permanence via l'interface de télécommunication et le raccordement Ethernet. Les voies de communication redondantes (interface Telecom ou Ethernet) renforcent la fiabilité et la disponibilité du système.

**1**

# **Récapitulatif des caractéristiques, références de commande et accessoires**

#### **Technologie du processeur**

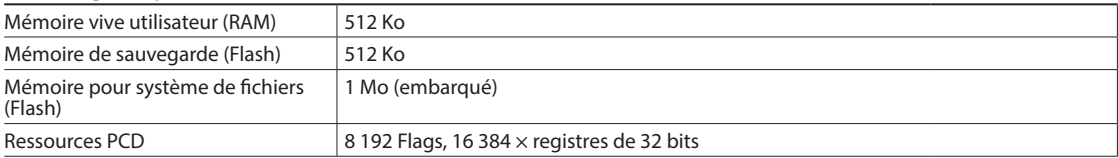

**Interfaces de télécommunication** (interfaces à intégration alternative)

GSM / GPRS / SMS – émission et réception

#### **Protocoles Internet et Intranet**

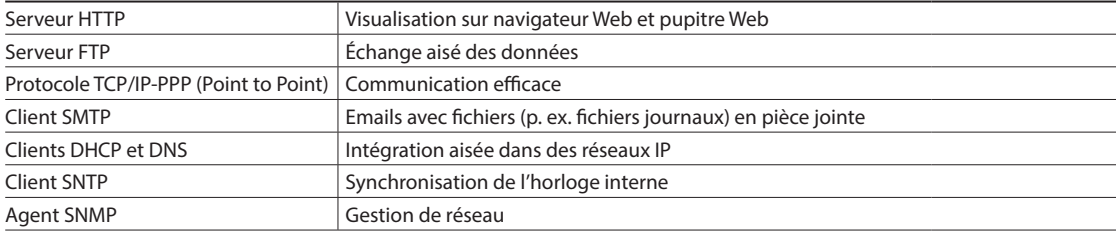

#### **Protocoles de niveau terrain**

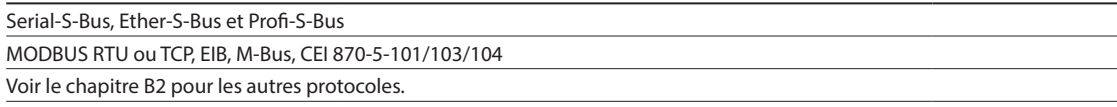

#### **Désignations**

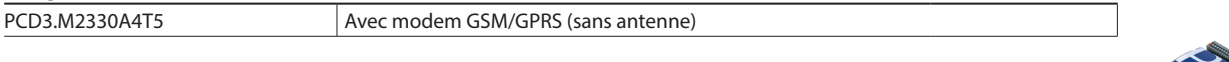

#### **Mémoire de données supplémentaire**

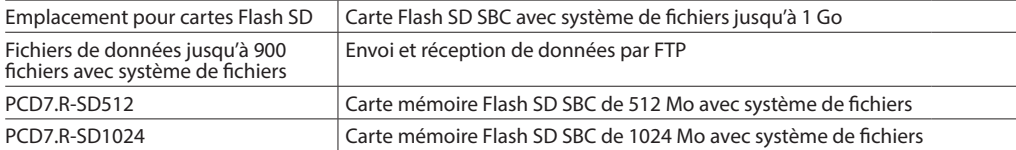

#### **Interfaces de communication pour emplacement A**

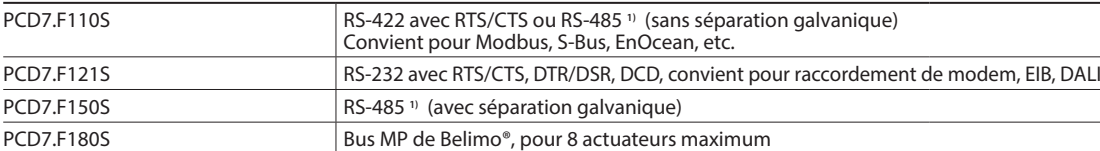

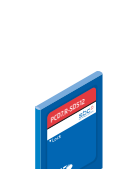

#### **Interfaces de communication pour emplacement A**

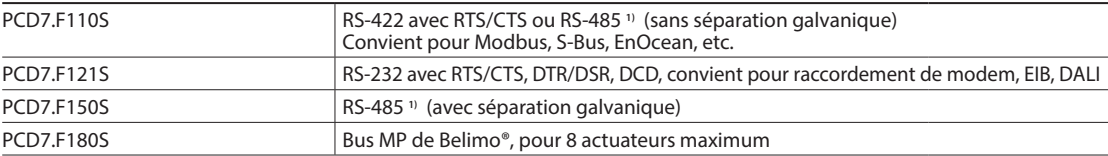

**1)** avec résistances de terminaison activables.

#### **E/S supplémentaires**

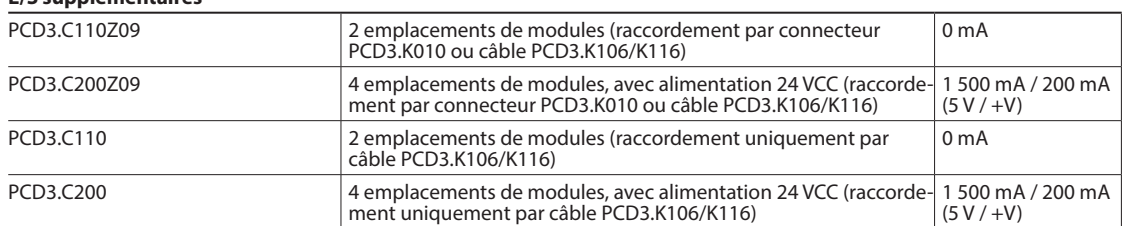

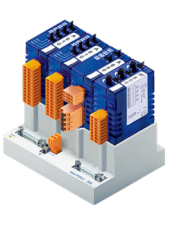
# 1.3 Système Standby

Les automates standby PCD3.M6880 fournissent des solutions d'automatisation redondantes. Ils garantissent un fonctionnement continu des systèmes et des processus.

### **1.3.1 PCD3.M6880**

**1.3.2 PCD3.T668** 

**Automate standby PCD3 modulaire avec 2 ports Ethernet TCP/IP et un coprocesseur pour un fonctionnement en mode redondant.**

**Module Smart RIO pour système redondant afin d'établir** 

**une connexion avec le PCD3.M6880 CPU1.**

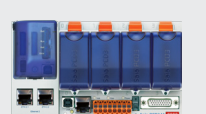

49

**1**

Automatisation

<u>ስ</u>

## **Introduction**

Les automates Standby PCD3.M6880 sont destinés à créer des solutions d'automatisation redondantes permettent de garantir le fonctionnement en continu des systèmes et des processus.

#### **Les systèmes standby (d'automatisation redondante) de SBC possèdent les caractéristiques suivantes :**

- Basés sur la gamme PCD3 modulaire et robuste, ils utilisent des modules standard.
- Architecture de système simple, réduction des coûts.
- Processeurs standby avec entrées/sorties déportées, Ethernet partagées évitant le doublement des entrées/sorties et capteurs/actionneurs.
- Entrées/sorties déportées programmables permettant de créer des nœuds décentralisés intelligents afin de fournir une sécurité supplémentaire.
- Le réseau utilise les composants Ethernet standard et peut fonctionner sur un réseau TCP/IP Ethernet standard avec d'autres services.
- Ingénierie et mise en service simples grâce au gestionnaire de projets Saia PG5® qui permet de générer automatiquement le projet et la configuration. Les programmes redondants sont identiques et créés qu'une seule fois.
- Commutation ininterrompue entre l'appareil standby et l'appareil actif.
- Les contrôleurs standby disposent de deux processeurs. Le premier exécute le programme redondant et surveille le PCD actif, le deuxième exécute les autres processus non redondants. Cela augmente significativement la performance et la flexibilité du système.
- Fonctions de diagnostic complètes destinées à faciliter la mise en service et la recherche des défauts.

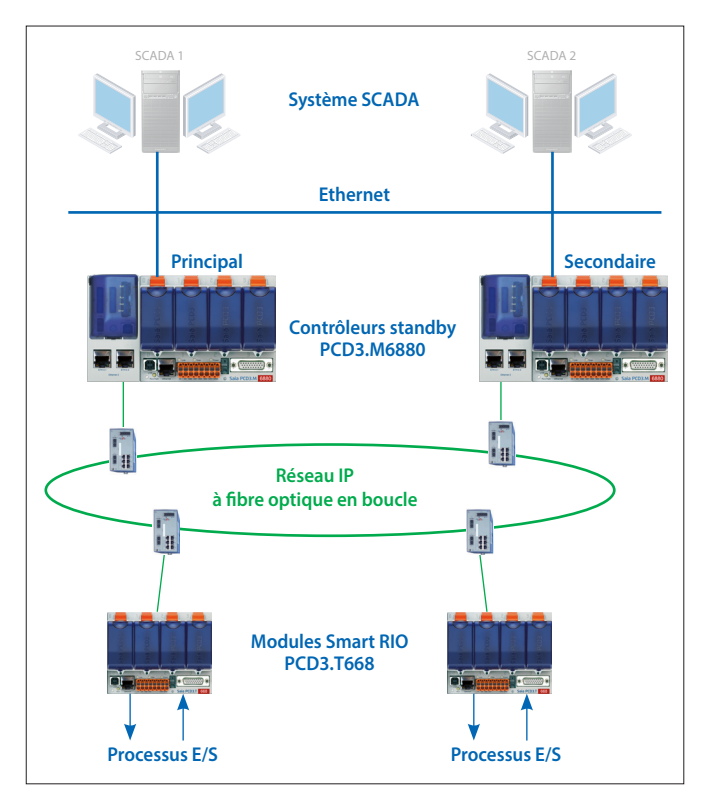

Disposition typique d'un système de redondance avec deux appareils de secours PCD3.M6880 et des modules Smart RIO Ethernet PCD3.T668.

# **Terminologie**

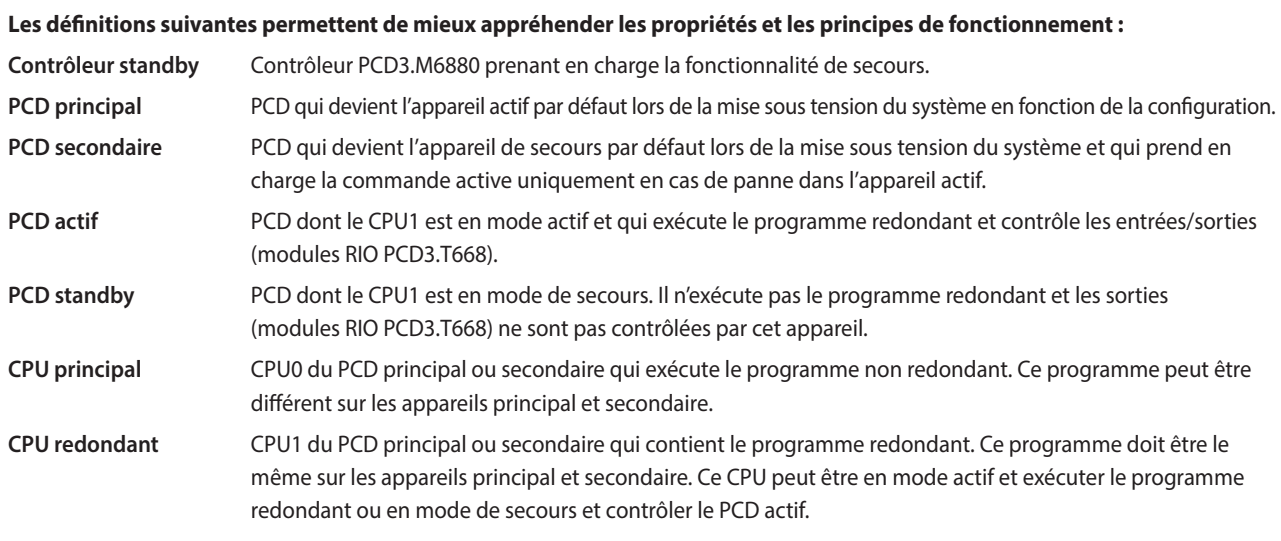

Les solutions de commandes redondantes sont créées en utilisant deux automates Standby PCD3.M6880. Les entrées/sorties (signaux de processus) sont connectées et contrôlées à l'aide des modules Smart RIO Ethernet PCD3.T668. Les stations RIO sont connectées aux deux automates à l'aide d'une connexion Ethernet. Cela signifie qu'il n'est pas nécessaire de doubler les entrées, sorties, capteurs et actionneurs en double. Les deux PCD (principal et secondaire) se surveillent mutuellement. En cas de défaillance du PCD actif, le PCD Standby prend en charge le traitement et la commande des stations RIO raccordées. L'image de processus (E/S) et les médias PCD internes (F, R, T, C, BD), les données de synchronisation, sont transférés en continu du PCD actif au PCD Standby à l'aide de la connexion Ethernet. Cette méthode garantit une commutation sans interruption du PCD actif au PCD Standby.

L'automate Standby dispose de deux interfaces Ethernet indépendantes. L'interface Ethernet 2 est exclusivement réservée au fonctionnement des stations RIO PCD3.T668. Les PCD synchronisent également leurs données de processus à l'aide de la même interface. Pour des raisons de sécurité, nous recommandons d'adopter une structure en boucle pour le réseau avec des composants réseau spécifiques provenant de fournisseurs tiers. En nous appuyant sur notre expérience, nous préconisons l'utilisation des commutateurs Ethernet industriels d'Hirschmann.

L'interface Ethernet 1 sur le CPU0 est à disposition pour la connexion et l'utilisation d'autres systèmes et appareils. Les systèmes SCADA peuvent, par exemple, être connectés par l'intermédiaire de cette interface. SBC ne fournit pas son propre système SCADA pour les solutions d'automatisation redondantes, mais presque tous les systèmes peuvent être utilisés. Un système SCADA unique ou un système SCADA redondant supplémentaire peut être utilisé s'il prend en charge les automates redondants.

Les automates PCD3.M6880 fournissent des informations détaillées sur le statut et le diagnostic qui peuvent être évaluées par les systèmes SCADA.

# **Références de commande**

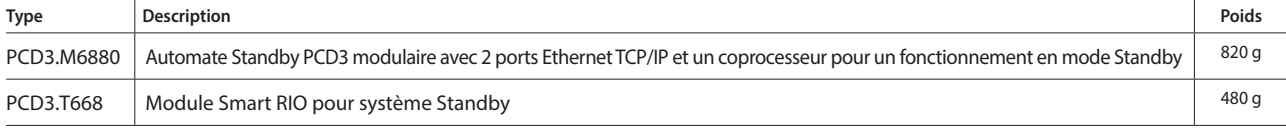

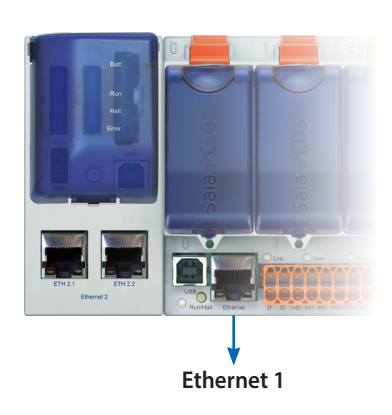

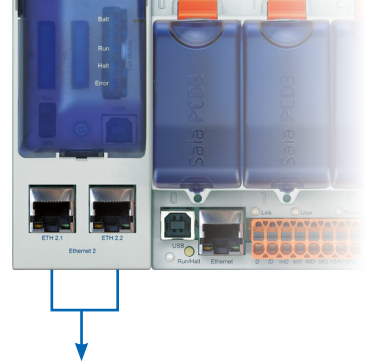

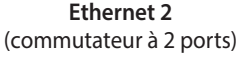

**1**

45

**2**

## **Architecture du système**

Des solutions d'automatisation redondante peuvent être obtenues avec diverses topologies réseau.

La séparation physique du réseau de gestion (systèmes SCADA) et du réseau pour les entrées/sorties déportées est recommandée. Nous conseillons également de configurer le réseau des entrées/sorties déportées en adoptant une structure en boucle et en utilisant des composants réseau à fibre optique. Cette configuration accroît significativement les performances, la sécurité et surtout la disponibilité du réseau et donc la fiabilité du système. Les appareils standard de fabricants tiers peuvent être utilisés pour les composants réseau (commutateurs). Suite à nos expériences positives, nous préconisons l'utilisation des commutateurs Hirschmann (RS30). Les réseaux peuvent toutefois être configurés avec des composants standard dans une structure en étoile. Un réseau physique partagé pour les systèmes des entrées/sorties déportées et les systèmes de gestion peut également être créé. La disponibilité du système sera toutefois diminuée en conséquence.

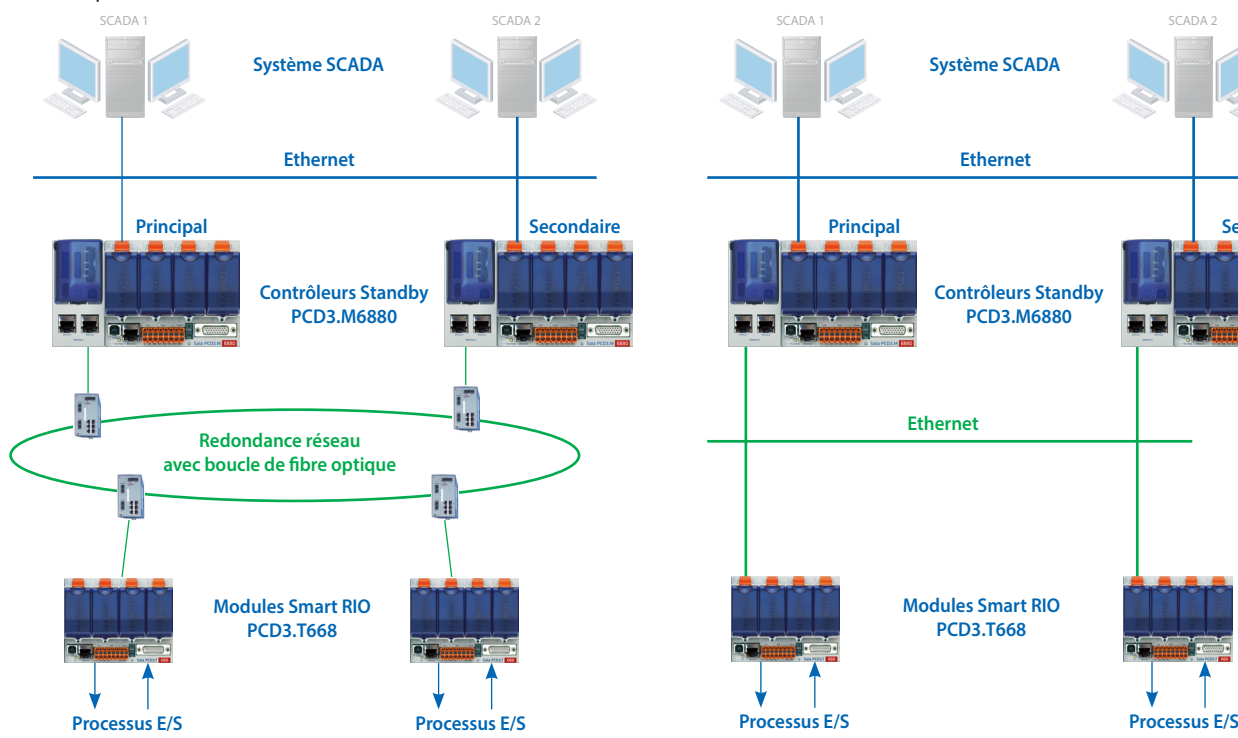

Topologie réseau recommandée avec des réseaux physiquement séparés et un boucle de fibre optique

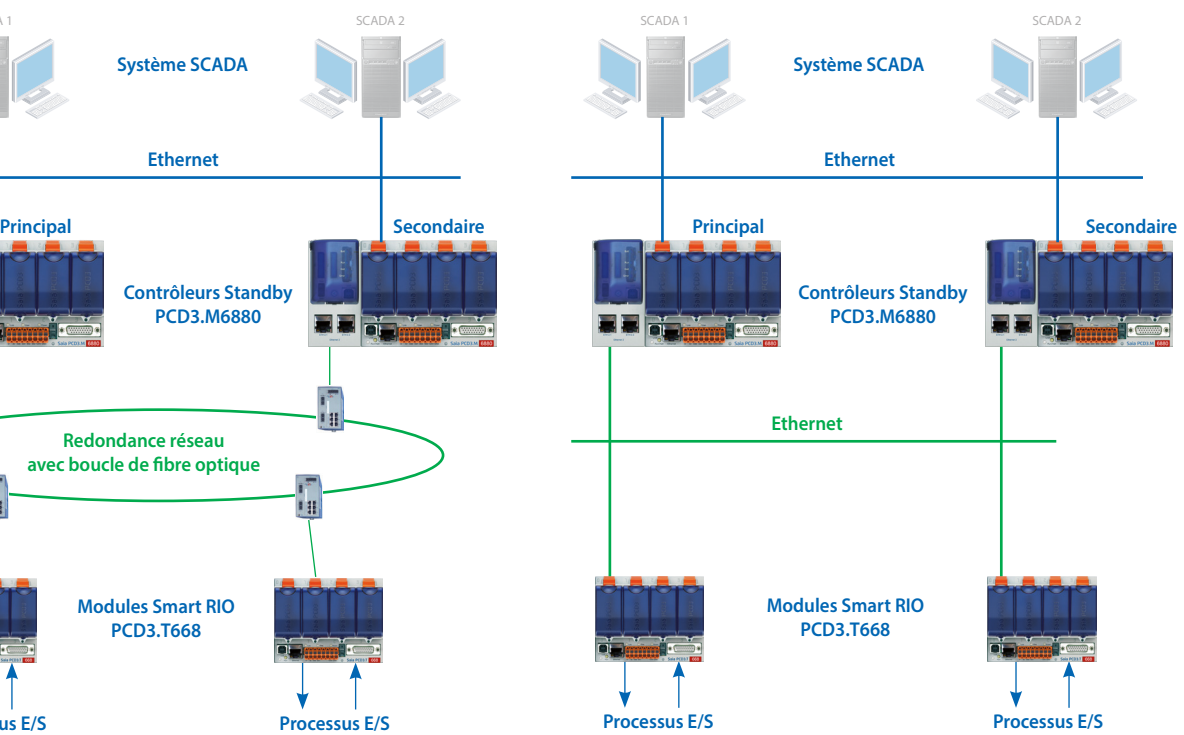

Réseaux physiquement séparés dans une topologie en étoile avec des composants standard

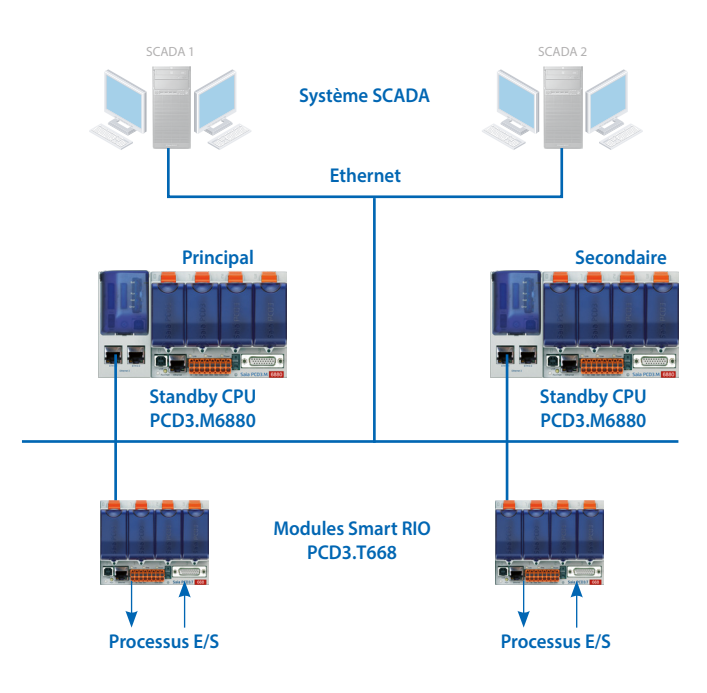

Réseau physique partagé dans une topologie en étoile avec des composants standard

# **1.3.1 Automate Standby PCD3.M6880** Architecture du PCD3.M6880

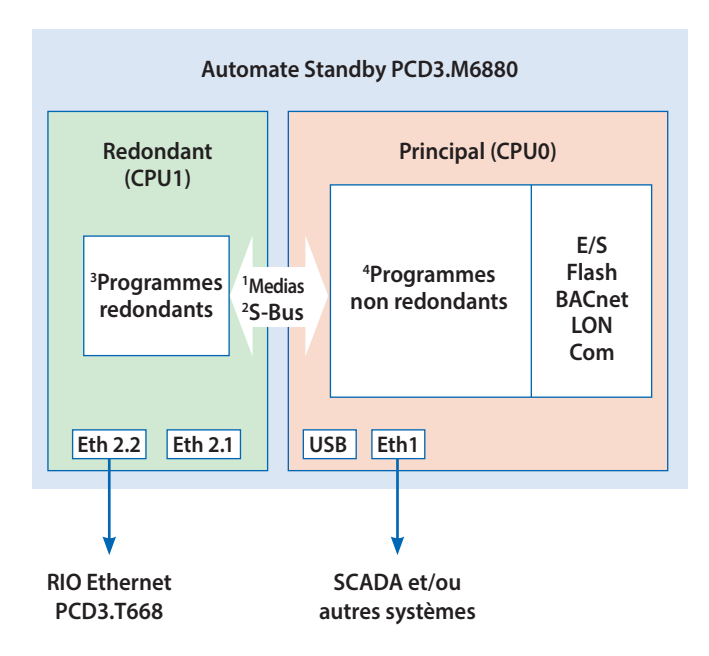

#### **PCD3.M6880**

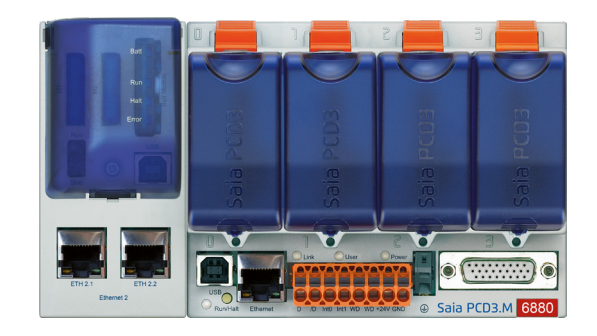

**Commande** 

**1**

**Automatisation**

Automatisation

**1** Transfert de medias de données (plage d'échanges ou/et CSF/FBox)

**2** S-Bus GWY CPU0 vers CPU1 (2 adresses S-Bus distinctes)

**3** Le programme redondant sur le CPU1 s'exécute uniquement si les deux PCD contiennent le même programme.

**4** Les programmes non redondants peuvent être différents sur les deux PCD.

L'automate Standby PCD3.M6880 possède deux processeurs indépendants (CPU0 et CPU1). Les deux processeurs possèdent leurs propres medias PCD indépendants (F, R, T, C, BD/TX).

Le CPU1 redondant exécute le programme utilisateur redondant et commande les entrées/sorties partagées des E/S déportées du PCD3.T668. Les programmes redondants des contrôleurs PCD3.M6880 principaux et secondaires sont identiques. Dans des conditions d'utilisation normales, seul le PCD actif exécute le programme redondant. Les medias PCD utilisés en interne des CPU1 (F, R, T, C, BD/TX) sont transférés du PCD actif au PCD de secours à l'aide de l'interface Ethernet 2 (ETH2.x). En cas de défaillance, le PCD de secours prend en charge le fonctionnement sans interruption et exécute le programme redondant à l'aide de la dernière image de processus du PCD actif.

Selon les exigences, les programmes utilisateur du CPU0 principal peuvent être différents sur le PCD3.M6880 principal et secondaire. Le CPU0 possède les mêmes fonctionnalités qu'un PCD standard (PCD3.M5560, par exemple). Les entrées/sorties locales des emplacements du PCD et les modules d'extension E/S sont commandés par le CPU0. Les systèmes et appareils externes (systèmes SCADA, navigateurs Web et autres appareils externes) communiquent uniquement avec le CPU0. Les medias PCD internes du CPU0 (F, R, T, C, BD) ne sont pas synchronisés entre le PCD actif et le PCD Standby.

Le programme du CPU1 ne peut pas accéder directement aux entrées/sorties locales ou aux supports du CPU0 (et vice versa). Les données sont échangées entre le CPU0 et le CPU1 à l'aide d'un mécanisme d'échange des données. Les données à échanger (medias PCD) sont définies dans des fichiers de symboles globaux. Ces données sont automatiquement échangées entre le CPU0 et le CPU1 de manière cyclique.

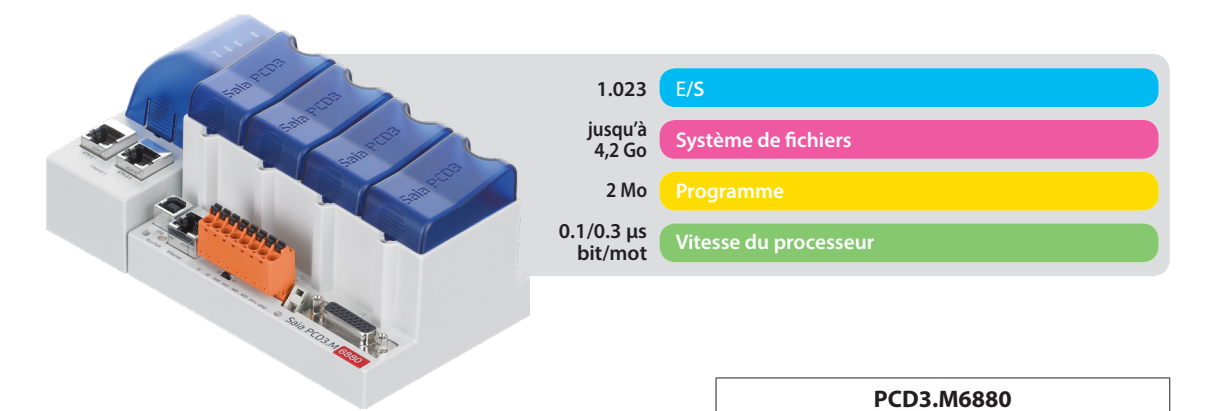

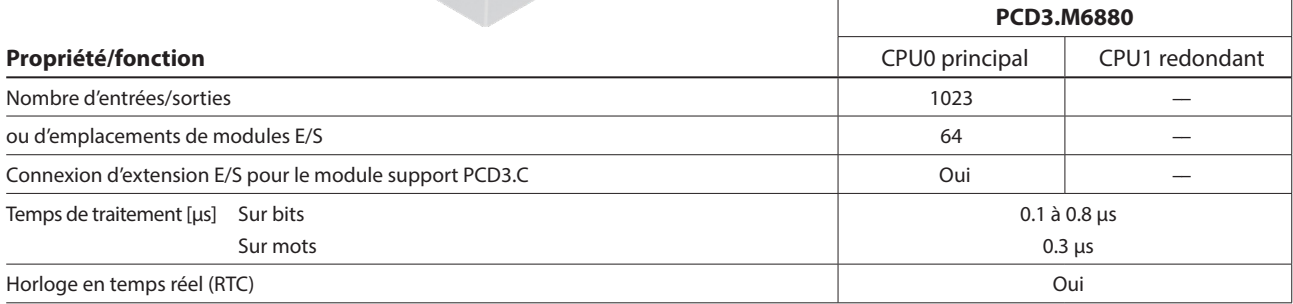

#### **Mémoire embarquée**

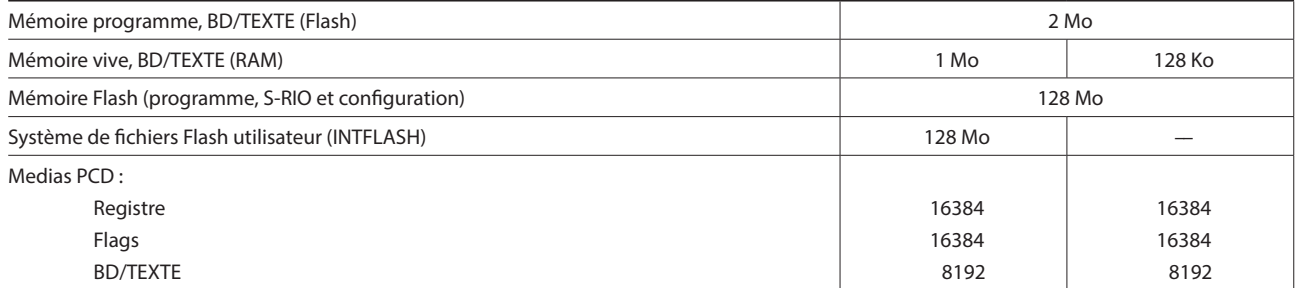

### **Interfaces embarquées**

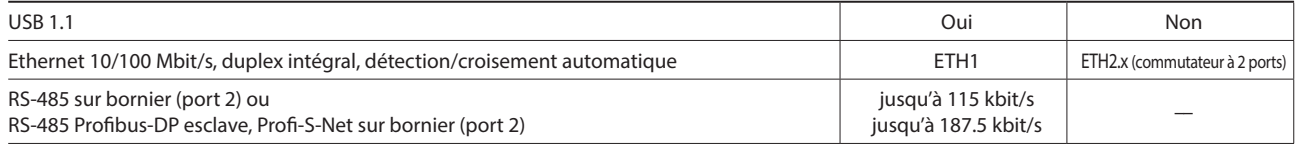

#### **Interfaces de communication en option**

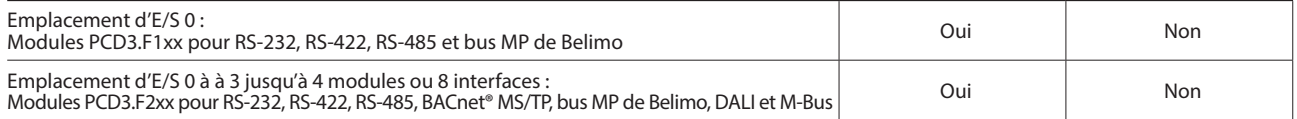

#### **Autres fonctionnalités**

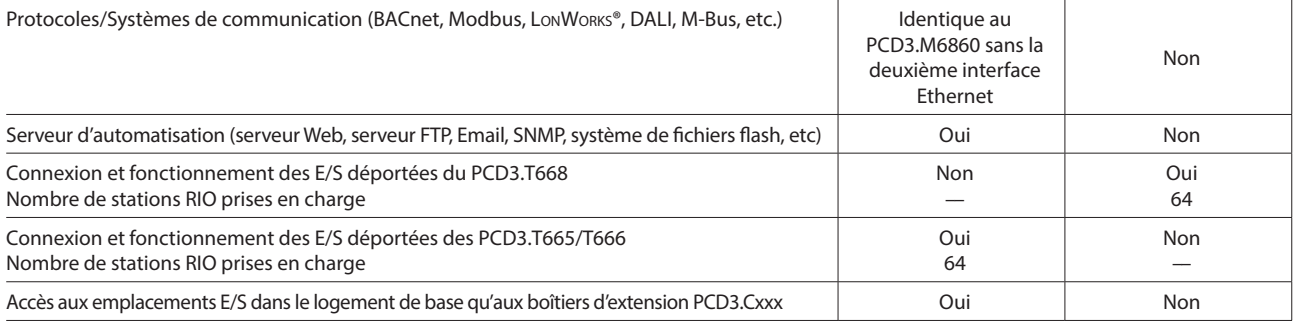

# **Critères de commutation**

Chaque PCD standby (CPU1) envoie un télégramme « Keep Alive » à son partenaire à des fins de supervision.

## **Le PCD Standby commute sur ACTIF si :**

- Aucun télégramme « Keep Alive » n'a été reçu pendant la période « Keep Alive Timeout » définie avec le configurateur du dispositif du CPU redondant. La valeur du paramètre « Keep Alive Timeout » peut être comprise entre 100 et 500 ms. Le délai de commutation maximal est donc <100 à 500 ms.
- L'état du PCD ACTIF n'est pas RUN ou STOP (arrêt de l'envoi du télégramme Keep Alive).
- Une commande de commutation manuelle a été exécutée via le programme utilisateur ou manuellement.

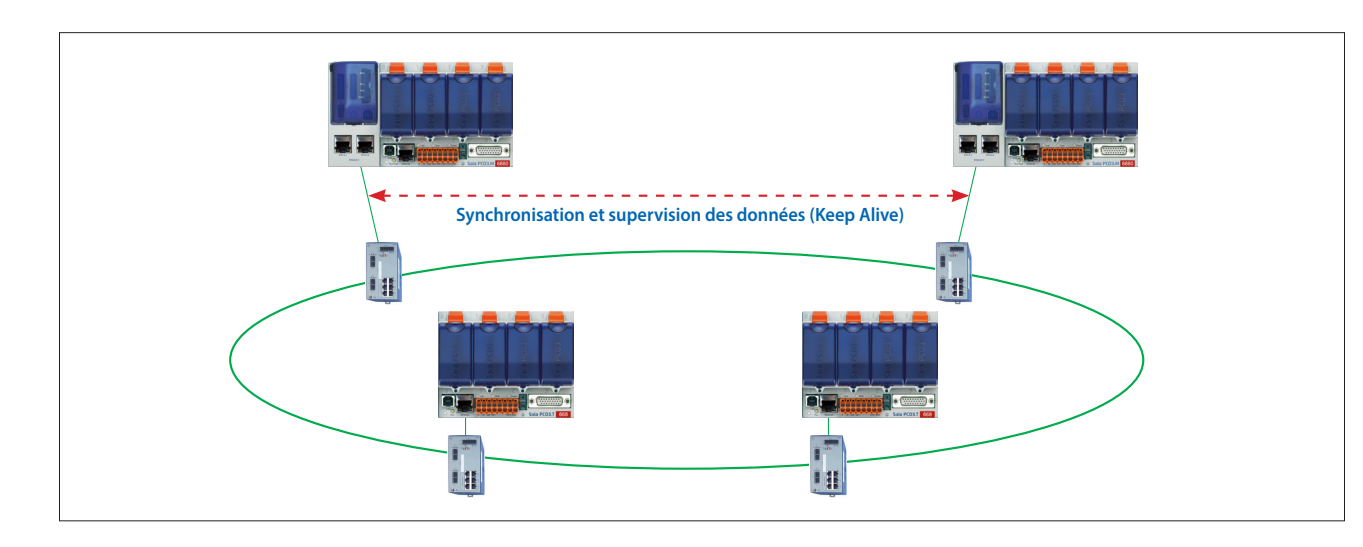

## **Synchronisation des données et cycle de programme :**

Les medias PCD utilisés (R, F, T/C, BD/TX) du CPU1 redondant sont cycliquement synchronisés avec les PCD actif et Standby. Le délai de synchronisation de tous les medias PCD est généralement inférieur à 200 ms. Ce délai peut être diminué en conséquence si une seule partie des medias PCD est utilisée. Le temps de cycle de programme est calculé comme suit :

Temps de cycle total = délai d'exécution du programme + délai de synchronisation des données

La valeur maximale pour une application étendue peut être calculée comme suit : 100 ms + 200 ms = 300 ms max. Pour les applications plus petites, où un volume moindre de medias PCD est utilisé, le temps de cycle peut être réduit en conséquence.

# **1.3.2 Module RIO PCD3.T668 pour automates Standby** Structure du PCD3.T668

Les entrées/sorties déportées du module PCD3.T668 sont exclusivement destinées à être utilisées avec les automates Standby PCD3.M6880. Exceptée la fonction de redondance, elles prennent en charge les mêmes propriétés/fonctions que la station d'E/S déportées PCD3.T666. Les entrées/sorties déportées standard des modules PCD.T665 et PCD3.T666 ne peuvent pas être utilisées avec des automates Standby.

- Il peut être utilisés comme une station d'E/S locales simple ou comme une station d'E/S intelligente programmable
- Il peut être programmés avec PG5. Les tâches importantes ou avec des délais pressants peuvent être directement traitées dans le module RIO
- Les programmes utilisateur des modules RIO sont gérés de manière centralisée par le Smart RIO Manager (PCD) et téléchargés automatiquement dans les modules RIO
- L'échange des données utilise le protocole Ether-S-IO de manière efficace. Configuration simple avec le configurateur de réseau RIO
- Communication croisée avec d'autres systèmes PCD via Ether-S-Bus (FBoxes)
- Les modules de communication intelligents (M-Bus, DALI, par exemple) sont pris en charge
- Autres protocoles de communication (Modbus, par exemple) via Ethernet TCP/IP et également par l'interface RS-485 embarquée avec le PCD3.T666

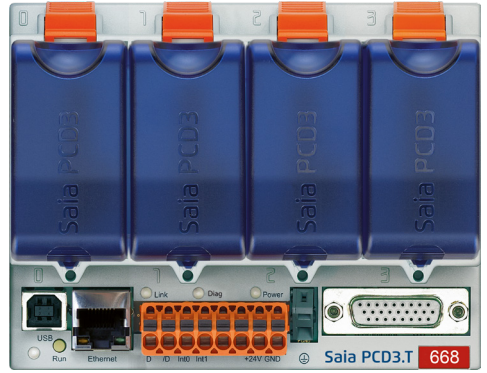

Serveur d'automatisation intégré

**4**

#### **Données techniques**

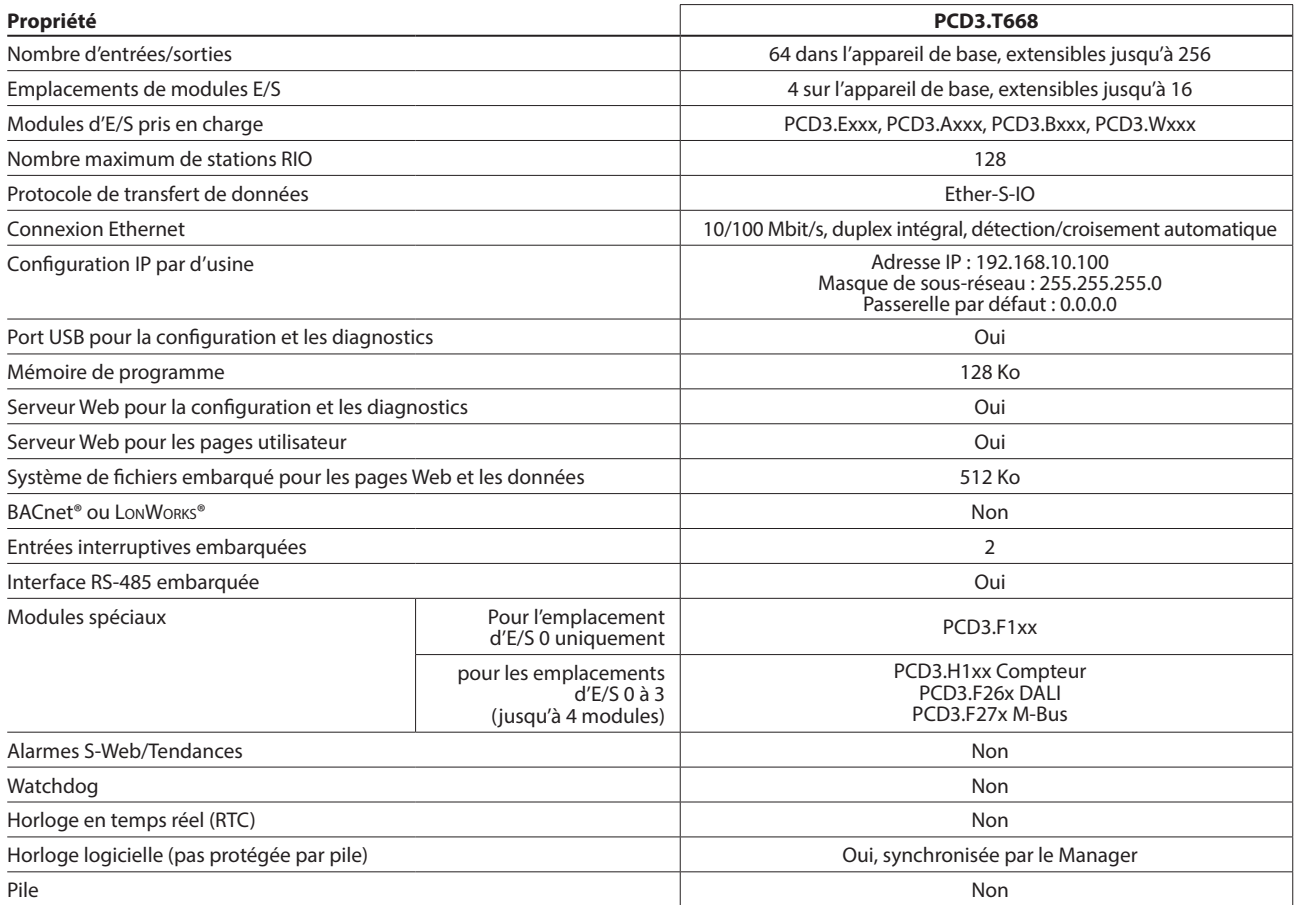

#### **Données générales**

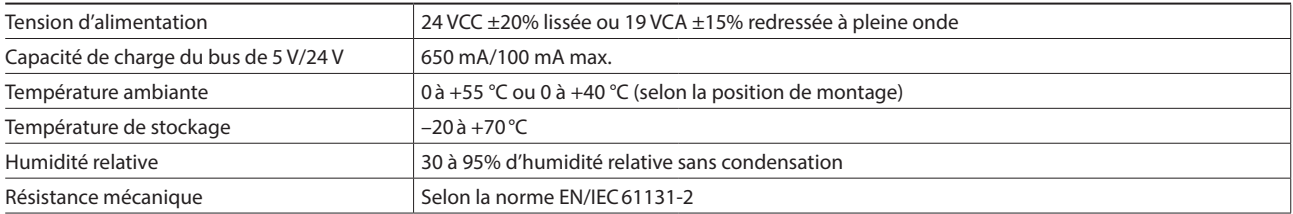

#### **Propriétés/Limites du système et recommandations pour réaliser une automatisation lean**

Il est déconseillé d'utiliser les limites définies concernant le nombre maximum de stations par Manager et le nombre maximum d'E/S par module RIO pour une automatisation lean. Il faut considérer les points suivants :

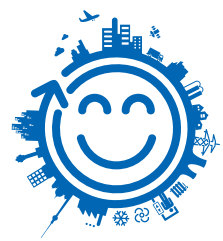

- La sollicitation du RIO Manager augmente à mesure que le nombre de stations RIO s'accroît. Ceci a des répercussions sur l'ensemble de l'application dans le RIO Manager.
- Si le nombre de RIOs est important, il convient de réserver une quantité suffisante de medias PCD en conséquence sur le Manager afin d'effectuer le transfert de données.
- Plus le nombre de stations RIO est important, plus le processus de création et de téléchargement dans PG5 sera long. Le démarrage du Manager et du réseau RIO dans son ensemble sera proportionnellement plus long.

**Recommandation :** 20 Smart RIO par Manager correspond à une configuration raisonnable pour une exploitation, une mise en service et une maintenance efficace et sans problème.

Les modules Smart RIO ne possèdent pas de pile. En cas de coupure de courant, toutes les données de la mémoire RAM (registres, Flags, BD/texte) seront perdues. Les données et les paramètres rémanents doivent être transférés par le Manager ou stockés dans le système de fichiers Flash des modules RIO. Si cela n'est pas possible, il est recommandé d'utiliser un contrôleur normal à la place d'un module Smart RIO. Les programmes utilisateur sont stockés dans la mémoire Flash des modules RIO et sont conservés en cas de coupure de courant.

# 1.4 PCD2, la technologie modulaire compacte

Vue d'ensemble de la gamme programmable Saia PCD2

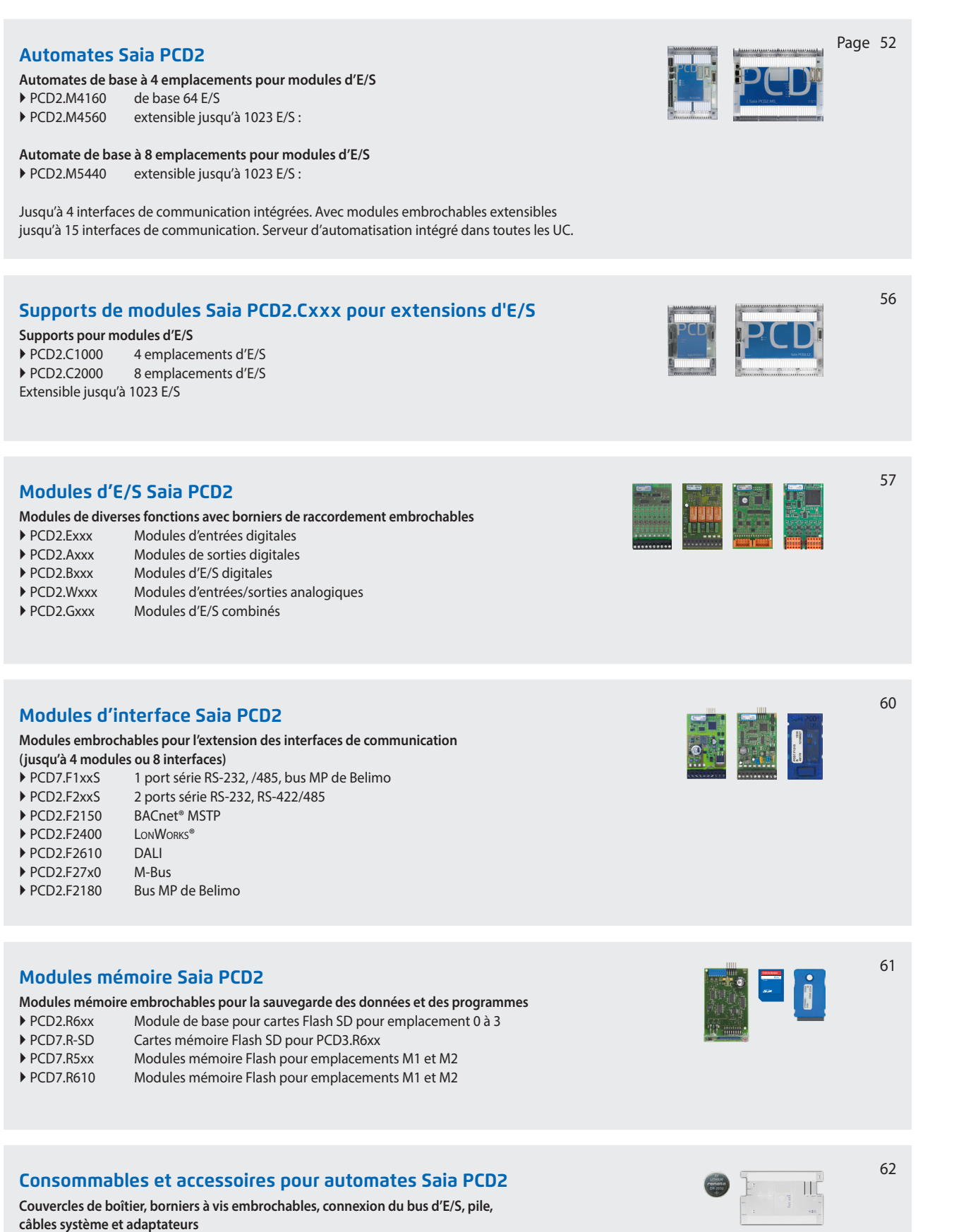

**Automatisation**

Automatisation

**1**

**2**

**Commande** 

**3** 

**4**

# **Automates Saia PCD2.M4xxx**

L'automate PCD2.M4x60 se base sur une forme de boîtier plat et compacte utilisée avec succès depuis de nombreuses années dans les activités de projets et OEM. Cette CPU modulaire programmable à volonté est adaptée aussi bien aux petites applications qu'aux grandes, par exemple pour la commande de machines ou l'automatisation de bâtiments ou d'infrastructures. La CPU modulaire est performante, compacte et peut être étendue localement à 1 023 points de données. Ressources en mémoire étendues et CPU suffisamment performante pour des tâches de communication avec 14 interfaces (BACnet, LonWorks®, profibus, M-Bus, Modbus, DALI, etc.).

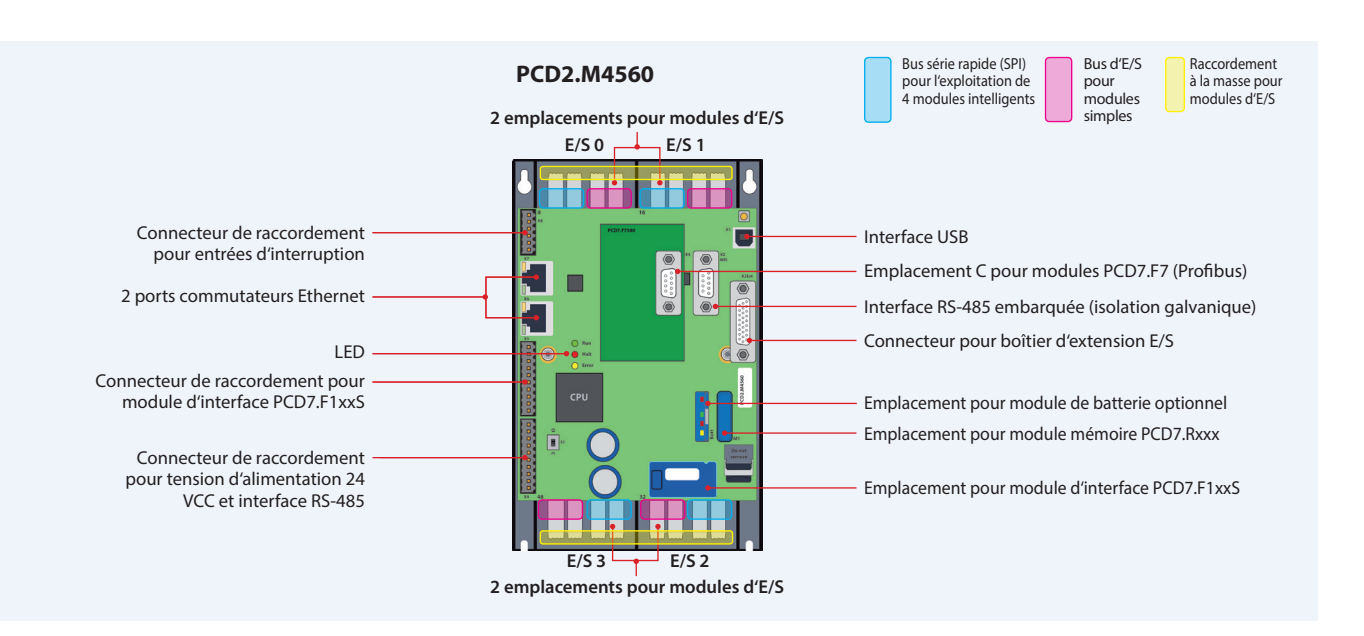

#### **Caractéristiques du système**

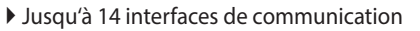

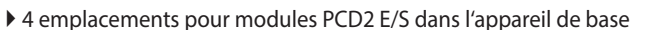

- Jusqu'à 64 entrées/sorties dans l'appareil de base, possibilité d'extension locale jusqu'à 1023 E/S
- Serveur d'automatisation embarqué
- Grande mémoire embarquée pour programmes (2 Mo) et données (128 Mo)
- Mémoire extensible jusqu'à 4 Go par carte Flash SD
- Sans pile grâce à la technologie FRAM protège les médias PCD (R, F, DB/Txt) des pertes, même hors tension

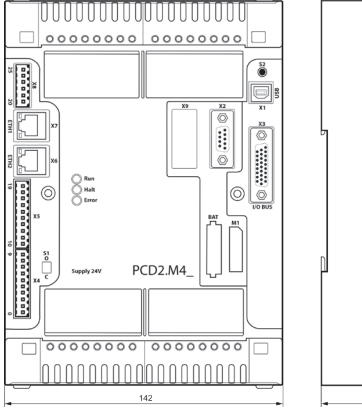

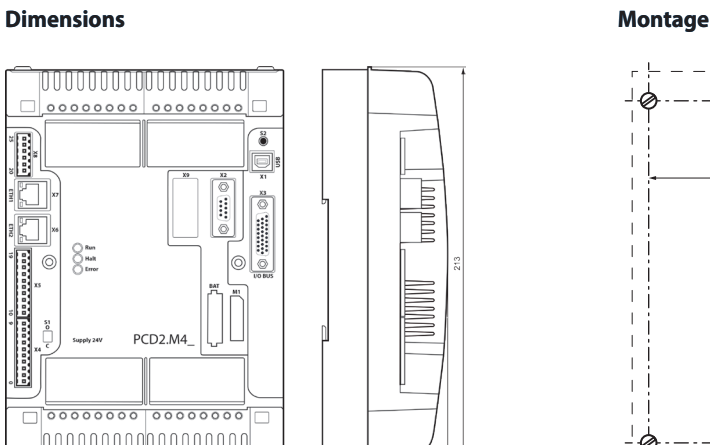

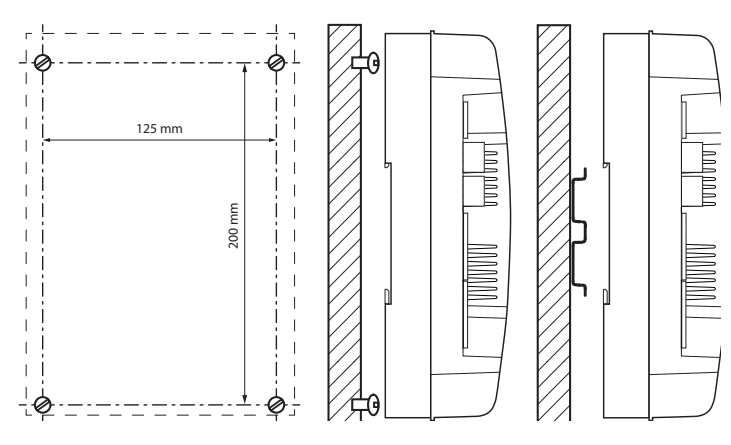

Diamètre de la vis : moins de Ø 4,9 Diamètre de tête de vis : moins de Ø 8,0

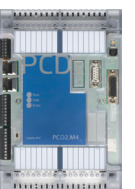

**Serveur d'automatisation** intégré à l'automate de base

masse compacte :  $142 \times 213 \times 49$  mm

# **Caractéristiques et références de commande des automates PCD2.M4xxx**

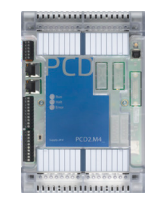

#### **Aperçu technique**

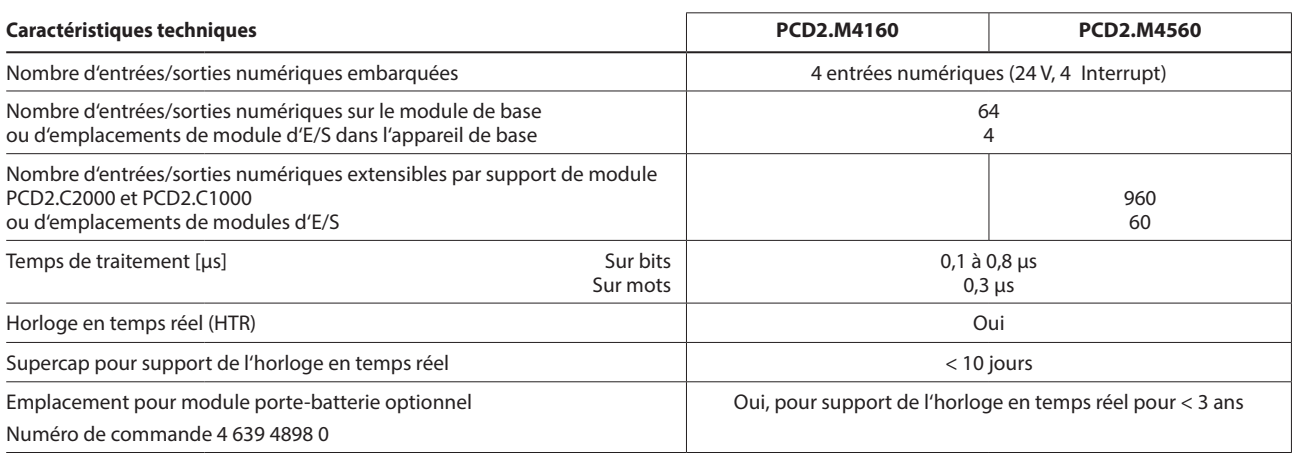

#### **Mémoire embarquée**

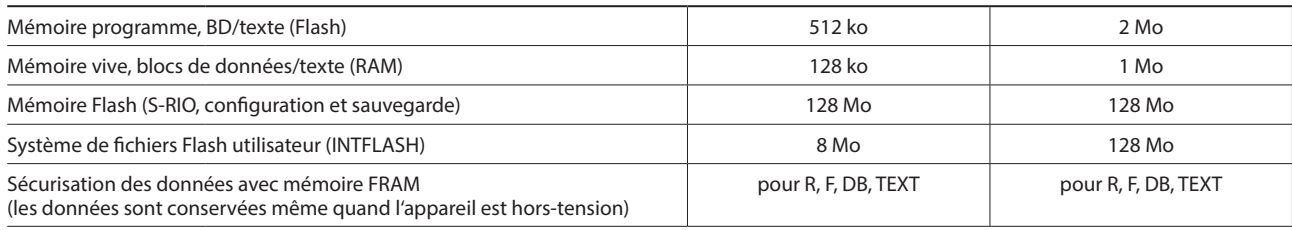

#### **Interfaces embarquées**

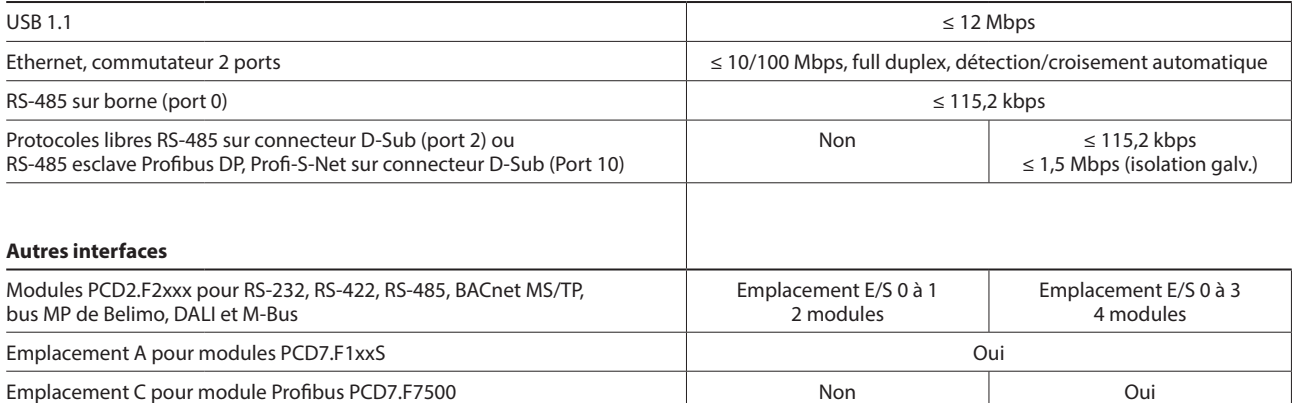

#### **Caractéristiques générales**

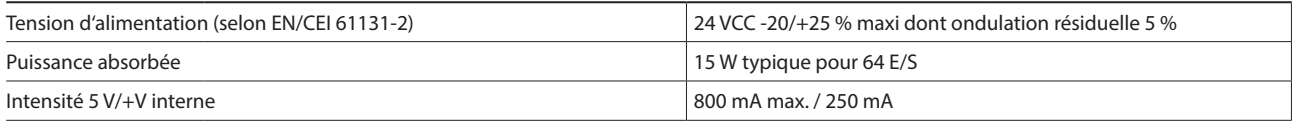

#### **Références de commande**

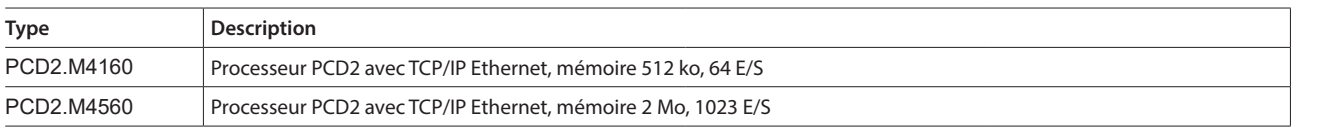

Voir la dernière page du présent chapitre pour la description d'autres accessoires, tels que connecteurs, caches, etc.

On trouvera des détails dans le manuel 27-645.

53

**1**

# **Automates Saia PCD2.M5xxx**

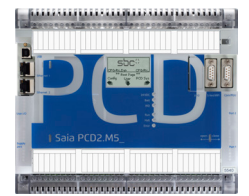

En raison de sa forme plate, le Saia PCD2.M5xxx convient particulièrement pour les applications dans des espaces réduits. Son puissant processeur permet de commander et de réguler des applications complexes comportant jusqu'à 1023 entrées/sorties locales. Il est possible de rendre les automates PCD2 compatibles Lon-IP® ou BACnet® à l'aide de modules mémoire embrochables. Les PCD2 possèdent des interfaces de communication embarquées comme USB, Ethernet, RS-485 et serveur d'automatisation.

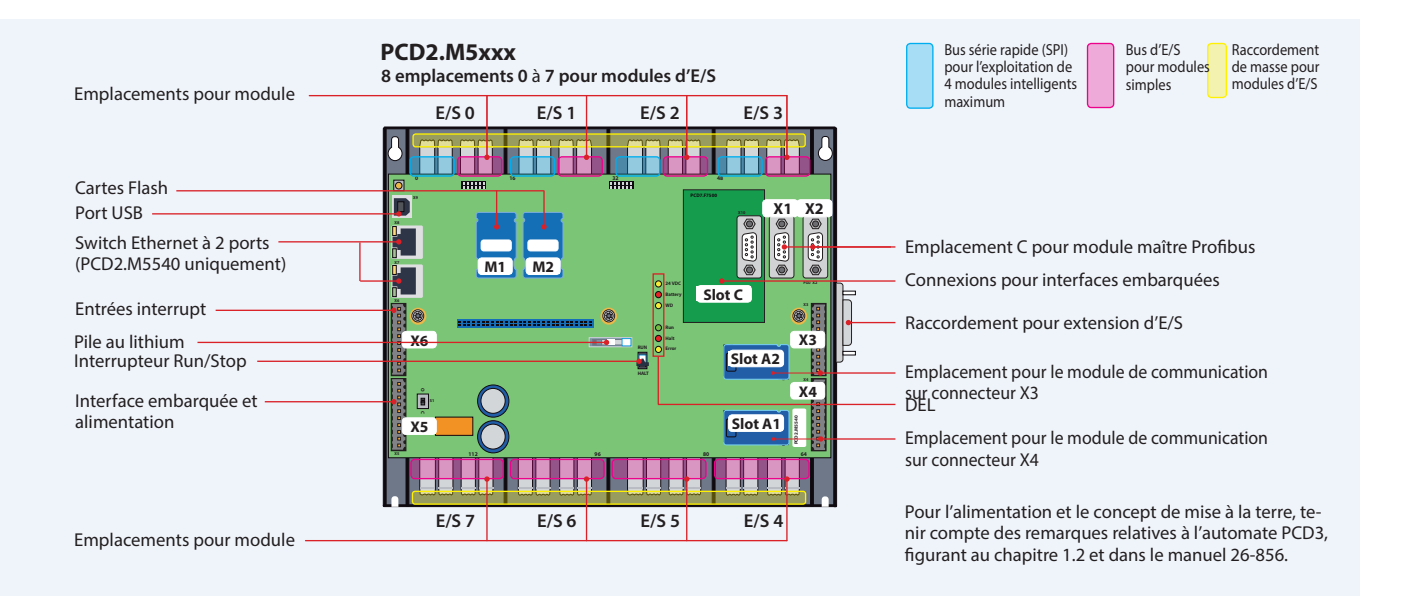

#### **Caractéristiques**

- Jusqu'à 15 interfaces de communication (RS-232, RS-485, etc.)
- 8 emplacements d'E/S extensibles par supports de modules jusqu'à 64 emplacements (1023 E/S locales)
- E/S déportées supplémentaires avec RIO PCD3.T66x (Ethernet)
- 1 Mo de mémoire programme
- Serveur d'automatisation embarqué

#### **Interfaces embarquées des Saia PCD2.M5xxx**

- Mémoire extensible jusqu'à 4 Go grâce aux modules mémoire Flash
- 6 entrées interrupt /à comptage rapide sur l'UC
- Compatible avec tous les supports de modules PCD3

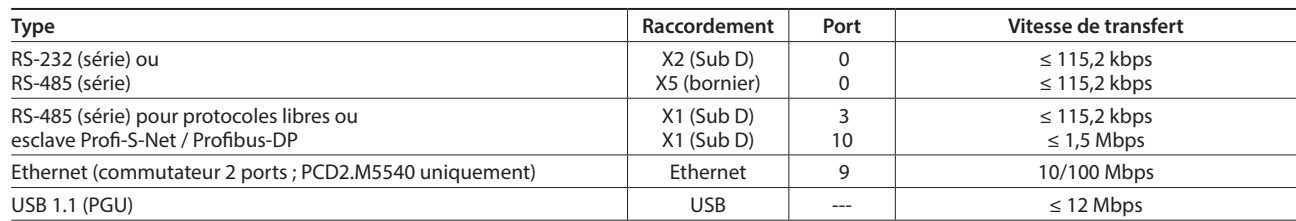

#### **Dimensions**

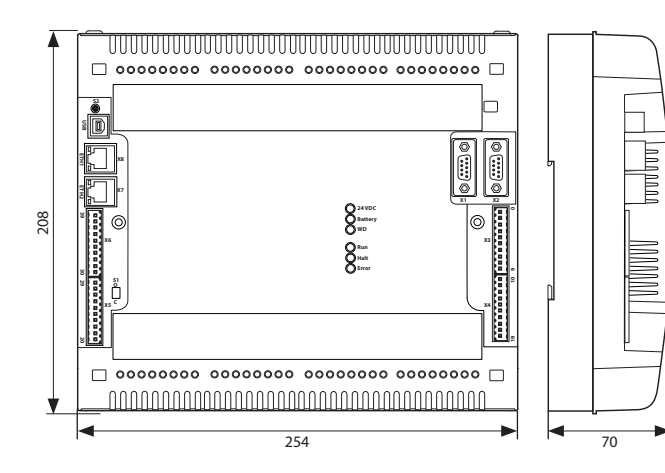

#### **Montage**

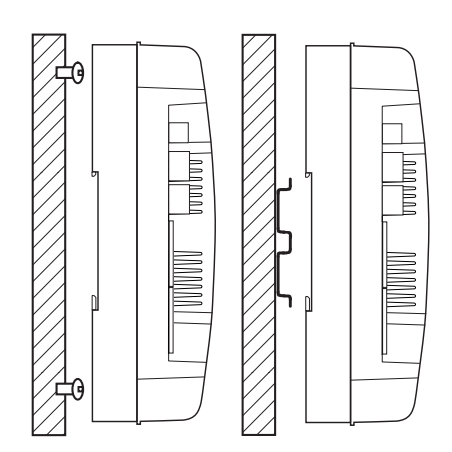

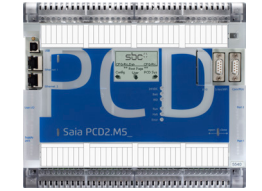

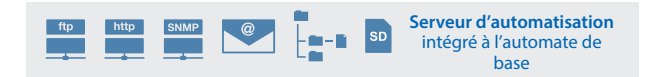

#### **Aperçu technique**

**Données techniques**

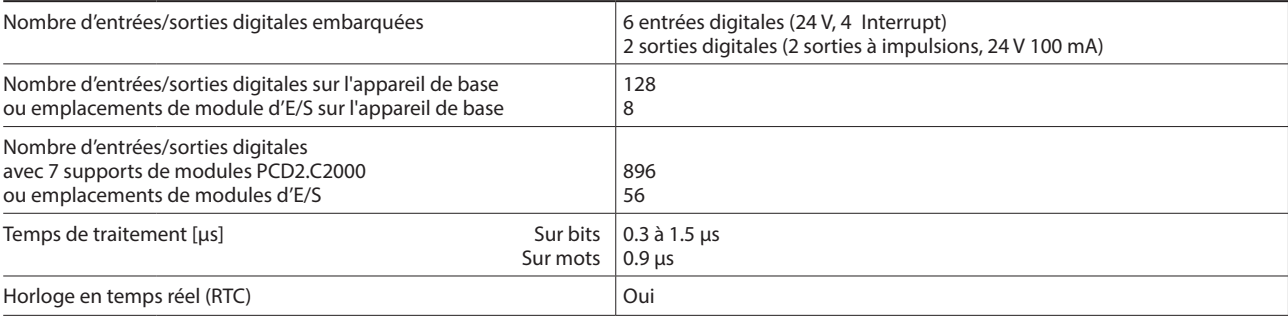

#### **Mémoire embarquée**

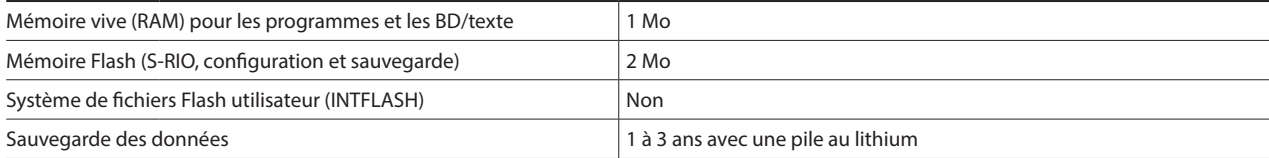

#### **Interfaces embarquées**

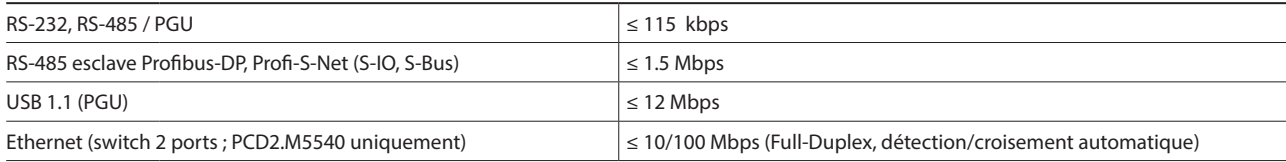

#### **Caractéristiques générales**

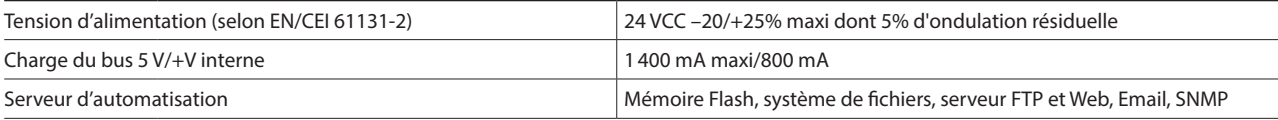

#### **Références de commande**

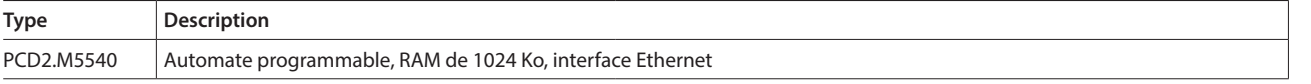

Voir la dernière page du présent chapitre pour obtenir la description d'autres accessoires tels que les connecteurs, les couvercles, etc.

**1**

# **Boîtiers d'extension Saia PCD2.Cxxxx**

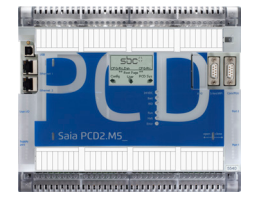

Sur les Saia PCD2.M460x, il est possible de raccorder jusqu'à 8 boîtiers d'extension (7 avec les PCD2.M5540) Saia PCD2.C1000 ou Saia PCD2.C2000, qui permettent ainsi de connecter jusqu'à 64 modules d'E/S ou 1023 entrées/sorties digitales. Un support de module peut accueillir 4/8 modules d'E/S Outre les boîtiers d'extension Saia PCD2.Cxxxx, tous les boîtiers d'extension Saia PCD3 peuvent également être raccordés.

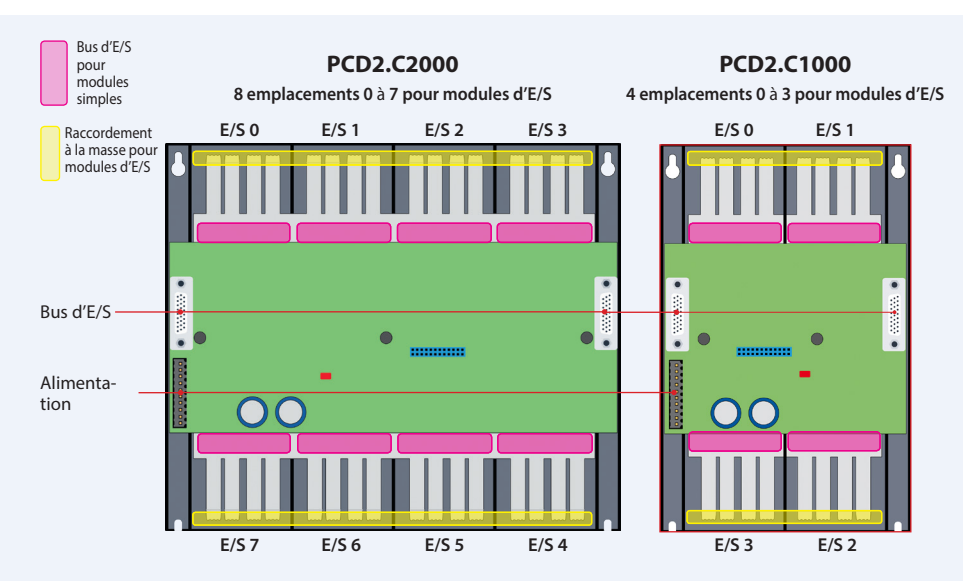

#### **Caractéristiques**

- Jusqu'à 1023 entrées/sorties
- Nombreuses variantes de modules
- Montage simple et rapide
- Combinable avec les boîtiers d'extension Saia PCD3.Cxxx
- Branchements pour alimentation sur chaque support de module
- Raccordement vertical ou horizontal

#### **Dimensions du PCD2.C2000**

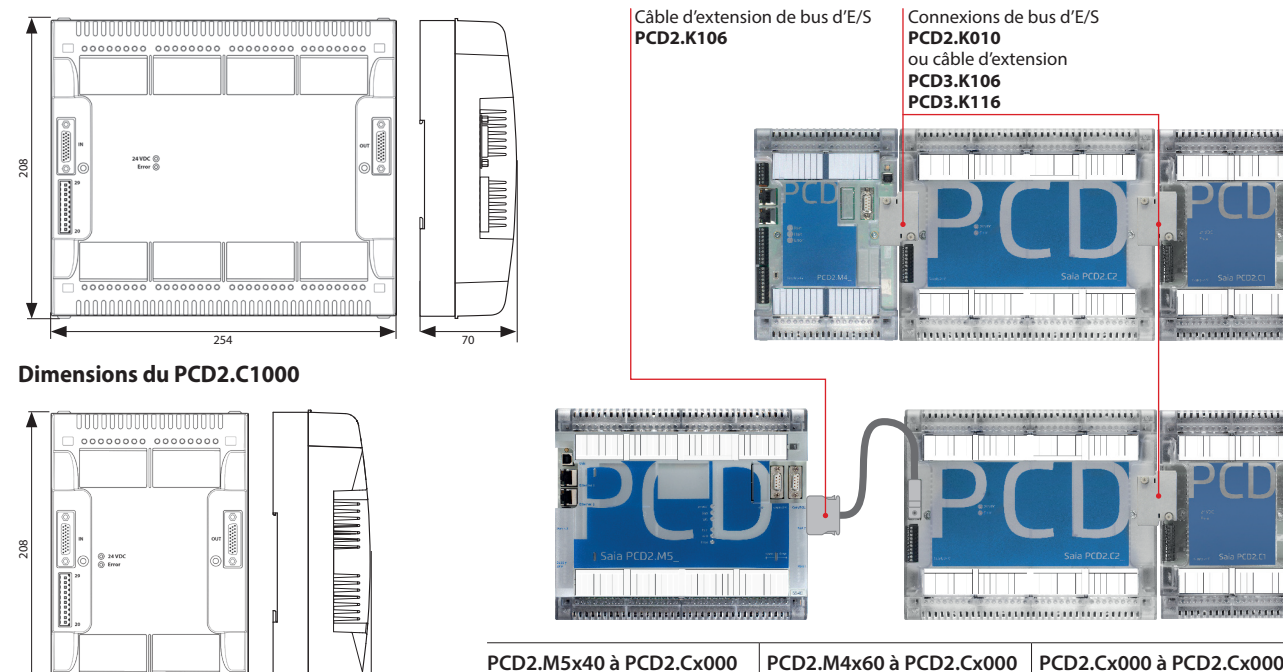

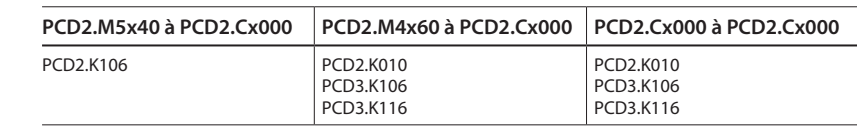

#### **Supports de modules d'E/S Saia PCD2**

142 70

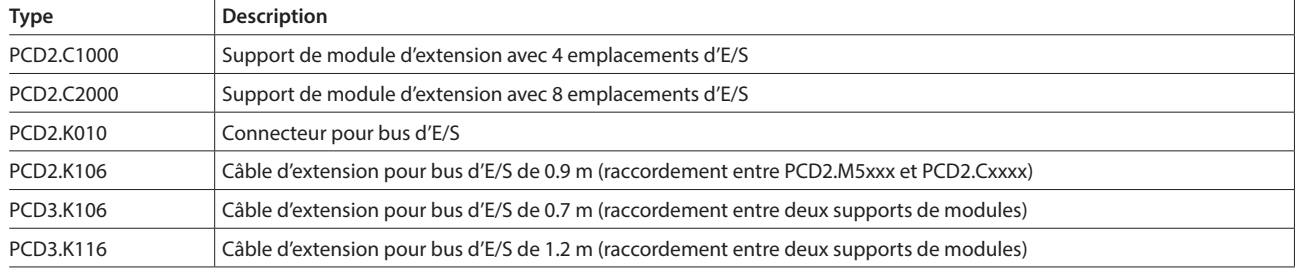

Il ne faut pas utiliser plus de 5 câbles d'extension.

# **Vue d'ensemble des modules d'E/S embrochables Saia PCD2**

Les fonctions des Saia PCD2 peuvent être étendues à l'envie à l'aide de divers modules d'E/S embrochables, afin de s'adapter à tous les besoins. Cela garantit une réalisation rapide des projets et permet d'étendre le système à tout moment, même lorsque celui-ci est en fonction.

#### **Signification des codes**

Connec teur de bus

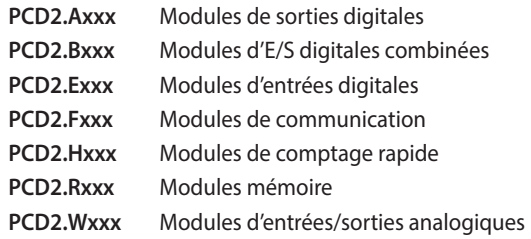

Dimensions compactes

**Caractéristiques**

Nombreuses variantes disponibles

 Jusqu'à 16 entrées/sorties par module Modules avec retard d'entrée de 0,2 ms

 Emplacement directement sur les Saia PCD2.M4x60, PCD2.M5540, PCD1.M2xxx ou sur le support de module.

Intégration complète dans le boîtier Saia PCD2

# I Saia PCD2.M5 *AAAAAAAAAAAAAAAAAAAAAAAAAAAA*

#### **Différences entre les raccordements de modules d'E/S**

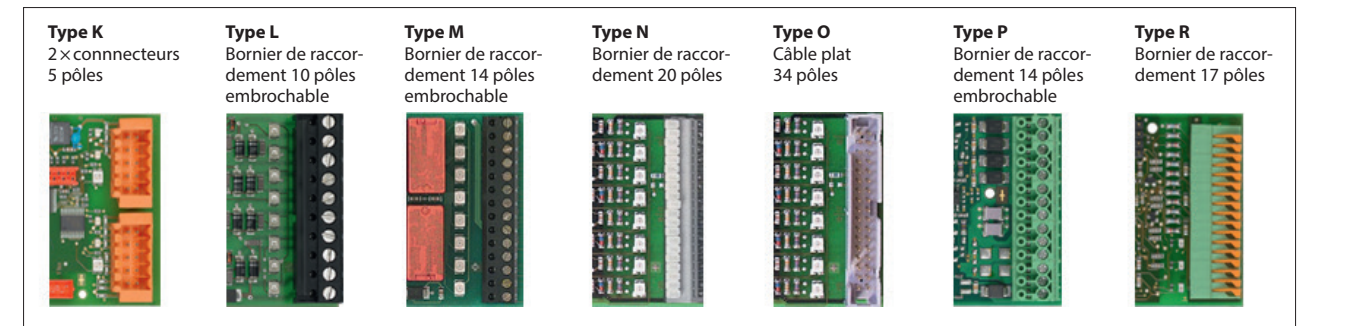

Cliquet de fix

Les borniers à vis et les connecteurs peuvent également être commandés comme accessoire.

### **Insertion dans le boîtier Emplacements pour modules d'E/S**

Plus de 50 modules avec différentes fonctionnalités

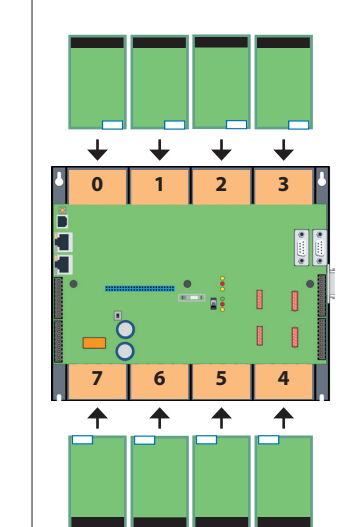

**3**

**1**

**Automatisation**

Automatisation

# **Modules d'entrées et sorties digitales Saia PCD2**

Les modules d'E/S digitales s'embrochent simplement dans les automates de base Saia PCD2 ou Saia PCD1 ou dans un support de module d'E/S adapté. Outre les entrées pour différents niveaux de tension, des sorties digitales à transistors ou à relais sont également disponibles. Cela permet de réaliser une séparation galvanique avec le circuit électrique de sortie.

#### **Modules d'entrées digitales**

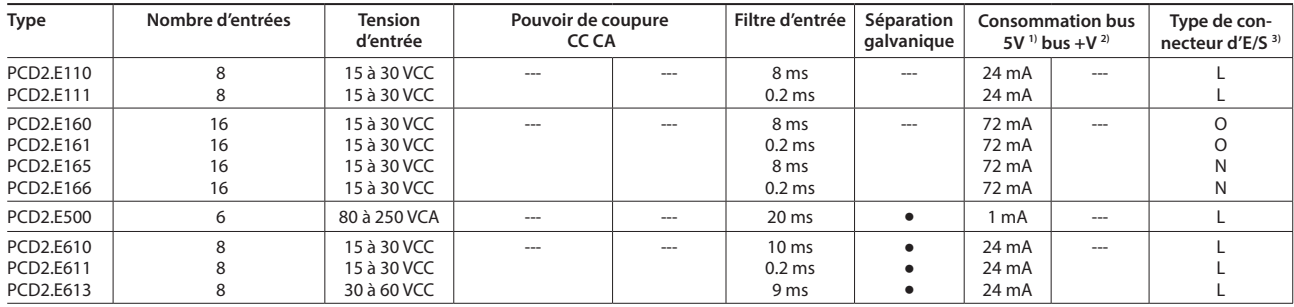

#### **Modules de sorties digitales**

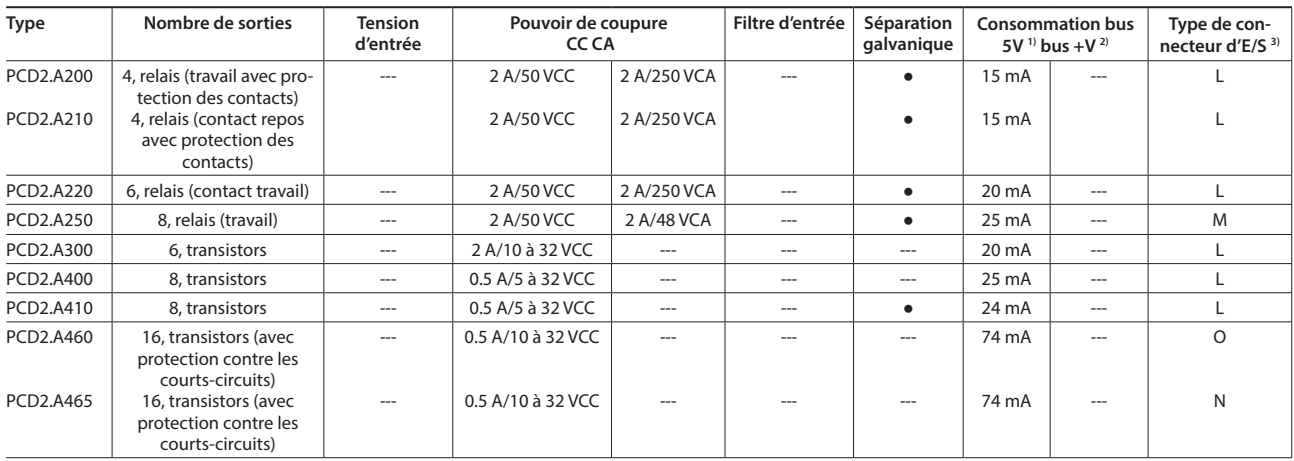

#### **Modules d'entrées/sorties digitales**

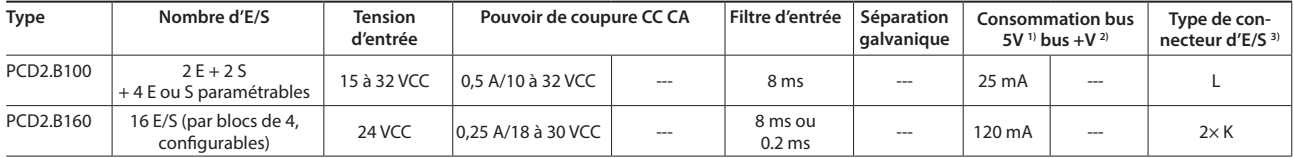

#### **Modules de comptage rapide**

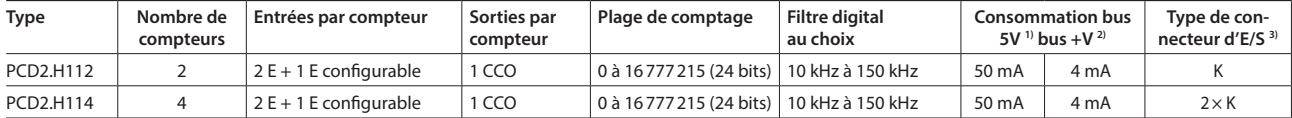

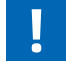

Le courant de charge interne absorbé par les modules d'E/S sur l'alimentation des bus +5 V et +V ne doit pas excéder le courant d'alimentation maximal fourni par les PCD2.M4x60, PCD2.M5540, PCD2.Cxxxx et PCD1.M2xxx.

#### **Vue d'ensemble de l'intensité des bus internes :**

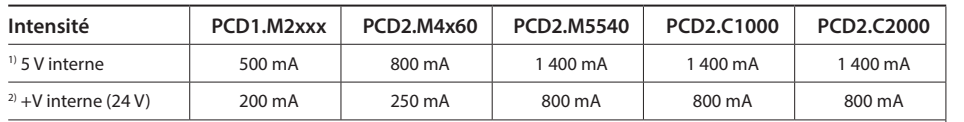

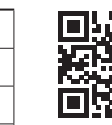

Plus d'informations sur les modules de comptage, de commande de moteurs pas-à-pas et de positionnement.

Pour les modules d'E/S, les besoins électriques des bus +5V et +V internes sont calculées dans le "Device Configurator" du PG5 2.1.

http://sbc.do/LFmfAYWU

<sup>3)</sup> Les borniers d'E/S embrochables sont comprises dans la fourniture des modules d'E/S. Des borniers de rechange et des connecteurs pour câble plat avec câble système et adaptateurs de borniers séparés peuvent être commandés en tant qu'accessoires (voir pages 63 et 169).

# **Modules d'entrées et de sorties analogiques Saia PCD2**

Les nombreux modules analogiques permettent de mettre en place des régulations ou des mesures complexes. En fonction de la vitesse du convertisseur A/N, la résolution peut aller de 8 à 16 bits. Les valeurs numérisées peuvent ensuite être traitées directement dans le projet, dans les PCD2 et PCD1. En raison du nombre important de différents modules, il est possible de trouver des modules adaptés à toutes les exigences.

#### **Modules d'entrées analogiques**

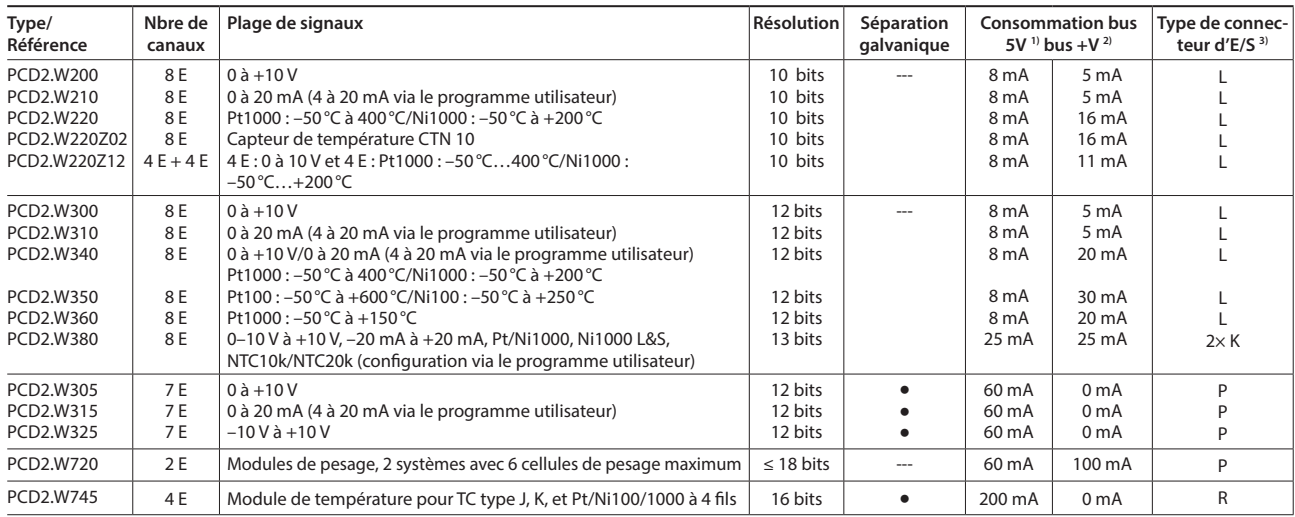

#### **Modules de sorties analogiques**

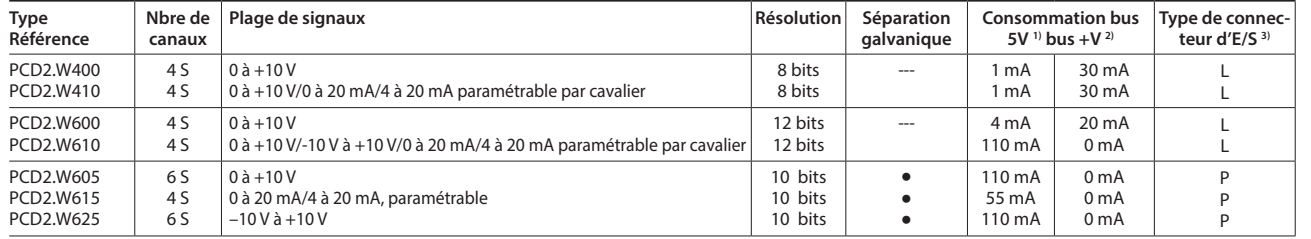

#### **Modules d'entrées/sorties analogiques**

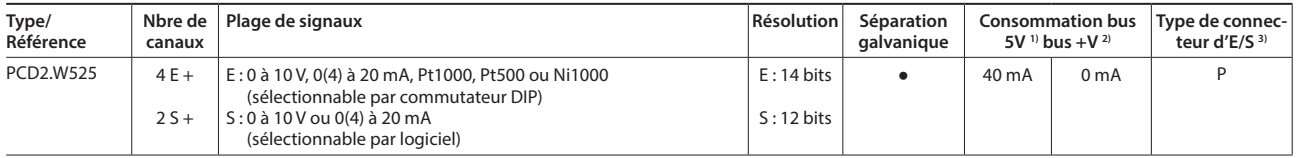

# **Modules d'entrées et de sorties digitales et analogiques Saia PCD2**

Avec le module multifonctions E/S PCD2.G200, un total de 24 entrées et sorties digitales et analogiques est atteint. Ainsi, l'utilisation des boîtiers d'extension supplémentaires peut être évitée, et de petites applications sophistiquées peuvent être réalisées de manière économique.

#### **Module d'entrée/sortie multifonctions**

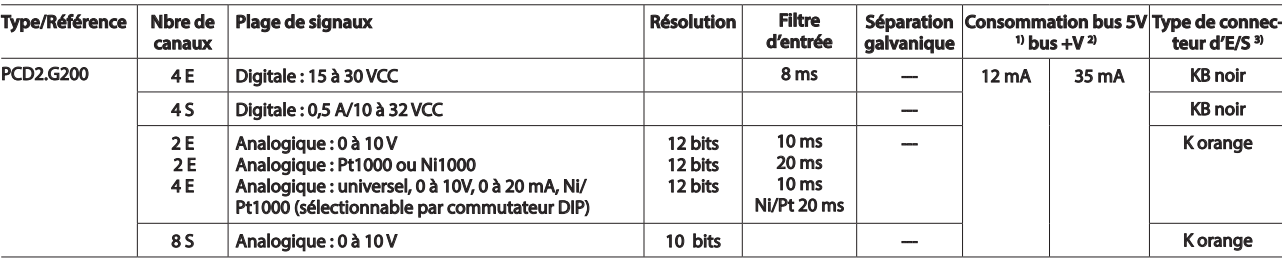

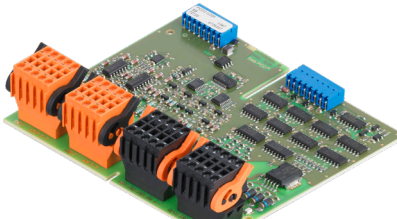

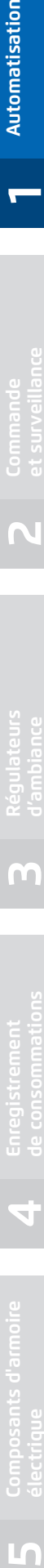

**2**

**5**

**4**

Automatisation

# **Interfaces de communication des automates Saia PCD2**

Outre les interfaces embarquées sur les Saia PCD2, les fonctions d'interfaces peuvent également être étendues par le biais de modules placés sur les différents emplacements. La gamme PCD2 prend en charge de nombreux protocoles. Les spécifications physiques des bus sont proposées pour la plupart des protocoles sous forme de module embrochable. Si ce n'est pas le cas, le bus peut être raccordé via un convertisseur externe.

#### **Protocoles pris en charge par les PCD2.M4x60, PCD2.M5540 via des FBoxes**

- Communication par modem avec le PCD
- Applications d'édition de pupitre opérateur « HMI-Editor » avec les afficheurs de texte PCD7.Dxxx
- S-Net série (S-Bus)
- Modbus
- JCI-N2-Bus
- KNX® S-Mode/EIB (avec convertisseur externe)
- **DALI**
- EnOcean (avec convertisseur externe)
- ▶ M-Bus
- ▶ BACnet<sup>®</sup>

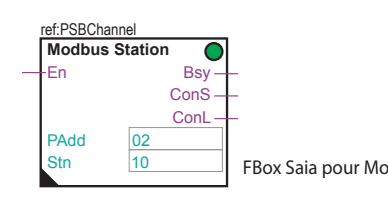

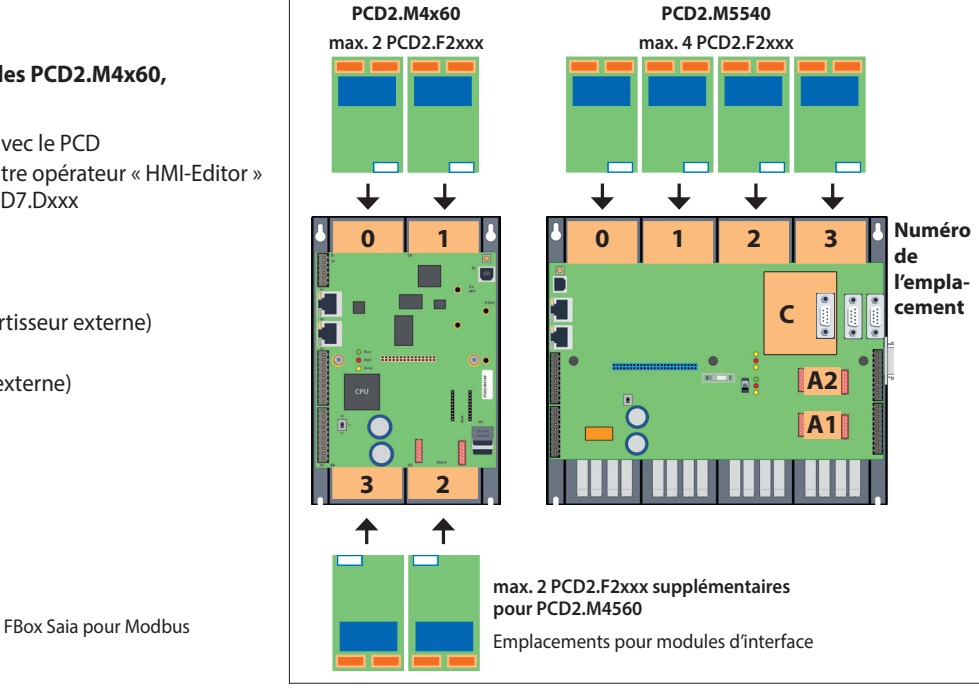

**Consommation Bus 5V Bus +V**

**Emplacement**

**Type de connecteur d'E/S 1)**

#### **Interfaces physiques programmables**

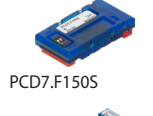

PCD2.F2150 avec PCD7.F150S

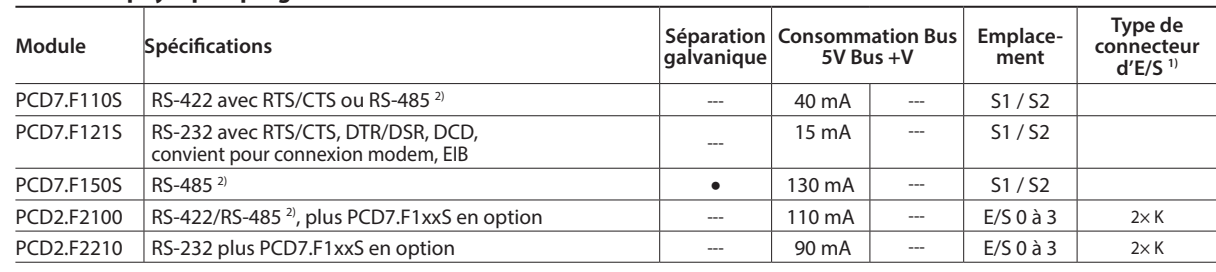

**galvanique**

#### **Interfaces physiques pour protocoles spécifiques**

**Module Spécifications Séparation** 

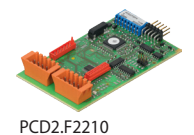

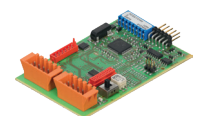

PCD2.F2150

PCD2.F2810

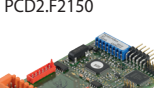

PCD2.F2400 Module interface LonWorks® 3)  $\vert$  --- 90 mA  $\vert$  --- E/S 0 à 3 L9 PCD2.F2610 DALI --- 90 mA --- E/S 0 à 3 L PCD2.F2700 | M-Bus 240 nœuds the control of the control of the control of the control of the control of the control of the control of the control of the control of the control of the control of the control of the control o PCD2.F2710 M-Bus 20 nœuds the state of the state of the state of the state of the state of the state of the state of the state of the state of the state of the state of the state of the state of the state of the state of PCD2.F2720 M-Bus 60 nœuds  $\overline{a}$  and  $\overline{a}$  mA  $\overline{a}$  mA  $\overline{a}$  mA  $\overline{a}$  E/S 0 à 3 L PCD2.F2810 Bus MP de Belimo avec socle pour modules PCD7.F1xxS -- 90 mA 15 mA E/S 0 à 3 2× K PCD7.F7500 Maître Profibus DP --- 200 mA --- C

PCD2.F2150 BACnet® MS/TP ou programmable --- 110 mA --- E/S 0 à 3 2× K

PCD7.F180S Bus MP de Belimo pour 8 actuateurs maximum 15 mA 15 mA 15 mA S1 / S2

**1)** Les borniers d'E/S embrochables sont comprises dans la livraison des modules d'E/S. Des borniers de rechange et des connecteurs pour câble plat avec câble système et adaptateurs de borniers séparés peuvent être commandés en tant qu'accessoires (voir pages 63 et 169)

**2)** avec résistances de terminaison activables.

**3)** Pour 254 variables de réseau avec socle pour modules PCD7.F1xxS.

#### **Caractéristiques spécifiques au système des modules PCD2.F2xxx**

Les points suivants doivent être pris en compte lors de l'utilisation des modules d'interfaces PCD2.F2xxx :

Pour chaque système PCD2, 4 modules PCD2.F2xxx maximum (8 interfaces) peuvent être utilisés sur les emplacements 0 à 3.

- Le système PCD2 possède un processeur qui se charge à la fois de l'application et des interfaces série. La gestion de ces modules nécessite une puissance de traitement adéquate.
- Les informations et les exemples fournis pour les PCD2.M5 dans le manuel 26-856 doivent être pris en compte pour déterminer la capacité de transmission maximale du système PCD2.M5.

Les mémoires Flash permettent d'étendre les fonctionnalités des automates SBC PCD2. Elles se présentent aussi bien sous forme de cartes mémoire avec systèmes de fichiers que de sauvegarde de données. De la même manière, il est possible d'utiliser différents protocoles (dont le Firmware est installé sur carte Flash) en enfichant tout simplement la carte appropriée. Par exemple, l'automate peut être rendu compatible avec BACnet® ou Lon-IP. Pour plus d'informations sur la gestion et l'architecture de la mémoire, voir le chapitre 1.1Description du système Saia PCD.

#### **Caractéristiques**

#### **Mémoire utilisateur embarquée**

- 1024 Ko de RAM pour programme et blocs de données/texte
- 2 Mo de mémoire Flash (S-RIO, configuration et sauvegarde)

#### **Extensions possibles**

- Deux emplacements (M1 et M2) pour cartes mémoire intégrés dans l'UC
- Cartes mémoire SD supplémentaires embrochables aux emplacements d'E/S 0 à 3 au moyen d'adaptateurs.

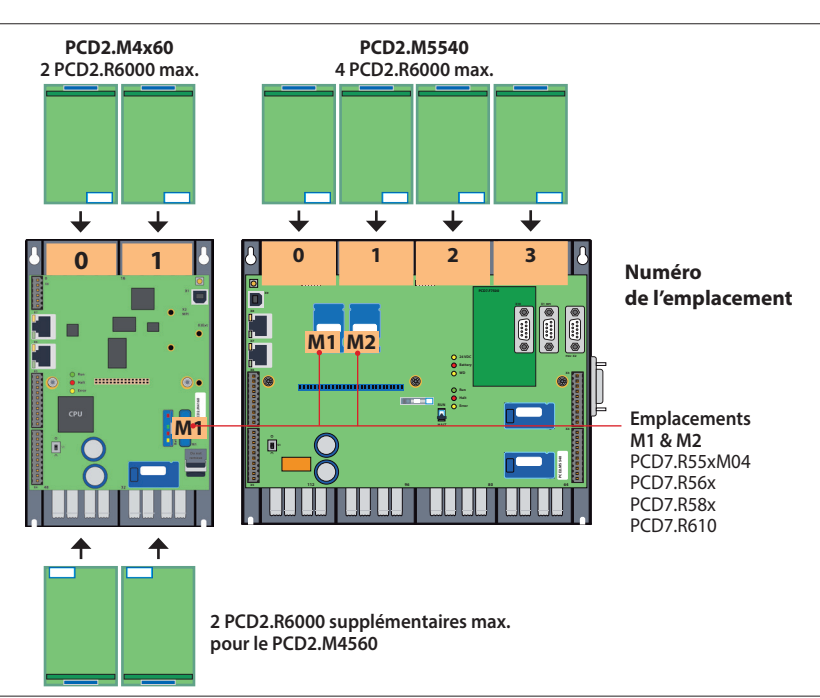

Emplacements pour modules mémoire

#### **Mémoire Flash avec système de fichiers, sauvegarde du programme et des données, BACnet®**

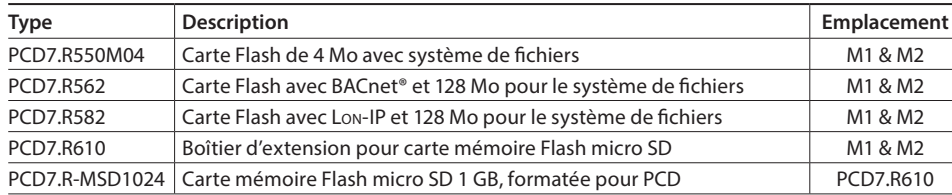

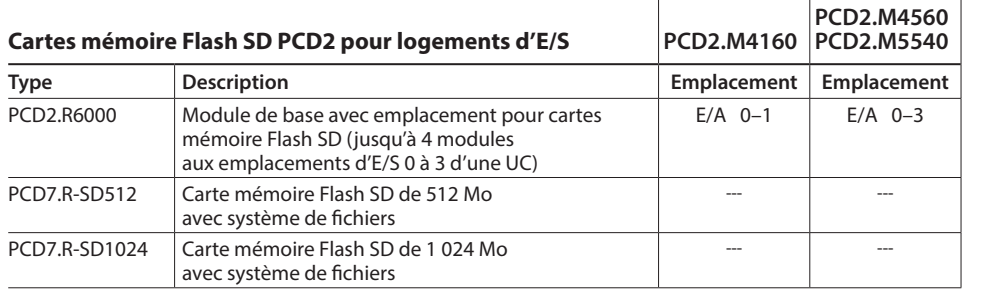

#### **Pile pour la sauvegarde des données**

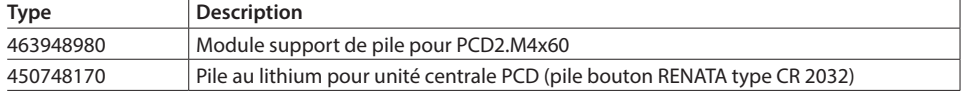

#### **Caractéristiques spécifiques au système des modules PCD7.R5xx**

▶ Un seul module BACnet® ou Lon-IP peut être utilisé par PCD2.M5xxx.

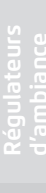

**2**

**Commande** 

**3** 

PCD7.R55xM04

PCD7.R610

**4**

**1**

**Automatisation**

Automatisation

# **Consommables et accessoires pour automates Saia PCD2**

#### **Étiquettage rapide des modules d'E/S avec SBC Label Editor**

Ce logiciel permet de réaliser efficacement des étiquettes PCD2. L'utilisateur saisit son texte qu'il peut ensuite imprimer sur une feuille A4. Pour chaque type de module PCD2, vous choisissez le format et l'espacement correspondant. Le texte saisi peut être stocké et servir de modèle.

Le SBC Label Editor est fourni avec PG5-Controls Suite.

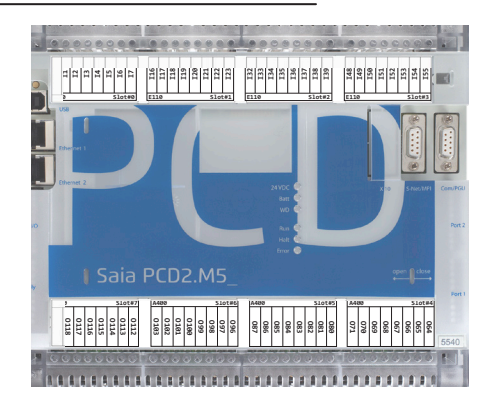

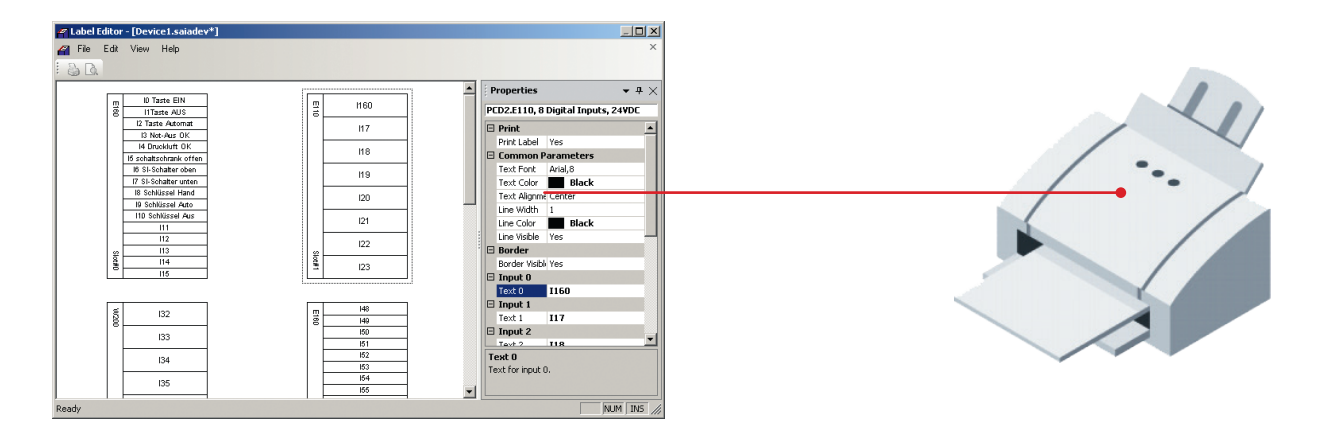

#### **Macros EPLAN**

Des macros EPLAN sont disponibles pour la conception de projets et l'ingénierie.

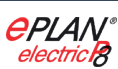

Des macros eplan® electric P8 sont disponibles sur la page Support.

Les macros et données de produit sont également fournies sur le portail de données eplan®.

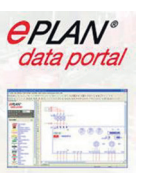

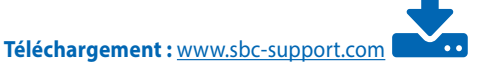

#### **Couvercles pour boîtiers Saia PCD2**

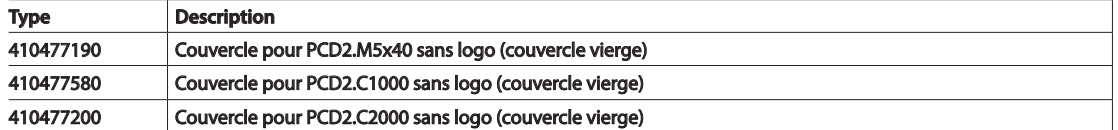

#### **Borniers à vis embrochables Saia PCD2 pour E/S embarquées**

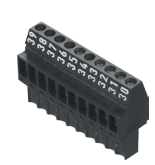

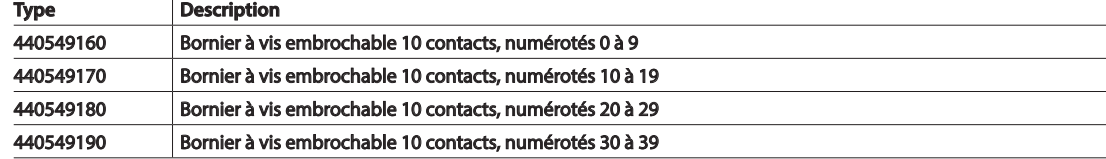

#### **Borniers à vis embrochables et connecteurs pour modules d'E/S Saia PCD2**

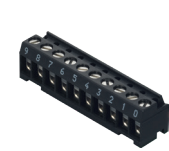

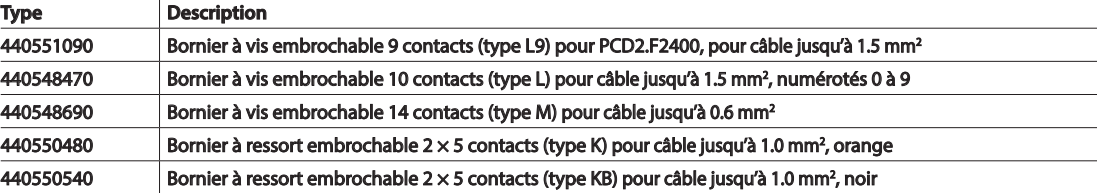

#### **Raccordement pour bus d'E/S**

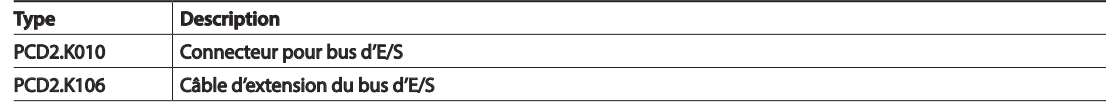

**Pile**

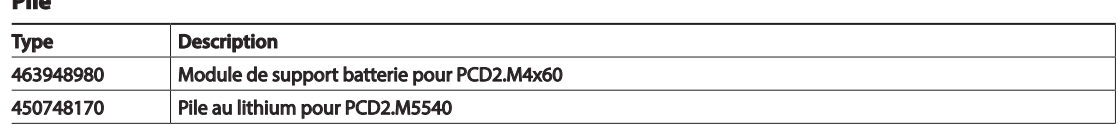

#### **Câbles pour modules digitaux de 16 E/S1)**

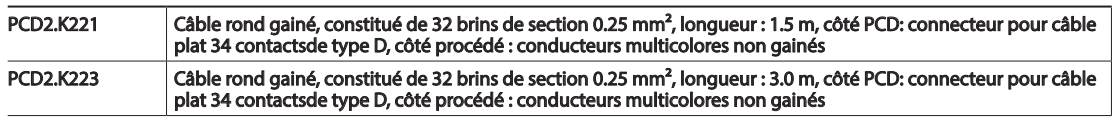

#### **Câbles pour adaptateurs PCD2.K520/ à K521/ à K5251)**

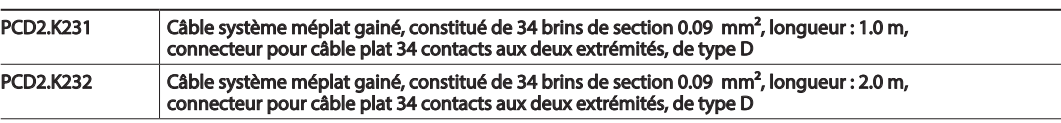

#### **Câbles pour 2 adaptateurs PCD2.K510/ à K511 ou 1 adaptateur et 1 interface relais PCD2.K5511)**

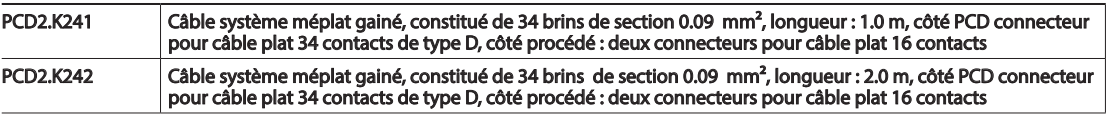

### Adaptateurs « câble plat←→ borniers à vis »

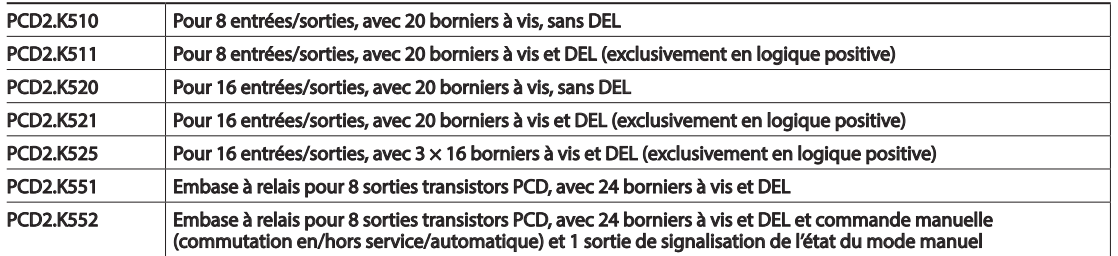

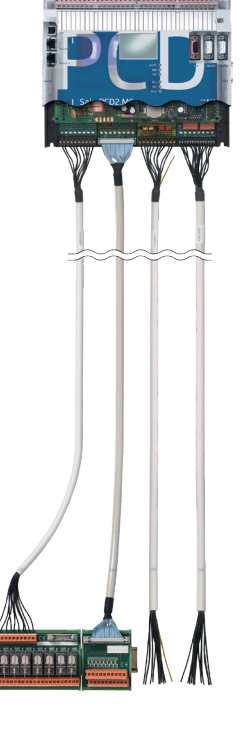

63

**2**

# 1.5 PCD1, la technologie modulaire compact

Les systèmes Saia PCD1 sont les plus petits automates programmables de notre gamme. Outre des interfaces de communication standard, une mémoire intégrée, la fonctionnalité Web/IT, tous les automates comprennent au moins 18 E/A intégrées. Les automates PCD1 sont parfaitement adaptés aux petites tâches d'automatisation dont les exigences peuvent être facilement gérées par leur puissant processeur.

Autre avantage, les nombreuses possibilités de communication : Ethernet TCP/IP, raccordement USB, interface RS-485 embarquée ainsi que les possibilités d'extension avec BACnet® ou Lon-IP sont des exemples des performances du PCD1.

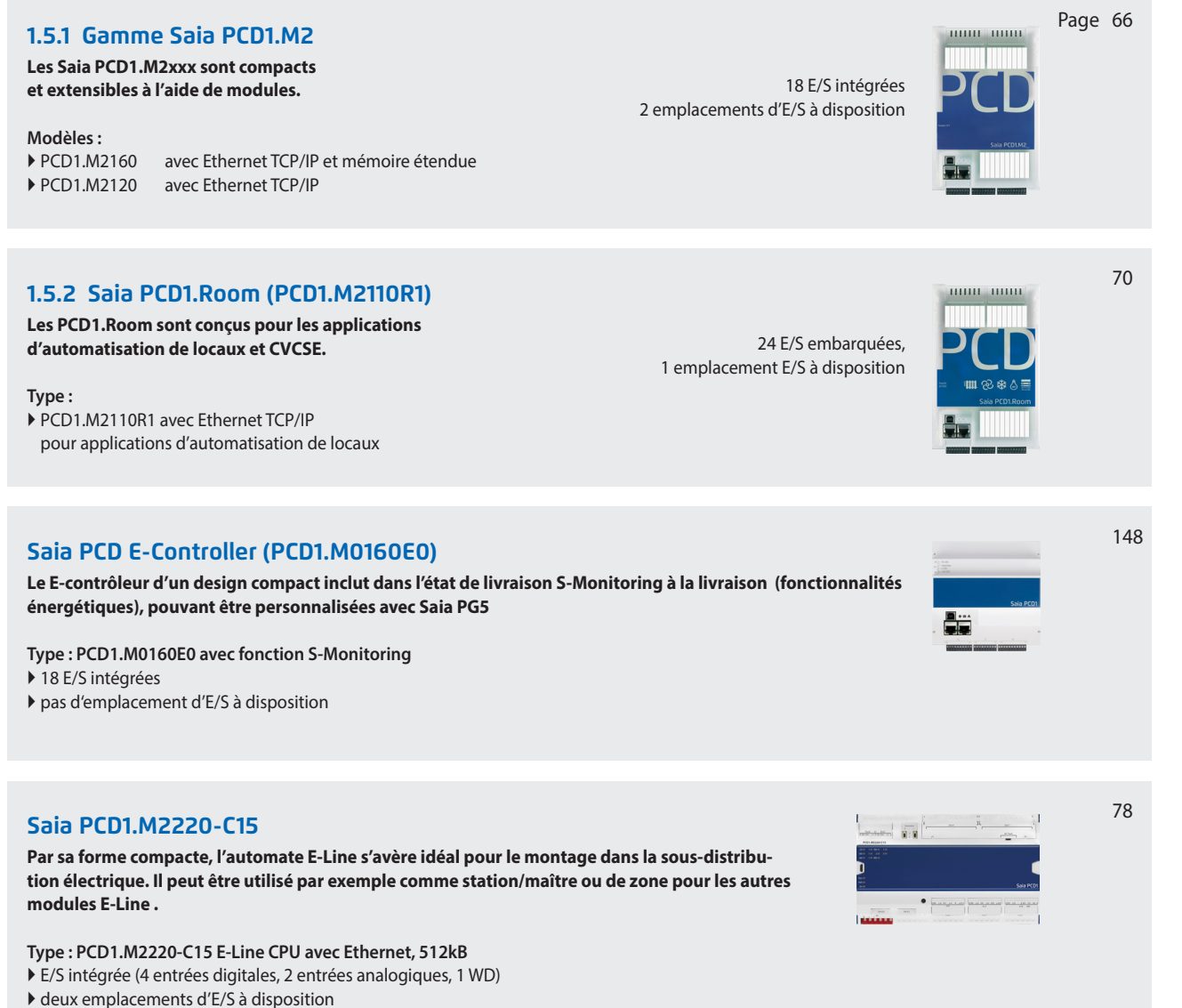

de nombreuses options de communication

**2**

**1**

Automatisation

# **1.5.1 Automates Saia PCD1.M2xxx**

Saia PCD1.M2xxx est une gamme de petits automates équipés d'E/S intégrées complétées par deux emplacements pour modules à disposition. La fonctionnalité Web/IT, la mémoire embarquée, la diversité des interfaces de communication standard et les possibilités d'extension offrent d'excellentes solutions pour les petites et moyennes installations.

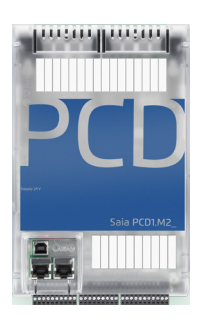

#### **Structure**

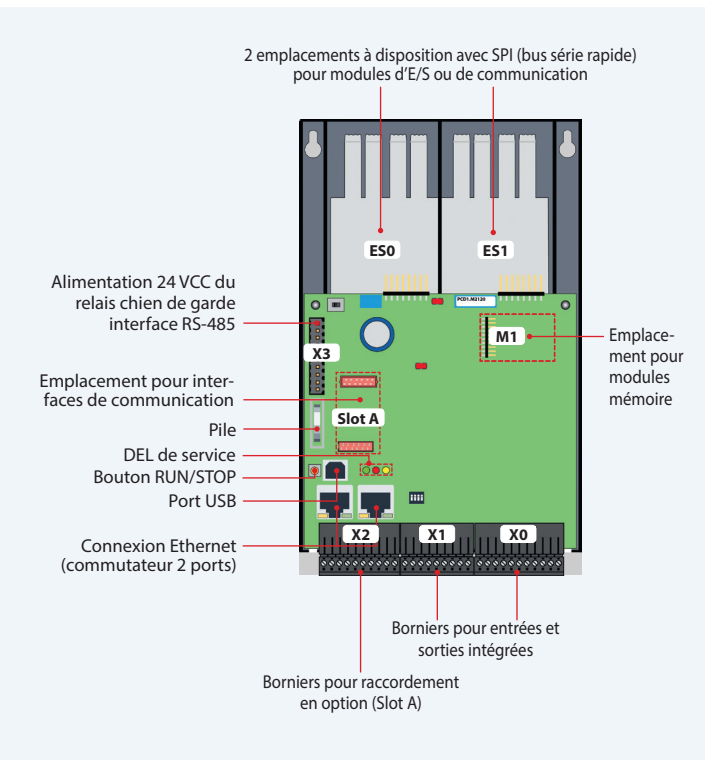

#### **Caractéristiques**

- Possibilité d'extension déportée jusqu'à 50 entrées/sorties avec RIO PCD3.T66x
- Jusqu'à 8 interfaces de communication
- Interface USB et Ethernet embarquée
- Mémoire embarquée pour les programmes (jusqu'à 1 Mo) et les données (jusqu'à 128 Mo pour le système de fichiers)
- Serveur d'automatisation pour l'intégration dans les systèmes Web/IT

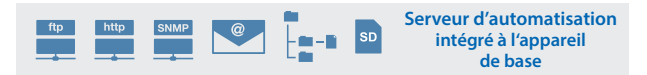

#### **Modèles**

- **PCD1.M2160** avec Ethernet TCP/IP et mémoire étendue
- **PCD1.M2120** avec Ethernet TCP/IP

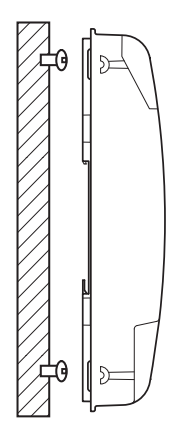

sur surface plane sur deux rails DIN  $(2 \times 35 \text{ mm} \text{ selon})$ DIN EN 60715TH35)

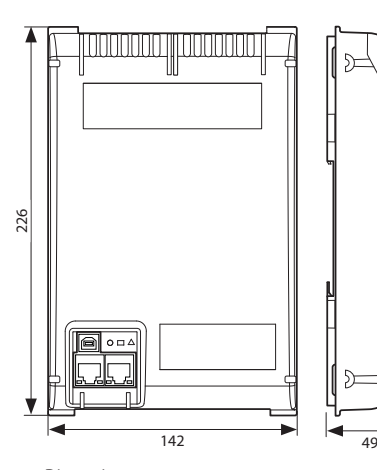

Dimensions compactes :  $142 \times 226 \times 49$  mm

#### **Montage Dimensions Alimentation et concept de branchement**

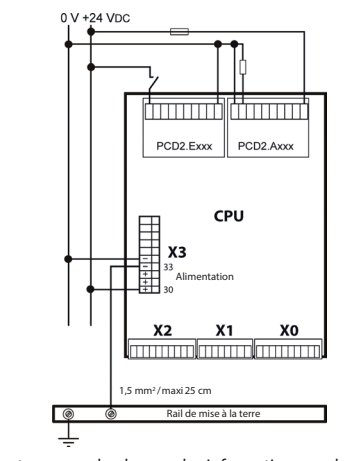

Vous trouverez de plus amples informations au chapitre «Alimentation et concept de raccordement des Saia PCD3», ainsi que dans le manuel 26-875.

# **Vue d'ensemble des Saia PCD1.M2xxx**

**Données techniques**

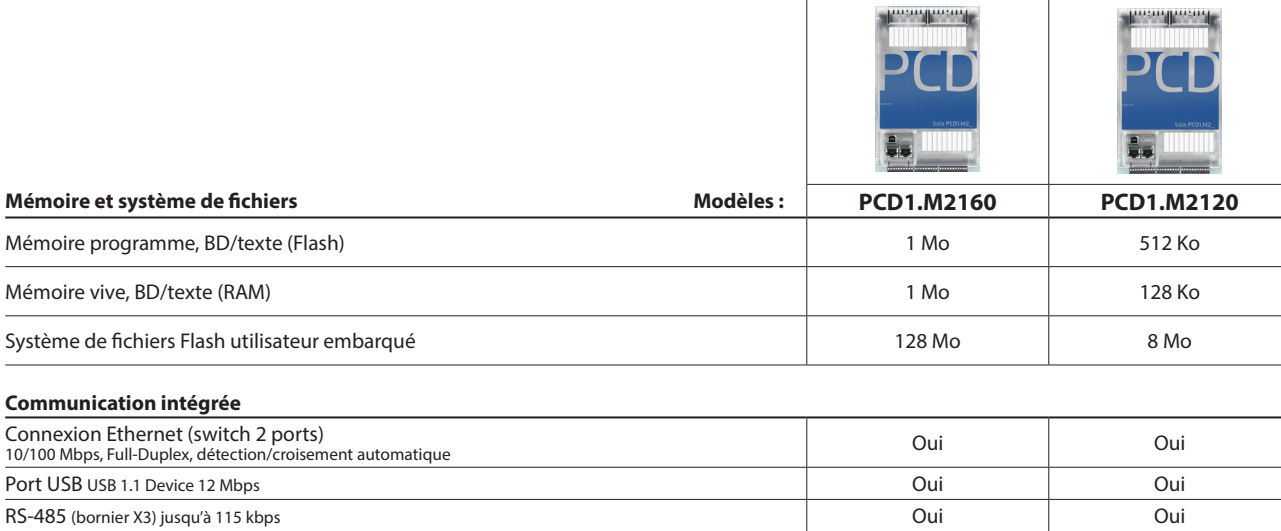

#### **Caractéristiques générales**

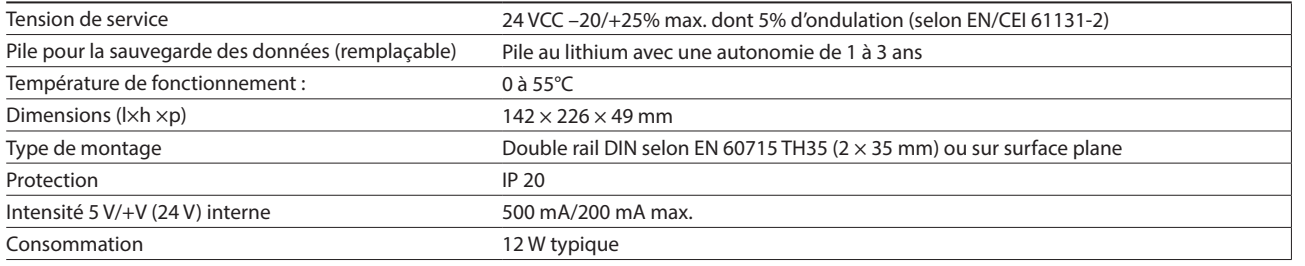

#### **Entrées/sorties embarquées**

#### **Entrées**

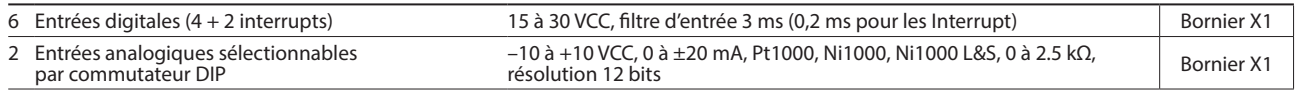

#### **Sorties**

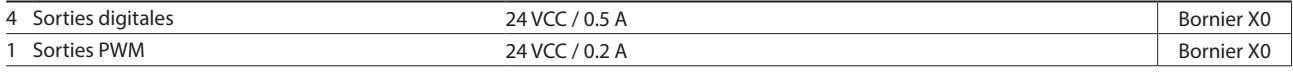

#### **sélectionnable/paramétrable via PG5**

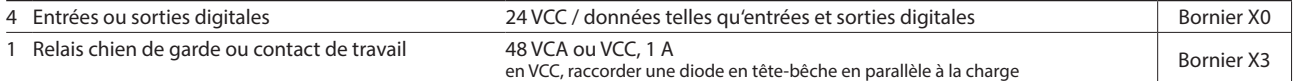

#### **Module de sortie analogique Saia PCD7.W600**

Ce module composé de 4 sorties analogiques (plage de 0 à +10 V) avec 12 bits de résolution a été spécialement développé pour la nouvelle UC PCD1 (PCD1.M2xxx, PCD1.M0160E0, PCD1.M2110R1). Le module de communication PCD7.F1xxS peut être embroché dans le logement A de l'UC PCD1.

#### **Modules d'E/S embrochables pour emplacements d'ES 0 et 1**

Pour la gamme Saia PCD1, on utilise les modules déjà énumérés pour la gamme PCD2.M5 (chap. 1.4).

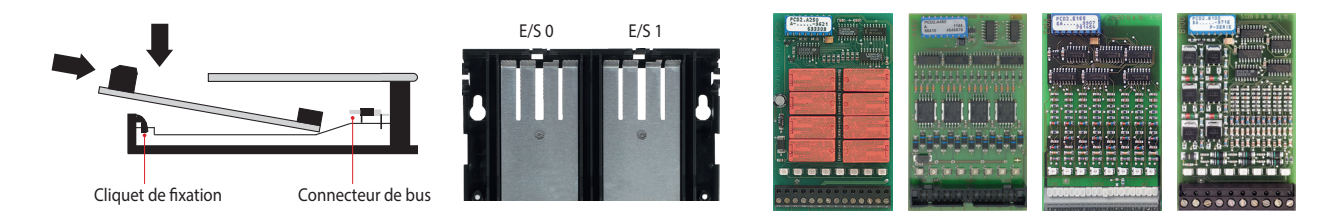

**1**

**2**

# **Options d'interface Saia PCD1.M2xxx**

automatisation des bâtiments.

**ES0 ES1** $\bigcap$ **M1 X3 Slot A** г I. **X2 X1 X0**

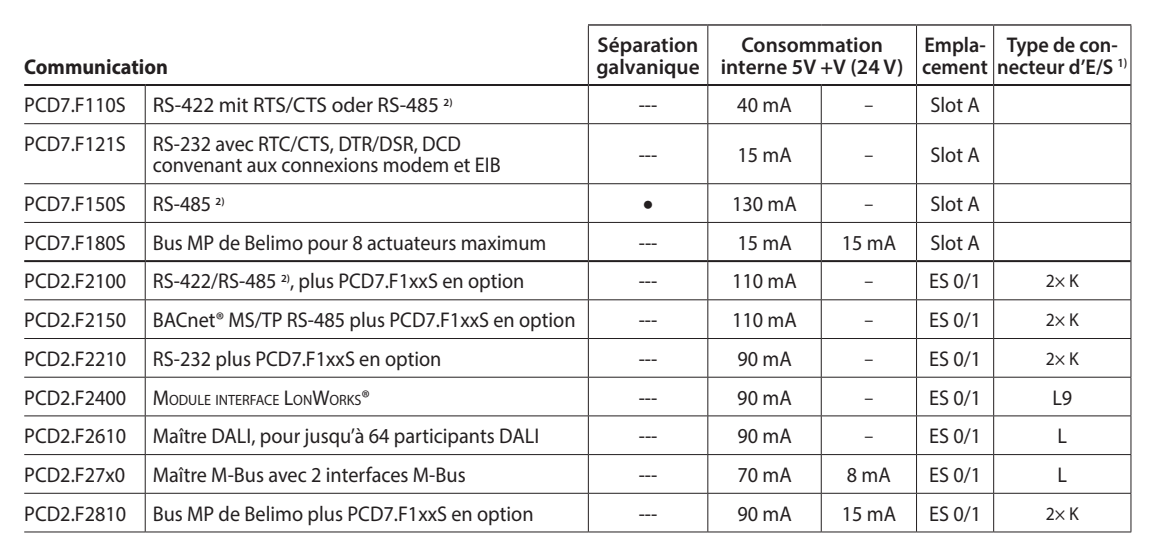

Outre les interfaces embarquées, les fonctions d'interfaces peuvent également être étendues par le biais de modules placés sur les différents emplacements. La gamme Saia PCD1.M2 prend en charge de nombreux protocoles. Pour obtenir des informations détaillées et une vue d'ensemble, voir le chapitre Systèmes de communication en

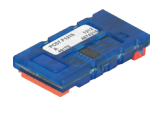

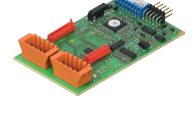

**1)** Les borniers d'E/S embrochables sont comprises à la livraison des modules d'E/S. Des borniers de rechange et des connecteurs pour câble plat avec câble système et adaptateurs de borniers séparés peuvent être commandés en tant qu'accessoires.

**2)** with line termination resistors that can be activated.

#### **Caractéristiques spécifiques au système des modules PCD2.F2xxx**

**Les points suivants doivent être pris en compte lors de l'utilisation des modules d'interfaces PCD2.F2xxx :**

2 modules PCD2.F2xxx (4 interfaces) peuvent être enfichés sur les emplacements d'E/A 0/1 par système PCD1.M2.

 Les informations et les exemples fournis pour les PCD1.M2 dans le manuel 26-875 doivent être pris en compte pour déterminer la capacité de transmission maximale du système PCD1.M2.

# **Modules mémoire**

Il est possible d'étendre la mémoire embarquée des Saia PCD1.M2xxx à l'aide d'un module Saia PCD7.Rxxx sur l'emplacement M1. De plus, le Saia PCD1.M21x0 peut être étendu de BACnet® IP ou Lon-IP. Pour plus d'informations sur la gestion et la structure de la mémoire, voir le chapitre «Description du système Saia PCD».

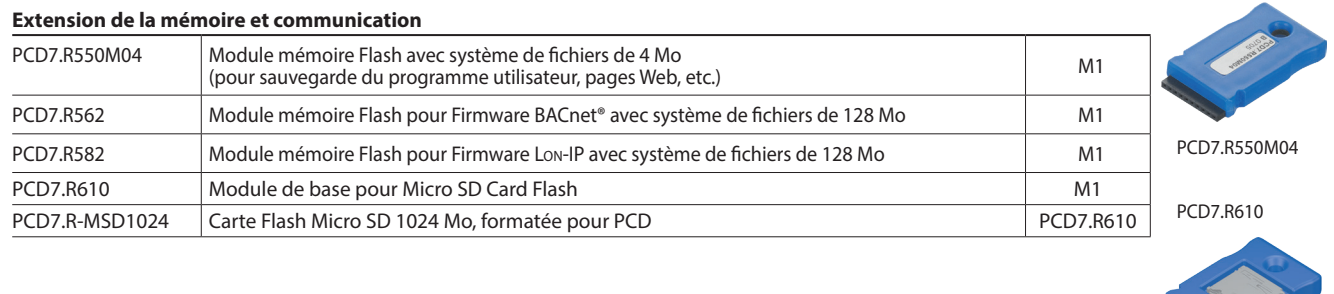

# **Accessoires et consommables pour Saia PCD1.M2xxx**

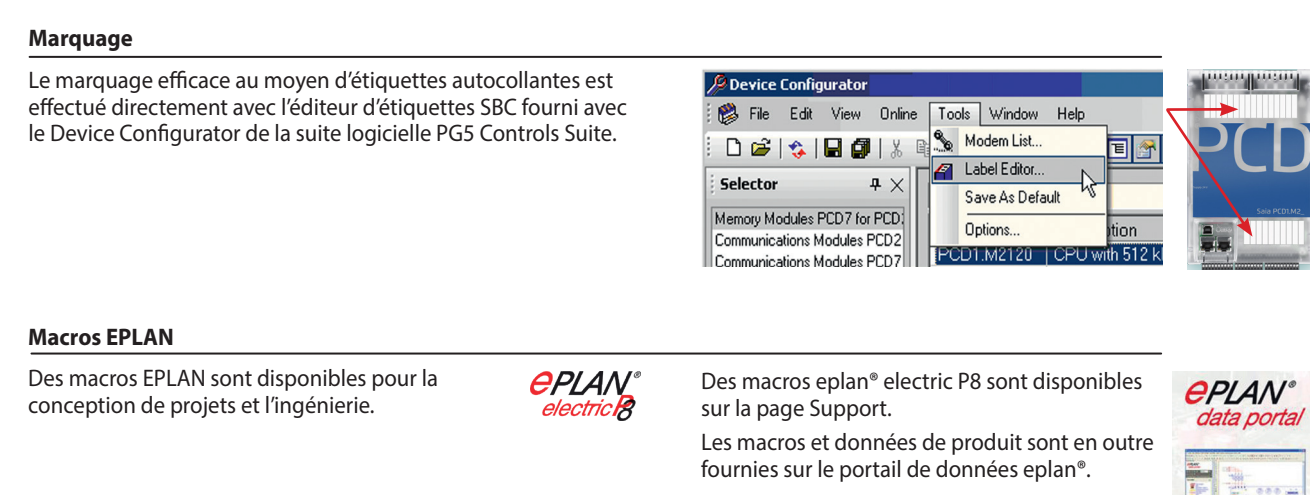

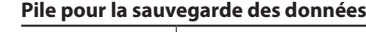

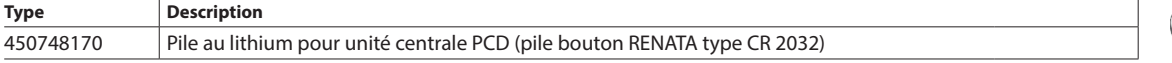

#### **Borniers à vis embrochables**

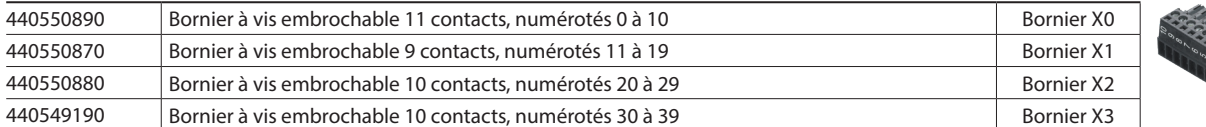

#### **Couvercle**

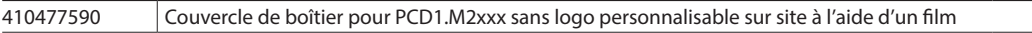

# **Spectre d'utilisation**

- Pour petites et moyennes installations
- Modernisation et extensions d'installations existantes grâce, entre autres, aux dimensions compactes
- Multiples options d'interfaces permettant d'utiliser les installations existantes en tant que passerelle, par exemple : optimisation d'une installation de refroidissement par traitement de tous les paramètres.

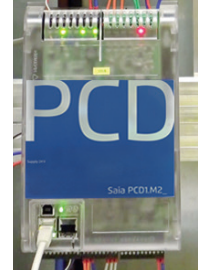

Utilisation comme interface de communication avec M-Bus dans un réseau de chauffage à distance

# **1.5.2 Saia PCD1.Room (PCD1.M2110R1)**

Saia PCD1.Room (PCD1.M2110R1) est un contrôleur de locaux programmable pour solutions exigeantes avec de nombreuses possibilités de communication. Le contrôleur offre, outre les E/S embarquées, un emplacement d'E/S libre pour ajout au cas par cas d'E/S ou d'options de communication. Des fonctionnalités Web/IT, pour les commandes mobiles par exemple, sont déjà embarquées. De plus, le Saia PCD1.Room offre différentes possibilités d'intégration d'autres systèmes dans les locaux au moyen d'interfaces de communication standard. Cela permet ainsi de réaliser simplement une automatisation de locaux personnelle et (éco)performante. De plus, le contrôleur offre une bonne base pour la conformité aux classes d'efficacité énergétique selon EN 15232:2012.

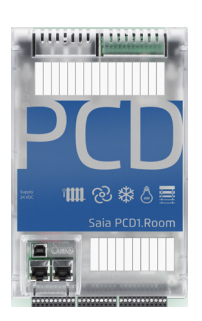

#### **Structure avec exemple de raccordement**

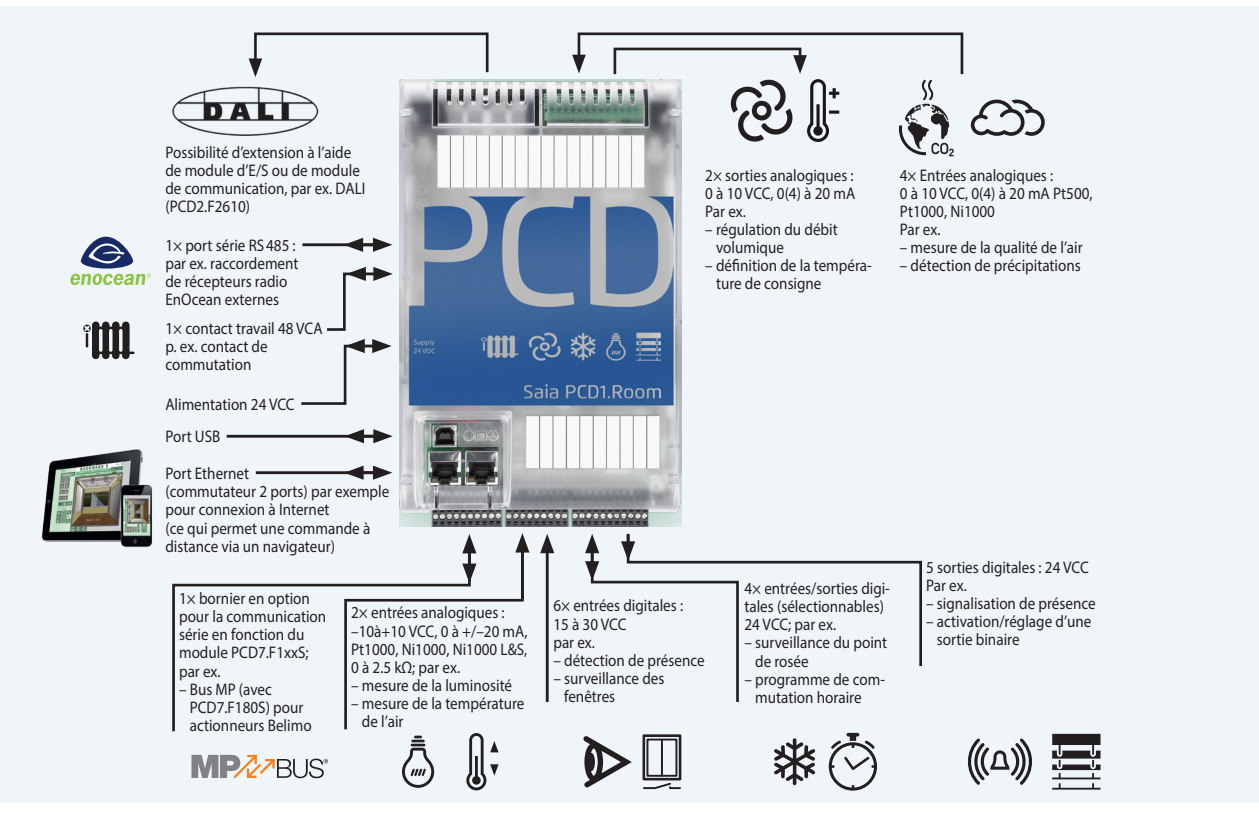

L'éclairage, la gestion des stores et la régulation individuelle de locaux peuvent être coordonnés de manière optimale à l'aide de ce contrôleur. L'exemple représente une affectation possible basée sur des applications selon la liste de fonctions d'automatisation de locaux VDI 3813 et la liste de fonctions d'automatisation de bâtiments de l'EN 15232.

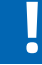

La fonction Smart RIO Manager n'est pas prise en charge.

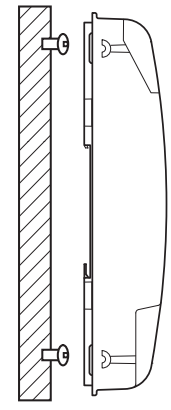

sur surface plane

sur deux rails DIN

 $(2 \times 35$  mm selon EN 60715 TH35)

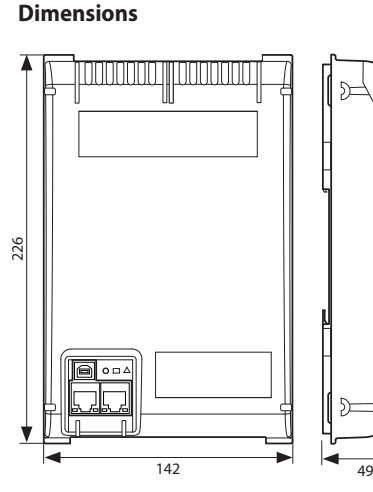

Dimensions compactes :  $142 \times 226 \times 49$  mm

#### **Montage Dimensions Alimentation et concept de branchement**

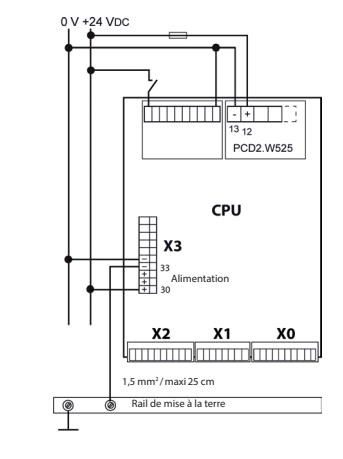

Vous trouverez de plus amples informations au chapitre «Alimentation et concept de raccordement des Saia PCD3», ainsi que dans le manuel 26-875.

# **Vue d'ensemble du Saia PCD1.Room (PCD1.M2110R1)**

#### **Données techniques**

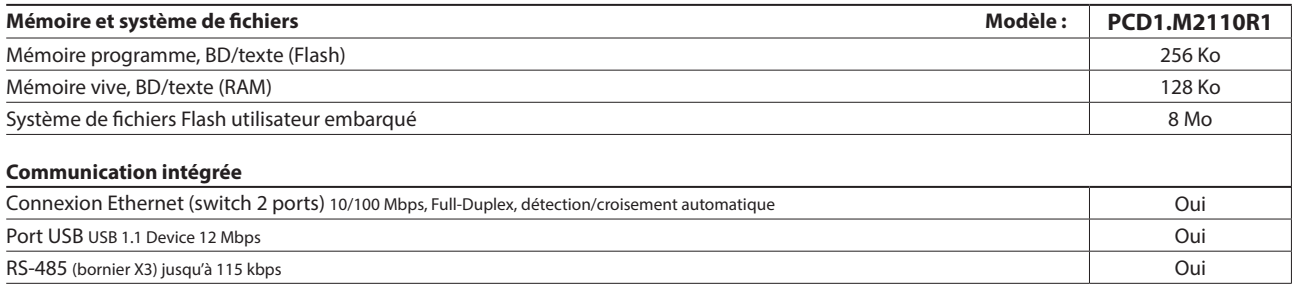

#### **Caractéristiques générales**

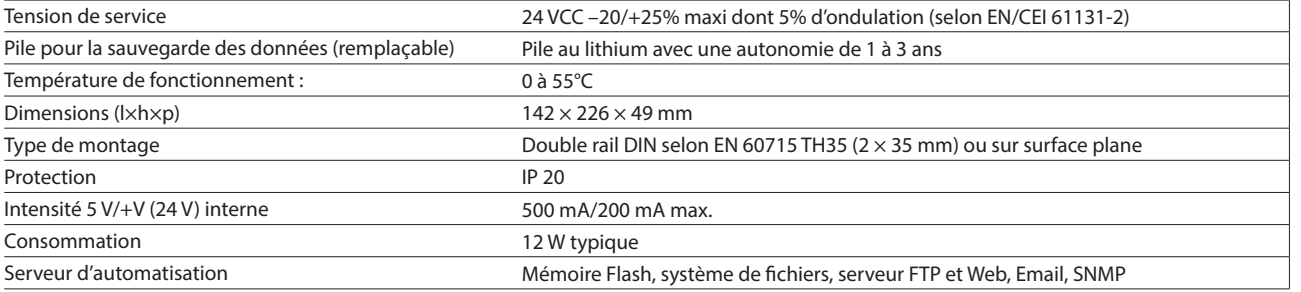

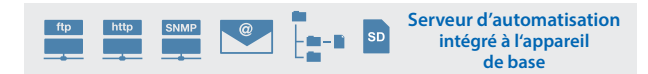

#### **Entrées/sorties embarquées**

#### **Entrées**

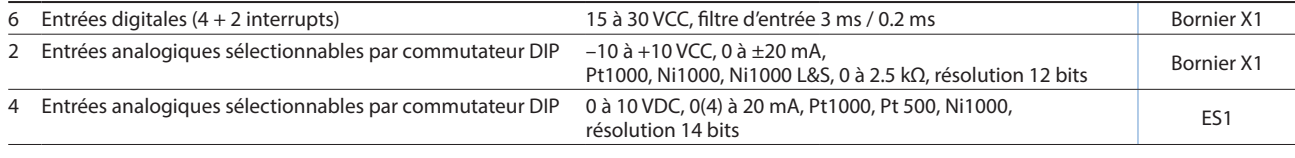

#### **Sorties**

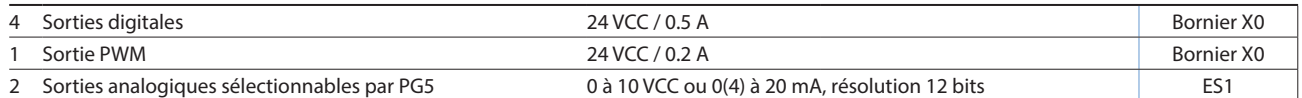

#### **sélectionnable/paramétrable par PG5**

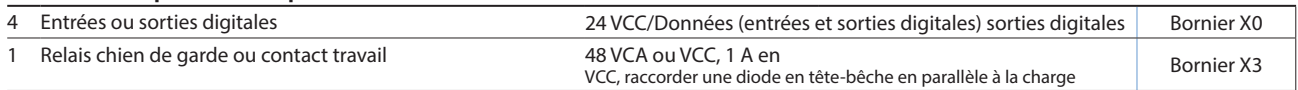

#### **Module de sortie analogique Saia PCD7.W600**

Ce module dispose de 4 sorties analogiques (plage de 0 à +10 V) avec 12 bits de résolution et a été spécialement développé pour la nouvelle UC PCD1 (PCD1.M2xx0, PCD1.M0160E0, PCD1.M2110R1). Le module de communication PCD7.F1xxS peut être embroché dans le logement A de l'UC PCD1.

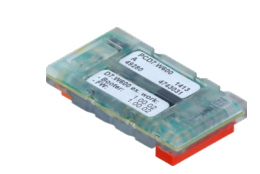

#### **Modules d'E/S embrochables pour emplacement d'E/S 0**

Pour la gamme Saia PCD1, on utilise les modules déjà énumérés pour la gamme PCD2.M5 (chapitre 1.4).

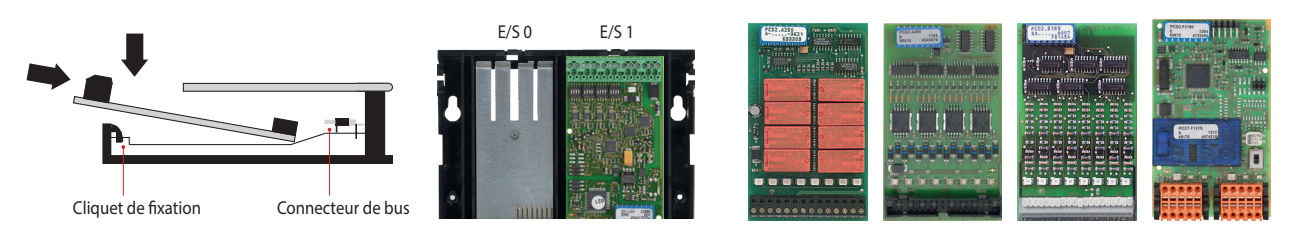

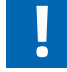

Seul un module PCD2.W525 qui est déjà fourni à la sortie d'usine peut fonctionner à l'emplacement d'E/S 1. Si le module est retiré, l'automate s'arrête.

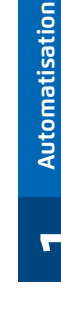

# **Options d'interface du Saia PCD1.Room (PCD1.M2110R1)**

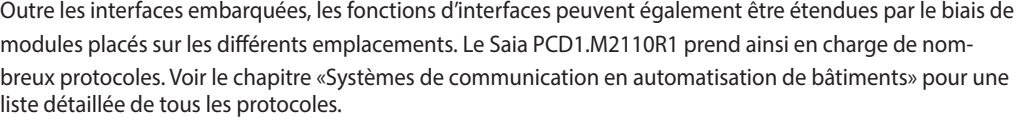

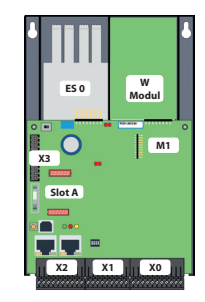

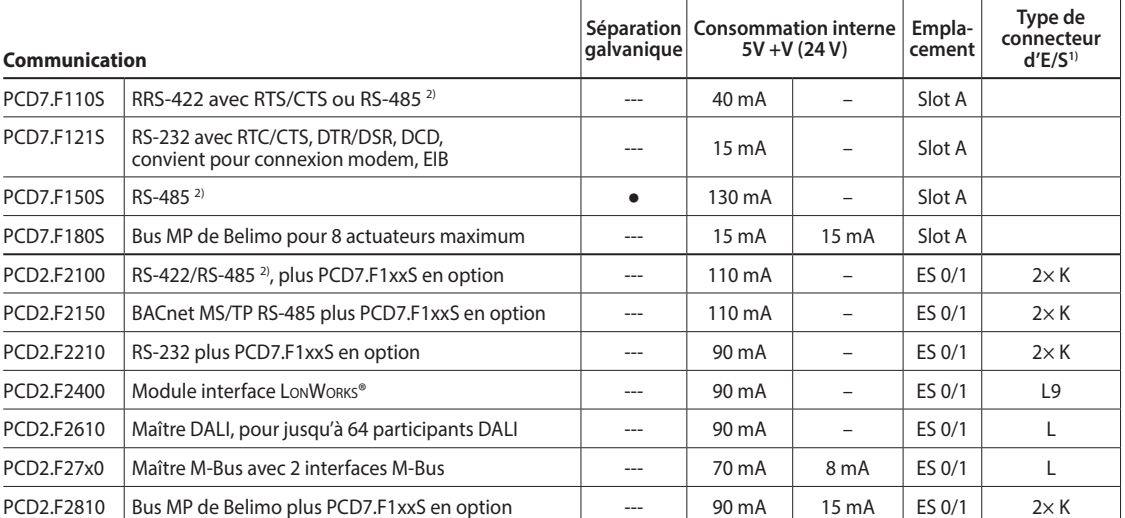

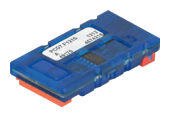

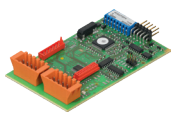

**1)** Les borniers d'E/S embrochables sont incluses à la livraison des modules d'E/S.

Des borniers de rechange et des connecteurs pour câble plat avec câble système et adaptateurs de borniers séparés peuvent être commandés en tant qu'accessoires.

**2)** avec résistances de terminaison activables.

#### **Caractéristiques spécifiques au système des modules PCD2.F2xxx**

**Les points suivants doivent être pris en compte lors de l'utilisation des modules d'interfaces PCD2.F2xxx :**

Un seul module PCD2.F2xxx (2 interfaces) peut être utilisé par PCD1.M2110R1 Room Edition à l'emplacement E/S 0.

 Les informations et les exemples fournis pour les PCD1.M2110R1 dans le manuel 27-619 doivent être pris en compte pour déterminer la capacité de transmission maximale du système PCD1.M2.

# **Modules mémoire**

Il est possible d'étendre la mémoire embarquée à l'aide d'un module PCD7.Rxxx à l'emplacement M1. De plus, BACnet® IP et Lon-IP peuvent également être activés.

Pour plus d'informations sur la gestion et la structure de la mémoire, voir le chapitre «Description du système Saia PCD».

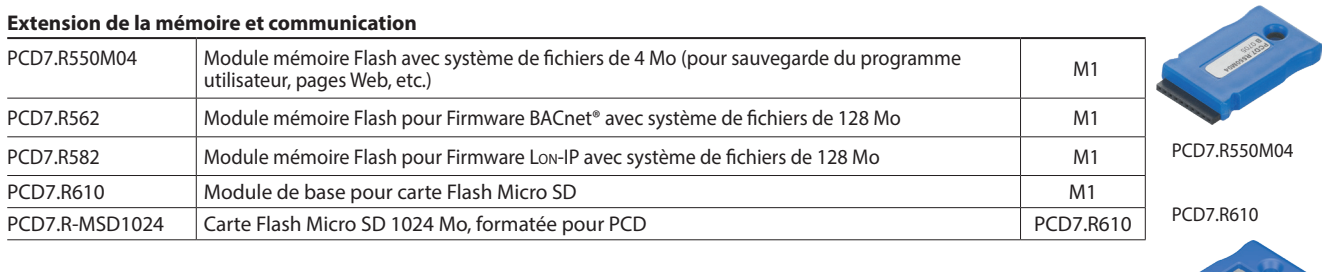

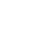

# **Accessoires et consommables du Saia PCD1.Room (PCD1.M2110R1)**

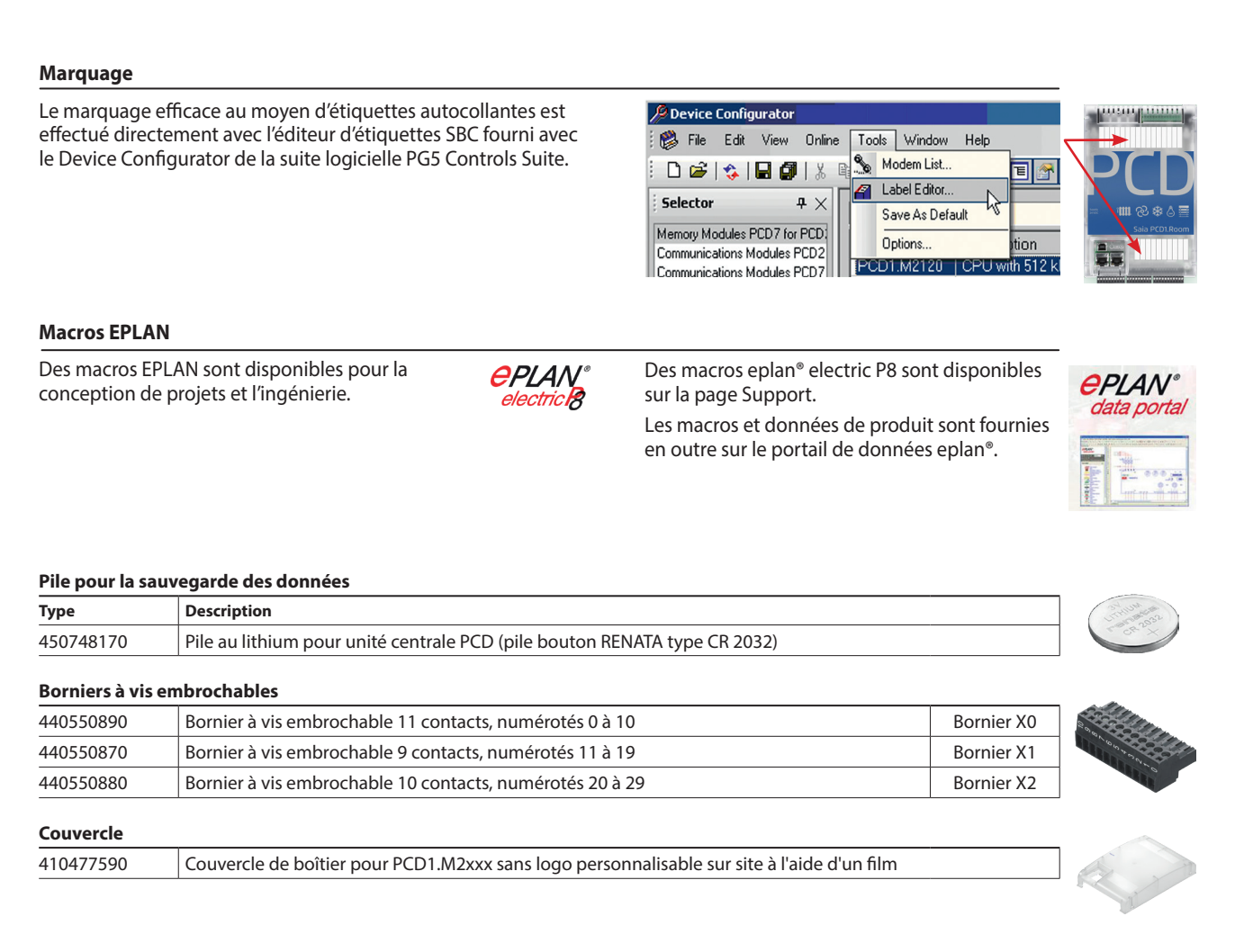

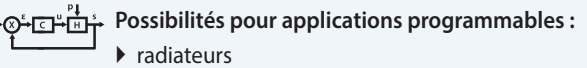

- applications avec ventilo-convecteurs
- plafonds réfrigérants
- régulation de débit volumique VAV
- régulation de la qualité de l'air
- contacts de signalisation (analyse de l'occupation, détection de présence, surveillance de fenêtres)
- commande de l'éclairage
- commande des stores
- $\blacktriangleright$  etc.

## **Applications Boîtiers de commande d'ambiance**

L

-8888  $22.86$ 

#### **Raccordements possibles par :**

- signaux analogiques (embarqués)
	- S-Bus (embarqué)
- Modbus (embarqué)
- commande par Internet, serveur Web (embarqués)
- ▶ BACnet avec PCD7.R56x (empl. M1)
- ▶ BACnet MS/TP avec PCD2.F2150 (empl. E/S 0)
- ▶ Lon-IP avec PCD7.R58x (empl. M1)
- ▶ Lon-FTT10 avec PCD2.F2400 (empl. E/S 0)
- KNX via IP (IP embarqué)
- KNX TP avec coupleur externe
- EnOcean avec récepteur externe

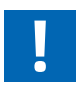

Les applications doivent tenir compte du nombre exact d'E/S. Des relais de couplage (par ex. PCD7.L252) ou El-Line-RIO (S-Bus) supplémentaires seront nécessaires selon l'application. Les participants S-Bus sont limités à un total de 10 pour chaque PCD1.Room. La même limite s'applique aux participants Modbus (10 au total).

**1**

Automatisation

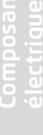

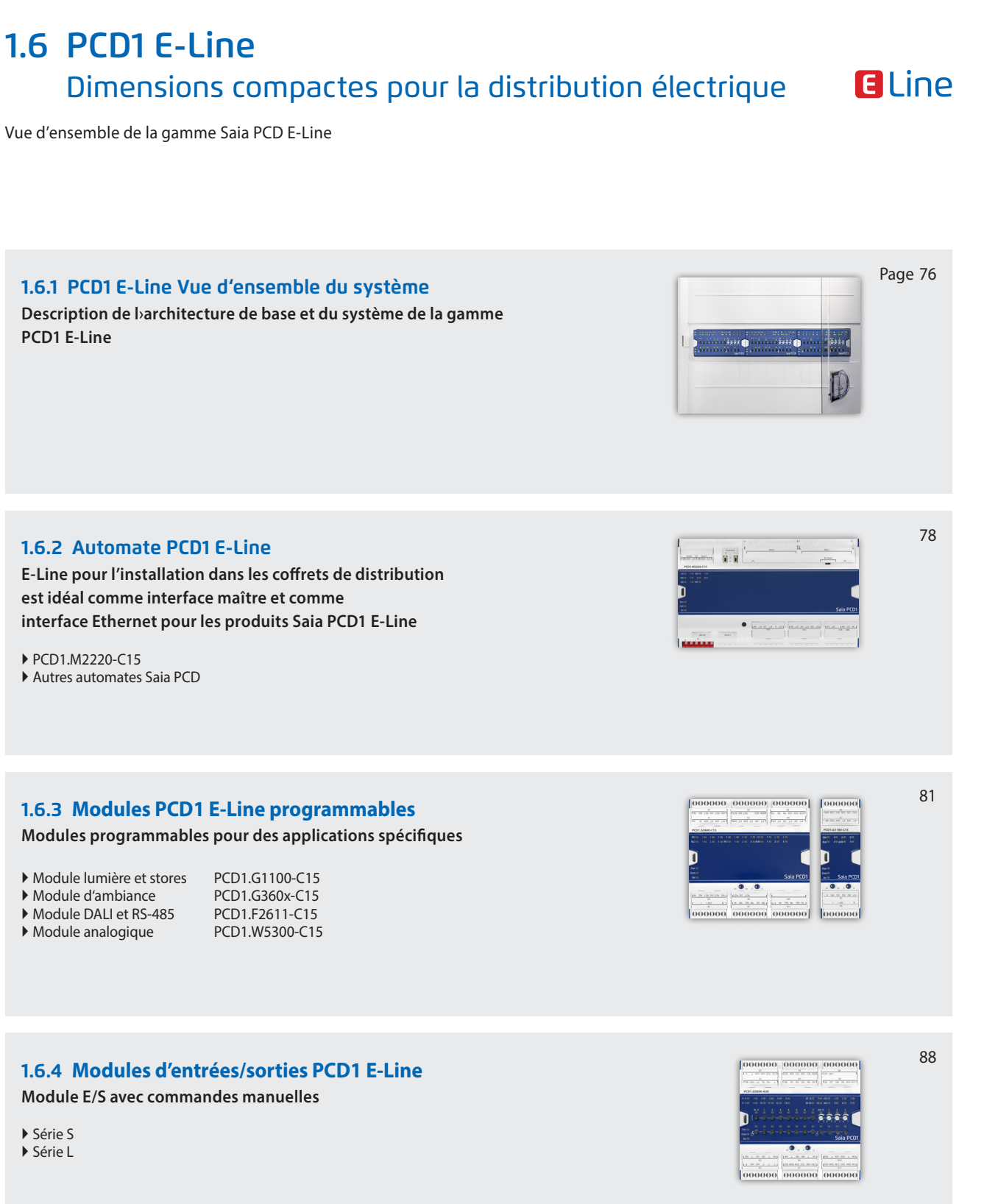

## **1.6.5 E-Accessoires pour système E-Line Extension des possibilités de communication**

Blocs d'alimentation

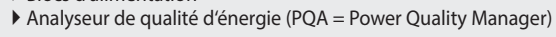

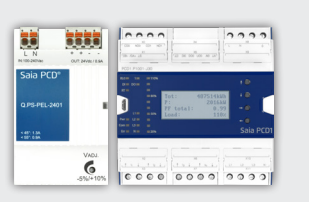

**1**

Automatisation

**2**

**3** 

**4**

 $92$ 

**5Automatisation Commande et surveillance Régulateurs d'ambiance Enregistrement de consommations Composants d'armoire électrique**

# **1.6.1 Vue d'ensemble du système PCD1 E-Line**

La gamme Saia PCD1 E a été spécialement développée pour l'installation dans les armoires de distributions secondaires. Grâce aux dimensions compactes, une automatisation peut être réalisée dans les espaces réduits. La liaison par bus bifilaire entre les modules permet autant une automatisation centralisée jusqu'à 1000 m. Les modules sont fabriqués et construits selon la directive IEC 61131-2 en qualité industrielle. La programmation et l'intégration des technologies Web et IT permettent une automatisation durable des installations et des structures tout au long du cycle de vie.

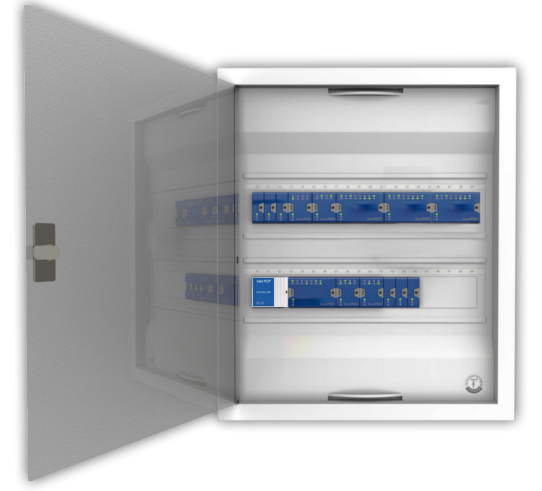

#### **Système de contrôle**

# Saia Visi.Plus

Visualiser et piloter les composants raccordés est un point important dans l'automatisation. Pour les petites applications, le serveur Web peut reprendre directement les tâches du système de contrôle.

Pour les projets complexes, les données sont transmises par un protocole de communication standard tel que BACnet à un système de contrôle. Le système de contrôle Saia Visi.Plus® s'y prête bien.

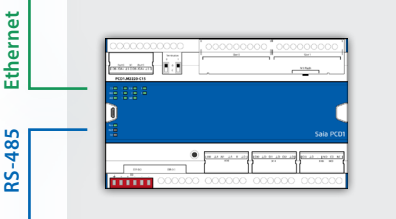

#### **Automate**

L'automate Saia PCD fait office de maître pour les modules reliés. Il peut en même temps assumer des régulations complexes et former l'interface au niveau gestion. Le serveur d'automatisation intégré et les fonctions Web+IT peuvent être utilisés directement pour visualiser la régulation via pupitre Web ou navigateur. Grâce au support de nombreux protocoles tels que BACnet, Lon, Modbus, etc., l'automate Saia PCD est l'interface idéale vers d'autres systèmes.

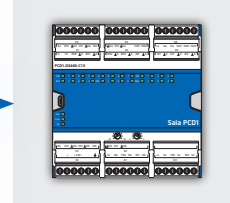

#### **Modules E/S programmables**

Les modules d'E/S de la gamme Saia PCD1 E-Line programmables avec Saia PG5® permettent un fonctionnement sécurisé et autonome des modules même si la communication à la station maître est interrompue. Ainsi, la fonction locale d'une pièce, par exemple, est garantie à tout moment. Les modules sont programmés avec Saia PG5® via l'automate maître ou directement via USB.

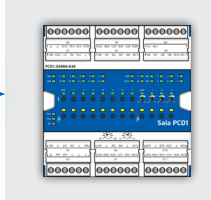

#### **Modules d'E/S**

Grâce à la liaison de bus, les modules PCD1 E-Line permettent une automatisation centralisée dans l'armoire électrique ainsi qu'une répartition décentralisée des composants. Ces derniers peuvent être rapidement mis en service grâce à la commande manuelle.

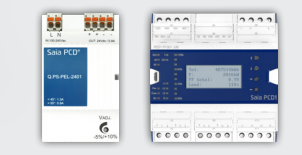

#### **Accessoires du système**

Blocs d'alimentation et d'analyseurs de réseau sont offerts comme un supplément pour l'installation de la distribution électrique.

tés.

**Topologie de bus** La communication avec le protocole de bus optimisé en vitesse assure une liaison fiable jusqu'à 1000 m. Les modules peuvent en outre être utilisés comme modules locaux ou dépor-

**Câblage de bus**

**Numéro d'article** 

Les borniers DB– et /DA+ sont à utiliser pour l'échange de données. Le Bus est câblé dans une seule borne afin de garantir une liaison ininterrom-

Quelques points forts des modules E-Line sont facilement reconnaissables à l'aide du numéro d'article. Par exemple, si un module est programmable, il aura un 5 à

la fin ou un 0 pour le mode RIO.

pue lors de l'échange de modules.

#### **Montage dans les coffrets de distribution secondaire**

Les dimensions de la gamme E-Line permettent de monter les modules dans des coffrets standard. Cela diminue considérablement les frais de montage par rapport aux armoires d'automatisation.

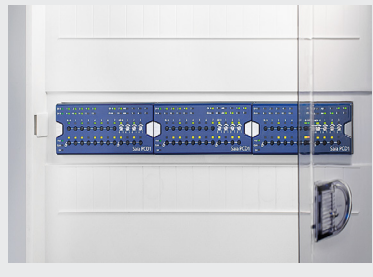

#### **Montage**

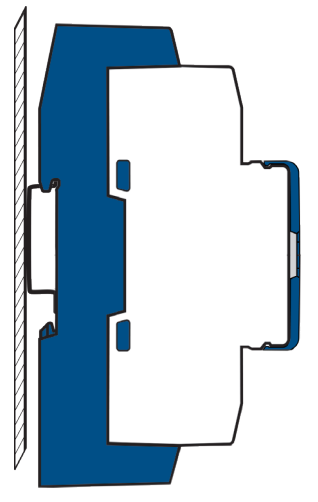

Sur rail DIN de 35 mm (selon DIN EN 60715) TH35

#### **Dimensions**

Compatible pour armoire électrique (selon DIN 43880, dimensions :  $2 \times 55$  mm)

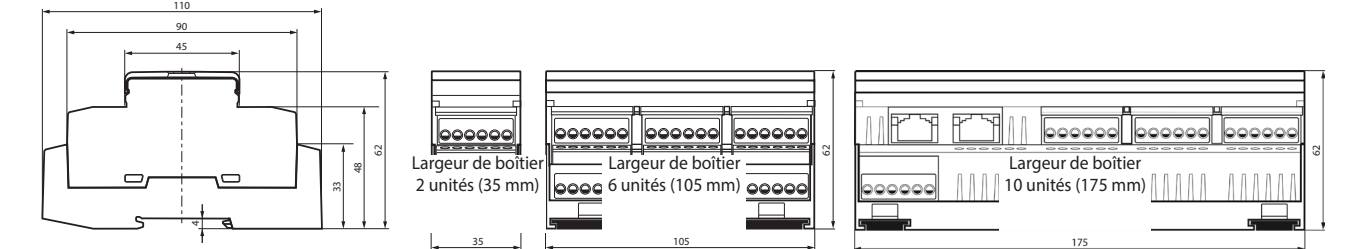

#### **Accessoires et consommables\***

#### **Macros EPLAN**

Des macros EPLAN sont disponibles pour la conception de projets et l'ingénierie.

Des macros eplan® electric P8 sont disponibles sur la page Support.

Du câble souple RS-485 avec une section maximale de 0,75 mm² est à utiliser pour le raccordement du Bus. Il en résulte ainsi une section de câble de 1,5 mm² par borne.

> **Exemple :**  PCD1.Gxxxx-C15

Les macros et données de produit sont en outre fournies sur le portail de données eplan®.

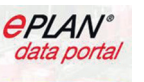

77

**Armore Contract Contract Contract Contract Contract Contract Contract Contract Contract Contract Contract Contract Contract Contract Contract Contract Contract Contract Contract Contract Contract Contract Contract Contrac** 

**∩∩∩∩∩** 

œ

Jusqu'à 1000 m

r۴

0 : non programmable 5 : programmable 1 : avec LED pour E/S 2: avec LED et comm. forcée 3: avec LED et afficheur

 $A \cdot 24$  VCC C : 24 VCC/VCA F : 230 VCA J: 110…230 VCA

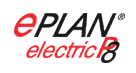

# **1.6.2 Automate PCD1 E-Line**

La gamme Saia PCD1 E-line CPU a été spécialement développée pour l'installation dans les distributions secondaires. Ses dimensions compactes, permettent une utilisation dans les espaces réduits. La CPU E-Line est fabriquée et construite en qualité industrielle selon la directive CEI 61131-2. L'intégration de technologies Web et IT permet une automatisation durable des installations et des infrastructures tout au long du cycle de vie de l'appareil. Grâce au support de nombreux protocoles tels que BACnet, Lon, Modbus, etc., la CPU Saia PCD E-Line est l'interface idéale vers d'autres systèmes. Elle est en outre optimale pour la réalisation d'automatisation économe en énergie et personnalisée des locaux. Elle constitue également une bonne base pour atteindre les classes de performance énergétique selon EN 15232:2012.

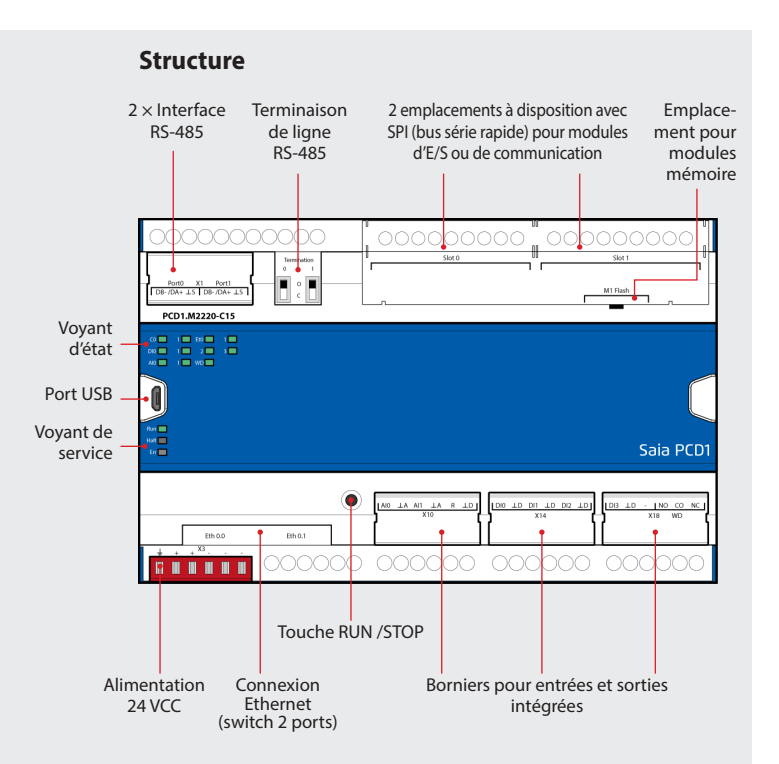

## **Points forts**

- ` 4 entrées numériques
- ` 2 entrées analogiques, chacune configurable par logiciel
- ` 1 relais Watchdog/contact inverseur
- ` Isolation galvanique entre l'alimentation, le bus et les E/S
- ` Borniers de raccordement enfichables avec clapets de protection
- ` LED d'état en façade
- ▶ Switch ethernet, 2 x RS-485 et port USB
- ` Mémoire embarquée haute capacité pour les données (jusqu'à 128 Mo pour le système de fichiers)
- ` Serveur d'automatisation pour l'intégration dans les systèmes Web/IT
- ▶ Programmable avec Saia PG5<sup>®</sup>
- $\blacktriangleright$  Technologie FRAM

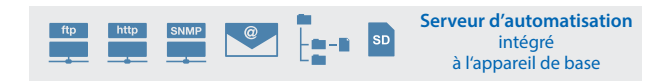

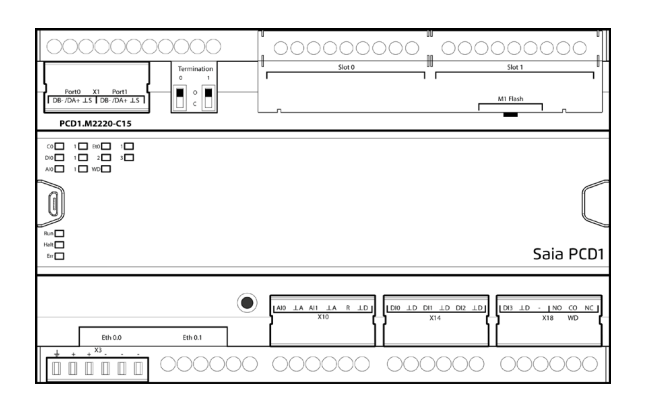

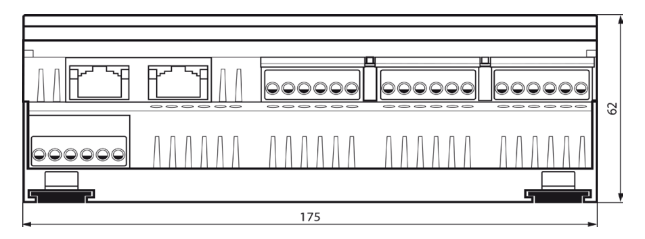

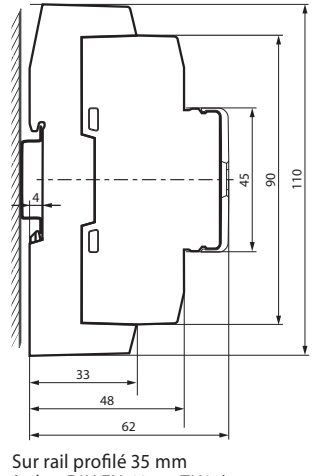

(selon DIN EN 60715 TH35)

#### **Concept d'alimentation**

L'appareil peut être alimenté avec une tension de 24 VCC ou AC.

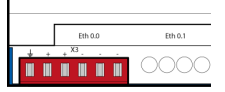

## **Dimensions et montage**

Largeur du boîtier 10 TE (175 mm) Compatible avec les armoires électriques (selon DIN43880, dimensions :  $2 \times 55$  mm)
## **Vue d'ensemble du PCD1.M2220-C15**

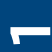

# $\overline{\mathbf{a}}$

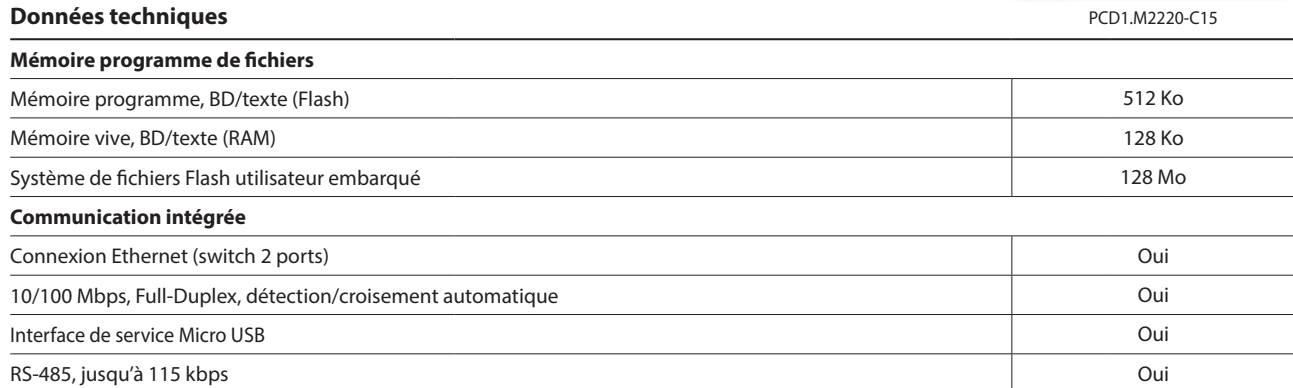

#### **Caractéristiques générales**

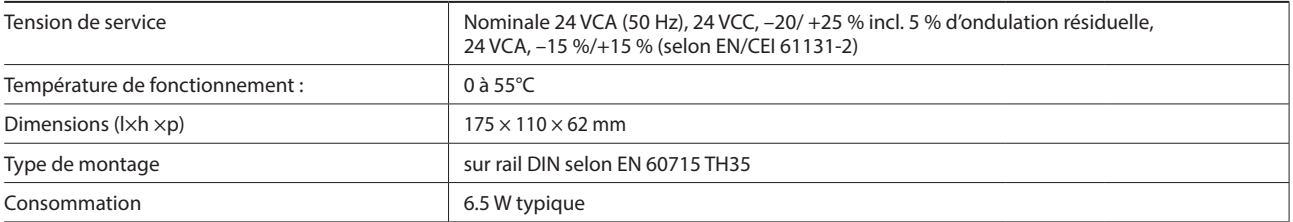

#### **Entrées/sorties embarquées**

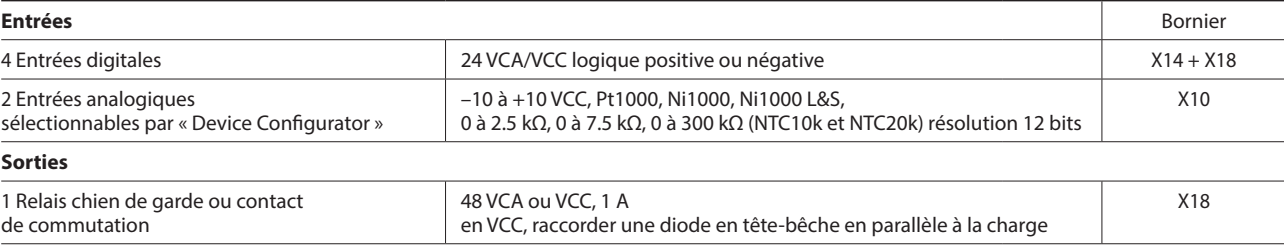

#### **Modules d'E/S embrochables pour emplacements d'ES 0 et 1**

Pour l'UC E-Line, on utilise les modules déjà énumérés pour la gamme PCD2.M4 et PCD2.M5 (chap. 1.4).

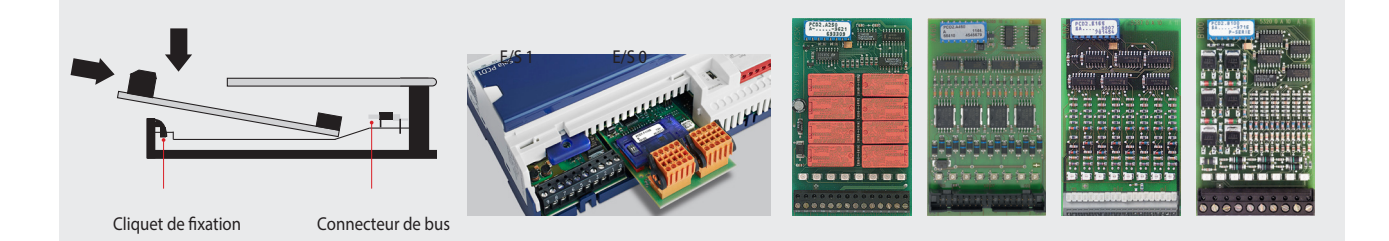

## **Options d'interface PCD1.M2220-C15**

Outre les interfaces embarquées, les fonctions d'interfaces peuvent également être étendues par le biais de modules placés sur les différents emplacements. La Saia PCD1.M2220-C15 prend en charge de nombreux protocoles. Pour obtenir des informations détaillées et une vue d'ensemble, voir le chapitre «Systèmes de communication en automatisation des bâtiments».

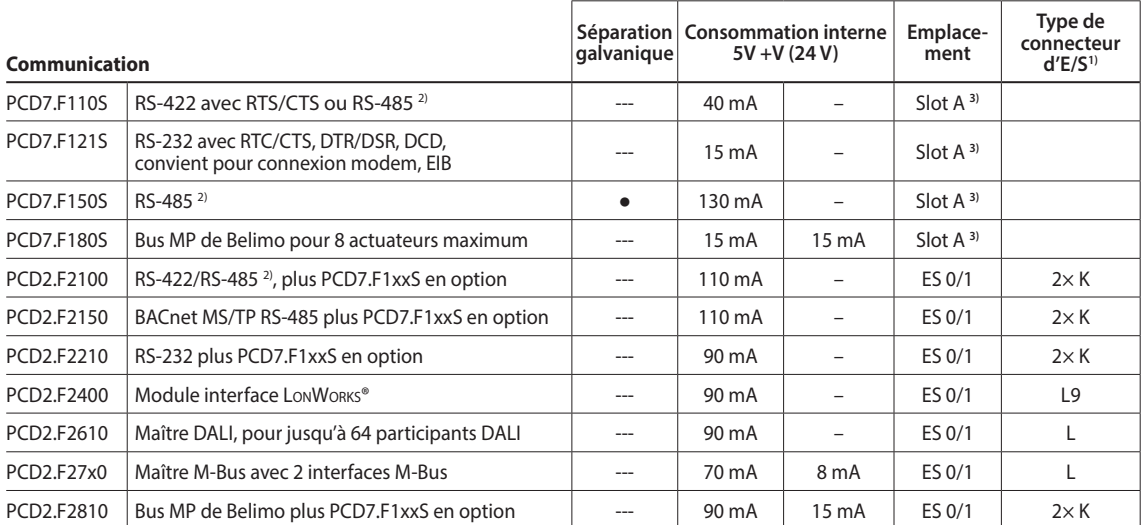

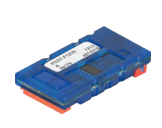

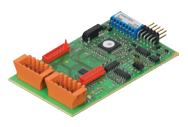

**1)** Les borniers d'E/S embrochables sont incluses à la livraison des modules d'E/S. Des borniers de rechange et des connecteurs pour câble plat avec câble système et adaptateurs de borniers séparés peuvent être commandés en tant qu'accessoires.

**2)** Avec résistances de terminaison activables.

**3)** Sur le Slot A des modules de communication PCD2.Fxxxx.

#### **Caractéristiques spécifiques au système des modules PCD2.F2xxx**

**Les points suivants doivent être pris en compte lors de l'utilisation des modules d'interfaces PCD2.F2xxx :**

2 modules PCD2.F2xxx (4 interfaces) peuvent être enfichés sur les emplacements d'E/A 0/1 par PCD1.M2220-C15.

#### **Modules mémoire**

Il est possible d'étendre la mémoire embarquée des UC E-Line à l'aide d'un module Saia PCD7.Rxxx sur l'emplacement M1. De plus, le controlleur peut être doté de BACnet® IP ou Lon-IP. Pour plus d'informations sur la gestion et la structure de la mémoire, voir le chapitre «Description du système Saia PCD».

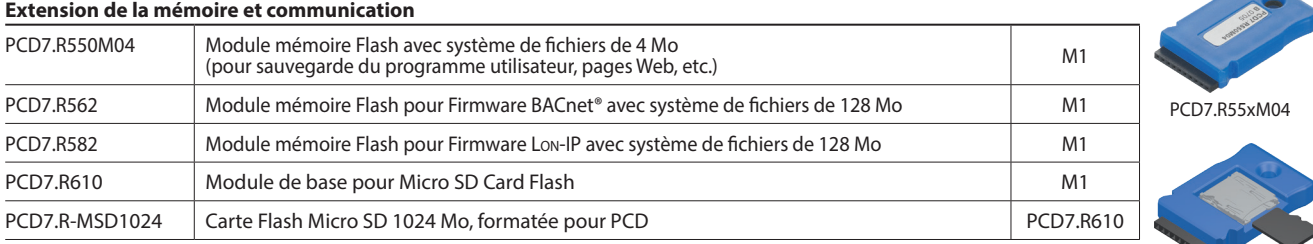

PCD7.R610

#### **Architecture système avec modules PCD1 E-Line et automates Saia PCD®**

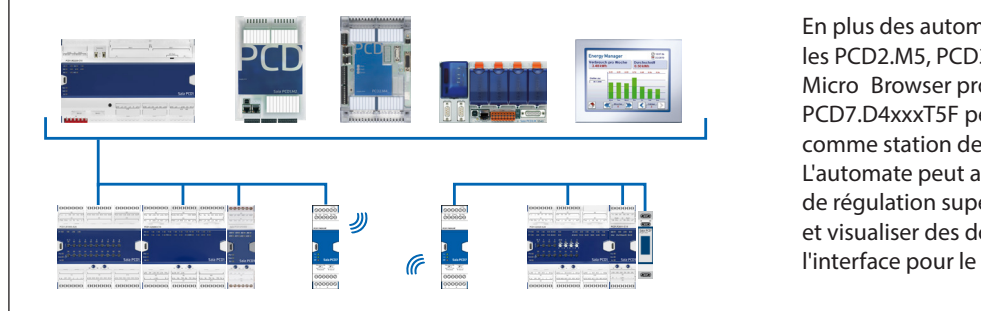

En plus des automates PCD1.M0/PCD1.M2, les PCD2.M5, PCD3.M3/5/6 et les pupitres Micro Browser programmables PCD7.D4xxxT5F peuvent être utilisés comme station de tête. L'automate peut aussi traiter des processus de régulation supérieurs, collecter, traiter et visualiser des données ainsi que former l'interface pour le niveau gestion.

## **1.6.3 Modules programmables PCD1 E-Line**

Les modules Saia PCD1 E-Line, programmables pour des applications spécifiques, sont conçus pour des utilisations dans le domaine de l'automatisation de locaux, la régulation des zones ou l'automatisation décentralisée. Ces modules sont programmés avec l'outil Saia PG5®. La gamme Saia PCD1 E-Line permet un fonctionnement sécurisé et autonome des modules même si la communication vers la station-maître est interrompue. Ainsi, la fonction locale, par ex. d'une pièce, est garantie à tout moment.

#### **Caractéristiques**

- Modules programmables pour des applications spécifiques
- Isolation galvanique entre l'alimentation, le bus et les E / S.
- Borniers de raccordement enfichables avec clapets de protection
- Voyant d'état en façade
- ▶ Interfaces RS-485 et USB
- Qualité industrielle
- Chaque fil correspond à une connexion

#### **Topologie de bus et domaines d'application**

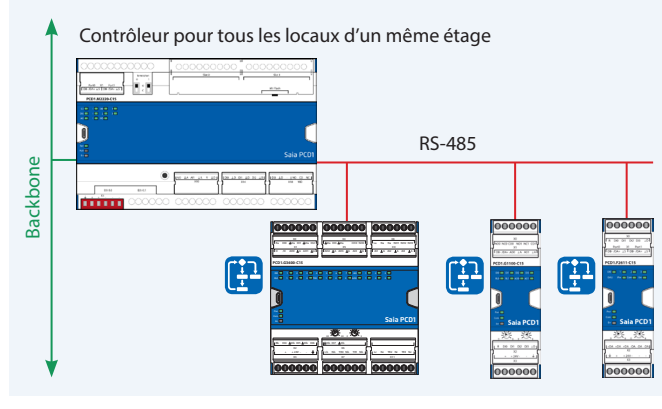

#### **LED**

Pour les entrées et les sorties, les états en cours sont affichés par des LED. Cela est également valable pour la tension d'alimentation, la communication et les erreurs.

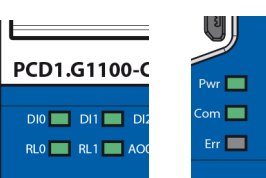

SB

#### **Mise en service avec le smartphone**

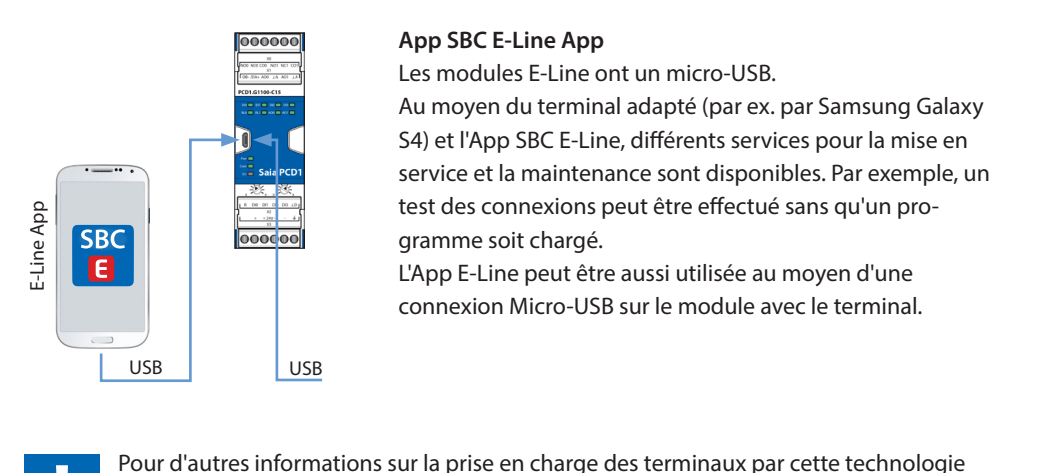

et cette App, veuillez consulter notre site du support www.sbc-support.com. Pour la liaison via USB, un câble USB OTG (on to go) est nécessaire.

#### **Concept de raccordement**

Les modules sont alimentés avec une tension d'alimentation de 24 VCC ou AC,via le bornier inférieur.

Tous les modules sont programmables et exploitables en «Stand alone». L'échange de données s'effectue entre-eux via une connexion RS-485 et une station de

Grâce aux possibilités de fonctionnement autonome,

les modules conviennent idéalement pour :

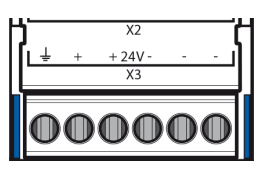

tête, par exemple un automate.

Régulation individuelle de pièce

 Régulation des zones Automatisation décentralisée 000000

**1**

#### **Programmation**

Les modules sont programmés avec le Saia PG5® via l'automate maître ou directement via Micro-USB. Cela permet d'autres options pour la mise en service et lors du fonctionnement.

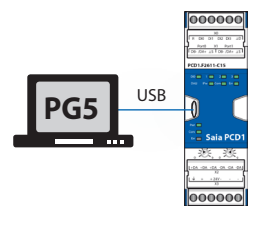

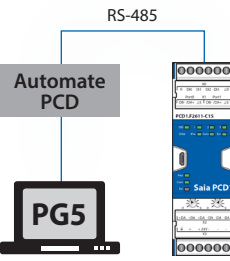

#### **Programmation directement par USB**

Les modules E-Line possèdent une connexion Micro-USB en façade. Au moyen d'une connexion directe du PC au module via USB, le programme utilisateur ou une mise à jour du Firmware peut par exemple être chargé sur le module.

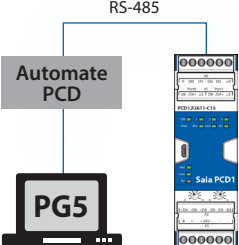

#### **Programmation par automate maître (PCDx.Mxxxx)**

L'automate maître, qui est relié avec les modules E-Line programmables, utilise le bus RS-485 (S-Bus), pour charger le programme utilisateur ou une mise à jour du Firmware sur le module correspondant. L'automate maître est utilisé ici comme passerelle.

Les modules sont programmés avec Saia PG5® au moyen de FBoxes ou IL. Voici, une sélection de FBoxes disponibles simplifiant l'ingénierie.

▶ Flip-Flop

▶ Indirect ▶ Integer Ladder Move In/Out Modbus (E-Suite)

▶ Timer ▶ PHC

 Floating Point (IEEE only) HVC (partiellement)

 Regulation (partiellement) Special, sys Info (part.)

#### **Liste des bibliothèques prises en charge : Bibliothèques de FBoxes standard PG5**

- Binaire
- Blinker
- Block Control (no SB)
- ▶ Buffers
- ▶ Com.Text (not interpreted)
- ▶ Converter
- Counter
- DALI E-Line Driver (new)
- ▶ Data Block
- ▶ Data Buffer
- EIB Driver (partiellement)
- EnOcean (partiellement)

#### **Programme**

(mémoire non volatile (Flash memory)

#### **Blocs de programme**

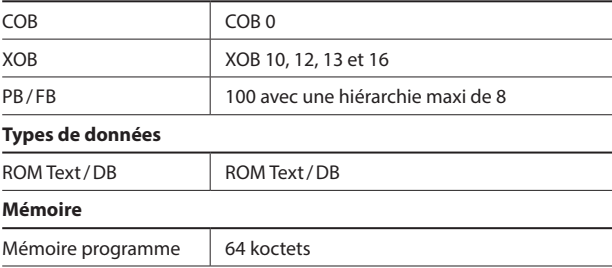

En plus, une nouvelle bibliothèque « E-Suite V2 » est disponible avec ces bibliothèques pour des applications spécifiques pouvant être créées avec les modules E-Line Saia PCD1. Par exemple pour le domaine électrique : commande de stores, variation de l'éclairage, etc.

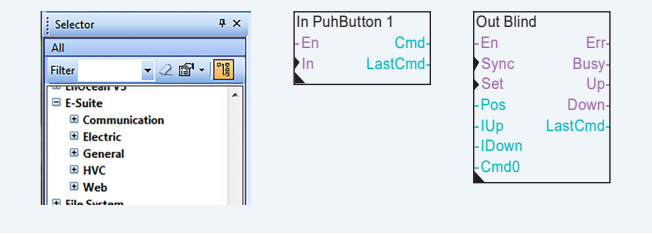

## **Médias**

(Mémoire volatile (RAM) sans back up des piles)

#### **Types de données**

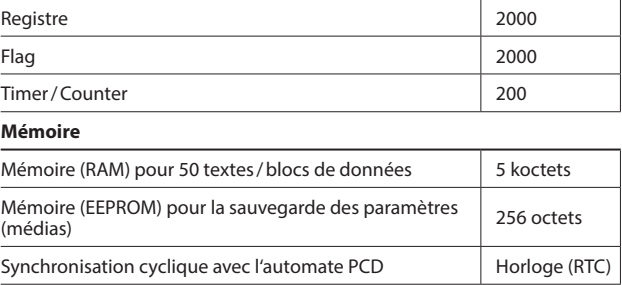

Toutes les fonctionnalités par rapport à un automate Saia PCD ne sont pas disponibles. Ses modules n'ont pas de serveur d'automatisation, par exemple.

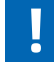

Pour de plus amples informations, par ex. sur la prise en charge des FBoxes, veuillez consulter notre site du support www.sbc-support.com

## **PCD1.G1100-C15 (Module de lumière et store)**

Le module programmable d'une largeur de 35 mm (2 TE) peut être piloté par RS-485 et permet la régulation de l'éclairage et des stores. Il dispose, en plus des deux sorties relais et deux sorties analogiques, de quatre entrées digitales. L'utilisateur peut, à choix, utiliser les relais pour une commutation directe des groupes d'éclairage ou pour la commande d'un store. Grâce à la mesure du courant de charge intégrée, on peut positionner les stores et localiser les défaillances. L'exploitant peut utiliser les entrées digitales pour raccorder des interrupteurs.

#### **Structure**

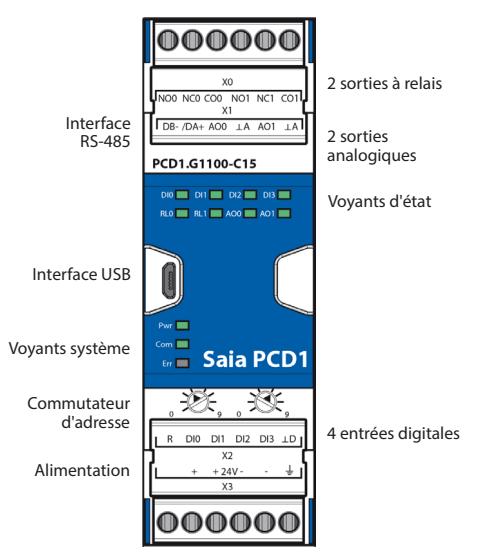

#### **Caractéristiques**

- 4 entrées digitales
- 2 relais avec détection de courant
- 2 sorties analogiques
- Isolation galvanique entre l'alimentation, le bus et les E / S.
- Borniers de raccordement enfichables avec clapets de protection
- Voyant d'état en façade
- Interfaces RS-485 et USB
- Programmable avec Saia PG5®

#### **Données techniques**

#### **Interfaces**

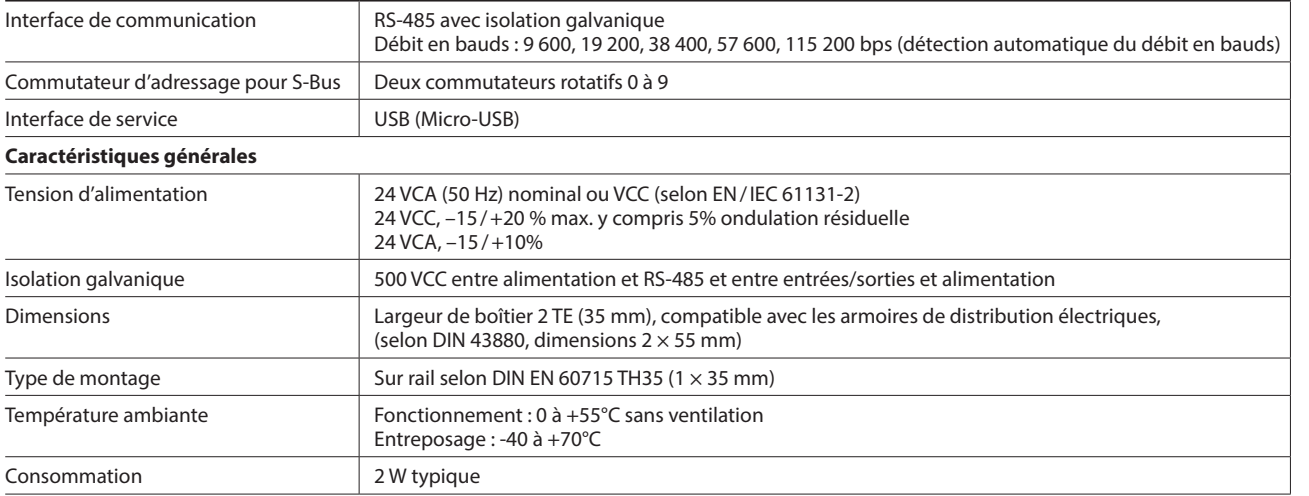

#### **Entrées et sorties**

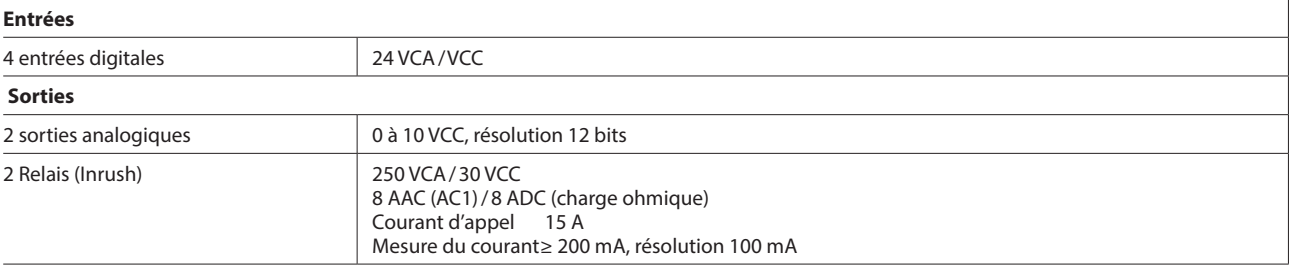

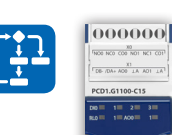

 $\mathbf{I}$ 

 $|000000|$ 

**1**

83

**2**

## **PCD1.G360x-C15 (module d'ambiance)**

Le module programmable d'une largeur de 105 mm (6 TE) peut être piloté par RS-485. Cela autorise par exemple une régulation individuelle des locaux avec les composants de régulation d'ambiance classiques. Les tâches de commande peuvent être combinées à choix depuis les services CVC et le système électrique. Par les multiples entrées, tous les capteurs pertinents pour la mesure de la température, de l'humidité, du CO<sub>2</sub>, VOC et des signaux digitales 24 VCA/VCC sont détectés. Les sorties triac et 0 à 10 V permettent le réglage silencieux des vannes. Les appareils de ventilation peuvent également être pilotés directement.

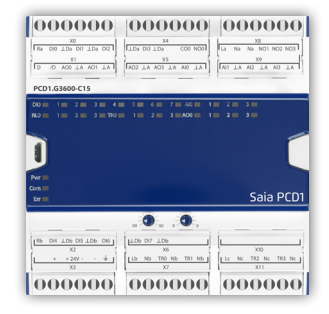

#### **Structure**

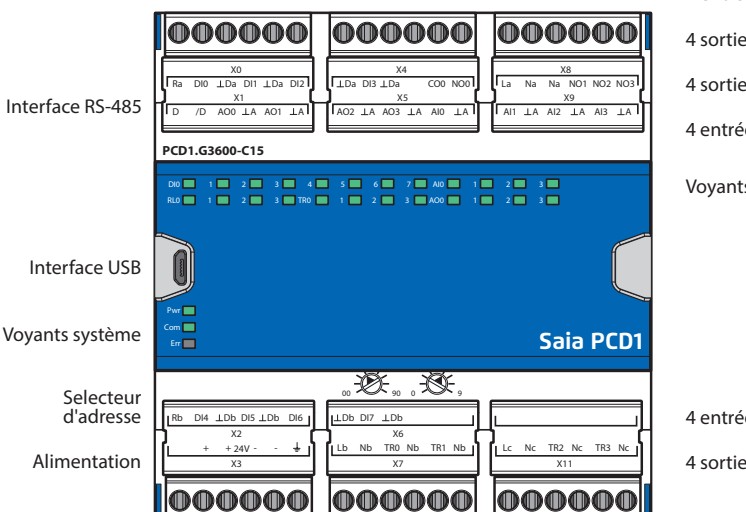

4 entrées digitales

4 sorties de relais

4 sorties analogiques

4 entrées analogiques

Voyants d'état

4 entrées digitales

4 sorties triac

#### **Caractéristiques**

- 8 entrées digitales
- 4 entrées analogiques, chacune configurable par logiciel.
- 4 sorties analogiques
- ▶ 4 sorties triac
- ▶ 4 sorties relais
- Isolation galvanique entre l'alimentation, le bus et les E / S.
- Borniers de raccordement enfichables avec clapets de protection
- Voyant d'état en façade
- RS-485 et interfaces USB (pour PCD1.G3601-C15 en plus 1× RS-485)
- Programmable avec Saia PG5®

#### **Données techniques**

#### **Interfaces**

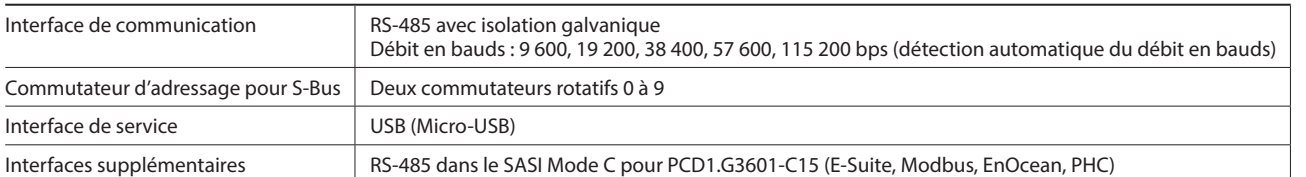

#### **Caractéristiques générales**

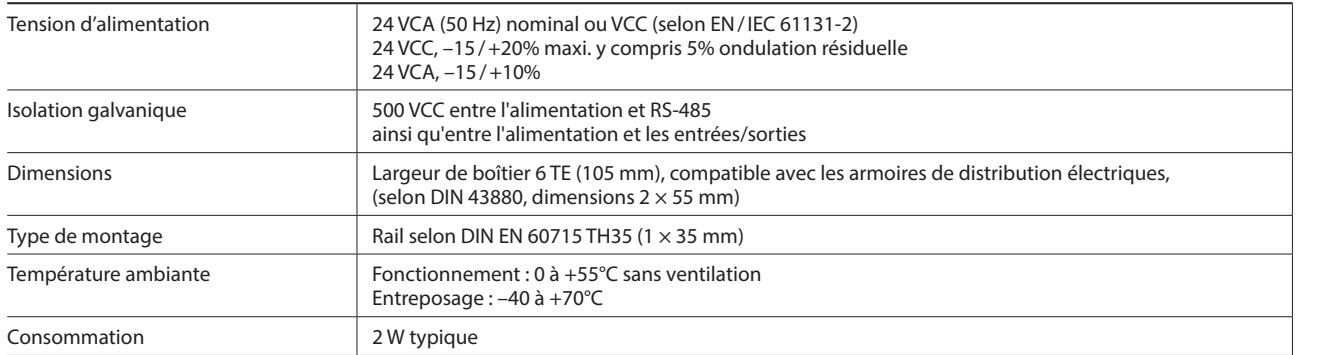

#### **Entrées et sorties**

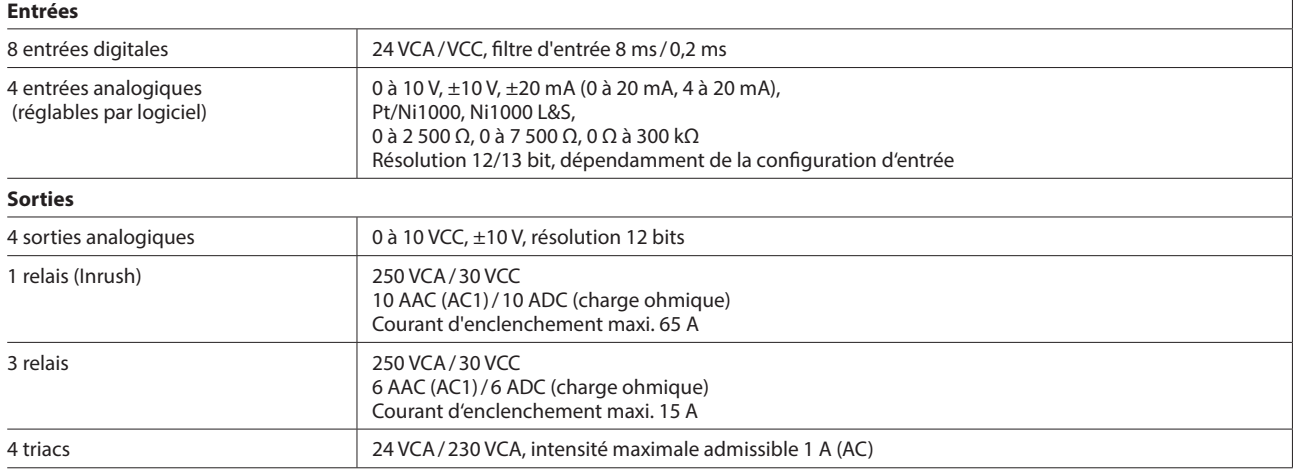

#### **Références de commande**

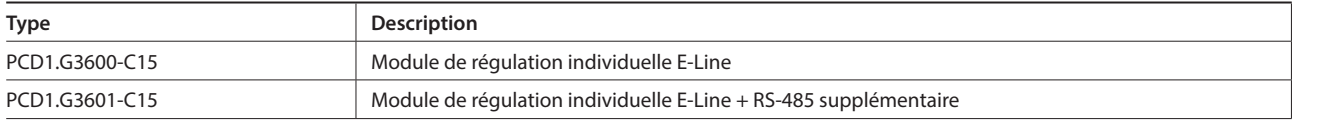

#### **Accessoires**

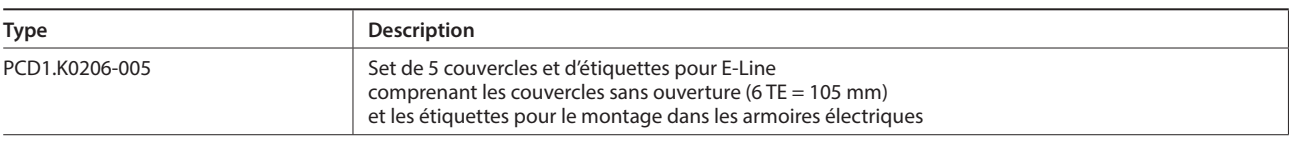

**1**

**2**

## **PCD1.W5300-C15 (module analogique)**

Le module analogique programmable d'une largeur de 35 mm (2 TE) dispose de 4 entrées et 4 sorties. Chaque entrée et chaque sortie possède une isolation galvanique et est configurable séparément. De la sorte, de petites tâches analogiques simples peuvent être réalisées, telles que la saisie de la température ambiante et des commandes d'actuateurs correspondants de 0 à 10 V.

#### **Caractéristiques**

- 4 entrées analogiques
- 4 sorties analogiques
- Isolation galvanique entre l'alimentation, le bus et les E/S.
- Borniers de raccordement enfichables avec clapets de protection
- Voyant d'état en façade
- Interfaces RS-485 et USB
- Programmable avec Saia PG5®

#### **Données techniques**

#### **Interfaces**

**Structure**

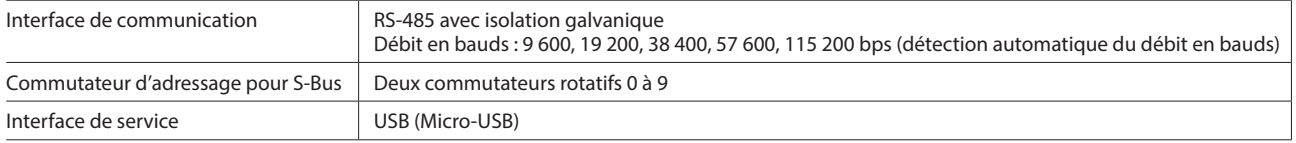

#### **Caractéristiques générales**

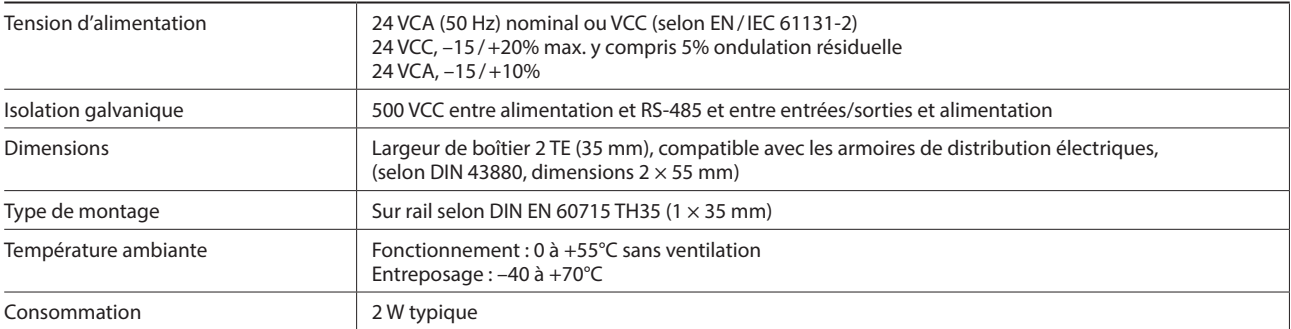

#### **Entrées et sorties**

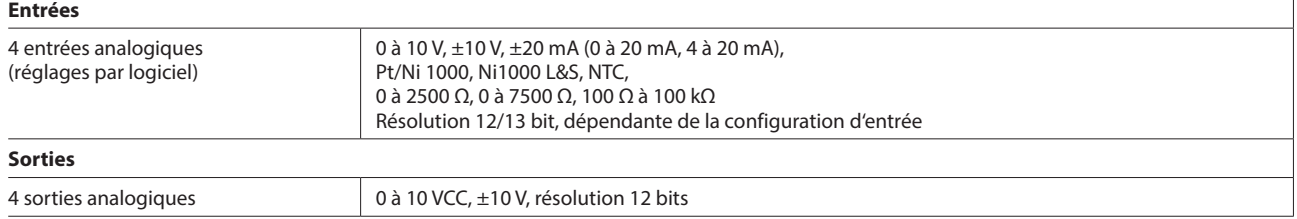

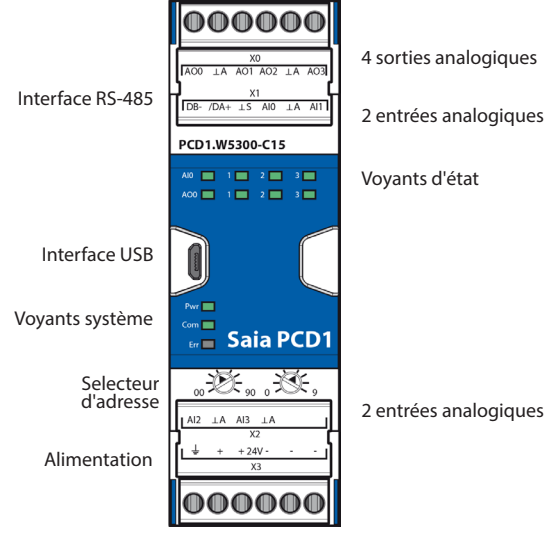

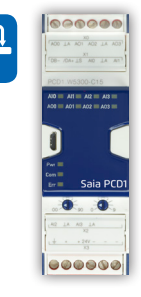

87

**1**

**Automatisation**

Automatisation

**2**

**Commande** 

 $\Omega$ 

**4**

Le module programmable d'une largeur de 35 mm (2 TE) peut être piloté par RS-485 et permet le pilotage de 64 postes DALI. Il dispose de 4 entrées digitales en plus du bus DALI. L'exploitant peut utiliser les entrées digitales pour raccorder les interrupteurs. Grâce à la programmation, le module peut être également utilisé comme petit contrôleur DALI independant.

Par exemple, de petites installations d'éclairage DALI peuvent être réalisées et une mise en réseau ultérieure avec une automate ne pose plus aucun problème.

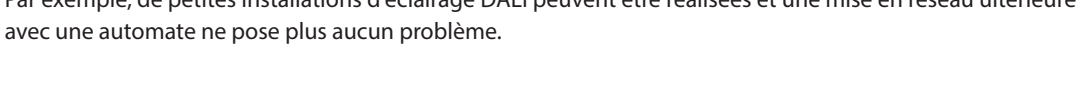

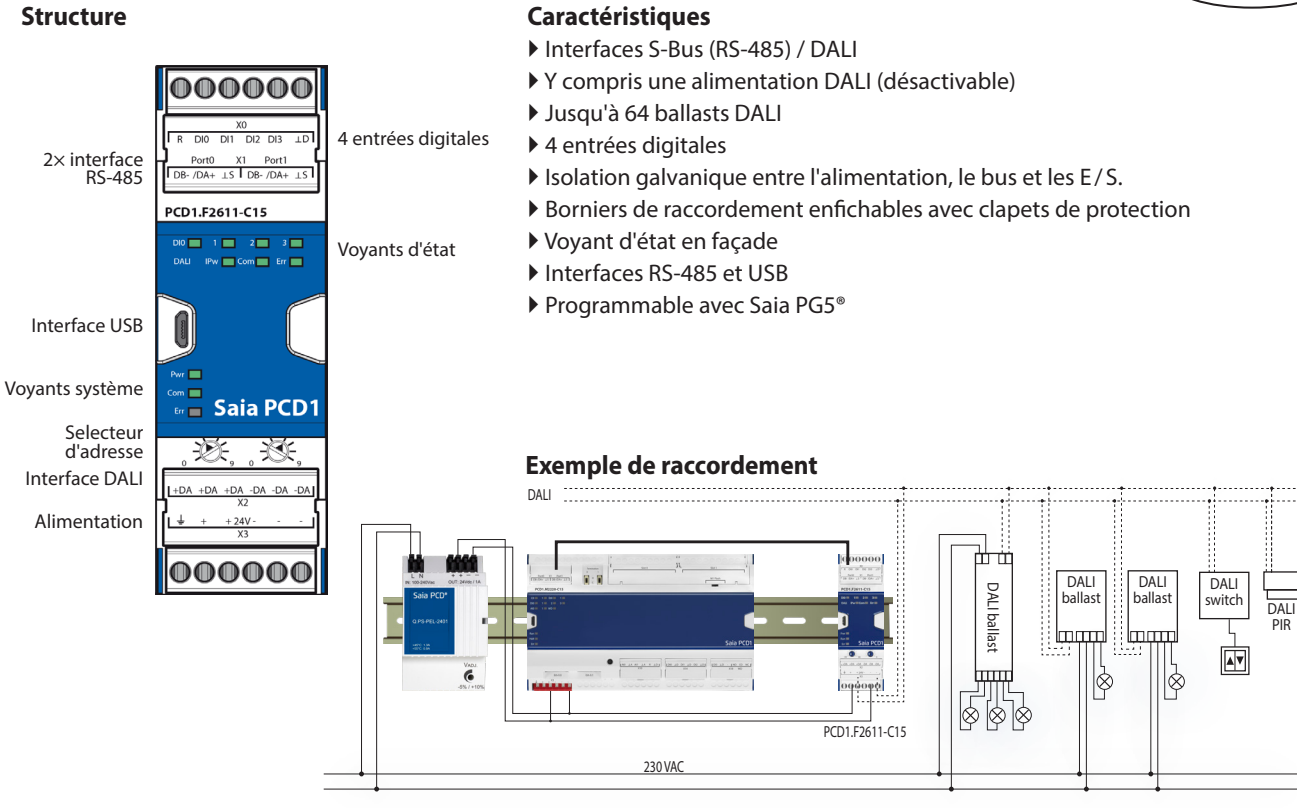

### **Données techniques**

#### **Interfaces**

**Structure**

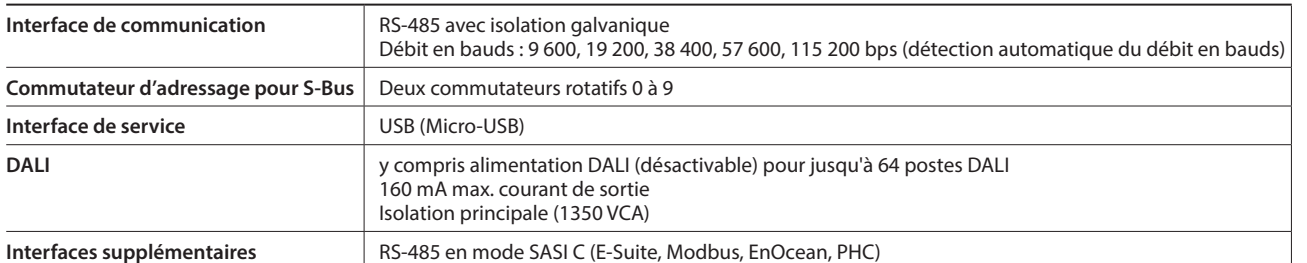

#### **Caractéristiques générales**

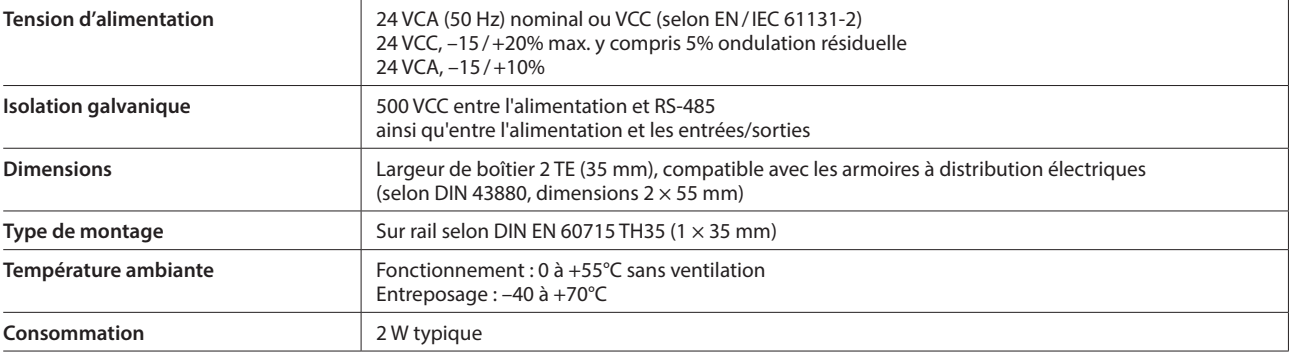

#### **Entrées**

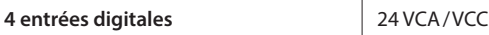

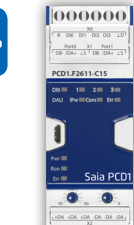

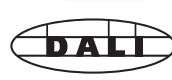

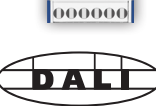

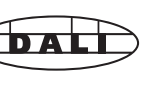

PIR

## **1.6.4 Modules d'entrées/sorties Saia PCD1 E-Line**

Ces modules d'E/S sont pilotés via RS-485 et permettent une automatisation décentralisée avec des composants de qualité industrielle. La combinaison des points de données est spécialement adaptée aux applications du domaine électrique et CVC. Le design compact permet leur utilisation dans les coffrets de distribution électrique et des espaces réduits. La mise en service et la maintenance est facilitée grâce à la commande manuelle pour chaque sortie. L'accès à la commande manuelle en option via l'interface utilisateur Web de l'automate Saia PCD est également possible pour permettre la maintenance à distance. L'ingénierie est rapide et efficace grâce à la vaste bibliothèque de FBoxes et ses modèles Web.

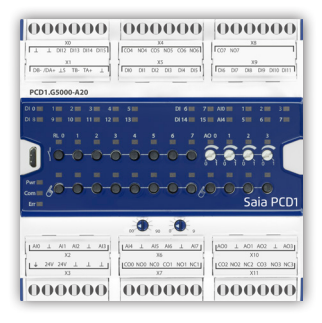

#### **Structure – Série S**

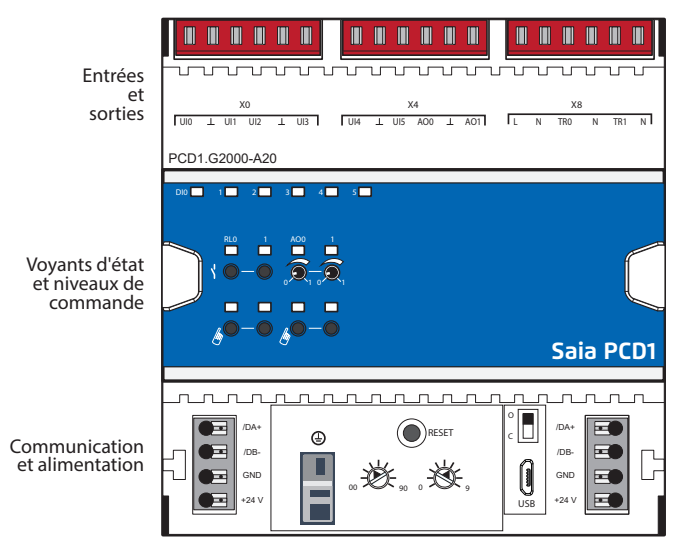

Sélecteur d'adresse

#### **Structure – Série L**

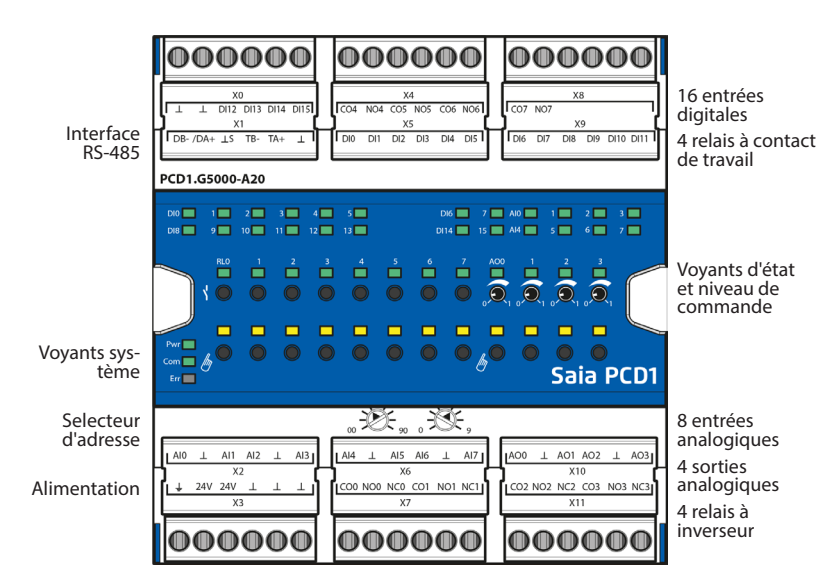

#### **Caractéristiques**

- Protocole S-Bus optimisé pour une communication de données rapide
- Commande manuelle via pupitre Web ou boutons du module
- Combinaison E / S spécifique adaptée aux installations électrique et CVC
- Ingénierie facilitée grâce à la bibliothèque FBoxes et aux modèles Web
- Qualité industrielle selon CEI EN 61131-2
- Borniers de raccordement enfichables avec clapets de protection
- ▶ Interface RS-485
- Installation facile avec pont connecteur

#### **Caractéristiques**

- Protocole S-Bus optimisé pour une communication  $4 \times$  plus rapide
- Commande manuelle via pupitre Web ou boutons du module
- Combinaison E / S spécifique adaptée aux installations électrique et CVC
- Ingénierie facilitée grâce à la bibliothèque FBoxes et aux modèles Web
- ▶ Qualité industrielle selon CEI EN 61131-2
- Borniers de raccordement enfichables avec clapets de protection
- Interface RS-485 avec isolation galvanique
- Densité d'E/S élevée grâce aux bornes de connexion à deux faces

#### **Commande manuelle ou à distance**

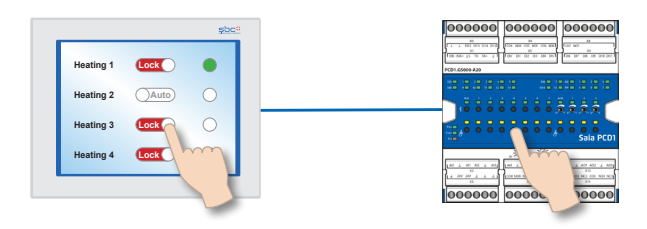

Pour les modules avec des commandes manuelles, la mise en service peut être effectuée indépendamment de la station maître.

De plus, les commandes manuelles se laissent également contrôler à distance par un écran tactile. Si la connexion de bus est interrompue, le module maintient les valeurs manuelles établies. Les commandes manuelles traditionnelles par potentiomètres et commutateurs dans la porte de l'armoire de distribution peuvent ainsi être complètement remplacées.

#### **Les commandes manuelles permettent de définir trois niveaux de sécurité :**

- 1. Commande depuis le module uniquement.
- 2. Accès depuis le module et accès restreint depuis le pupitre. Si la commande manuelle est activée depuis le module, il n'est pas possible de la désactiver depuis le pupitre.
- 3. Accès sans restriction depuis le pupitre et le module.

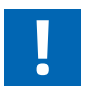

La réinitialisation des valeurs manuelles via le pupitre n'est pas autorisée selon les applications. Celles-ci peuvent donc être désactivées ou restreintes.

#### **Câblage de bus**

**Série S :** Installation simple et fiable grâce aux connecteurs de liaison pour la communication et l'alimentation.

**Série L :** La plupart des modules sont équipés de résistances de terminaison qui permettent un câblage sans composant externe supplémentaire.

#### **Programmation**

Les modules sont adressés et programmés via FBoxes.

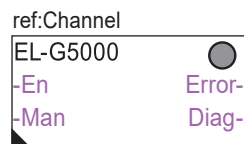

#### **FBoxes de communication :**

- Échange des données pour E/S par le S-Bus optimisé
- Fall-Back State configurable pour l'interruption de bus ou de Timeout
- Création directe des symboles
- Lecture et écriture de l'état des commandes manuelles
- Compatibilité directe pour les macros Web

#### **Web-Templates**:

 Des modèles Web sont disponibles pour l'utilisation et la visualisation des commandes manuelles, .

#### **Données techniques**

#### **Alimentation**

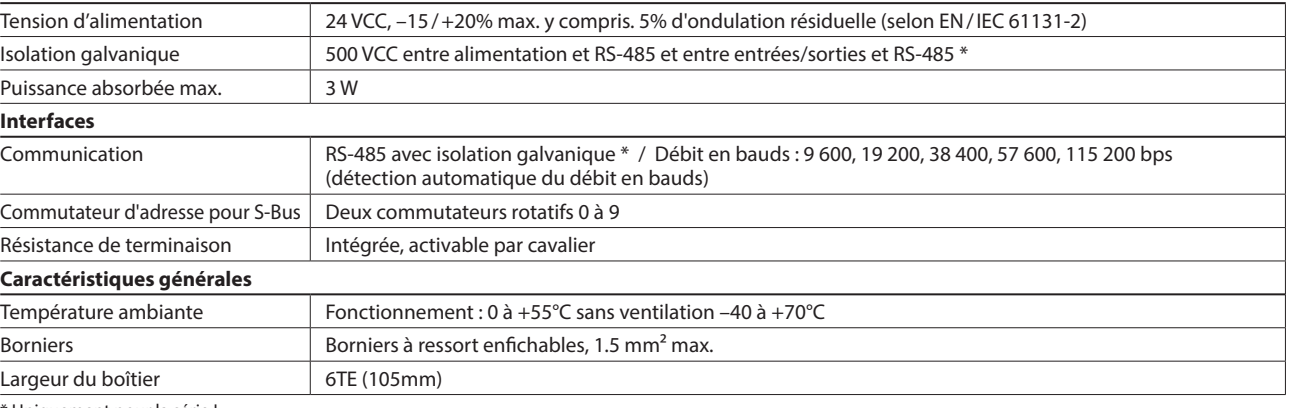

\* Uniquement pour la série L

#### **Entrées et sorties**

#### **Entrées numériques**

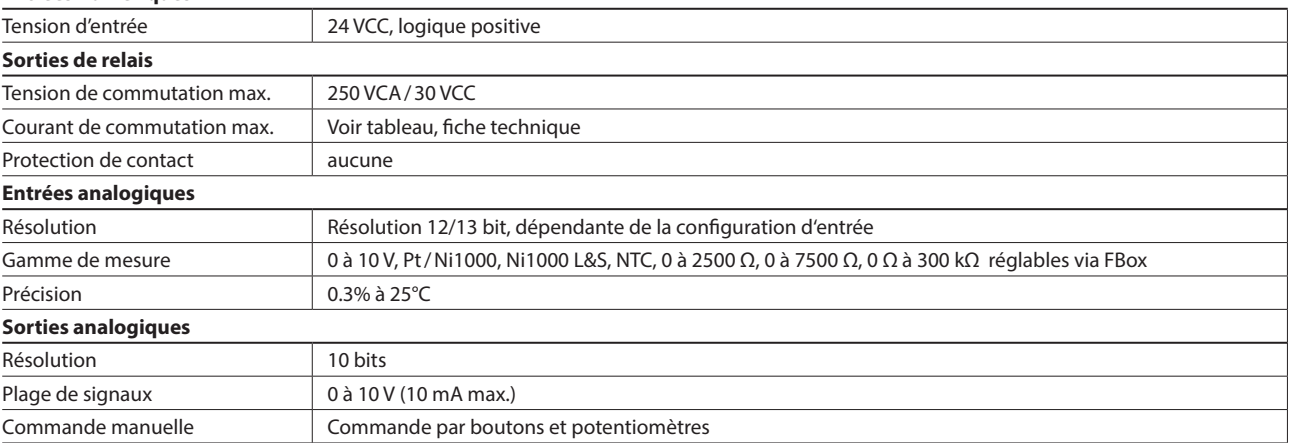

**1**

#### **Série S**

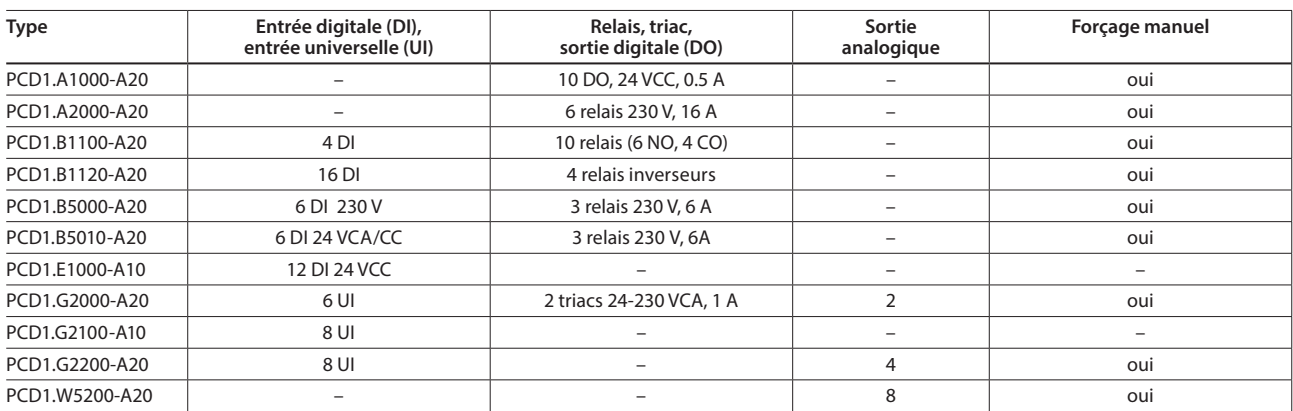

#### **Série L**

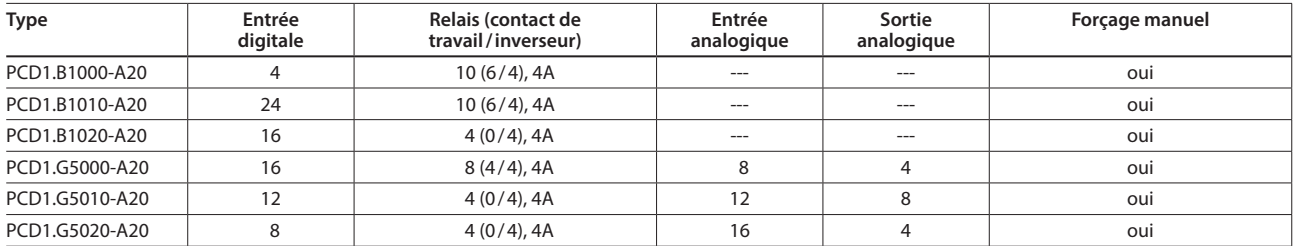

#### **Accessoires**

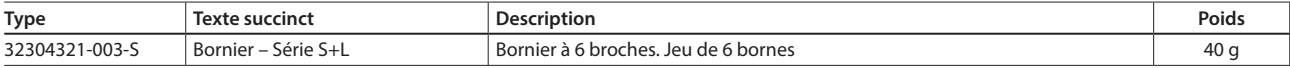

#### **Accessoires**

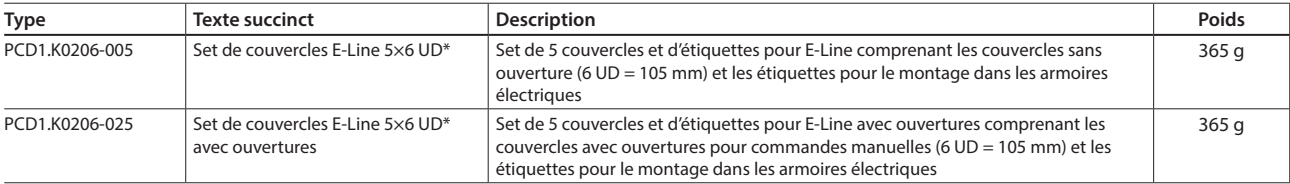

\* Unités de division : une unité correspond à 17,5 mm

#### **Montage et marquage dans l'armoire d'automatisation**

En plus du montage dans les distributions secondaires, les modules peuvent être montés dans une armoire d'automatisation standard. Des couvercles sont à disposition pour permettre un marquage confortable. De plus, ils servent comme protection des touches et des borniers contre des opérations involontaires.

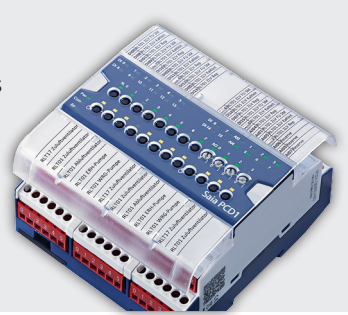

## **PCD1.P1001-J30**  (Power Quality Analyzer)

L'analyseur de qualité réseau (Power Quality Analyzer) est un appareil de qualité industrielle se fixant sur rail DIN et conçu pour la mesure et le contrôle de la qualité du réseau électrique. Sa forme compacte au design E-Line apporte un gain de place et permet son utilisation dans les caissons de sous-distribution. Ses capacités de mesure étendues permettent l'analyse de perturbations de toutes tailles

avec l'enregistrement de données cyclique ou évènementiel ainsi qu'une notification automatique en cas de mesure hors des limites fixées.

L'interface RS-485 intégrée est disponible en S-Bus/Modbus et permet la communication avec un automate Saia PCD ou d'autres appareils maîtres. L'ingénierie est rapide et efficace grâce à une vaste bibliothèque de FBoxes avec modèles Web.

**Caractéristiques** 

mesure de 0.5%

interne

Analyseur de réseau avec une précision de

Mesure des 3 phases et de la ligne de neutre

Entrées de mesure séparée galvaniquement

Interface RS-485 séparée galvaniquement pour

Boîtier de 105 mm de large pour rail DIN (6 TE)

 Entrées pour le raccordement de TI Enregistrement des données de mesure (évènementiel/cyclique) dans la mémoire

Affichage LCD de 1.9 pouces

Entrée de mesure de température

S-Bus/Modbus (commutable)

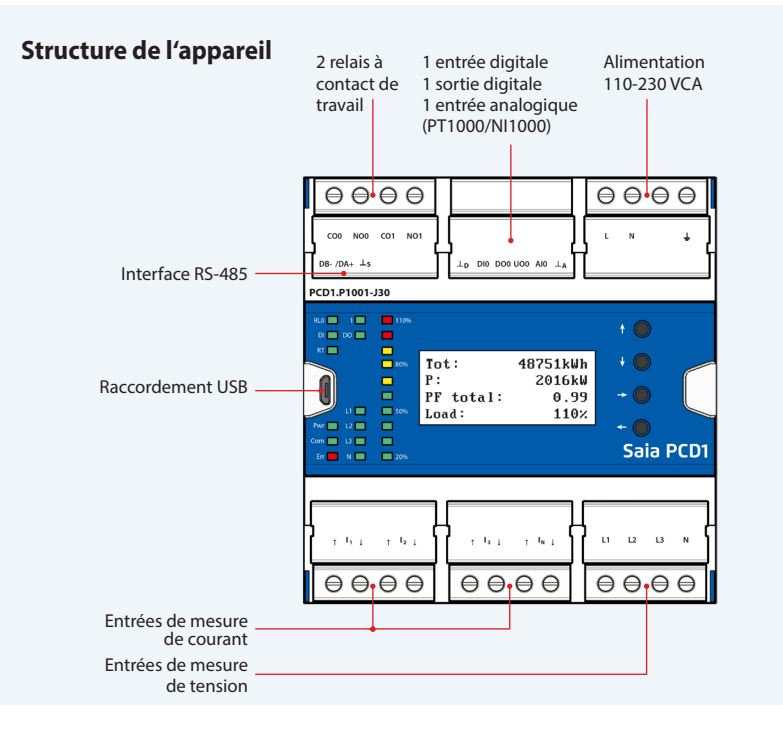

#### **Données techniques générales**

#### **Alimentation**

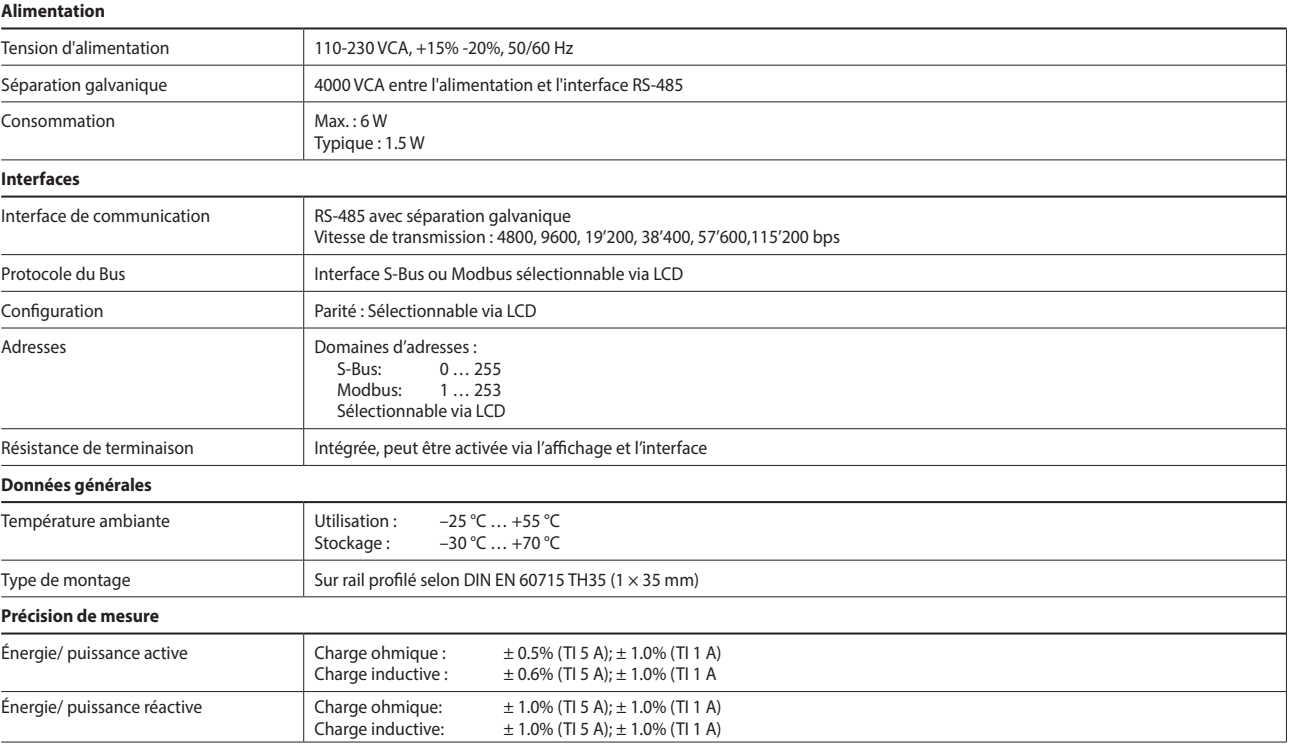

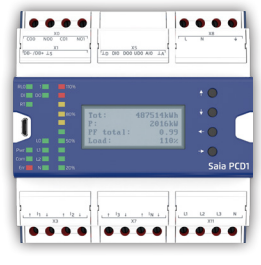

**1**

Automatisation

91

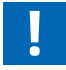

## **1.6.5 Accessoires pour système E-Line**

#### **Alimentation SBC pour montage dans la sous-distribution électrique**

Les alimentations compactes Q.PS-PEL-240x avec une tension de sortie de 24 VDC permettent une économie de place extrême, ainsi que leur installation dans les caissons de sous-distribution électrique selon DIN 43880. Elles se combinent donc de manière idéale avec la famille E-Line. Leurs borniers Push-In modernes permettent un câblage rapide et efficace sans utiliser d'outil

**Propriétés**

de sortie

 Protection contre les courts-circuits et les surintensités  $\triangleright$  Classe de protection II (en milieu fermé)  $\rightarrow$  Double isolation Jusqu'à 100 ms d'autonomie lors d'une coupure secteur

Tension de sortie stabilisée réglable pour la compensation de

Utilisation en parallèle possible pour augmenter le courant

Les boîtiers des alimentations Q.PS-PEL2-40x répondent aux exigences de la norme DIN 43880. Ces alimentations peuvent donc être aisément intégrées dans les coffrets de sousdistribution et sont parfaitement adaptées pour fournir en

Les borniers Push-In permettent un raccordement rapide et efficace de câble d'installation monobrin jusqu'à une section de 2,5 mm<sup>2</sup> ou de câble souple avec embouts jusqu'à 1,5 mm<sup>2</sup>.

Indicateur LED pour "tension de sortie OK"

la résistance des conducteurs

Boîtier IP20 pour montage sur rail DIN

**Montage dans la sous-distribution** 

tension les composants de la famille E-Line

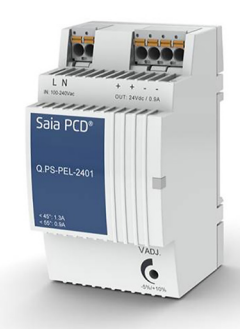

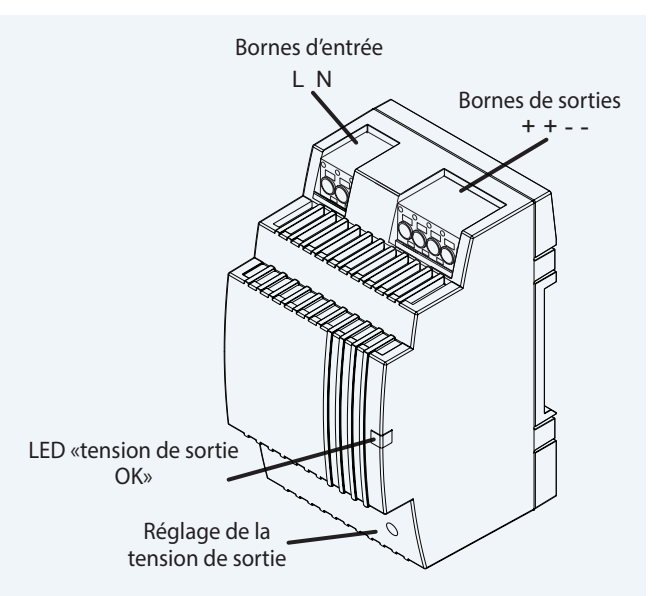

#### **Résumé des alimentations**

#### **Monophasé 110/230 VCA**

- Q.PS-PEL-2401 : 24 VCC / jusqu'à 1,3 A
- Q.PS-PEL-2403 : 24 VCC / jusqu'à 4,0 A

#### **Normes et certifications**

#### **Documents de référence**

#### **Sécurité électrique**

- $\triangleright$  CE
- 
- 

#### **CEM**

- ▶ EN61204-3
- Immunité conformément à EN61000-6-2 (pour le domaine industriel)
- Émissions électromagnétiques selon EN61000-6-4 (pour l'usage domestique)

#### **Dimensions**

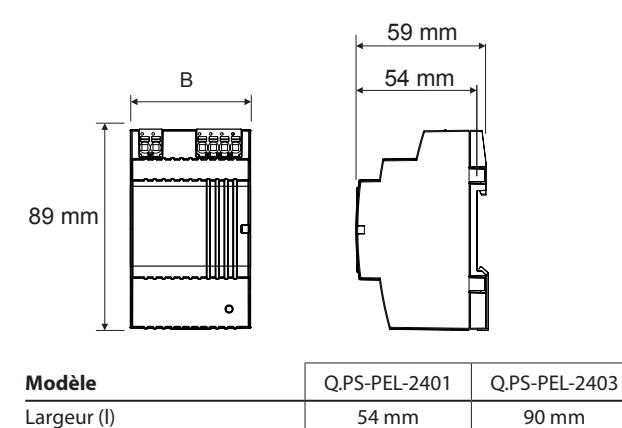

Du câble souple jusqu'à une section de 2,5 mm² peut également être raccordé en actionnant le levier d'ouverture avec un tournevis.

#### **Indications d'installation**

**Technique de borniers**

Espace avec les parties adjacentes :

- Pas d'espace minimal
- requis à gauche et à droite
- 50 mm d'espace minimal requis contre le haut et le bas

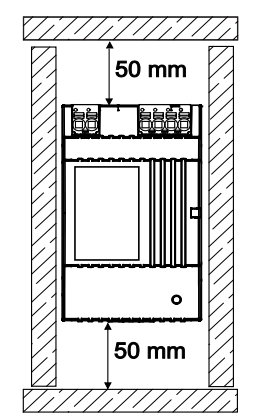

- ▶ EN61558
- ▶ DNV GL (approbation pour navires) ▶ EN60950 (SELV)
- UL (cURus, cULus)
- EAC

#### **Données techniques**

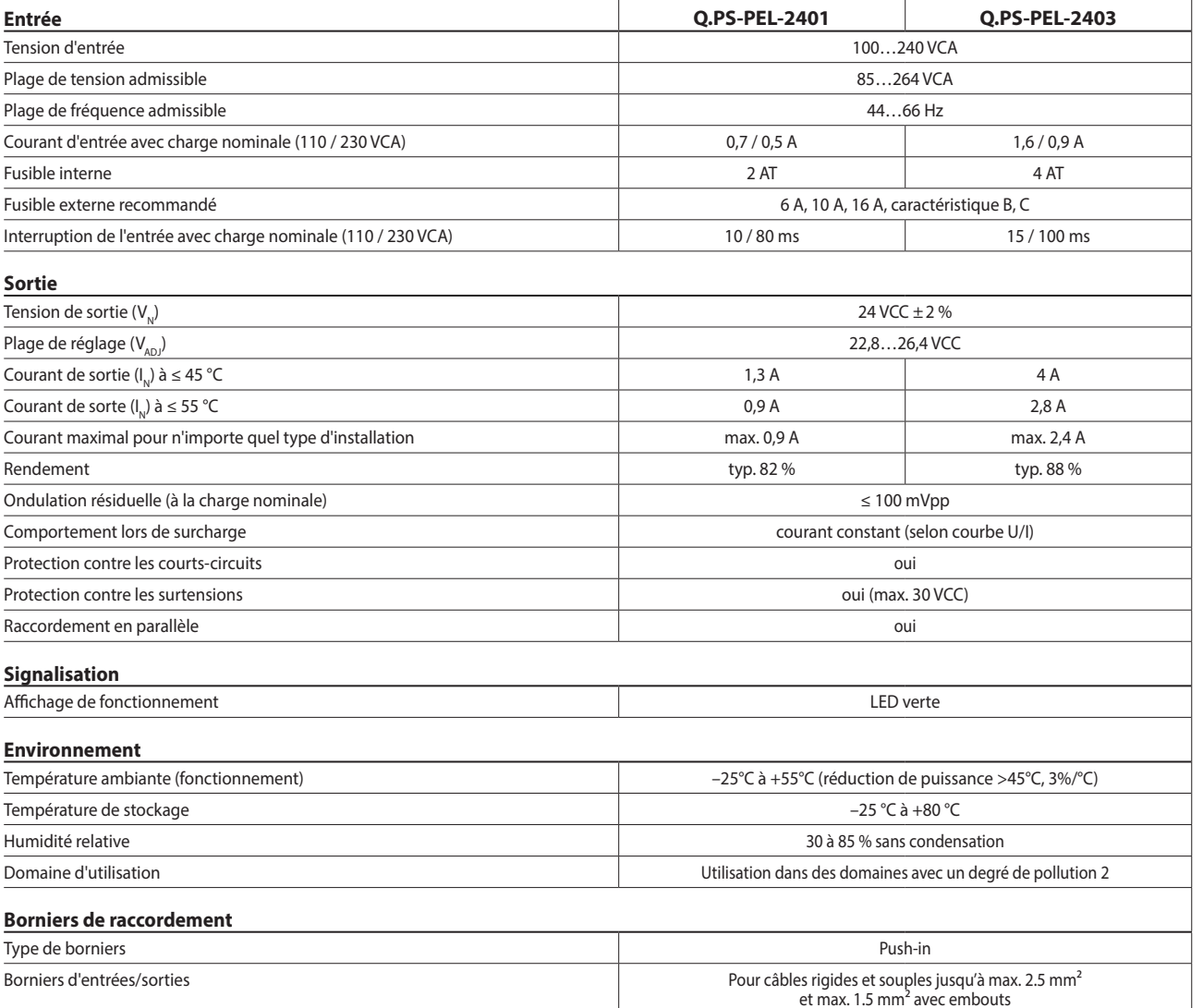

#### **Caractéristiques de sortie**

#### **Courbe de sortie tension/courant lors de surcharge et de court-circuit**

Courbe de sortie U/I

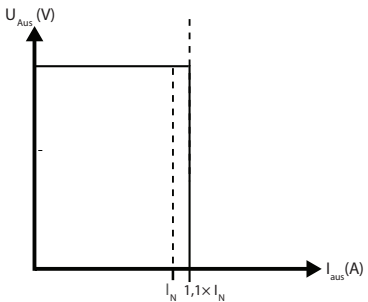

La protection de surintensité limite le courant à une valeur constante de  $1,1 \times$  le courant nominal

### **Courbe de derating**

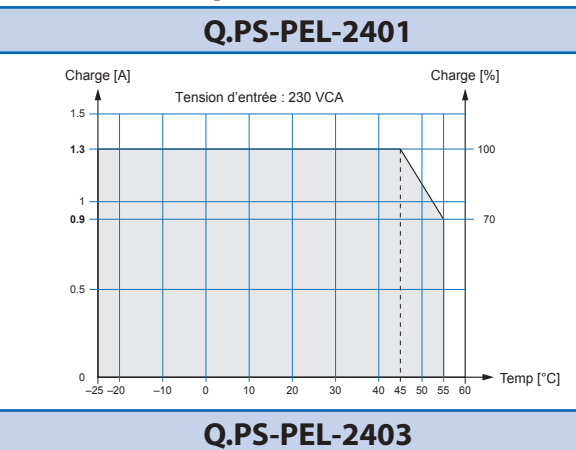

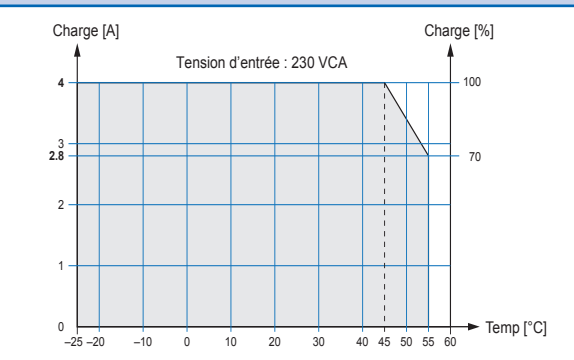

Automatisation